# Proyecto Fin de Carrera

# Ingeniería Industrial

# Estudio de medidas horarias mediante técnicas de clustering

Autor: Fidel David Vázquez Cárdeno Tutores: Manuel Burgos Payán Jesús Manuel Riquelme Santos

> **Escuela Técnica Superior de Ingeniería Departamento Ingeniería Eléctrica Universidad de Sevilla**

> > Sevilla, 2015

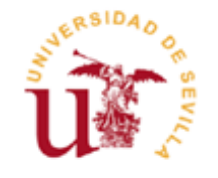

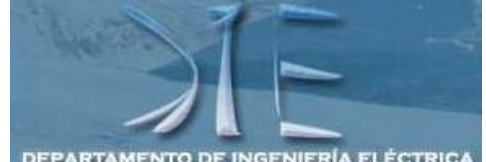

**RTAMENTO DE INGENIERÍA** 

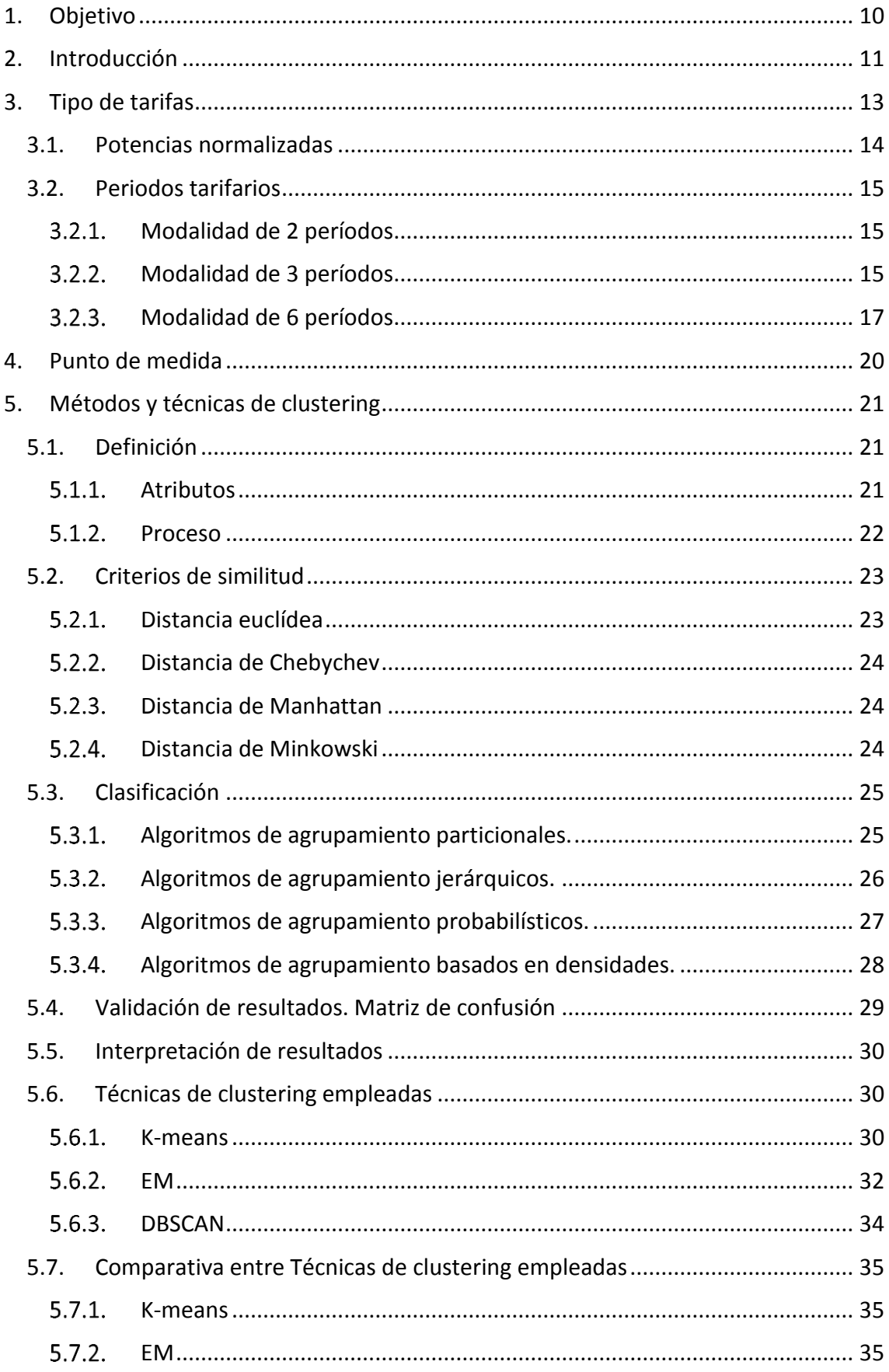

# $[NDICE$ </u>

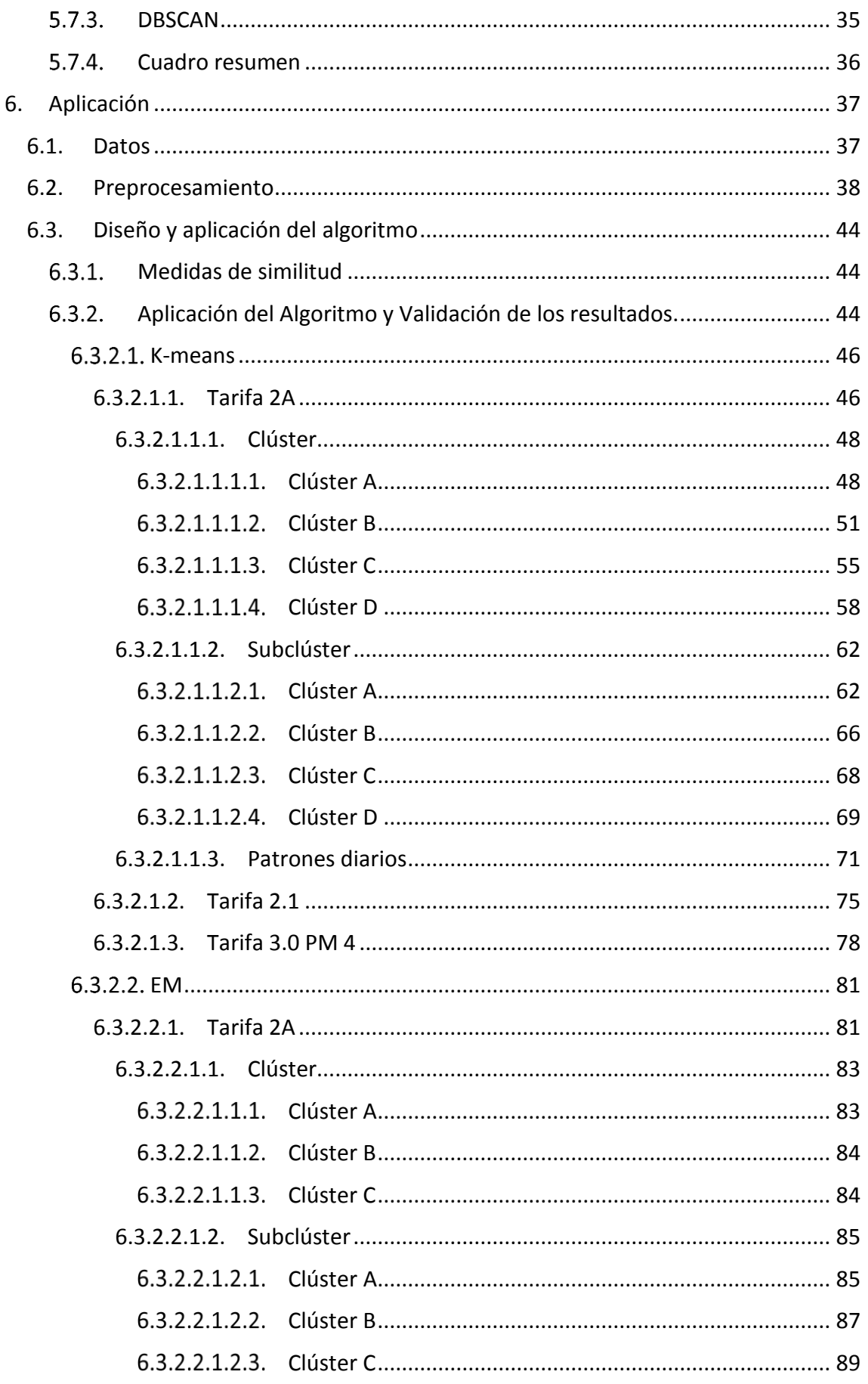

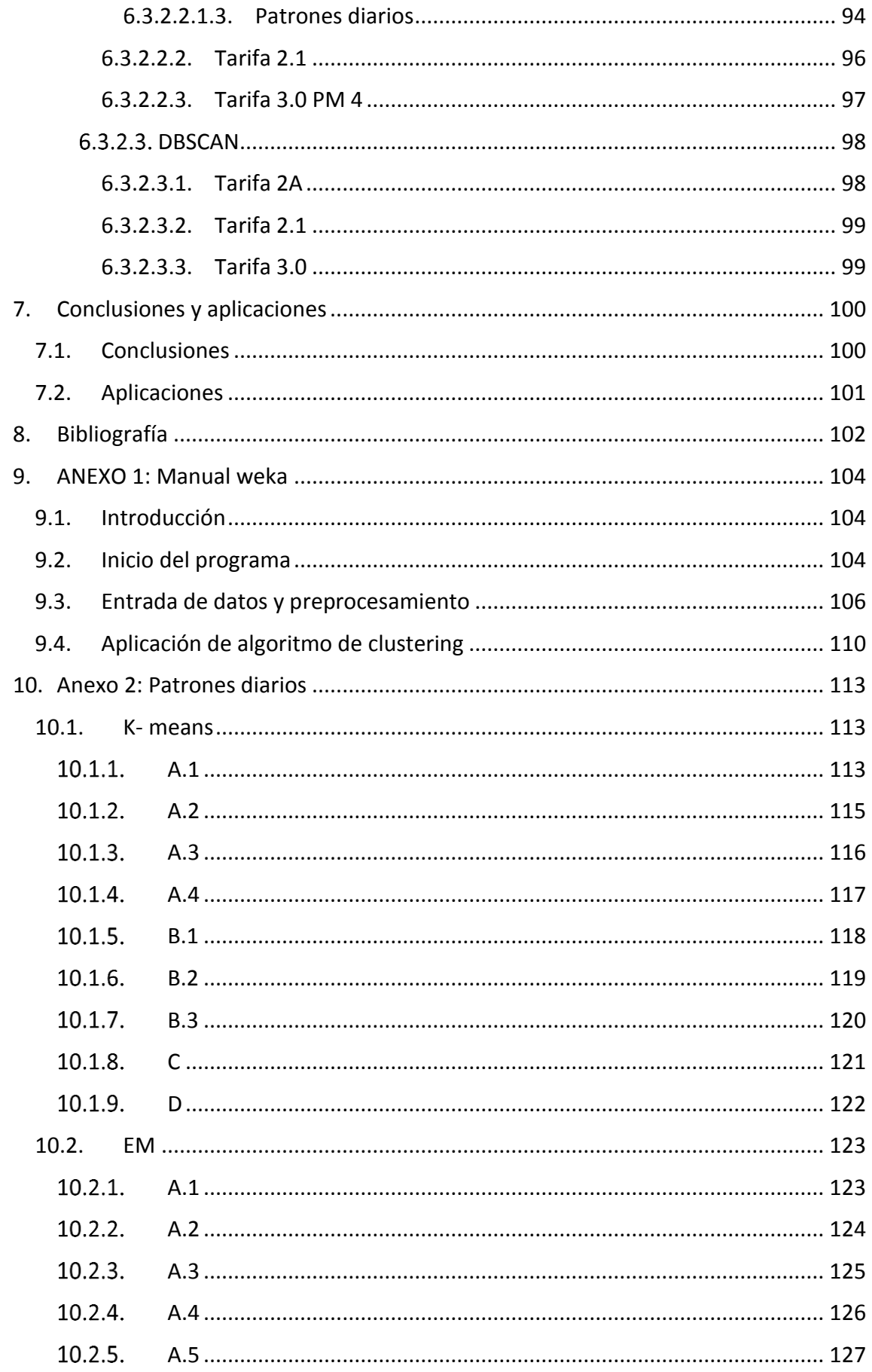

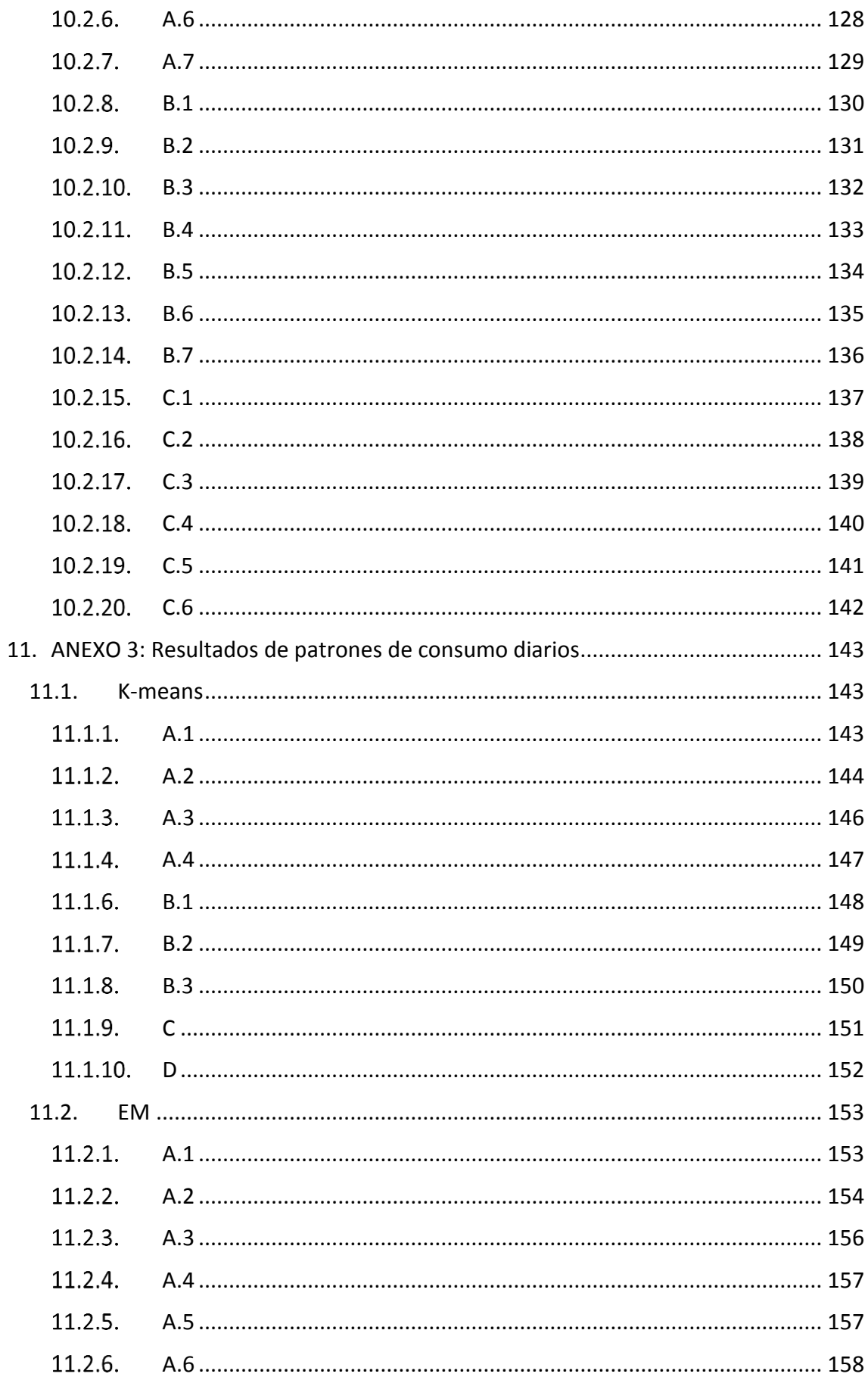

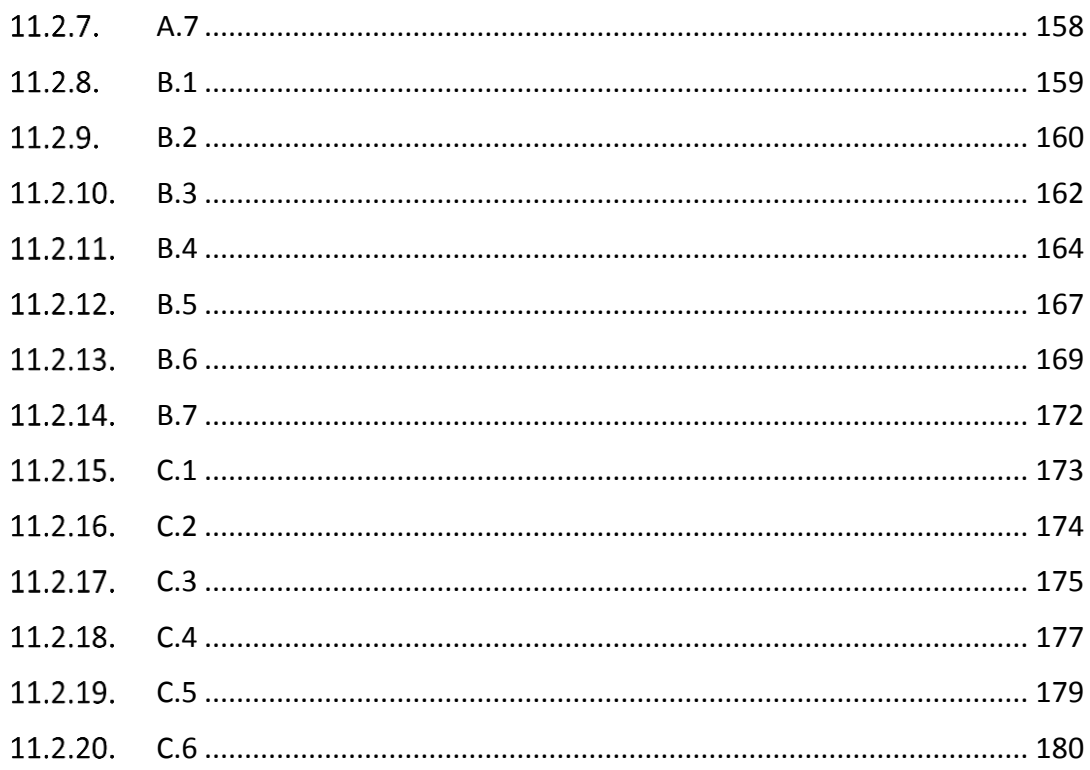

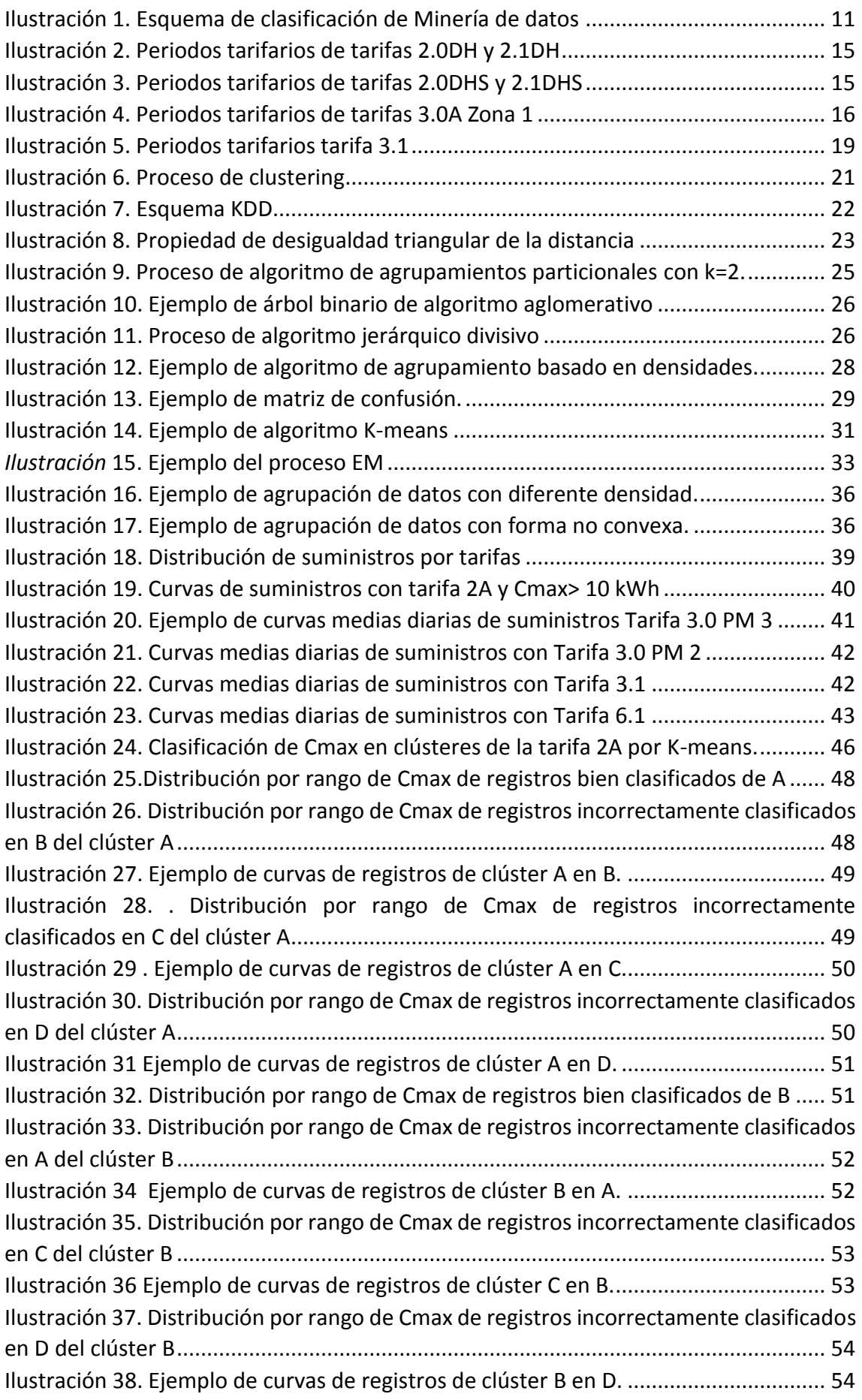

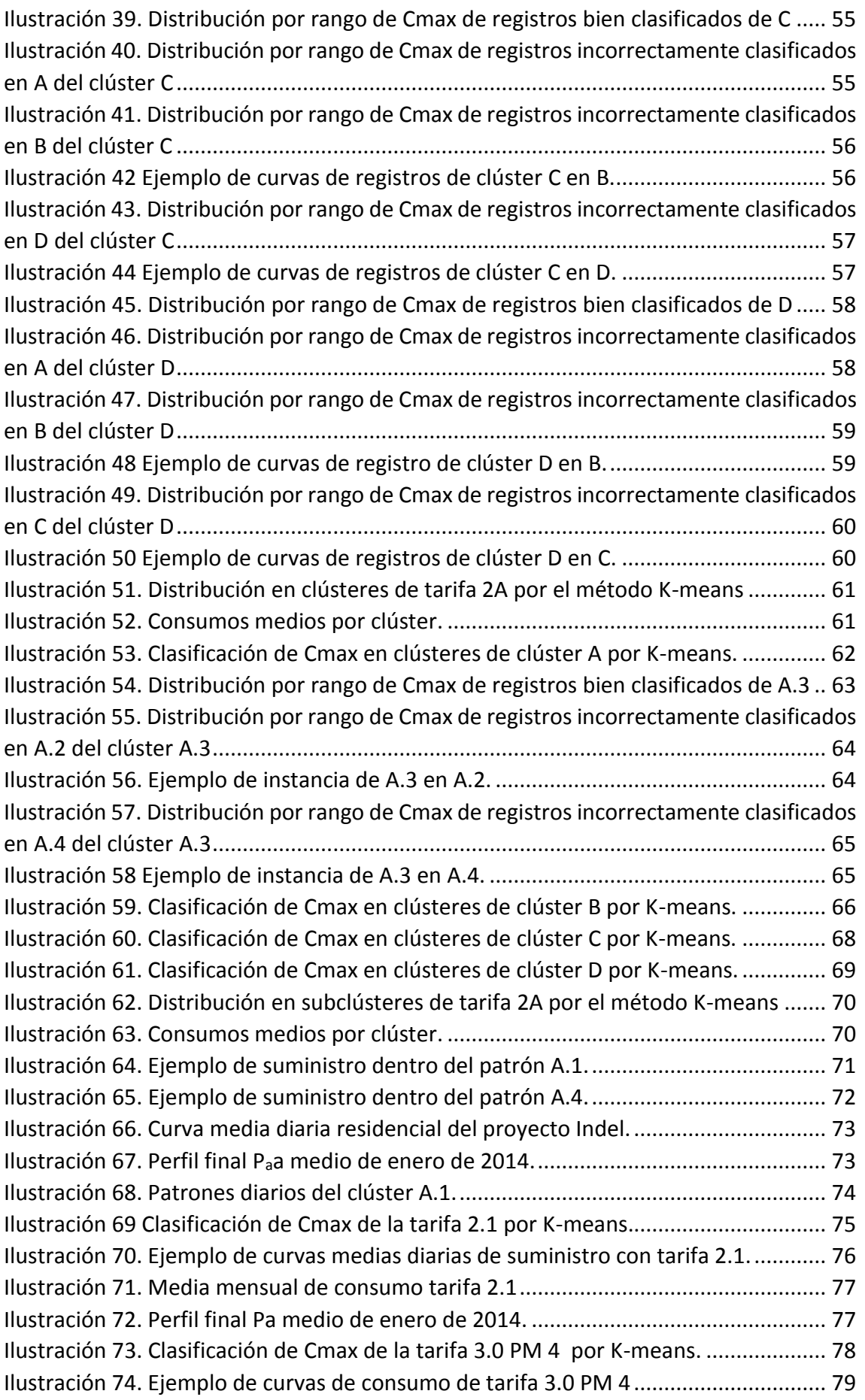

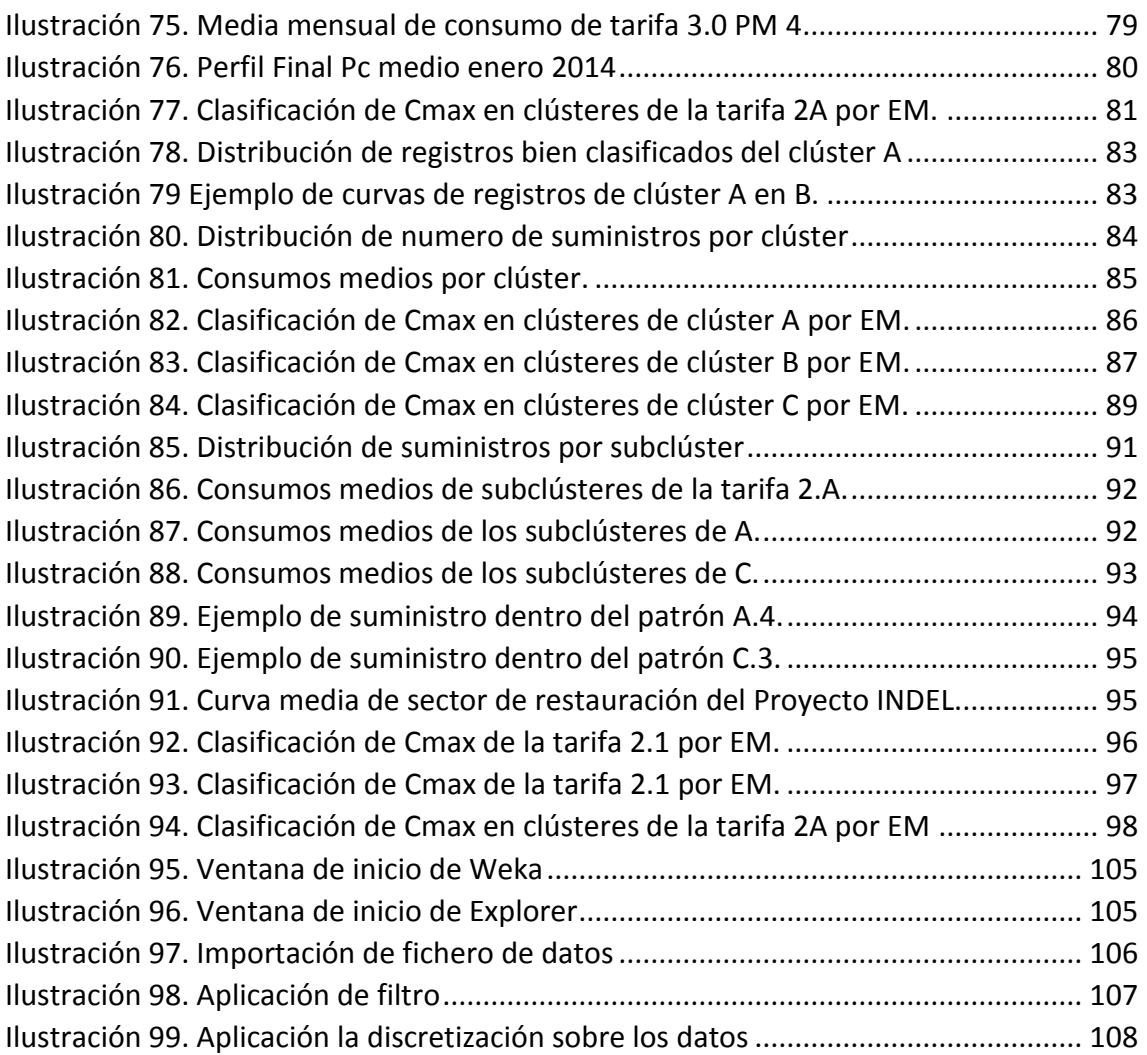

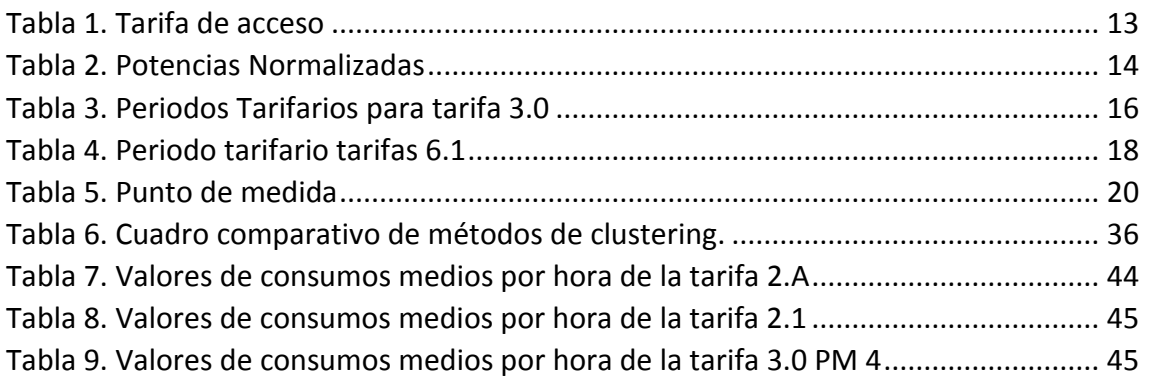

# 1. OBJETIVO

<span id="page-10-0"></span>El objetivo de este proyecto fin de carrera es la realización de un estudio de curvas de consumos horarios haciendo uso de una de las técnicas de la minería de datos, el clustering. Para ello se emplea una base de datos que contiene los consumos horarios de 6121 suministros del mes de enero de 2014.

Tras realizar este estudio se obtendrán unos patrones diarios de las agrupaciones que se obtengan a partir de las características de los datos y se analizará cual de la técnicas aplicadas es la más óptima para la determinación de clústeres.

# **2. INTRODUCCIÓN**

<span id="page-11-0"></span>La Minería de datos consiste en la extracción no trivial de información que reside de manera implícita en los datos. Dicha información era previamente desconocida y podrá resultar útil para algún proceso. En resumen, la minería de datos prepara, sondea y explora los datos para sacar la información oculta en ellos.

Las bases de la minería de datos se encuentran en la inteligencia artificial y en el análisis estadístico. Mediante los modelos extraídos utilizando técnicas de minería de datos se aborda la solución a problemas de predicción, clasificación y segmentación.

A continuación se muestra en la Ilustración 1 las principales técnicas de minería de datos:

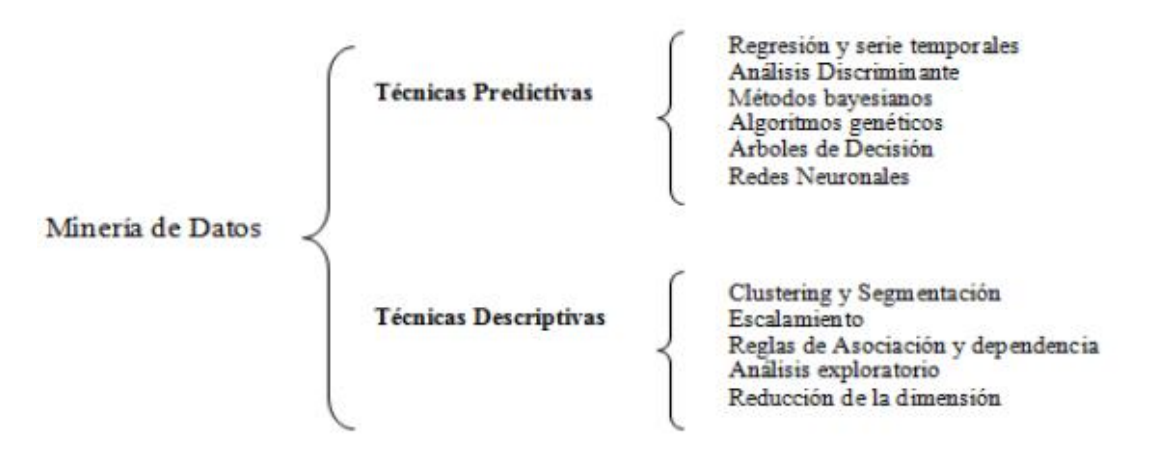

**Ilustración 1. Esquema de clasificación de Minería de datos**

El Clustering es una de las técnicas descriptivas dentro de la minería de datos. Este proceso localiza agrupaciones (o clúster) de datos con características similares entre sí.

Por este motivo, en este proyecto se hace uso de las técnicas de clustering para determinar patrones de consumo a partir de la base de datos de consumos históricos.

Este proyecto consta de los siguientes capítulos:

# **Tipos de tarifas:**

En este capítulo se explican los distintos tipos de tarifas de acceso que existen en España, las potencias normalizadas que existen para el término de potencia en el contrato de un suministro y los periodos tarifarios de las tarifas de acceso. Todo esto es necesario debido a que una de las características de los datos es el tipo de tarifa de los suministros (o CUPs).

## **Punto de medida:**

En este capítulo se desarrollan los 5 tipos de punto de medida que existen en España.

Como en el capítulo anterior, esto es necesario para caracterizar los datos.

# **Métodos y técnicas de clustering:**

En este capítulo se desarrolla la clasificación técnicas de clustering que existen, entrando en detalle las utilizadas en este proyecto.

# **Aplicación:**

Se detalla todo el estudio que se ha hecho sobre las curvas de consumo que tiene como producto la obtención de patrones de las curvas de consumo.

## **Conclusiones y aplicaciones:**

Se exponen las conclusiones obtenidas tras aplicar los procesos de clustering sobre los datos.

Además se plantean posibles usos de las técnicas del clustering.

## **Anexos:**

o Anexo 1: Manual Weka

Manual básico de la aplicación usada en este proyecto para el proceso de clustering.

## o Anexo 2: Patrones diarios

Se muestran todos los resultados tras la aplicación de los métodos de clustering y representación gráfica de los patrones diarios.

o Anexo 3: Resultados de patrones de consumo diarios Valores de los patrones diarios de cada clúster y subclúster obtenidos por cada algoritmo de clustering.

# 3. TIPO DE TARIFAS

<span id="page-13-0"></span>La denominación actual del sistema de tarifas de acceso se establece en el *Artículo 7 del Real Decreto 1164/2001, de 26 de octubre*. Las tarifas se clasifican de la siguiente manera:

| <b>Tarifa</b> | Termino de<br>potencia  | <b>Tensión</b>                    | Numero de periodos<br>tarifarios |
|---------------|-------------------------|-----------------------------------|----------------------------------|
| 2.0A          | $P < 10$ kW             | $< 1$ kV                          | 1                                |
| 2.0DHA        | $P < 10$ kW             | $< 1$ kV                          | 2                                |
| 2.0DHS        | $P < 10$ kW             | $< 1$ kV                          | 3                                |
| 2.1           | $10$ kW < P < 15        | $< 1$ kV                          | 1                                |
| 2.1DHA        | $10$ kW < P < 15        | $< 1$ kV                          | $\overline{2}$                   |
| 2.1DHS        | $10$ kW < P < 15        | $< 1$ kV                          | 3                                |
| 3.0           | $P > 15$ kW             | $< 1$ kV                          | 3                                |
| 3.1           | 15 kW < $P < 450$<br>kW | $1 - 36$ kV                       | 3                                |
| 6.1           | $P > 450$ kW            | $1 - 36$ kV                       | 6                                |
| 6.2           | P > 450 kW              | 36-72,5 kV                        | 6                                |
| 6.3           | $P > 450$ kW            | $72,5 - 145$<br>kV                | 6                                |
| 6.4           | $P > 450$ kW            | > 145KV                           | 6                                |
| 6.5           | $P > 450$ kW            | <b>Conexiones Internacionales</b> |                                  |

**Tabla 1. Tarifa de acceso**

<span id="page-13-1"></span>De esta tabla se deduce que los pequeños consumidores (hogares, pequeños comercios, pequeñas industrias, etc.) se encuentran en las tarifas 2.0, 2.0DHA, 2.0DHS (en adelante tarifas 2A), que los consumidores algo mayores que los anteriores (grandes comercios, medianas industrias, etc.) se encuentran en tarifas 2.1, 3.0 y 3.1, y los grandes consumidores (grandes industrias) se encuentran en tarifas 6.

Se observa que de la tarifa 3.1 en adelante se suministra en alta tensión (>1 kV) debido a los grandes consumos de los suministros que tienen contratadas estas tarifas.

# <span id="page-14-0"></span>3.1. POTENCIAS NORMALIZADAS

La Dirección General de Política Energética y Minas aprobó la *Resolución de 8 de septiembre de 2006*, en la que se establece las potencias normalizadas para todos los suministros en baja tensión (<1 kV).

En base a la siguiente tabla los clientes pueden elegir la potencia a contratar, debiendo escoger entre los escalones de intensidad para los aparatos de control de consumo.

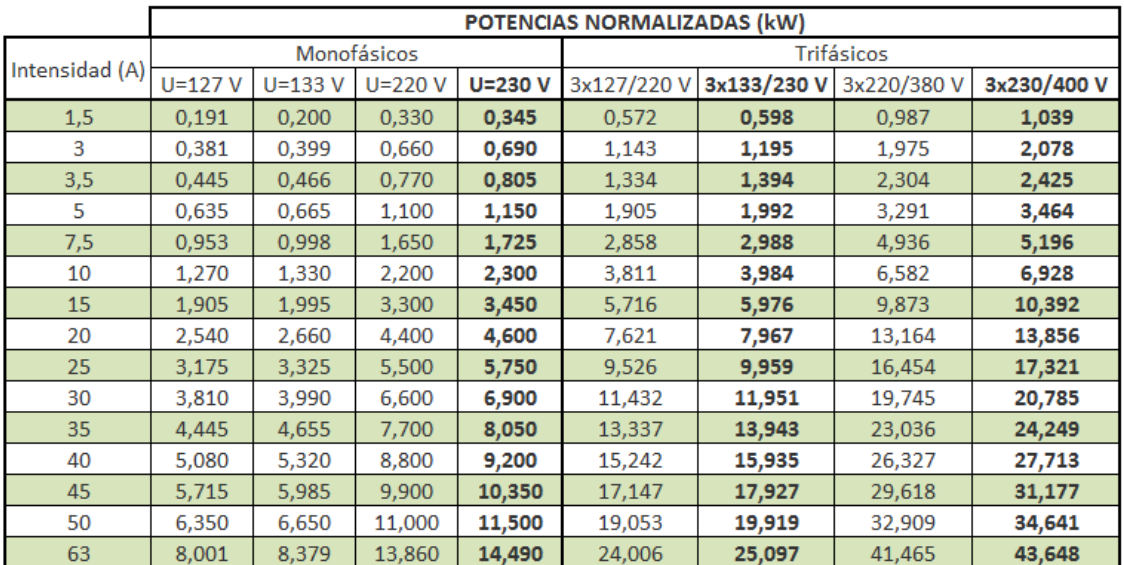

**Tabla 2. Potencias Normalizadas**

El ICP es un dispositivo que limita la cantidad de corriente que se consume de forma simultánea en un hogar en función de la potencia que se tiene contratada. La presencia de este dispositivo es obligatoria por ley.

La fórmula para determinar la potencia normalizada es:

$$
Potencia (kW) = \frac{Tensión (V) x Intensidad (A)}{1000}
$$

En las nuevas contrataciones o modificaciones de potencias y/o tarifas, se deberá de tener en cuenta que sólo podremos contratar las potencias de las columnas en negrita. En este caso, para los suministros monofásicos, podremos contratar las potencias establecidas en la columna U=230 V. En cuanto a las potencias de los suministros trifásicos deberemos contratar las potencias de las columnas de 3x133/230 y 3x230/400 V según la tensión del suministro, debido a la progresiva extinción de las otras tensiones.

# <span id="page-15-0"></span>3.2. PERIODOS TARIFARIOS

Los periodos tarifarios son los rangos de horas donde a un suministro se le tarifica de forma distinta. Para cada una de las modalidades de tarifa establecidas en la *[Tabla 1.](#page-13-1) [Tarifa de acceso](#page-13-1)* las horas de que abarcan los distintos periodos tarifarios son los siguientes:

#### <span id="page-15-1"></span>MODALIDAD DE 2 PERÍODOS

Se aplica para las tarifas 2.0DH y 2.1DH.

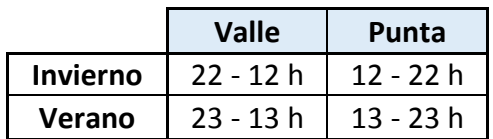

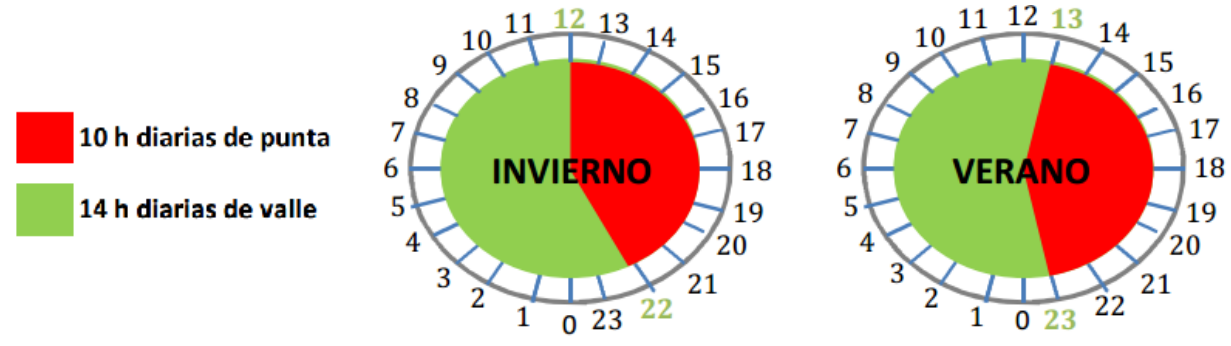

**Ilustración 2. Periodos tarifarios de tarifas 2.0DH y 2.1DH**

#### <span id="page-15-2"></span>MODALIDAD DE 3 PERÍODOS

Se aplica para las tarifas 2.0DHS y 2.1DHS

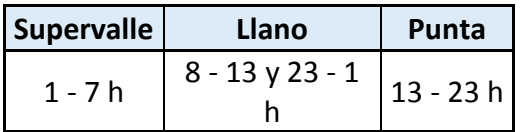

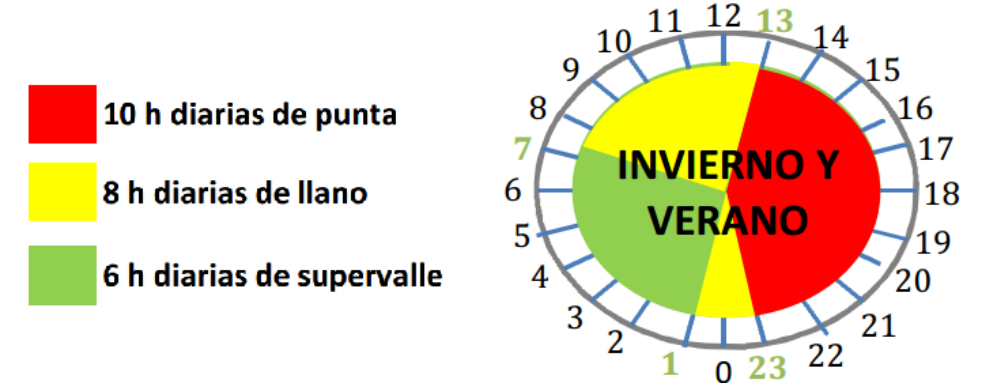

**Ilustración 3. Periodos tarifarios de tarifas 2.0DHS y 2.1DHS**

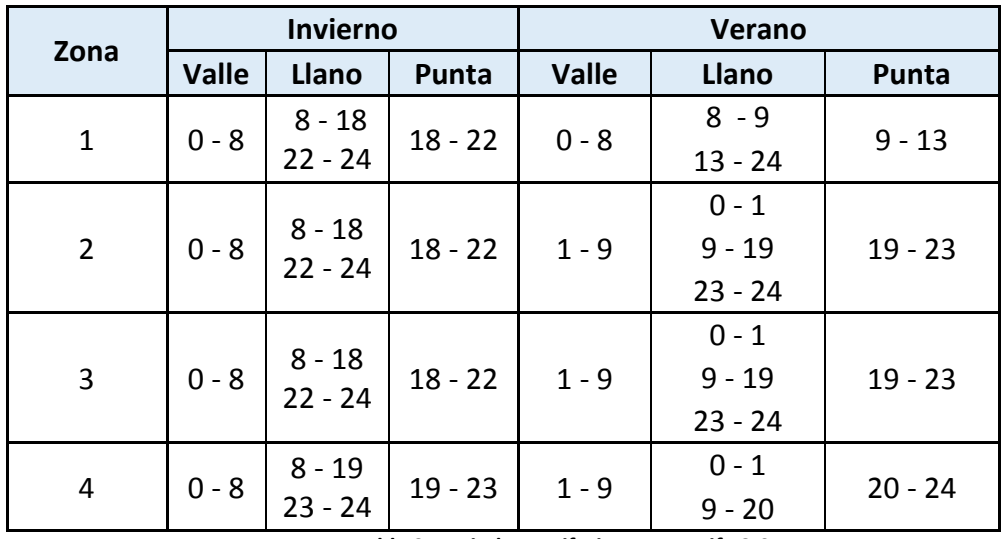

Para las tarifas 3.0 se aplica lo siguiente:

**Tabla 3. Periodos Tarifarios para tarifa 3.0**

<span id="page-16-0"></span>A estos efectos las zonas en que se divide el mercado eléctrico nacional serán las relacionadas a continuación e incluyen las Comunidades Autónomas que se indican:

- **Zona 1:** Península.
- **Zona 2:** Baleares.
- **Zona 3**: Canarias.
- **Zona 4**: Ceuta y Melilla.

Los cambios de horario de invierno a verano o viceversa coincidirán con la fecha del cambio oficial de hora.

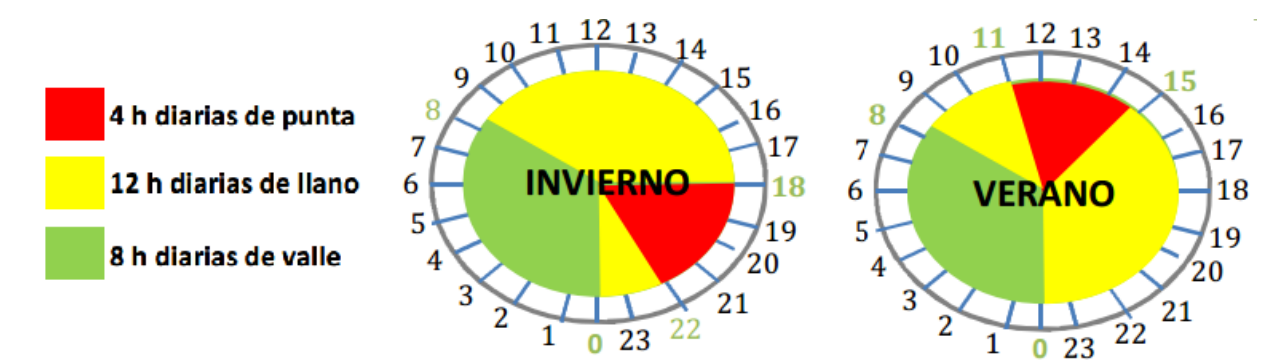

**Ilustración 4. Periodos tarifarios de tarifas 3.0A Zona 1**

## <span id="page-17-0"></span>MODALIDAD DE 6 PERÍODOS

Para las tarifas 3.1, 6.1 y siguientes

Se aplica a las tarifas generales de alta tensión. Para esta modalidad los tipos de días, períodos tarifarios y horarios concretos a aplicar son los que se definen a continuación:

## **1. Tipos de días.**

Para la aplicación de estas tarifas, se divide el año eléctrico en los tipos de días siguientes:

- **Tipo A**: de lunes a viernes no festivos de temporada alta.
- **Tipo B:** de lunes a viernes no festivos de temporada media.
- **Tipo C:** de lunes a viernes no festivos de temporada baja, excepto agosto en el Sistema Peninsular y el mes correspondiente de mínima demanda en cada uno de los sistemas aislados extrapeninsulares e insulares. Dicho mes se fijará por la Dirección General de Política Energética y Minas.
- **Tipo D:** sábados, domingos y festivos y agosto en el Sistema Peninsular y el mes de menor demanda para los sistemas aislados insulares y extrapeninsulares (que se fijará por la Dirección General de Política Energética y Minas).

Las temporadas **alta, media y baja** serán las siguientes:

- a) Para península:
	- 1. Temporada alta: noviembre, diciembre, enero y febrero.
	- 2. Temporada media: marzo, abril, julio y octubre.
	- 3. Temporada baja: mayo, junio, agosto y septiembre.
- b) Para Baleares, Ceuta y Melilla:
	- 1. Temporada alta: junio, julio, agosto y septiembre.
	- 2. Temporada media: enero, febrero, octubre y diciembre.
	- 3. Temporada baja: marzo, abril, mayo y noviembre.
- c) Para las islas Canarias:
	- 1. Temporada alta: diciembre, enero, febrero y marzo.
	- 2. Temporada media: abril, septiembre, octubre y noviembre.
	- 3. Temporada baja: mayo, junio, julio y agosto.

Se considerarán, a estos efectos, como días festivos los de ámbito nacional definidos como tales en el calendario oficial del año correspondiente, con inclusión de aquellos que puedan ser sustituidos a iniciativa de cada Comunidad Autónoma.

**2. Períodos tarifarios.** La composición de los seis períodos tarifarios es la siguiente:

- Período 1: comprende seis horas diarias de los días tipo A.
- Período 2: comprende diez horas diarias de los días tipo A.
- Período 3: comprende seis horas diarias de los días tipo B.
- Período 4: comprende diez horas diarias de los días tipo B.
- Período 5: comprende dieciséis horas diarias de los días tipo C.
- Período 6: resto de horas no incluidas en los anteriores y que comprende las siguientes:
	- o Ocho horas de los días tipo A.
	- o Ocho horas de los días tipo B.
	- o Ocho horas de los días tipo C.
	- o Veinticuatro horas de los días tipo D.

Las horas de este período, a efectos de acometida, serán las correspondientes a horas valle.

2. **Horarios a aplicar en cada período tarifario**. Los horarios a aplicar en cada uno de los períodos tarifarios serán los siguientes:

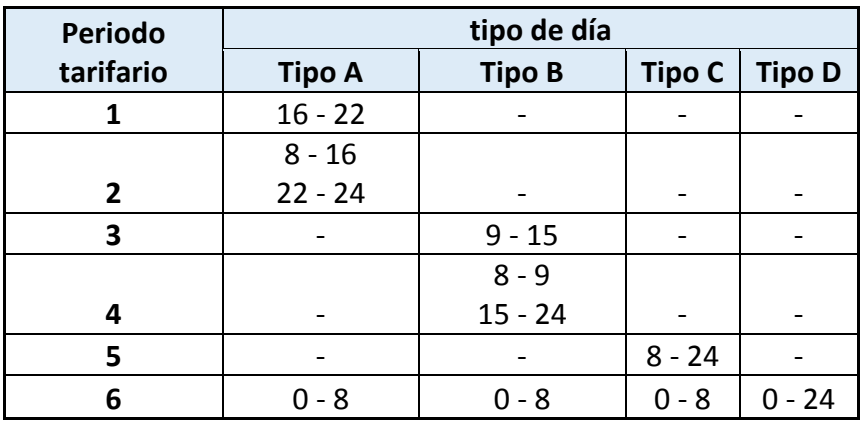

<span id="page-18-0"></span>**Tabla 4. Periodo tarifario tarifas 6.1**

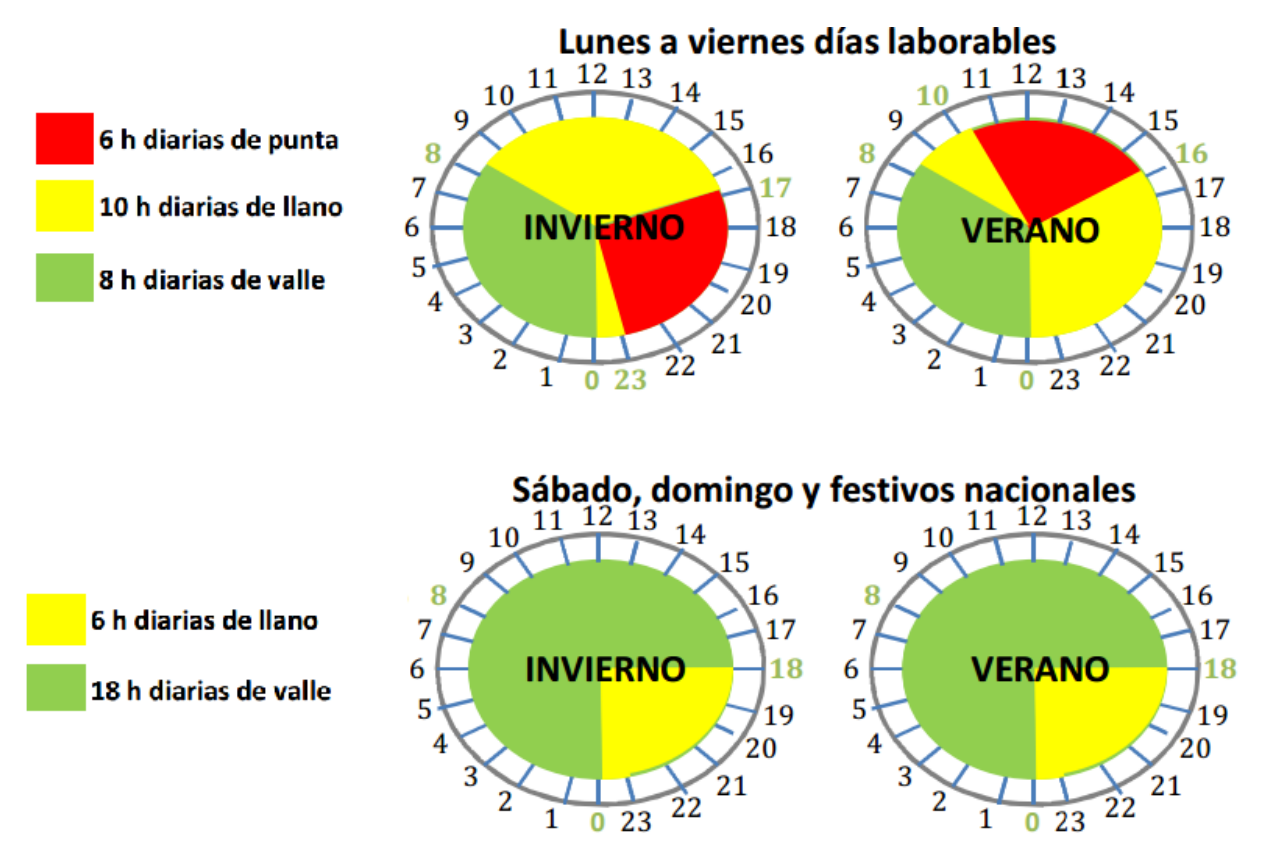

**Ilustración 5. Periodos tarifarios tarifa 3.1**

# 4. PUNTO DE MEDIDA

<span id="page-20-0"></span>Según el *Real Decreto 1110/2007, de 24 de agosto de 2007*, por el que se aprueba el Reglamento unificado de puntos de medida del sistema eléctrico, en su Artículo 7. Clasificación de los puntos de medida y frontera. Se define la siguiente clasificación:

- **1.** Son puntos de medida de tipo 1 los siguientes:
	- Puntos situados en las fronteras de clientes cuya potencia contratada en cualquier periodo sea igual o superior a 10 MW.
	- Puntos situados en las fronteras de generación cuya potencia aparente nominal sea igual o superior a 12 MVA.
	- Puntos situados en cualquier otra frontera cuya energía intercambiada anual sea igual o superior a 5 GWh.
- **2.** Son puntos de medida de tipo 2: aquellos que no pudiendo clasificarse como tipo 1 sean:
	- Puntos situados en las fronteras de clientes cuya potencia contratada en cualquier periodo sea superior a 450 kW.
	- Puntos situados en las fronteras de generación, cuya potencia aparente nominal sea igual o superior a 450 kVA.
	- Puntos situados en cualquier otra frontera cuya energía intercambiada anual sea igual o superior a 750 MWh.
- **3.** Son puntos de medida de tipo 3: aquellos que no puedan clasificarse en otra categoría.
- **4.** Son puntos de medida tipo 4 los puntos situados en las fronteras de clientes, cuya potencia contratada en cualquier periodo sea igual o inferior a 50 y superior a 15 kW.
- **5.** Son puntos de medida tipo 5:
	- Puntos situados en las fronteras de clientes cuya potencia contratada en cualquier periodo sea igual o inferior a 15 kW.
	- Puntos situados en las fronteras de instalaciones de generación cuya potencia nominal sea igual o inferior a 15 kVA.

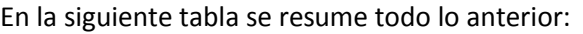

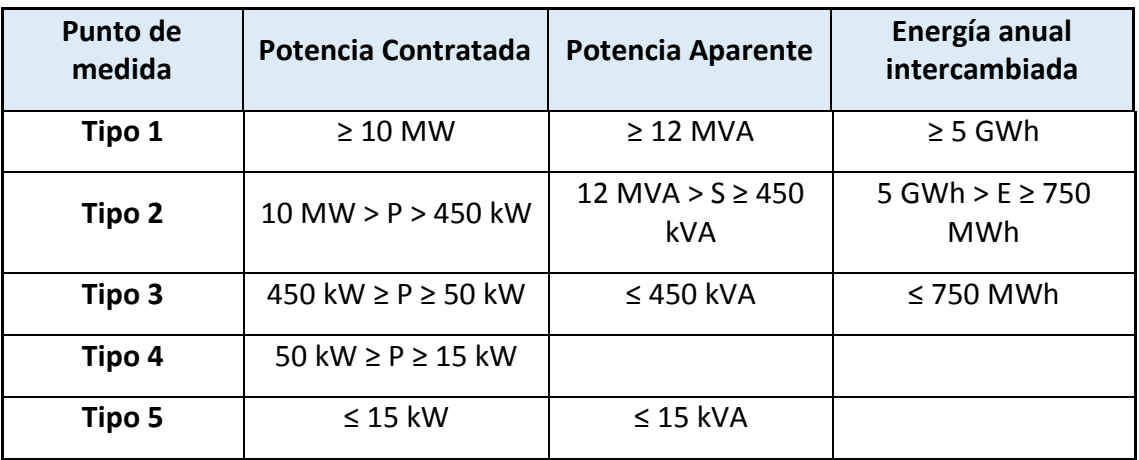

<span id="page-20-1"></span>**Tabla 5. Punto de medida**

# 5. MÉTODOS Y TÉCNICAS DE CLUSTERING

# <span id="page-21-1"></span><span id="page-21-0"></span>5.1. DEFINICIÓN

El agrupamiento o clustering consiste en la clasificación de datos, observaciones o vectores de atributos o características en grupos (clusters). El resultado de un agrupamiento es un conjunto de grupos en los cuales los datos de un mismo grupo son más similares entre sí que con datos de otros grupos.

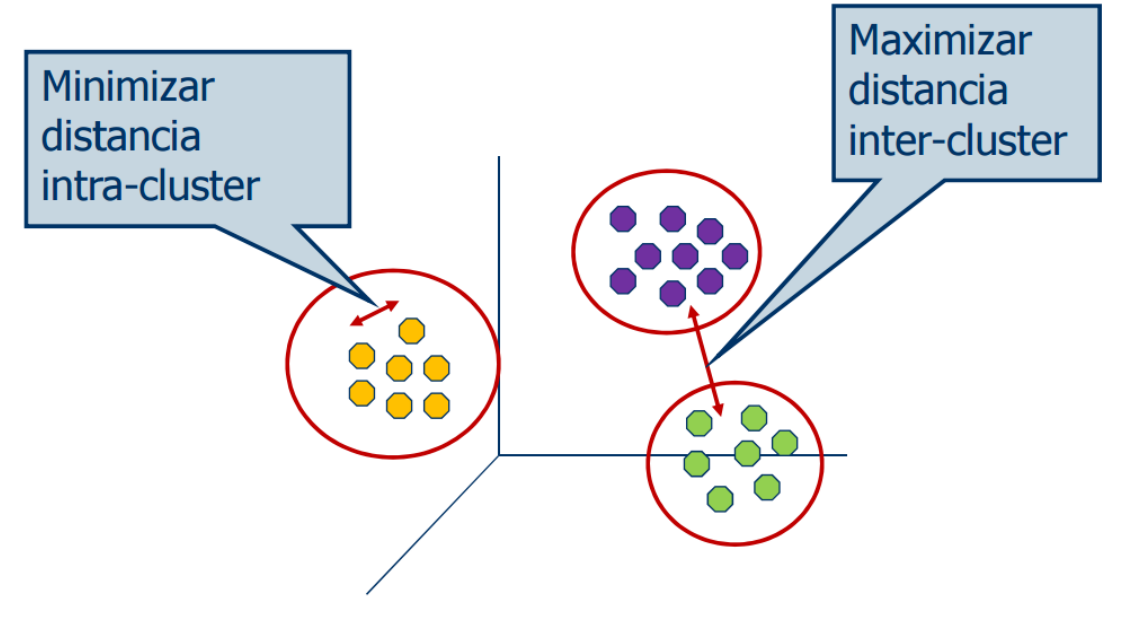

**Ilustración 6. Proceso de clustering**

Un dato está formado por un conjunto finito de atributos (características).

## <span id="page-21-2"></span>5.1.1. ATRIBUTOS

Estos atributos pueden ser:

- Numéricos: Números reales en general.
- Nominales: Son variables discretas, pero sin un orden especificado. Ej: color de ojos, raza, género, etc.
- Ordinales: Son variables discretas con una relación de orden. Ej: altura (alto, mediano, bajo), tamaño (pequeño, mediano, grande), etc.
- Binarias: Sólo pueden tomar dos estados posibles (1 o 0).

# <span id="page-22-0"></span>5.1.2. PROCESO

El clustering es una técnica de la minería de datos, la cual sigue el esquema KDD *(Knowledge Discovery in Databases)* que consta de 4 partes principales:

- 1. Preproceso: Se realiza la extracción y selección de características.
- 2. Diseño y aplicación del algoritmo:
	- a. Búsqueda de criterios de agrupación (medidas de similitud).
	- b. Elección del algoritmo de clustering.
	- c. Aplicación del algoritmo.
- 3. Validación de los resultados.
- 4. Interpretación de los resultados.

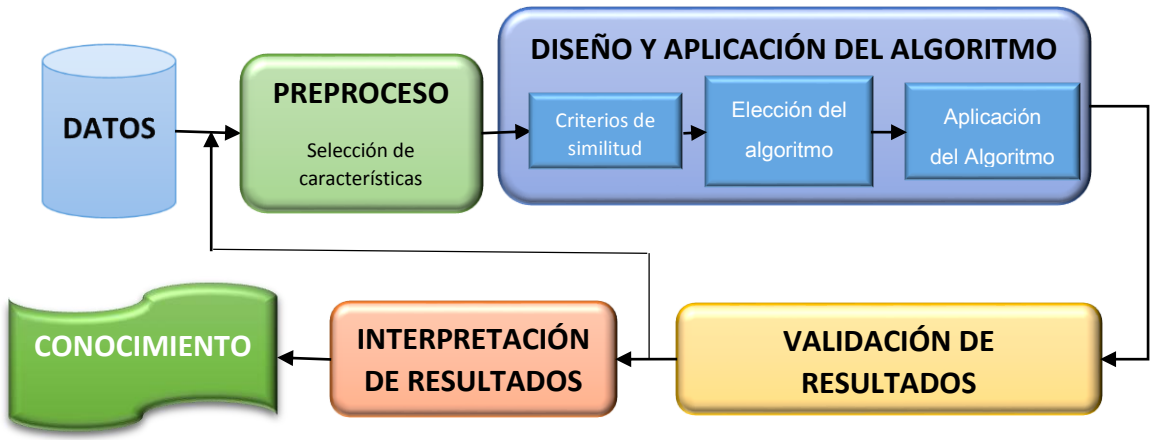

**Ilustración 7. Esquema KDD**

Los resultados obtenidos dependerán de:

- El algoritmo de agrupamiento seleccionado.
- El conjunto de datos disponible.
- Atributos seleccionados para agrupar (preproceso).
- Los criterios de similitud utilizados para comparar datos.

# <span id="page-23-0"></span>5.2. CRITERIOS DE SIMILITUD

Para determinar la semejanza y desemejanza entre los datos con atributos continuos se calcula la distancia entre los datos, los datos con distancias menores entre sí tendrán mayor similitud que otros datos con distancias mayores. Entonces se cumple:

$$
d(i,j) > d(i,k)
$$

Donde i es más cercano/similar a k que a j.

La distancia tiene las siguientes propiedades:

- Propiedad reflexiva  $d(i,j) = 0$  si y sólo si i=j
- Propiedad simétrica *d(i,j) = d(j,i)*
- Desigualdad triangular *d(i,j) ≤ d(i,k)+d(k,j)*

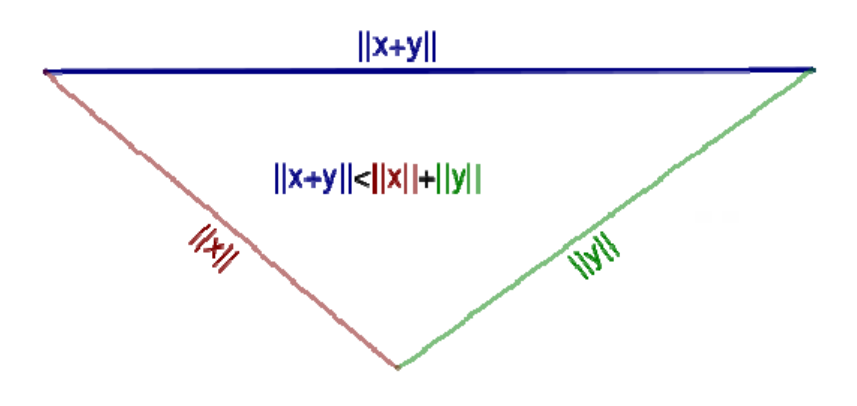

**Ilustración 8. Propiedad de desigualdad triangular de la distancia**

A continuación se detallan las distintas formas de calcular la distancia:

## <span id="page-23-1"></span>5.2.1. DISTANCIA EUCLÍDEA

La distancia euclidiana o euclídea es la distancia "ordinaria" (la que se mediría con una regla) entre dos puntos de un espacio euclídeo. Esta distancia se deduce a partir del teorema de Pitágoras.

Su expresión es la siguiente:

$$
d(i,j) = \sqrt{(|x_{i1} - x_{j1}|^2 + |x_{i2} - x_{j2}|^2 + \dots + |x_{ip} - x_{jp}|^2)}
$$

Siendo:

 $i = (X_{i1}, X_{i2},..., X_{ip})$  y  $j = (X_{i1}, X_{i2},..., X_{ip})$  son dos datos con p atributos.

#### <span id="page-24-0"></span>5.2.2. DISTANCIA DE CHEBYCHEV

También conocida como distancia del tablero de ajedrez (chessboard distance):

Número de movimientos que el rey ha de hacer para llegar de una casilla a otra en un tablero de ajedrez. a b c d e f g h

Se define como:

$$
d(i,j) = Max (|x_{i1} - x_{j1}|, |x_{i2} - x_{j2}|, ..., |x_{ip} - x_{jp}|)
$$

Da como resultado valores enteros y discretos.

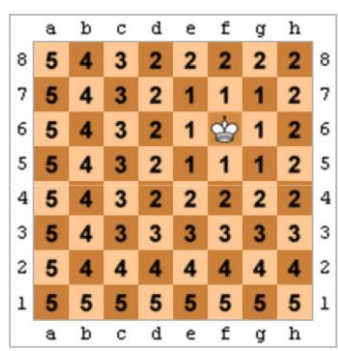

#### <span id="page-24-1"></span>5.2.3. DISTANCIA DE MANHATTAN

La distancia de ciudad, distancia Manhattan, o longitud Manhattan entre dos puntos es la suma de las diferencias (absolutas) de sus coordenadas. El último nombre alude al diseño de rejilla de la mayoría de las calles de la isla de Manhattan, siendo la distancia que tendría que recorrer un coche de un punto a otro la "*distancia de Manhattan"*.

Se define como:

$$
d(i,j) = |x_{i1} - x_{j1}| + |x_{i2} - x_{j2}| + \dots + |x_{ip} - x_{jp}|
$$

#### <span id="page-24-2"></span>5.2.4. DISTANCIA DE MINKOWSKI

Se define como:

$$
d(i,j) = \sqrt[q]{\left( |x_{i1} - x_{j1}|^q + |x_{i2} - x_{j2}|^q + \dots + |x_{ip} - x_{jp}|^q \right)}
$$

Con  $q > 0$ 

Si q = 1, d es la distancia de Manhattan.

Si q = 2, d es la distancia euclídea.

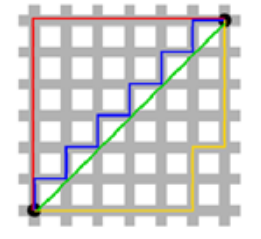

Distancia de Manhattan = 12 Distancia euclídea ≈ 8.5 Distancia de Chebyshev = 6

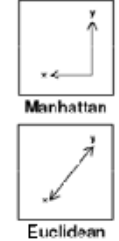

(roja, azul o amarilla) (verde - continua) (verde - discreta)

# <span id="page-25-0"></span>5.3. CLASIFICACIÓN

Debido a la gran variabilidad de problemas de análisis de grandes volúmenes de información, han surgido multitud de algoritmos o técnicas de clustering a lo largo de del tiempo para que sus soluciones se adecuaran mejor a las necesidades específicas de cada problema.

Todos estos algoritmos se pueden clasificar en base a una serie de criterios, dependiendo de cuál sea el resultado final, de cómo se escojan los parámetros de entrada, de la estructura del algoritmo, etc.

A pesar de la gran cantidad de técnicas de agrupamiento existentes en la literatura, todas son susceptibles de ser clasificadas en uno de los siguientes cuatro tipos de agrupamiento.

- 1. Algoritmos de agrupamiento particionales.
- 2. Algoritmos de agrupamiento jerárquicos.
- 3. Algoritmos de agrupamiento probabilísticos.
- 4. Algoritmos de agrupamiento basados en densidades.

# <span id="page-25-1"></span>5.3.1. ALGORITMOS DE AGRUPAMIENTO PARTICIONALES.

Son aquellos que obtienen como resultado un número k de grupos (particiones) a partir de todo el conjunto de datos iniciales, agrupándose entre sí los que tienen mayor similitud.

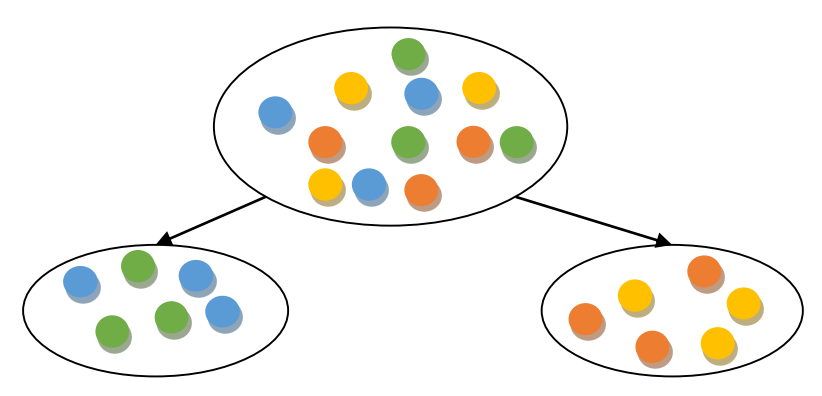

**Ilustración 9. Proceso de algoritmo de agrupamientos particionales con k=2.**

Ejemplo de algoritmos:

- K-means (MacQueen'67): Cada clúster se representa por la media del centro del clúster.
- K-medoids (Kaufman & Rousseeuw'87):

Cada clúster se representa por uno de los objetos del clúster.

BFR:

Asume que cada clúster se distribuye según una distribución normal gaussiana en torno a un centroide en un espacio euclideo.

# <span id="page-26-0"></span>5.3.2. ALGORITMOS DE AGRUPAMIENTO JERÁRQUICOS.

Organizan los datos en estructuras jerárquicas de acuerdo a una matriz de proximidades. Los resultados de estos algoritmos son, por lo general, mostrados en un árbol binario o en un dendograma. Estos algoritmos se pueden dividir a su vez en:

Aglomerativos:

Esta técnica parte inicialmente de los objetos individuales que van progresivamente fusionando en grupos de características similares.

Ejemplo:

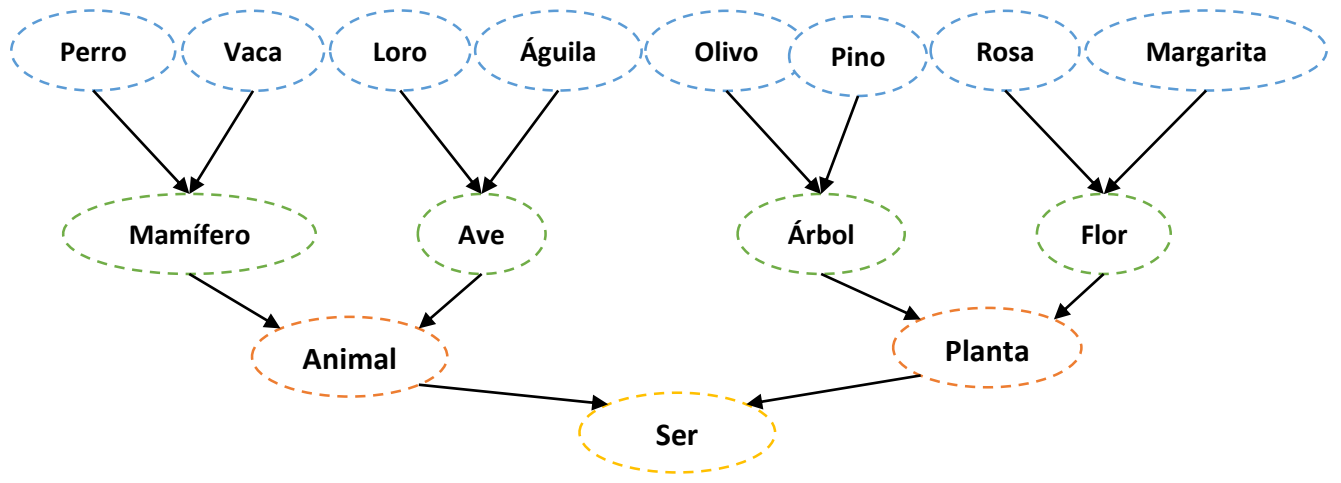

**Ilustración 10. Ejemplo de árbol binario de algoritmo aglomerativo vivo**

Divisivos:

Esta técnica trata el conjunto total de objetos como un conglomerado y va sucesivamente subdividiendo en grupos más pequeños de características similares.

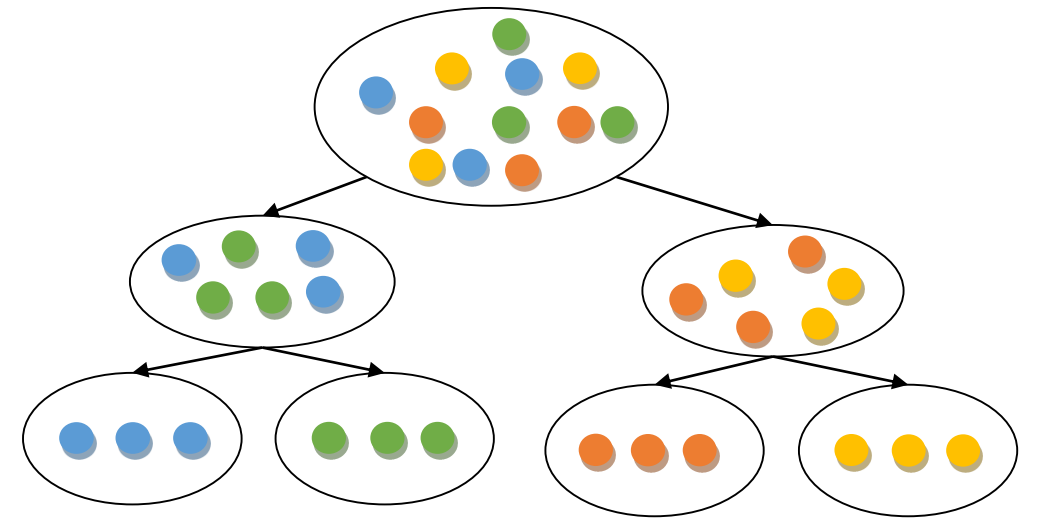

**Ilustración 11. Proceso de algoritmo jerárquico divisivo**

Ejemplos de algoritmos jerárquicos:

- COBWEB: (Douglas H. Fisher)
- BIRCH: Balanced Iterative Reducing and Clustering using Hierarchies (Zhang, Ramakrishnan & Livny, SIGMOD'1996).
- ROCK: RObust Clustering using linKs (Guha, Rastogi Rastogi & Shim, ICDE'1999).
- CURE: Clustering Using REpresentatives (Guha, Rastogi Rastogi & Shim, SIGMOD'1998)
- CHAMELEON: Hierarchical Clustering Using Dynamic Modeling (Karypis, Han & Kumar, 1999).

# <span id="page-27-0"></span>5.3.3. ALGORITMOS DE AGRUPAMIENTO PROBABILÍSTICOS.

Los algoritmos probabilísticos parten inicialmente de un reparto de los datos en clústeres aleatorios, posteriormente calculan la varianza y la media de esos clústeres y determinan la función de probabilidad. Con lo que se calcula la probabilidad de que cada dato pertenezca con mayor probabilidad a un clúster u otro. Se ejecutan tantos nuevos repartos en función de su probabilidad hasta que los datos no varíen su asignación de un clúster a otro.

Estos algoritmos se encargan de determinar las k distribuciones normales (medias y varianzas) y las probabilidades particulares de cada distribución (pueden ser diferentes). Si tuviéramos dos distribuciones A y B con  $\mu_A$ ,  $\sigma_A$ ,  $\mu_B$ ,  $\sigma_B$ , y P<sub>A</sub> (P<sub>A</sub> + P<sub>B</sub> = 1), podemos generar un conjunto de datos. Si supiéramos de qué distribución salió cada dato, es fácil calcular su media y varianza, y la  $P_A$  y  $P_B$ .

$$
\mu = \frac{x_1 + x_2 + \dots + x_n}{n}
$$

$$
\sigma^2 = \frac{(x_1 - \mu)^2 + (x_2 - \mu)^2 + \dots + (x_n - \mu)^2}{n - 1}
$$

$$
P(x|A) = \frac{P(x|A)P(A)}{P(x)} = \frac{f(x, \mu_A, \sigma_A)P_A}{P(x)}
$$

Donde f(x,  $\mu_A$ , σ<sub>A</sub>) es una distribución normal:

$$
f(x, \mu_A, \sigma_A) = \frac{1}{\sqrt{2\pi\sigma^2}} e^{-\frac{(x-\mu)^2}{2\sigma^2}}
$$

Ejemplos de algoritmos:

- EM (1977 por Arthur Dempster, Nan Laird, and Donald Rubin).
- AutoClass (P. Cheeseman, J. Stutz)

### <span id="page-28-0"></span>5.3.4. ALGORITMOS DE AGRUPAMIENTO BASADOS EN DENSIDADES.

Estos algoritmos aplican criterios locales de grupo. Los grupos están compuestos por regiones en el espacio de atributos de gran densidad de datos separados por regiones de menor densidad (ruido). Estas regiones pueden tener cualquier forma y/o distribución.

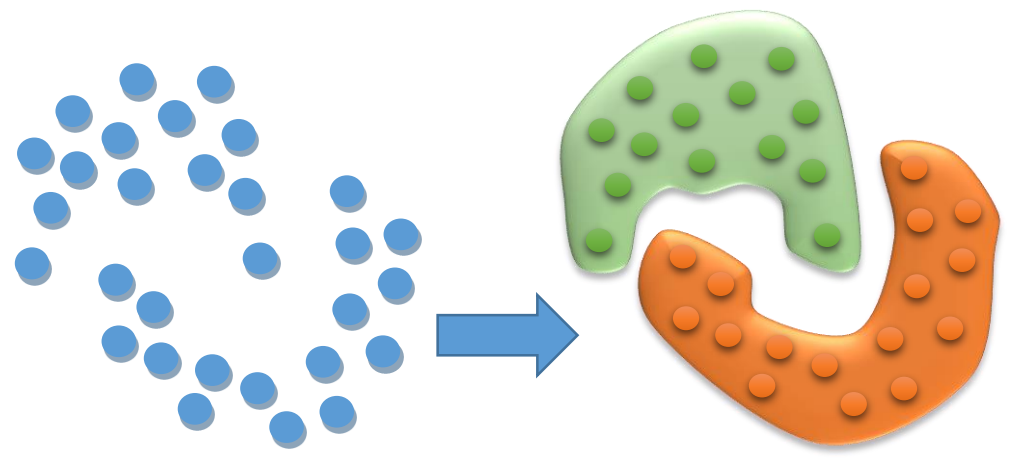

**Ilustración 12. Ejemplo de algoritmo de agrupamiento basado en densidades.**

Ejemplo de algoritmos:

- DBSCAN. (Martin Ester, Hans-Peter Kriegel, Jörg Sander y Xiaowei Xu en 1996).
- Optics. (Mihael Ankerst, Markus M. Breunig, Hans-Peter Kriegel and Jörg Sander).

# <span id="page-29-0"></span>5.4. VALIDACIÓN DE RESULTADOS. MATRIZ DE CONFUSIÓN

La matriz de confusión es la forma de cuantificar el grado de fiabilidad de las agrupaciones que han determinado los métodos de clustering. Es el siguiente paso tras la obtención de los resultados de los algoritmos.

La matriz de confusión tiene la siguiente forma:

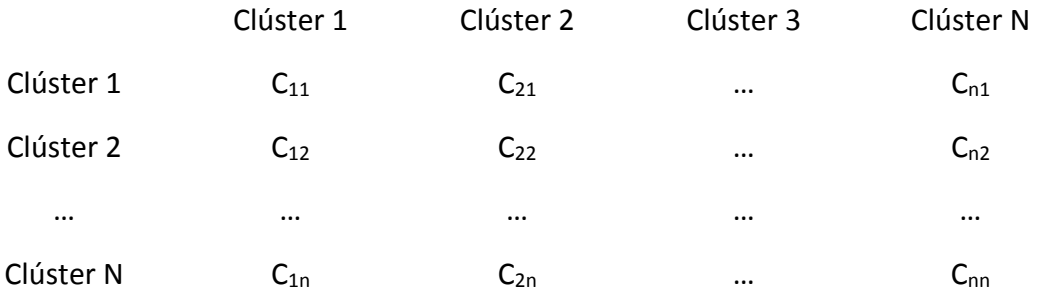

Siendo el número de datos total dentro un clúster 1:

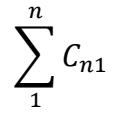

Donde:

C<sub>11</sub> es el número de datos que perteneciendo al clúster 1 están bien clasificados.

C<sub>21</sub> es el número de datos que perteneciendo al clúster 1 deberían estar en el 2.

 $C_{n1}$  es el número de datos que se encuentra en clúster 1 y que deberían estar en el N.

Entonces se cumple que los elementos diagonales son el número de datos bien clasificados de un clúster y los elementos no diagonales son lo que se encuentran incorrectamente asignados a otro clúster.

En la matriz del ejemplo que aparece a continuación, de 8 gatos reales (suma de filas Algoritmos de agrupamiento), el sistema predijo que tres eran perros y de seis perros predijo que uno era un conejo y dos eran gatos. A partir de la matriz se puede ver que el sistema tiene problemas distinguiendo entre gatos y perros, pero que puede distinguir razonablemente bien entre conejos y otros animales.

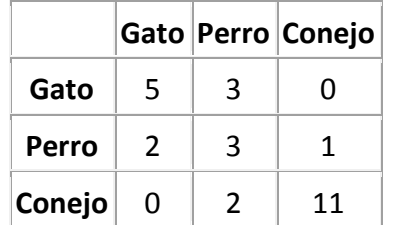

<span id="page-29-1"></span>**Ilustración 13. Ejemplo de matriz de confusión.**

# <span id="page-30-0"></span>5.5. INTERPRETACIÓN DE RESULTADOS

Una vez aplicado el proceso de clustering y validados sus resultados, se observa si de estos resultados se obtiene alguna información útil o en cambio debemos cambiar alguna parte del proceso (entrada de datos, cambio de algoritmo, etc.) hasta obtener unos resultados satisfactorios.

# <span id="page-30-1"></span>5.6. TÉCNICAS DE CLUSTERING EMPLEADAS

En este apartado se detallan los algoritmos de clustering empleados en este proyecto.

# <span id="page-30-2"></span>5.6.1. K-MEANS

Se trata de un algoritmo de agrupamiento particional y es hasta ahora el más utilizado en aplicaciones científicas e industriales por su sencillez y facilidad de implantación. El nombre le viene porque representa cada uno de los clústeres por la media (o media ponderada) de sus puntos, es decir, por su centroide. Este método únicamente se puede aplicar a atributos numéricos, y los valores atípicos (outliers) o ruido le pueden afectar muy negativamente.

Sin embargo, la representación mediante centroides tiene la ventaja de que tiene un significado gráfico y estadístico inmediato. La suma de las discrepancias entre un punto y su centroide, expresado a través de la distancia apropiada, se usa como función objetivo.

La función objetivo tiene la siguiente forma:

$$
Min \sum_{i=1}^{k} \sum_{x_j \in S_i} ||x_j - \mu_i||^2
$$

Donde  $(x_1, x_2,..., x_n)$  es un conjunto de datos, k es un numero de clúster (k  $\leq$  n) S = {S<sub>1</sub>,  $S_2,..., S_k$  y  $\mu_i$  es la media de puntos en  $S_i$ .

El algoritmo iterativo tiene los siguientes pasos:

- 1. Inicialmente se seleccionan K objetos del conjunto de entrada. Estos K objetos serán los centroides iniciales de los K-grupos.
- 2. Se calculan las distancias de los datos a cada uno de los centroides. Los datos se asignan a aquellos grupos cuya distancia es mínima con respecto a todos los centroides.
- 3. Se actualizan los centroides como el valor medio de todos los objetos asignados a ese grupo.

4. Se repite el paso 2 y 3 hasta que se satisface algún criterio de convergencia, como puede ser que tras una iteración los centroides no varían de posición o llegar un número máximo de iteraciones.

Los parámetros configurables de este algoritmo son:

- Número de clúster para los que se quiera agrupar.
- Número máximo de iteraciones.
- Elección de la medida de la distancia. (Euclídea, Manhattan,etc).

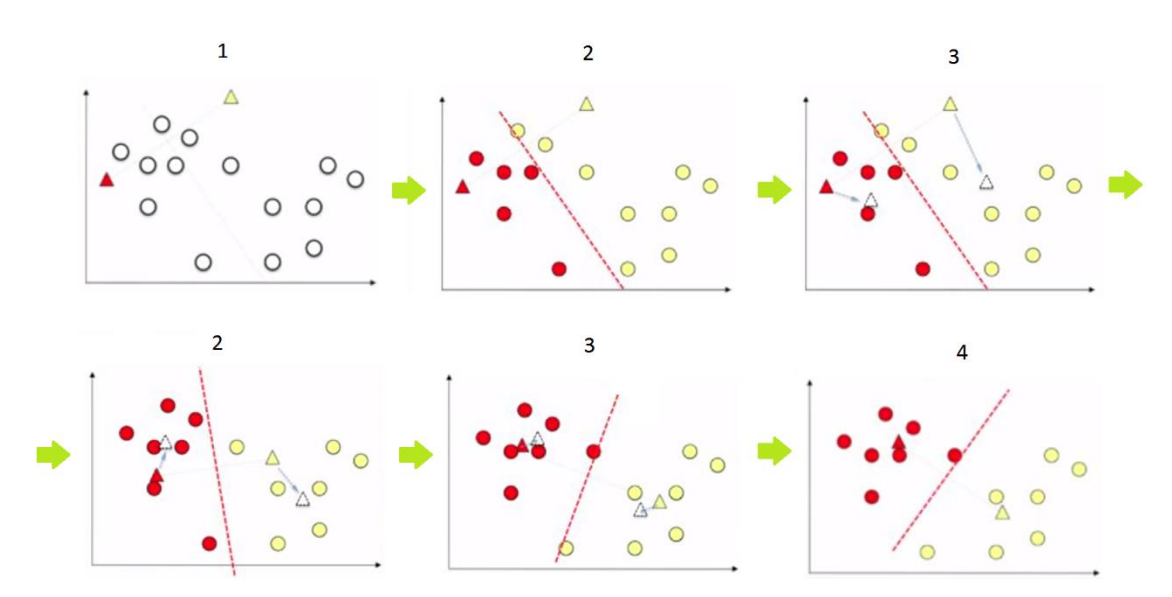

Ejemplo con K=2:

**Ilustración 14. Ejemplo de algoritmo K-means**

# <span id="page-32-0"></span>5.6.2. EM

EM (Expectation Maximization) es un método de clustering probabilístico que trata de obtener la FDP (Función de Densidad de Probabilidad) desconocida a la que pertenecen el conjunto completo de datos. Esta FDP se puede aproximar mediante una combinación lineal de NC componentes, definidas a falta de una serie de parámetros {θ} = ∪ {θj ∀j = 1,…, NC}, que son los que hay que averiguar.

$$
P(x) = \sum_{j=1}^{N C} \pi_j p(x; \theta_j) \text{ con } \sum_{j=1}^{N C} \pi_j = 1
$$

Donde  $\pi$ <sub>i</sub> son las probabilidades a priori de cada clúster cuya suma debe ser 1, que también forman parte de la solución buscada, P(x) denota la FDP arbitraria y p(x; θj) la función de densidad del componente j. Cada clúster se corresponde con las respectivas muestras de datos que pertenecen a cada una de las densidades que se mezclan. Se pueden estimar FDP de formas arbitrarias, utilizándose FDP normales n-dimensionales, t-Student, Bernoulli, Poisson, y log-normales. Aquí se modelarán los datos mediante distribuciones normales, por ser éstas las más comunes.

El ajuste de los parámetros del modelo requiere alguna medida de su bondad, es decir, cómo de bien encajan los datos sobre la distribución que los representa. Este valor de bondad se conoce como el likelihood de los datos.

Se trataría entonces de estimar los parámetros buscados θ, maximizando este likelihood (este criterio se conoce como ML-Maximun Likelihood). Normalmente, lo que se calcula es el logaritmo de este likelihood (log-likelihood) ya que es más fácil de calcular de forma analítica. La solución obtenida es la misma, gracias a la propiedad de monotonicidad del logaritmo.

La forma de esta función log-likelihood es:

$$
L(\theta, \pi) = \log \prod_{n=1}^{N} P(x_n)
$$

Donde NI es el número de instancias o datos, que suponemos independientes entre sí.

El algoritmo EM, procede en dos pasos que se repiten de forma iterativa:

**1.** Expectation:

Obtiene diferentes FDP a partir de los parámetros iniciales o los proporcionados por el paso de Maximization de la iteración anterior, o sea que realiza el cálculo de las probabilidades de los atributos o los valores esperados de los atributos.

## **2.** Maximization:

Se calcula los valores de los parámetros de las distribuciones y maximiza la verosimilitud de las distribuciones de los datos.

En resumen, el algoritmo comienza suponiendo los parámetros de las distribuciones, que posteriormente los usa para calcular las probabilidades de que cada objeto pertenezca a un clúster, usando esas probabilidades para re-estimar los parámetros de las probabilidades, hasta que converja después de una serie de iteraciones.

Finalmente se obtendrá un conjunto de clusters que agrupan el conjunto de datos original. Cada uno de estos clusters estará definido por los parámetros de una distribución normal.

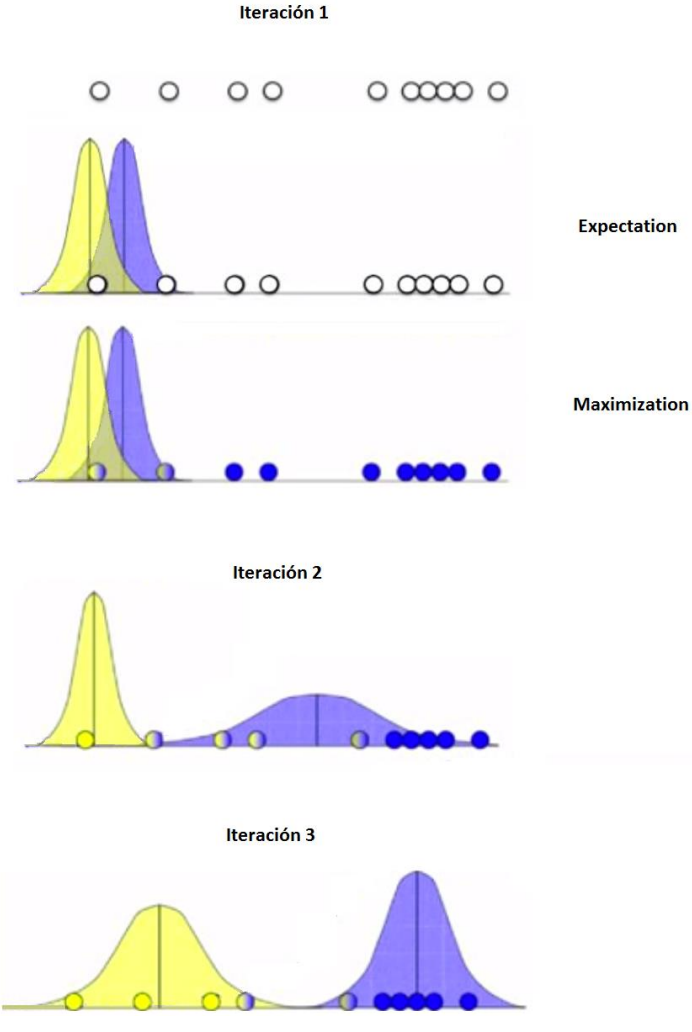

*Ilustración* **15. Ejemplo del proceso EM**

Los parámetros configurables de este algoritmo son:

- Número de clúster para los que se quiera agrupar (opcional).
- Número máximo de iteraciones.

# <span id="page-34-0"></span>5.6.3. DBSCAN

El agrupamiento espacial basado en densidades de aplicaciones con ruido o Densitybased spatial clustering of applications with noise (DBSCAN) es un algoritmo de agrupamiento basado en densidad (density-based clustering) que realiza una búsqueda de puntos centrales o core en los grupos. Estos puntos centrales poseen un área o región de vecindad para un radio determinado que contiene al menos un número mínimo de puntos, es decir, que su área de vecindad excede un umbral determinado.

DBSCAN tiene dos parámetros configurables:

- Épsilon  $E$ : Radio máximo de la región de vecindad de cada punto.
- MinPts**:** Número mínimo de puntos requeridos para que una región se considere densa, y por tanto el punto pase a ser un punto central; en otras palabras, tamaño de clúster mínimo deseado.

De este modo en un conjunto de datos se pueden distinguir tres tipos de puntos:

**Puntos centrales o core.** (Rojo)

Puntos interiores de un clúster que cumplen, que al menos, tienen un número mínimo de puntos MinPts en su región de vecindad de radio Épsilon Ɛ.  $E$ j.: (MinPts = 3).

 **Puntos frontera o de borde**. (Amarillo) Estos puntos no son puntos centrales, pero pertenecen a la región de vecindad de uno o más puntos centrales. (No tiene MinPts en su región de vecindad).

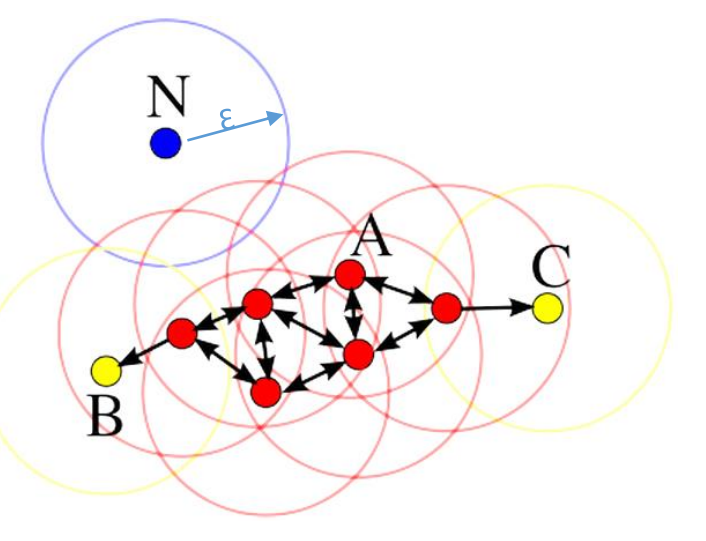

**Puntos de ruido.** (Azul)

Cualquier punto que no forma parte de un clúster ("core") ni está en su frontera ("de borde").

Este método es muy sencillo de implementar, pero la densidad de los puntos depende del radio de la región de vecindad especificado. De este modo, si el radio es suficientemente grande todos los puntos tendrán una densidad igual al número de puntos total del conjunto de datos. Por el contrario, si es muy pequeño todos los puntos tendrán una densidad igual a 1, es decir, el punto se encontrará aislado.

# <span id="page-35-0"></span>5.7. COMPARATIVA ENTRE TÉCNICAS DE CLUSTERING EMPLEADAS

## <span id="page-35-1"></span>5.7.1. K-MEANS

### **Ventajas:**

- o Eficiente ante grandes cantidades de datos.
- o Rapidez resolución.

### **Desventajas:**

- o Se necesita especificar el número K de clúster. (Se desconoce a priori cuál será el óptimo).
- o Sensible a la elección inicial de los centroides. (Varias soluciones posibles).
- o No es capaz de tratar el ruido.
- o No es apropiado para descubrir clúster con formas no convexas, diferente densidad o diferente tamaño.

## <span id="page-35-2"></span>5.7.2. EM

#### **Ventajas:**

- o Calcula el número de clústeres óptimo.
- o Es apropiado para descubrir clústeres con formas de diferente densidad o diferente tamaño.

#### **Desventajas:**

- o No son buenos antes ruidos.
- o No es apropiado para descubrir clústeres con formas no convexas.

#### <span id="page-35-3"></span>5.7.3. DBSCAN

- **Ventajas:**
	- o Identifican clústeres de formas geométricas arbitrarias, incluso con formas no convexas.
	- o Robustos ante la presencia de ruido.
	- o El algoritmo se ejecuta de una sola pasada.
	- o No necesita de la especificación del número de clústeres.

#### **Desventajas:**

- o Variedad de soluciones posibles: los puntos borde que son alcanzables desde más de un clúster.
- O No es apropiado para descubrir clústeres con formas de diferente densidad (ya que la combinación MinPts no se puede escoger adecuadamente para todos los grupos).
## 5.7.4. CUADRO RESUMEN

En la siguiente tabla viene resumido todo lo anterior:

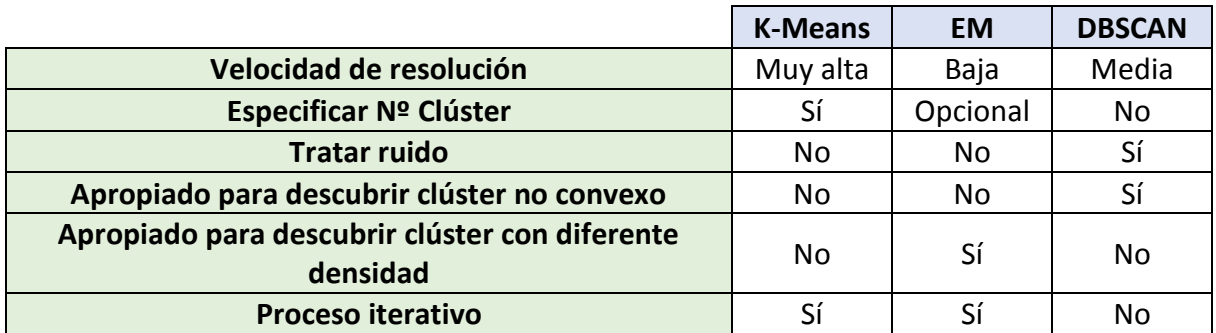

**Tabla 6. Cuadro comparativo de métodos de clustering.**

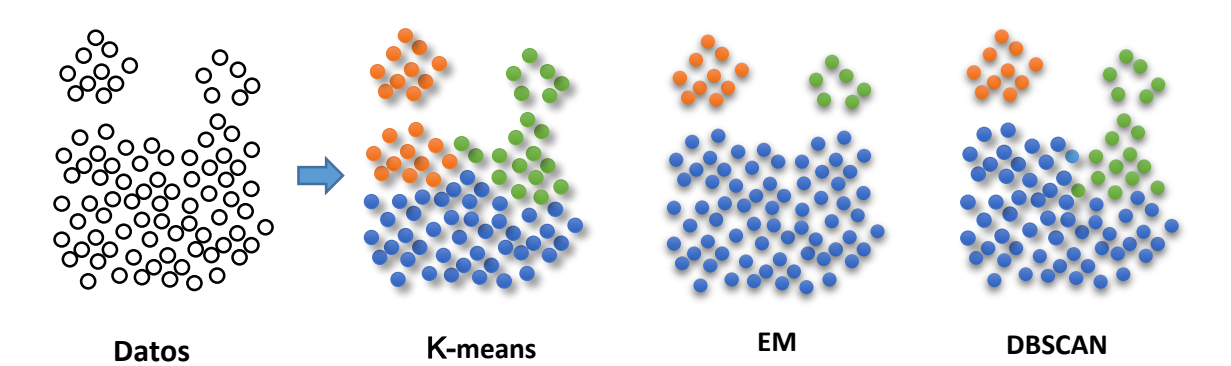

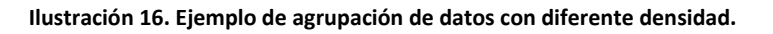

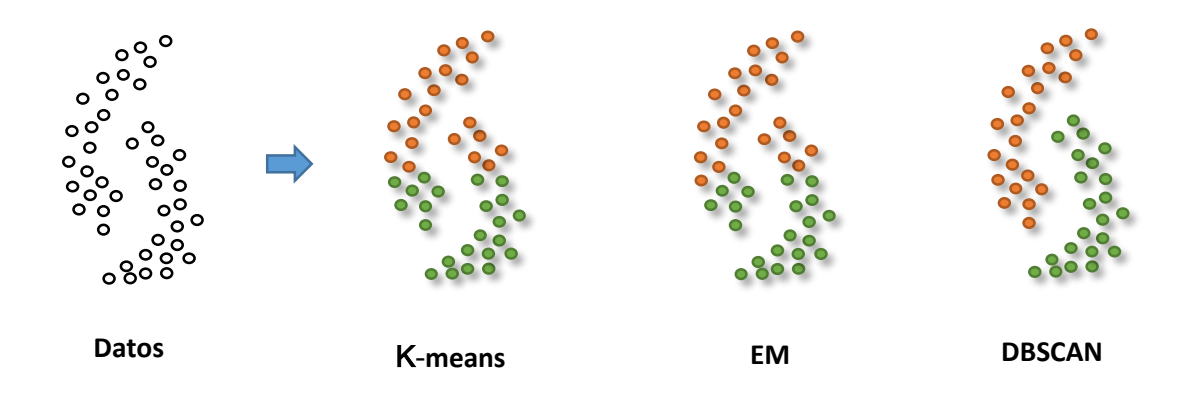

**Ilustración 17. Ejemplo de agrupación de datos con forma no convexa.**

# 6. APLICACIÓN

En este apartado se aplicarán las técnicas de clustering anteriormente descritas sobre una base de datos de consumos horarios de telegestión de 6.121 suministros durante el mes de enero de 2014. Para ello la estructura de este apartado sigue el esquema KDD, explicado en el punt[o 5.1.2.](#page-22-0)

# 6.1. DATOS

Se parte de una tabla con 177.406 registros en una hoja de cálculo EXCEL con la siguiente estructura:

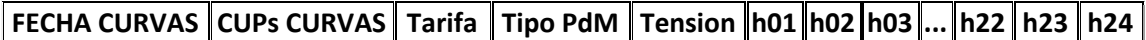

Siendo:

- **FECHA CURVAS:** Fecha de la curva de consumo (Valores desde 01/01/2014 al 31/01/2014).
- **CUPs CURVAS:** Código identificación único de cada suministro (6121 CUPS).
- **Tarifa:** Tipo de Tarifa de acceso que tiene contratado el suministro (5 tipos).
- **Tipo PdM:** Tipo de punto de medida que tiene el suministro (4 tipos).
- **Tension:** Tipo de rango de tensión de conexión a la red del suministro.
- **h01:** Consumo en Vatios (W) de un suministro para una fecha y entre las 00.00h y 01.00h.

**(…)**

 **h24:** Consumo en Watios (W) de un suministro para una fecha y entre las 23.00h y 24.00h.

# <span id="page-38-0"></span>6.2. PREPROCESAMIENTO

Para poder gestionar este volumen de información se hace uso del programa Microsoft Access©.

Con este programa haciendo uso de lenguaje SQL se realizan consultas a la base de datos, obteniéndose de esta manera nuevas características de los datos.

A continuación se detallan los pasos realizados:

- 1) Se importa a Access la tabla de Excel (datos de partida), nombrando esta tabla como "Telegestión".
- 2) Mediante esta consulta SQL (abajo mostrada) para la hora 1 y desde el mismo modo hasta la hora 24:

INSERT INTO consumo (CUP, Fecha, Hora, Consumo) SELECT [Telegestion].[CUPs CURVAS], [Telegestion].[FECHA CURVAS], 1 AS hora, [Telegestion].h01 AS consumo FROM [Telegestion];

Obtenemos una nueva tabla,"consumo", con 4.257.744 de registros, con la siguiente estructura:

# **CUP Fecha Hora Consumo**

- 3) Haciendo una consulta sobre la tabla "consumo" se calcula:
	- Cmax: El consumo máximo en una hora para un CUPs concreto durante el mes.
	- **·** Hmax: Hora a la que se produjo ese consumo máximo.
	- Contador: Suma de todos los consumos del mes.
	- Media: Valor consumo medio por hora.

SELECT consumo.CUP, consumo.Hora, Max(consumo.Consumo) AS CMax, Sum(consumo.Consumo) AS Contador, Avg(consumo.Consumo) AS Media FROM consumo GROUP BY consumo.CUP, consumo.Hora;

Estos valores los anexamos a la tabla "Telegestión", obteniendo la siguiente estructura:

**FECHA CURVAS CUPs CURVAS Tarifa Tipo PdM Tension Cmax Hmax Contador Media h01 … h24**

4) Después estos datos se filtran según el tipo de tarifa de acceso y tipo de punto de medida, quedando los 6121 suministros repartidos en 7 grupos de la siguiente manera:

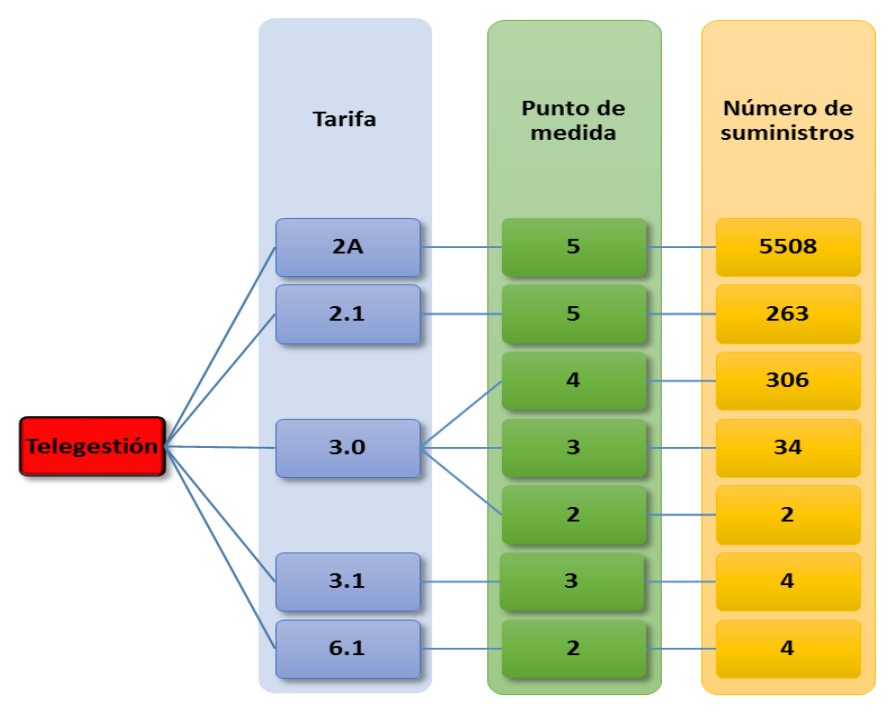

**Ilustración 18. Distribución de suministros por tarifas**

5) Antes de aplicarle los algoritmos se ha omitido los siguiente suministros:

## **Tarifa 2A**

- Suministros que no han tenido ningún consumo durante el mes (1501 suministros). Este número tan alto de suministros sin consumo puede ser debido a que la zona es turística y costera, con lo que los suministros están deshabitados durante el invierno.
- Suministros que cumplen lo siguiente:
	- o Cmax menor que 1500 W y/o Contador menor que 100 kWh (1775 suministros). Esto supone omitir el 5% de la energía total del mes (suma de toda la energía por cada hora de cada día y cada suministro).
	- o Suministros que superen en una hora 10 kWh, estos los supongo como error debido a que la tarifa 2.A tiene como potencia máxima de 10 kW. (22 suministros y supone 4,77% de la energía total del mes).

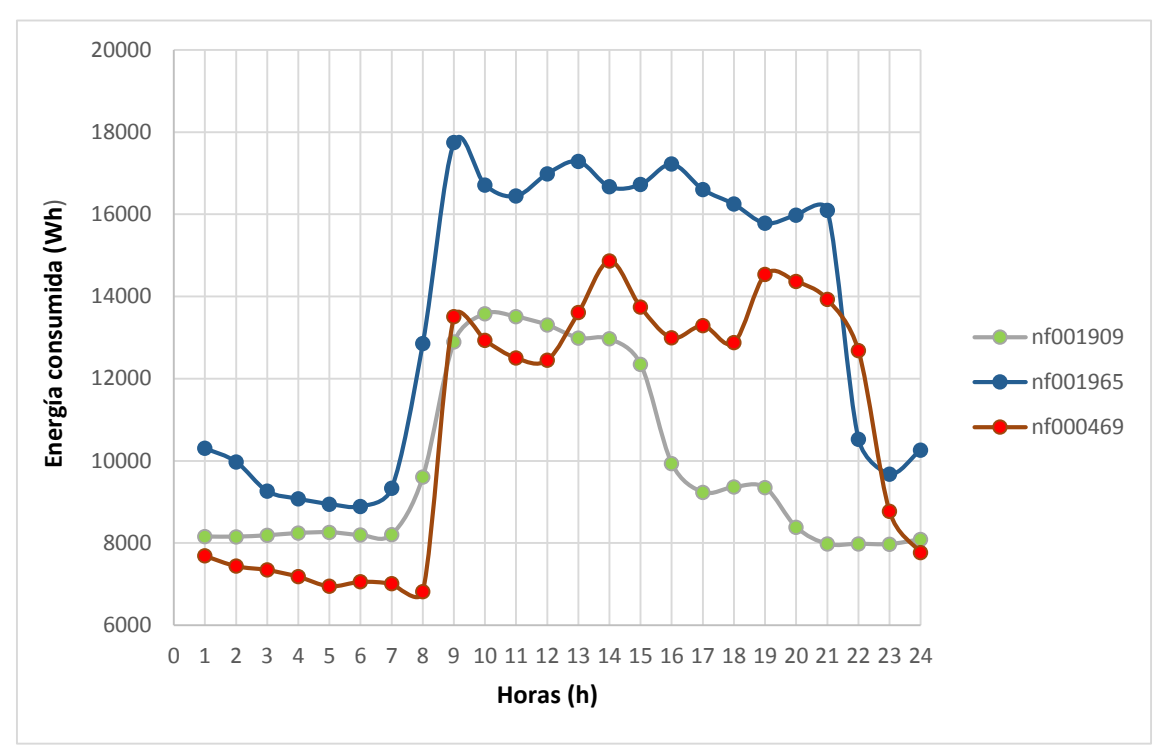

## Los consumos medios diarios de algunos de los 22 suministros tienen la siguiente forma:

**Ilustración 19. Curvas de suministros con tarifa 2A y Cmax> 10 kWh**

Observándose que estos suministros superan durante varias horas del día el valor de 10 kWh, además que no tiene el comportamiento típico de esta tarifa.

Tras omitir estos suministros quedan 2210 suministros.

## **Tarifa 2.1**

 Suministros que cumplen lo siguiente: Cmax menor que 1500 W y/o Contador menor que 100 kWh (126 suministros). Esto supone omitir el 1,82% de la energía total del mes (suma de toda la energía por cada hora de cada día y cada suministro).

Tras omitir estos suministros quedan 137 suministros. En esta tarifa no se han detectado ningún suministro con consumo 0 en todo el mes.

### **Tarifa 3.0**

- PM 4
	- o Suministros que no han tenido ningún consumo durante el mes (31 suministros).
	- o Suministros que cumplen lo siguiente: Cmax menor que 1500 W y/o Contador menor que 100 kWh (83 suministros).

Esto supone omitir el 0,56% de la energía total del mes (suma de toda la energía por cada hora de cada día y cada suministro).

Tras omitir estos suministros quedan 192 suministros.

### PM 3

Solo al disponer de las curvas de 34 suministros estos datos son poco significativos para realizar el estudio mediante técnicas de clustering.

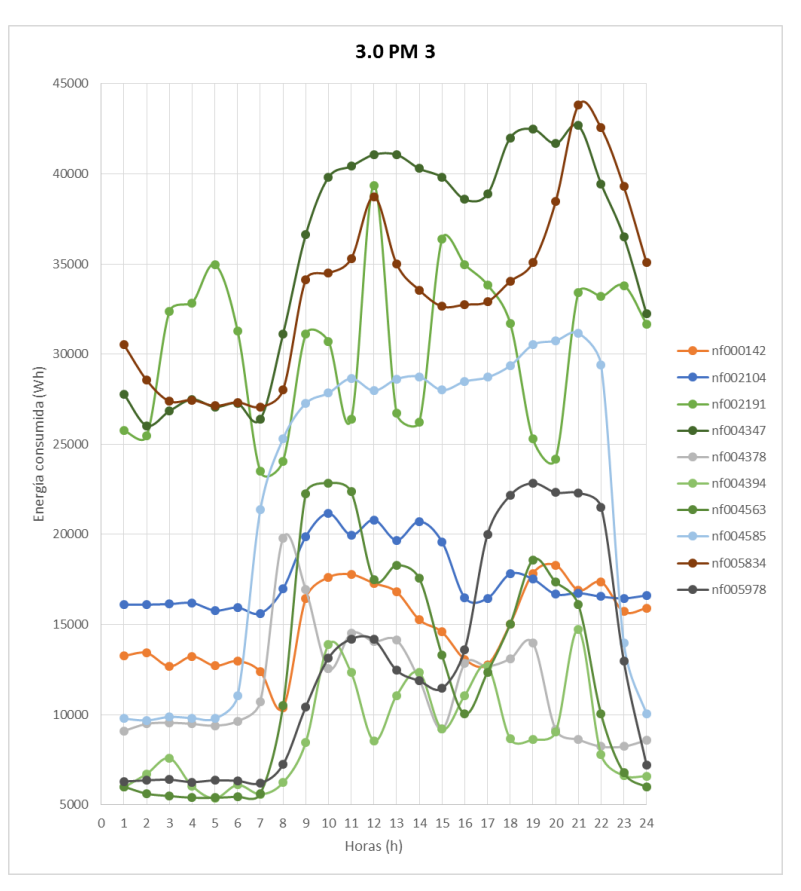

**Ilustración 20. Ejemplo de curvas medias diarias de suministros Tarifa 3.0 PM 3**

Además se observa que el comportamiento es muy distinto entre las curvas.

### $\bullet$  PM 2

Los datos de 2 suministros son poco significativos para realizar el estudio mediante técnicas de clustering.

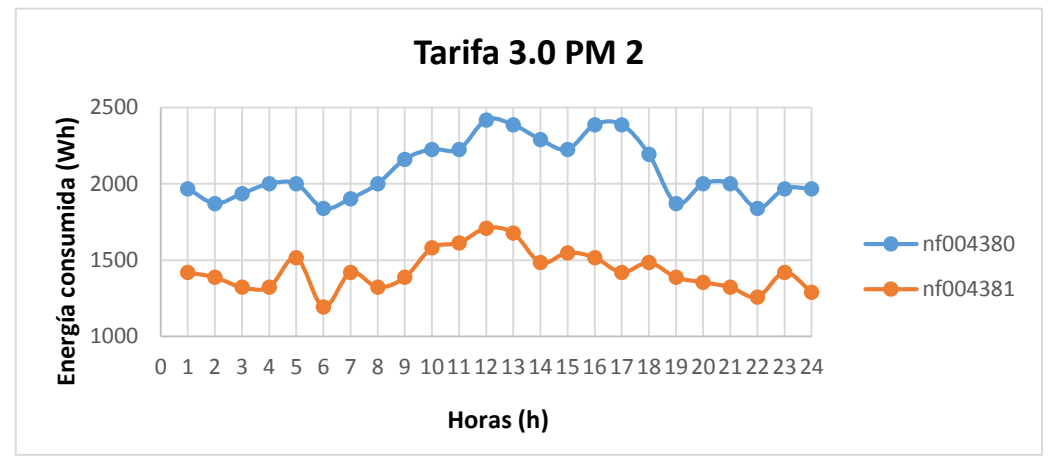

**Ilustración 21. Curvas medias diarias de suministros con Tarifa 3.0 PM 2**

### **Tarifa 3.1**

Los datos de 4 suministros son poco significativos para realizar el estudio mediante técnicas de clustering.

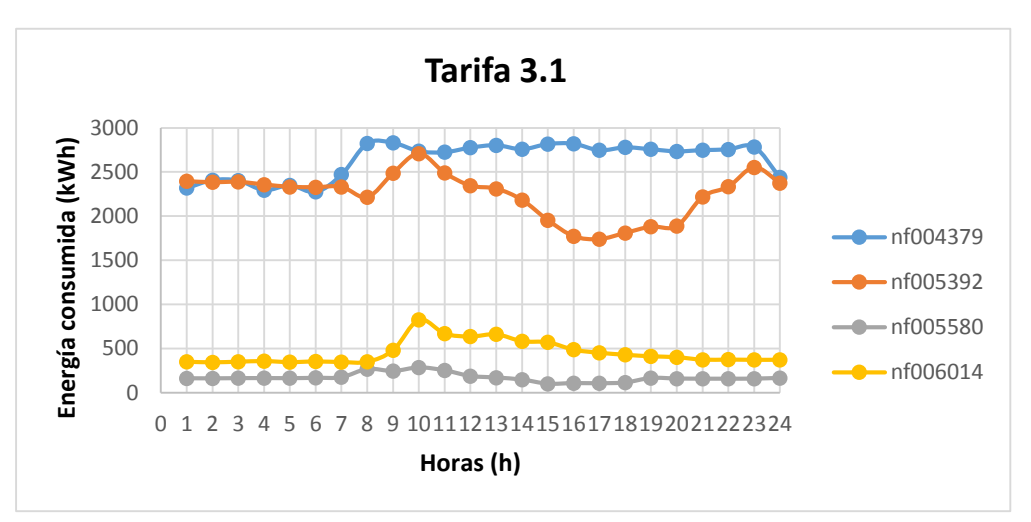

**Ilustración 22. Curvas medias diarias de suministros con Tarifa 3.1**

## **Tarifa 6.1**

Los datos de 4 suministros son poco significativos para realizar el estudio mediante técnicas de clustering.

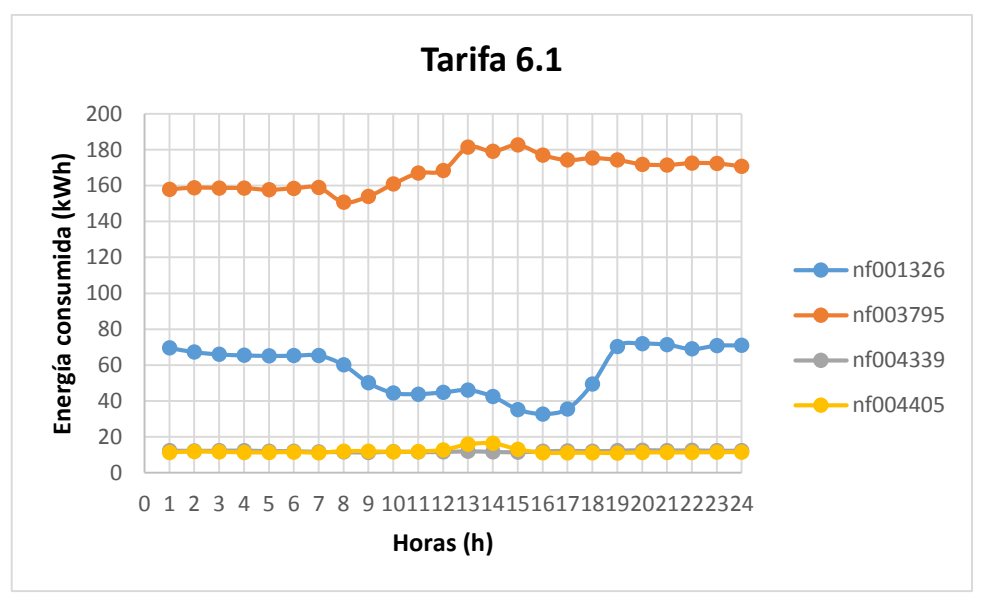

**Ilustración 23. Curvas medias diarias de suministros con Tarifa 6.1**

# 6.3. DISEÑO Y APLICACIÓN DEL ALGORITMO

En este apartado se aplican las técnicas de clustering anteriormente descritas en el apartado [5.6](#page-30-0) (K-means, EM y DBSCAN) a los datos preprocesados en el apartado 6.2 [Preprocesamiento](#page-38-0) (consumos horarios de suministros con tarifas 2A, 2.1 y la tarifa 3.0 con Punto de Medida 4 (en adelante 3.0 PM 4)).

Para aplicar los algoritmos de clustering se usa la aplicación informática WEKA. En el anexo 1 se detalla su funcionamiento.

### 6.3.1. MEDIDAS DE SIMILITUD

La medida utilizada para medir la similitud es la distancia euclídea.

### 6.3.2. APLICACIÓN DEL ALGORITMO Y VALIDACIÓN DE LOS RESULTADOS.

1. Los datos de inicio tiene las siguientes características:

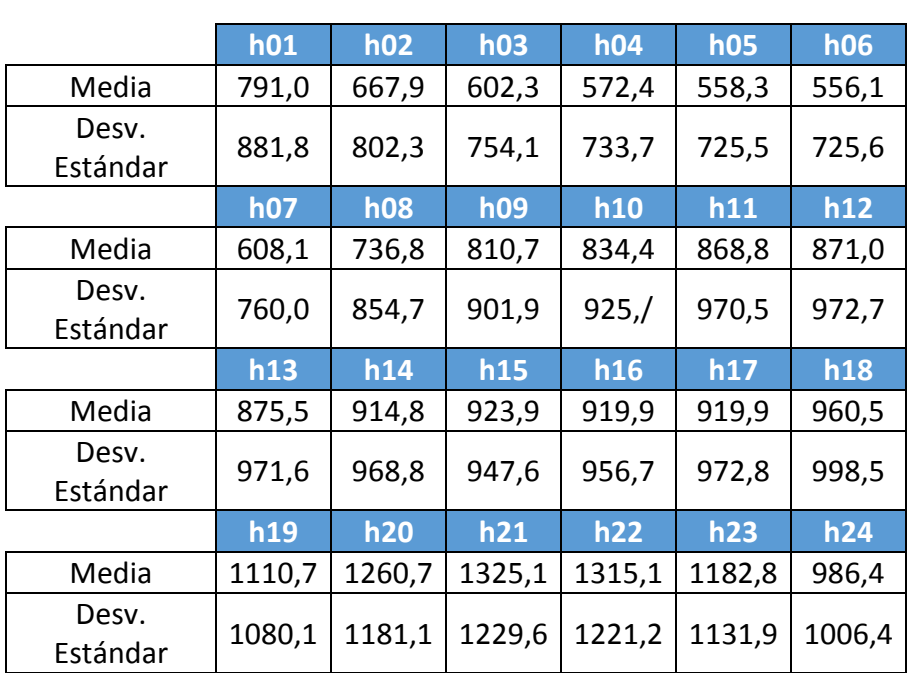

**2A**

**Tabla 7. Valores de consumos medios por hora de la tarifa 2.A**

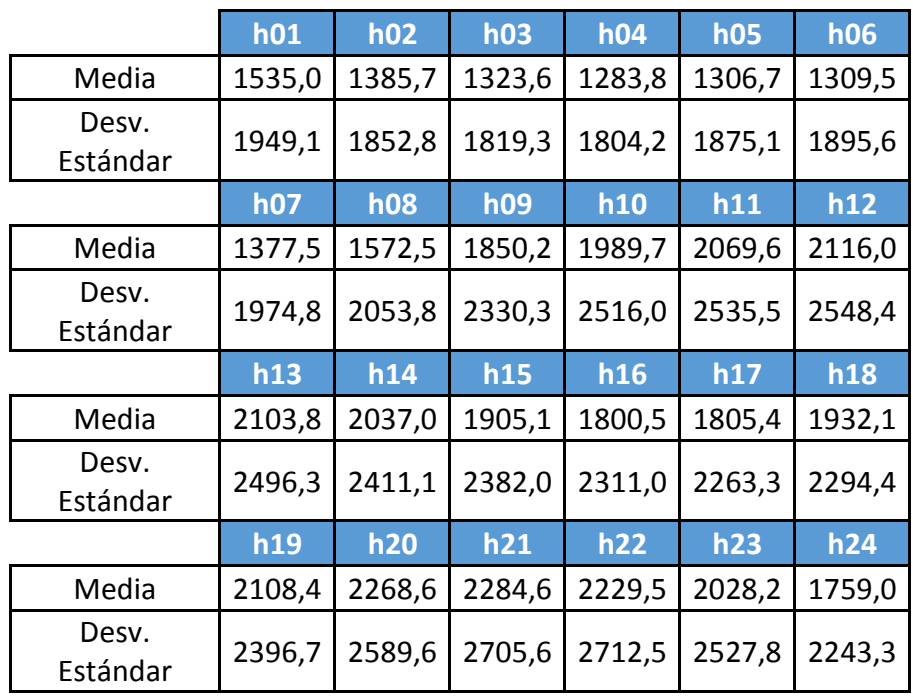

**2.1**

**Tabla 8. Valores de consumos medios por hora de la tarifa 2.1**

#### **3.0 PM 4**

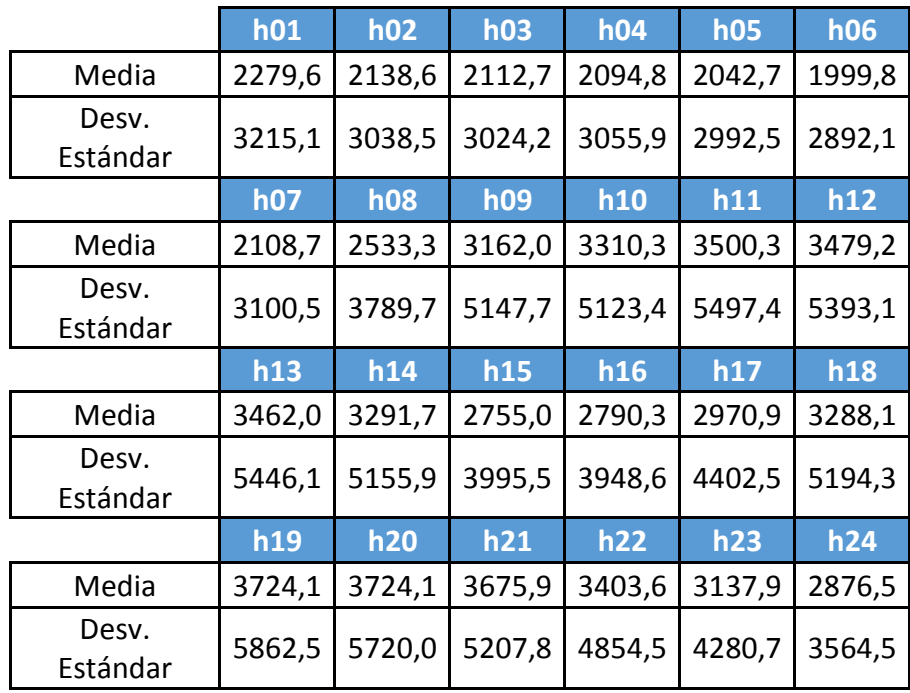

**Tabla 9. Valores de consumos medios por hora de la tarifa 3.0 PM 4**

### 6.3.2.1. K-MEANS

A continuación se describe el procedimiento seguido para las 3 tarifas que se van analizar:

### 6.3.2.1.1.TARIFA 2A

1. Se introducen los datos de los 2210 suministros tomando solamente los siguientes atributos:

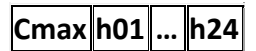

2. Los valores de Cmax se agrupan en 10 intervalos equidistantes entre el valor máximo y mínimo de Cmax. Se obtiene los siguientes intervalos:

(-inf-2345.4] (2345.4-3189.8] (3189.8-4034.2] (4034.2-4878.6] (4878.6-5723] (5723-6567.4] (6567.4-7411.8] (7411.8-8256.2] (8256.2-9100.6] (9100.6-inf)

3. Se aplica el algoritmo K-means, introduciendo el parámetro agrupación en 2 clúster, esto nos dará un resultado. Con este resultado vuelvo a ejecutar pero esta vez con el parámetro de agrupación en 3 clúster. Se repite esta acción hasta que se observe que los datos no han variado su asignación a un clúster.

Se obtiene lo siguiente:

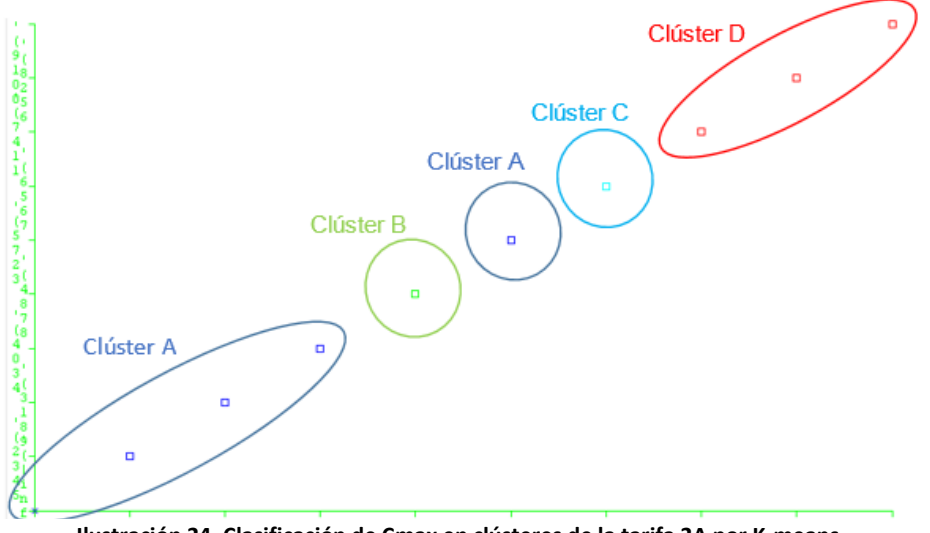

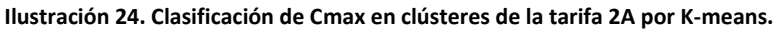

Los 2210 suministros se dividen en 4 clústeres:

- Clúster A: Suministros con Cmax entre (-inf-4878.6] y (5723-6567.4] (1883 suministros).
- Clúster B: Suministros con Cmax entre (4878.6-5723] (220 suministros).
- Clúster C: Suministros con Cmax entre (6567.4-7411.8] (56 suministros).
- Clúster D: Suministros con Cmax entre (7411.8-inf). (51 suministros).
- 4. Calculo ahora la matriz de confusión para comprobar la correcta asignación de los suministros en esos clústeres. Y se obtiene lo siguiente:

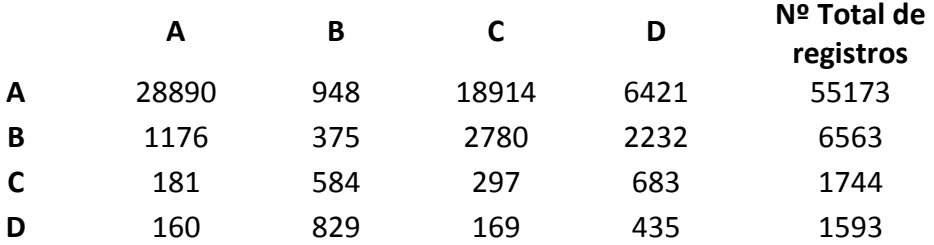

Los coeficientes de esta matriz son el resultado de la suma de las registros (consumo horario de un Cmax de un día y cup concreto) que pertenecen a uno u otro clúster. Cada registro tiene la forma explicada en el punto 6.1, pero omitiendo los datos de las columnas en rojo:

**FECHA CURVAS CUPs CURVAS Tarifa Tipo PdM Tension Cmax Hmax Contador Media h01 … h24**

Se observa que existen suministros que en lugar de pertenecer al clúster que le corresponde por su rango de Cmax, pertenece a otro clúster con rango de Cmax.

## 6.3.2.1.1.1. CLÚSTER

A continuación se representa la distribución de los registros por rango de Cmax entre los registros bien clasificados e incorrectamente clasificados por cada clúster:

## 6.3.2.1.1.1.1. CLÚSTER A

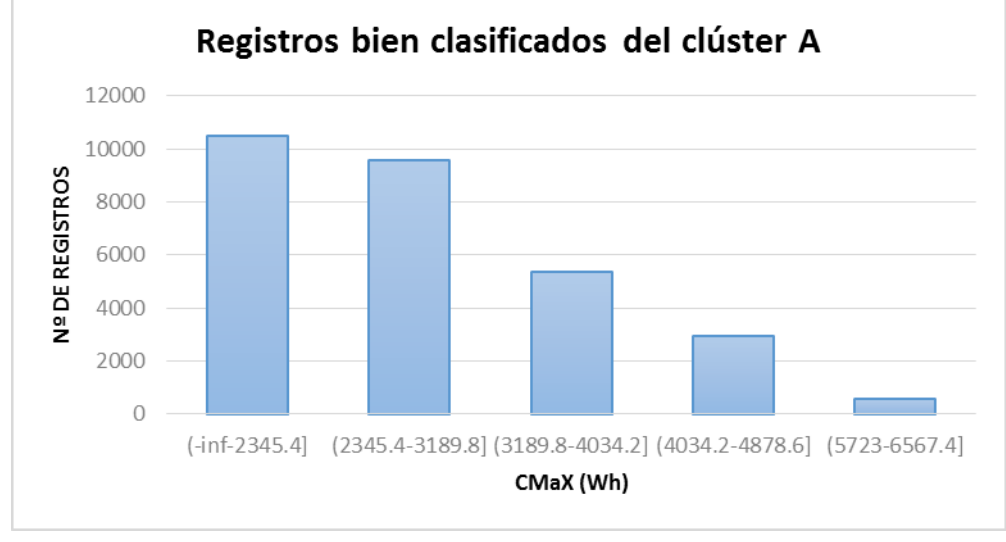

Los 28890 registros bien clasificados se distribuyen de la siguiente manera:

**Ilustración 25.Distribución por rango de Cmax de registros bien clasificados de A**

De este gráfico se determina que en el clúster A, la mayoría de los registros se encuentran en el rango de Cmax inferior de 2345.4 Wh.

A continuación se analizan los registros que se encuentran dentro del rango del clúster A, pero el algoritmo determina que están en otro clúster:

#### **Registros que el algoritmo determina que esta B en el clúster A:**

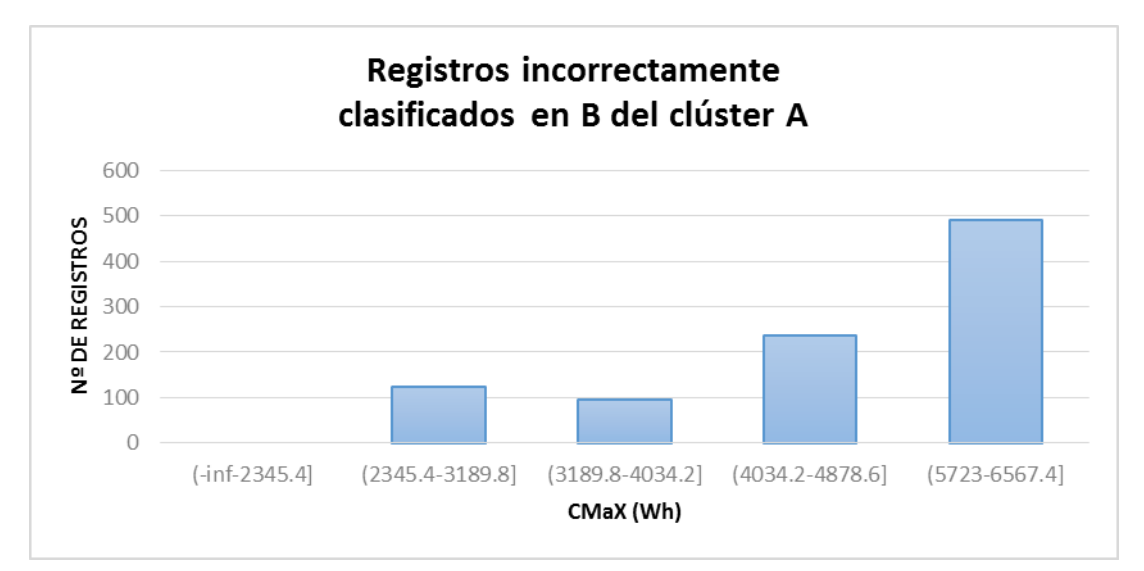

Los 948 registros se distribuyen de la siguiente manera:

**Ilustración 26. Distribución por rango de Cmax de registros incorrectamente clasificados en B del clúster A**

Aquí se observa que la mayoría de los registros tienen un Cmax próximo al rango de Cmax del clúster B (4878.6-5723] Wh y no existe ningún registro en el rango de Cmax inferior a 2345.4 Wh.

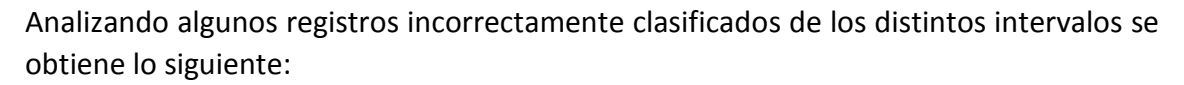

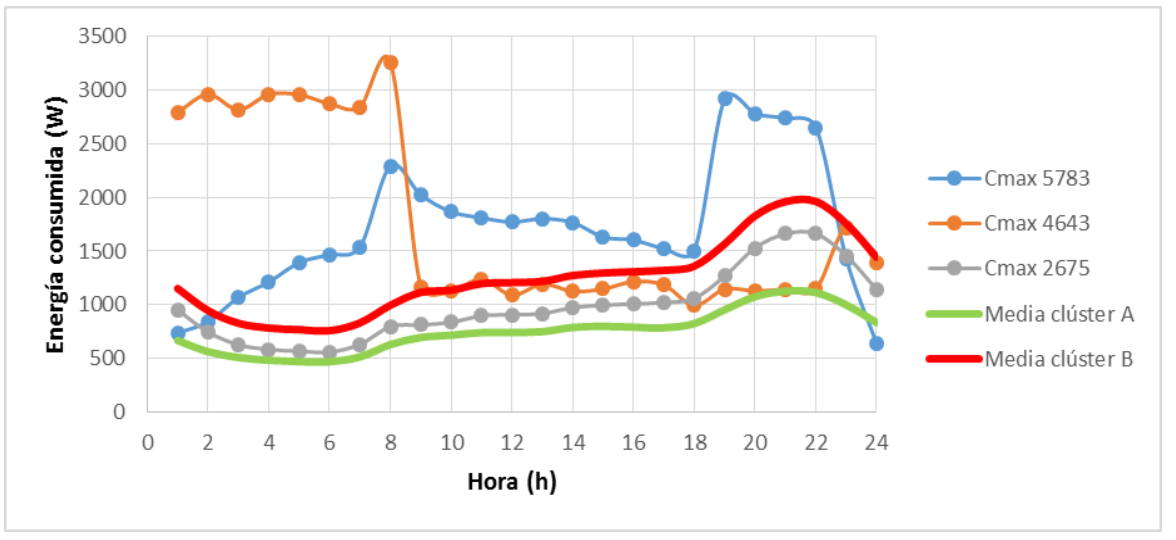

**Ilustración 27. Ejemplo de curvas de registros de clúster A en B.**

Se deduce a partir de analizar estas curvas y el número de registros incorrectamente clasificados por cada CUPs, que algunos CUPs (14 casos) tienen puntualmente un día o varios un comportamiento más próximo al del clúster B que al del A, sobre todo en los casos donde Cmax este más próximo. En solo 16 suministros tiene todos los días un comportamiento más próximo del clúster B que al de clúster A.

Esto provoca que aumente el valor de la media de los datos.

### **Registros que el algoritmo determina que esta C en el clúster A:**

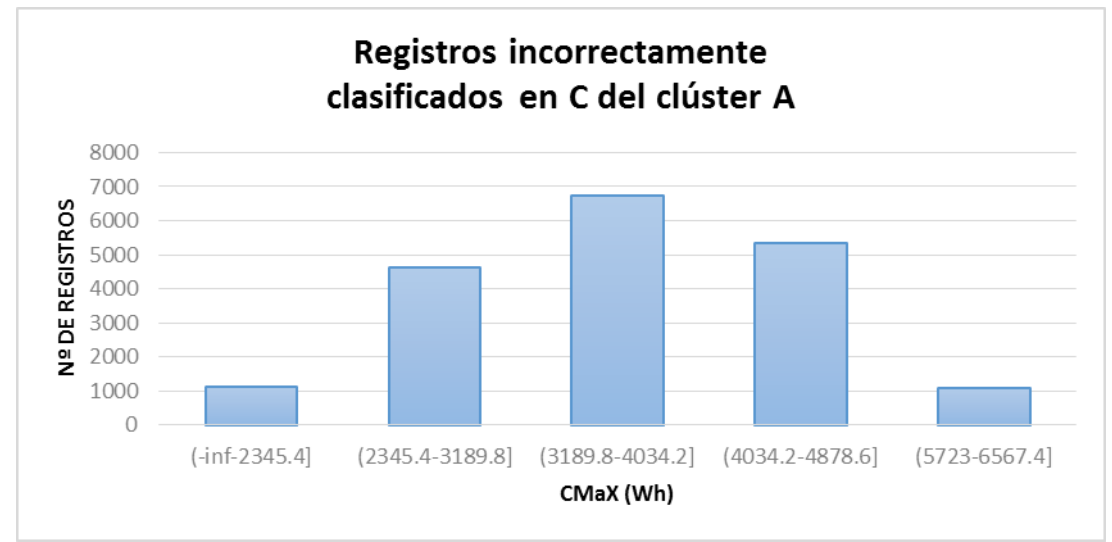

Los 18913 registros se distribuyen de la siguiente manera:

**Ilustración 28. . Distribución por rango de Cmax de registros incorrectamente clasificados en C del clúster A**

Aquí se observa que hay pocos registros próximos al rango de Cmax del clúster C (6567.4-7411.8] Wh, en cambio se concentran en el intervalo 3189.9 – 4034.2 Wh.

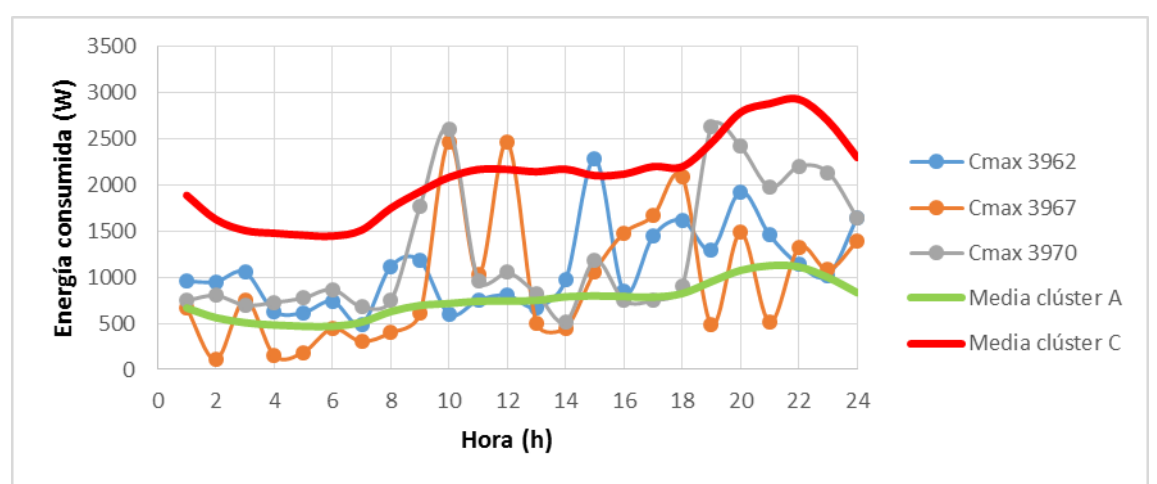

Analizando en detalle los registros que se encuentran en ese intervalo:

**Ilustración 29 . Ejemplo de curvas de registros de clúster A en C.**

Se observa que el algoritmo ha tenido que agrupar estas instancias en el clúster C, en el lugar del clúster A, por unos picos de consumo durante unas horas del día.

### **Registros que el algoritmo determina que esta D en el clúster A:**

Los 6421 registros se distribuyen de la siguiente manera:

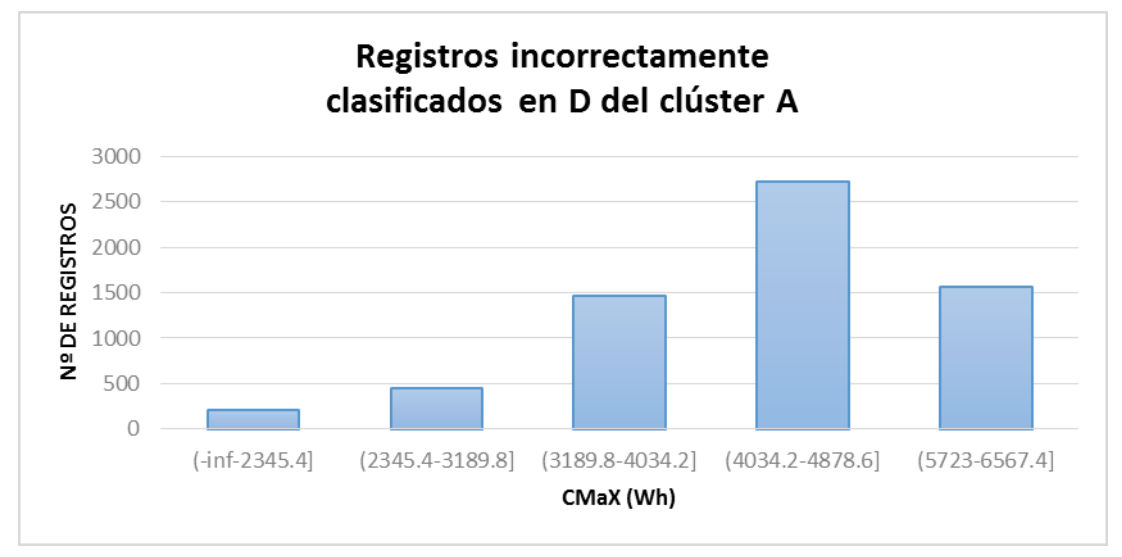

**Ilustración 30. Distribución por rango de Cmax de registros incorrectamente clasificados en D del clúster A**

Aquí se observa que existen muchas instancias próximas al rango de Cmax del clúster D (7411.8-inf) Wh, pero donde se haya la mayor concentración de instancias es en el rango de 4034.2-4878.6 Wh.

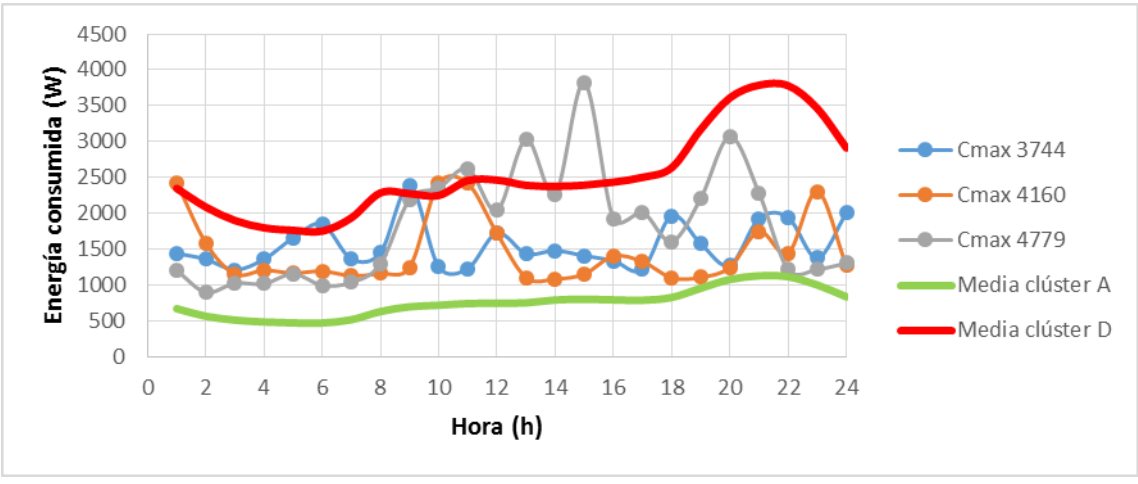

Analizando en detalle los registros que se encuentran en ese intervalo:

**Ilustración 31 Ejemplo de curvas de registros de clúster A en D.**

Se observa que el algoritmo ha tenido que agrupar estos registros en el clúster D, en lugar del clúster A, por unos picos de consumo durante unas horas del día.

# 6.3.2.1.1.1.2. CLÚSTER B

Se observa que en este clúster, el número de registros incorrectamente clasificados es mayor que el de bien clasificados, a continuación se detalla las posibles causas de este efecto.

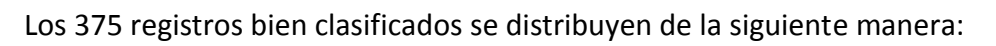

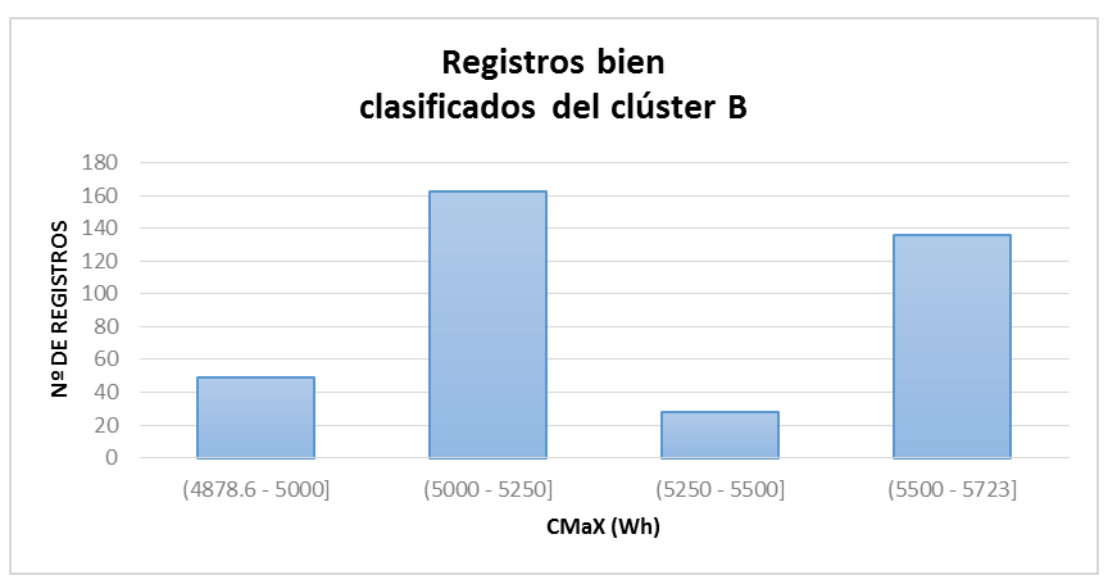

**Ilustración 32. Distribución por rango de Cmax de registros bien clasificados de B**

De este gráfico se determina que en el clúster B, la mayoría de los registros se encuentran en el rango de Cmax de (5000 – 5250] Wh.

A continuación se analizan los registros que se encuentran dentro del rango del clúster B, pero el algoritmo determina que están en otro clúster:

## **Registros que el algoritmo determina que esta A en el clúster B:**

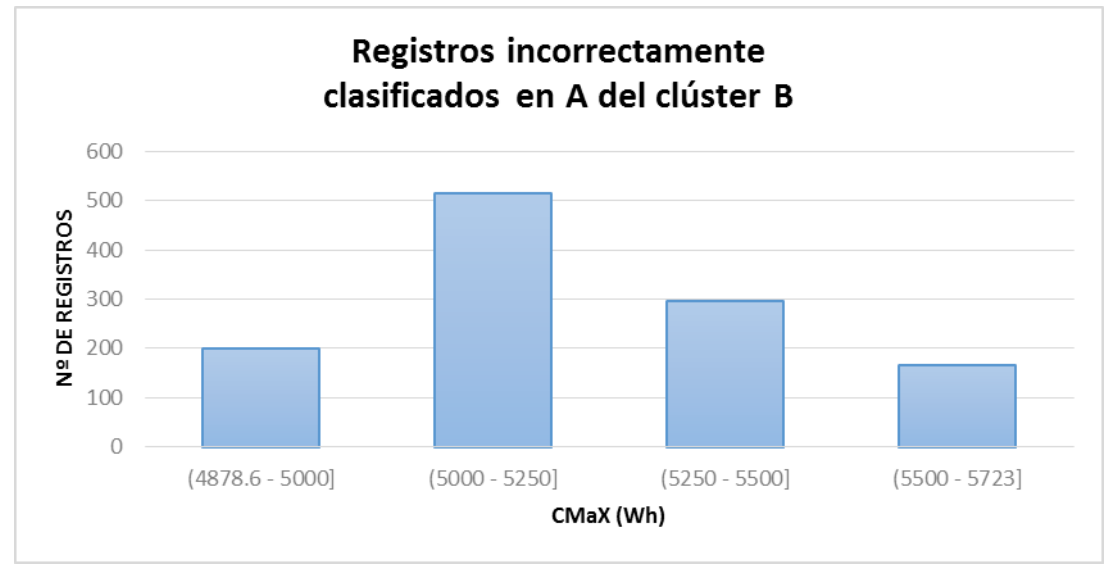

Los 1176 registros se distribuyen de la siguiente manera:

**Ilustración 33. Distribución por rango de Cmax de registros incorrectamente clasificados en A del clúster B**

Se observa que la mayoría de los registros se ubican en el rango de 5000-5250 Wh, siendo bastante menor en el rango más próximo al clúster A (-inf-4878.6] y (5723- 6567.4] Wh.

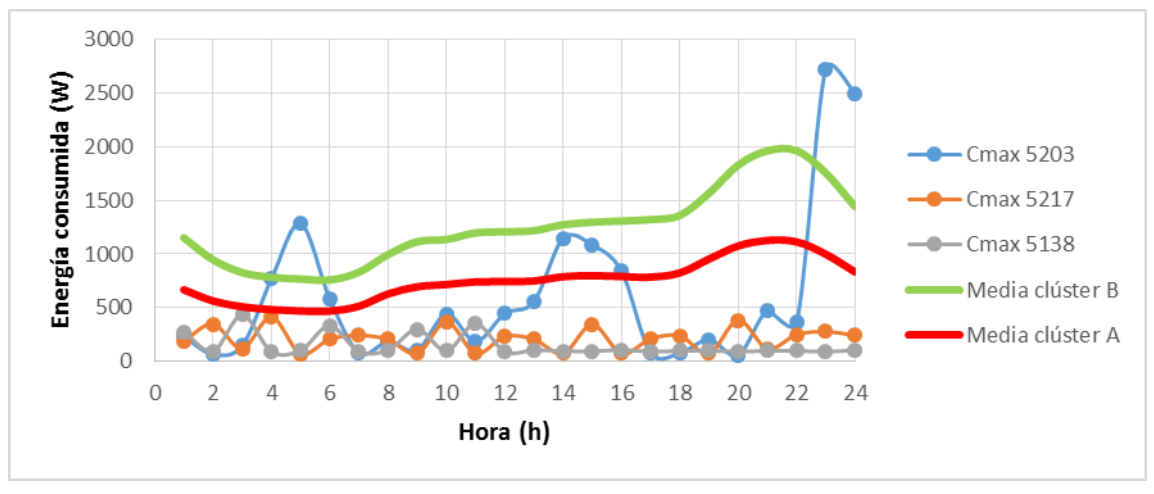

Analizando algunos registros en los intervalos de 5000-5250 Wh se obtiene:

**Ilustración 34 Ejemplo de curvas de registros de clúster B en A.**

Se observa que los consumos son reducidos, por lo que se puede deber a que los clientes de los suministros varios días estén ausente, los consumos son próximos a cero, con lo que los consumos se parecen más a los de clúster A debido a que tiene menor consumo medio que el clúster B. Los 1176 registros pertenecen a 68 suministros.

### **Registros que el algoritmo determina que esta C en el clúster B:**

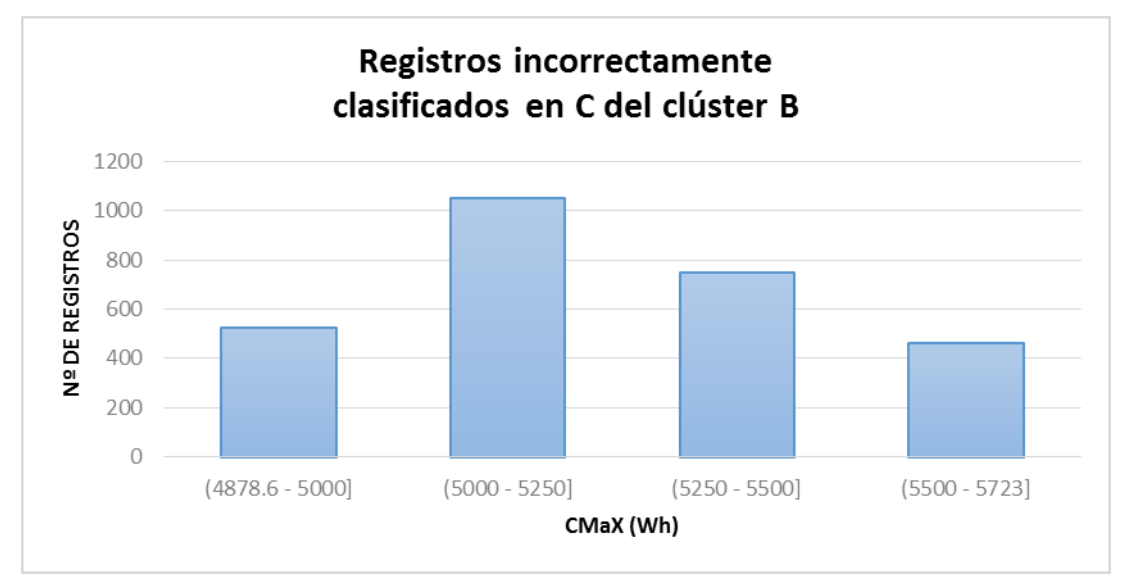

Los 2780 registros se distribuyen de la siguiente manera:

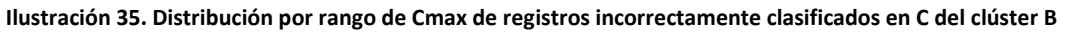

Se observa que la mayoría de los registros se ubican en el rango de 5000-5250 Wh, siendo bastante menor en el rango más próximo al clúster C (6567.4-7411.8] Wh.

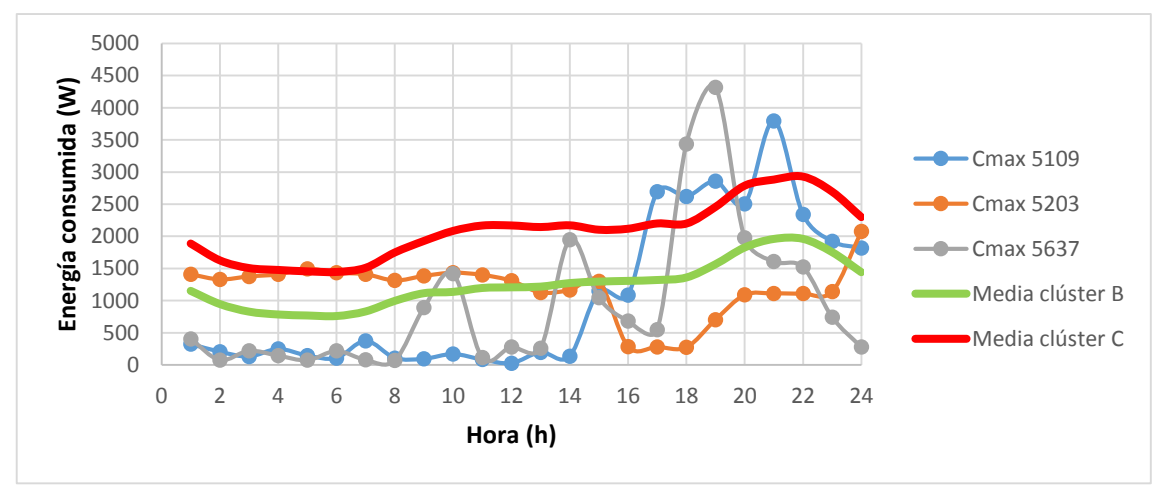

Analizado algunos registros se obtiene:

**Ilustración 36 Ejemplo de curvas de registros de clúster C en B.**

Se observa que algunas horas del día se aproximan mucho los consumos de estos registros al consumo del clúster C, por esto el algoritmo lo habrá considerado dentro de clúster C en lugar del B.

## **Registros que el algoritmo determina que esta D en el clúster B:**

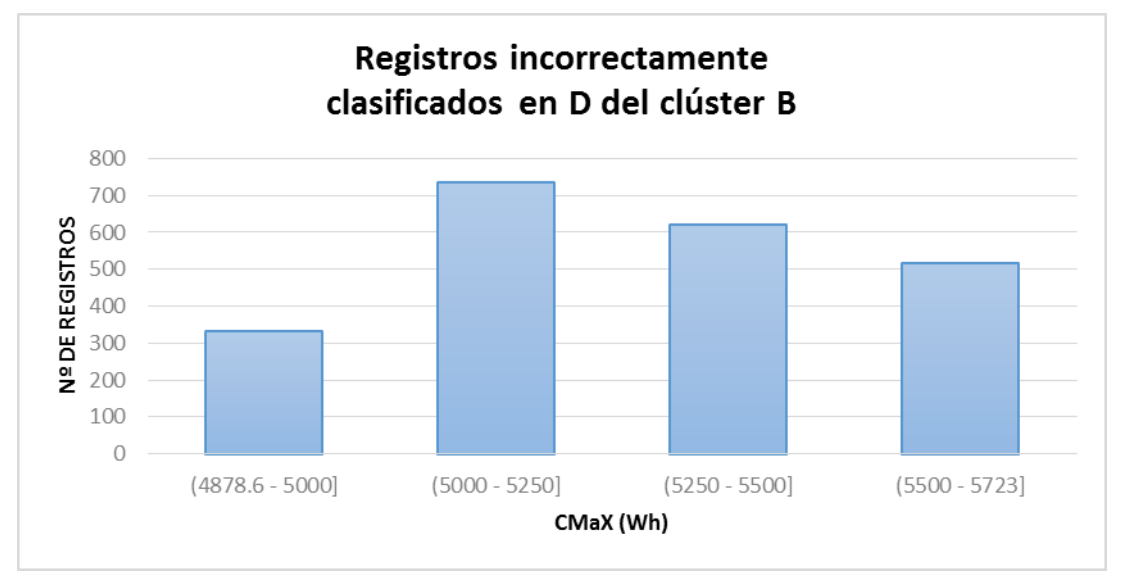

Los 2232 registros se distribuyen de la siguiente manera:

**Ilustración 37. Distribución por rango de Cmax de registros incorrectamente clasificados en D del clúster B**

Se observa que la mayoría de los registros se ubican en el rango de 5000-5250 Wh, siendo bastante menor en el rango más próximo al clúster D (7411.8-inf) Wh.

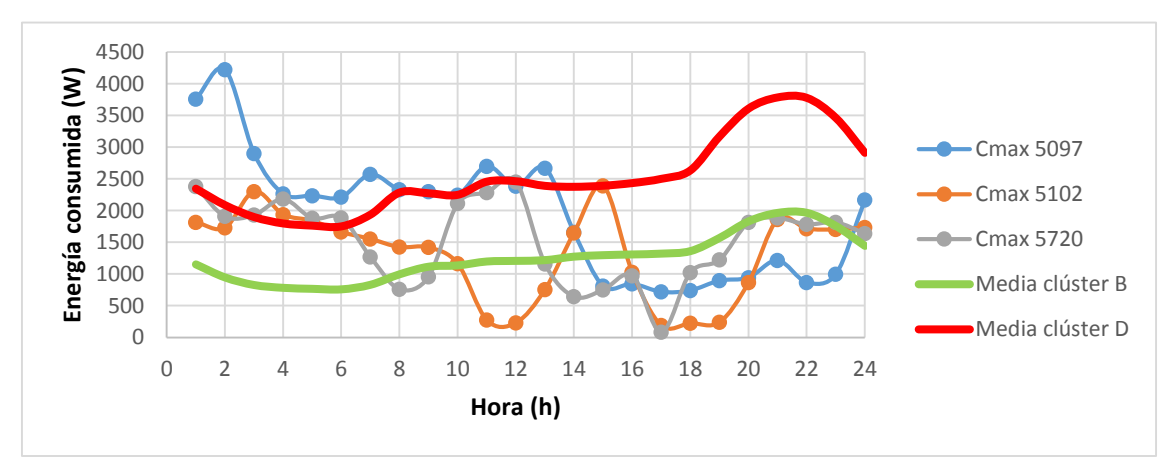

**Ilustración 38. Ejemplo de curvas de registros de clúster B en D.**

Viendo este gráfico se puede determinar que estas instancias están en el clúster D (según el algoritmo) en lugar de B, debido a unas horas en que los consumos son más próximos.

# 6.3.2.1.1.1.3. CLÚSTER C

Se observa que en este clúster, el número de registros incorrectamente clasificados es mayor que el de bien clasificados, a continuación se detalla las posibles causas de este efecto.

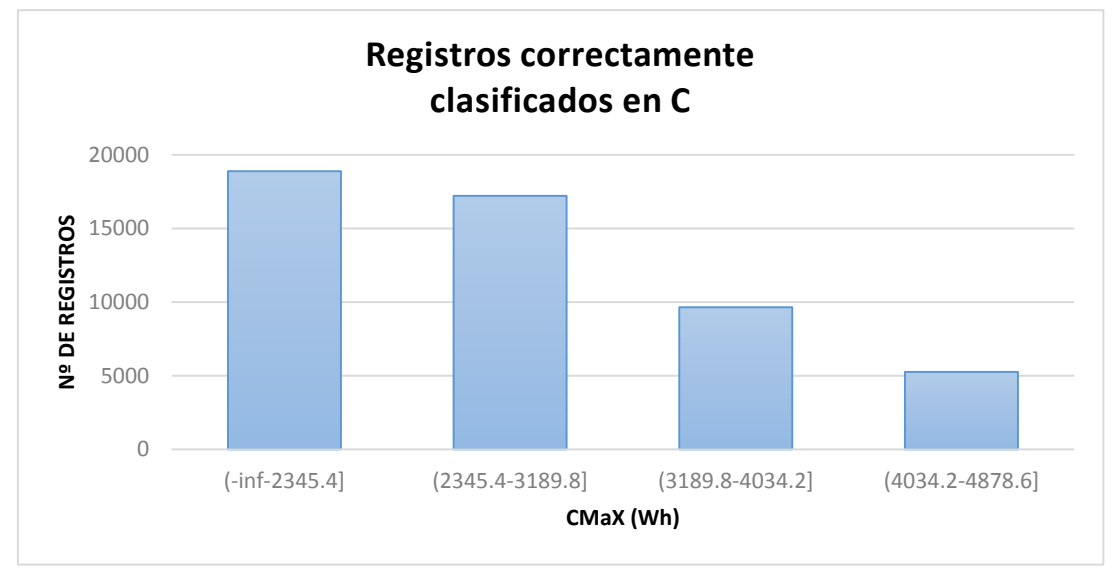

**Ilustración 39. Distribución por rango de Cmax de registros bien clasificados de C**

De este gráfico se determina que en el clúster C, la mayoría de las instancias (o suministros) se encuentran en el rango de Cmax 6567.4-6750 Wh.

A continuación se analizan los registros que se encuentran dentro del rango del clúster C, pero el algoritmo determina que están en otro clúster:

### **Registros que el algoritmo determina que esta A en el clúster C**

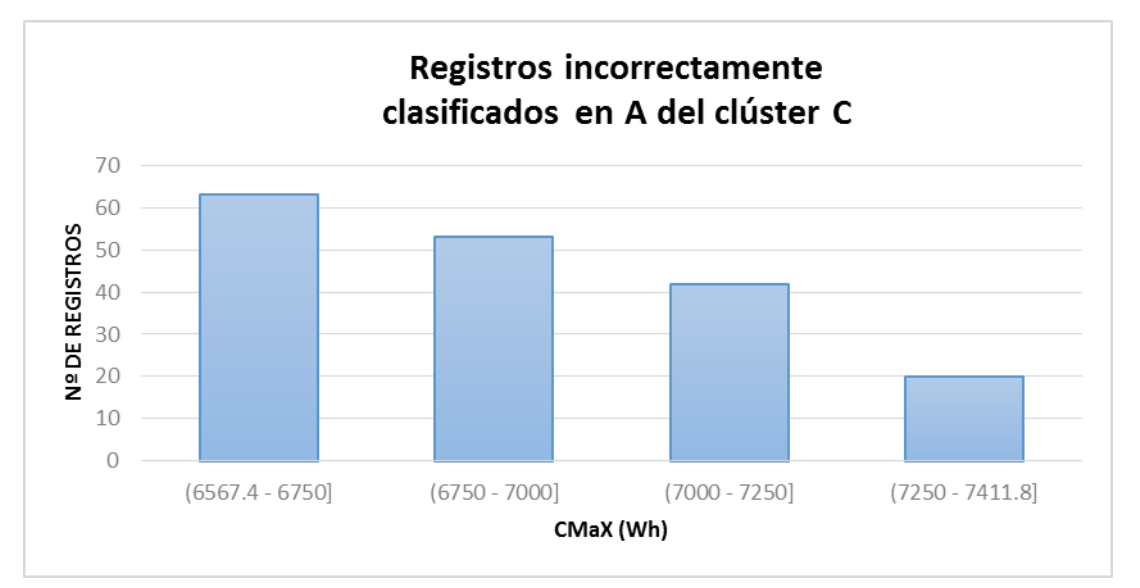

Los 181 registros se distribuyen de la siguiente manera:

**Ilustración 40. Distribución por rango de Cmax de registros incorrectamente clasificados en A del clúster C**

Se observa que la mayoría de los registros se ubican en el rango de 6500-6750, siendo bastante menor en el rango más próximo al clúster A (-inf-4878.6] y (5723-6567.4] Wh.

Analizando los consumos se observa que ocurre lo mismo que en el caso del clúster B, en el que los registros tienen consumos cercanos a cero y por tanto se parecen más al clúster A que al clúster C.

## **Registros que el algoritmo determina que esta B en el clúster C:**

Los 297 registros se distribuyen de la siguiente manera:

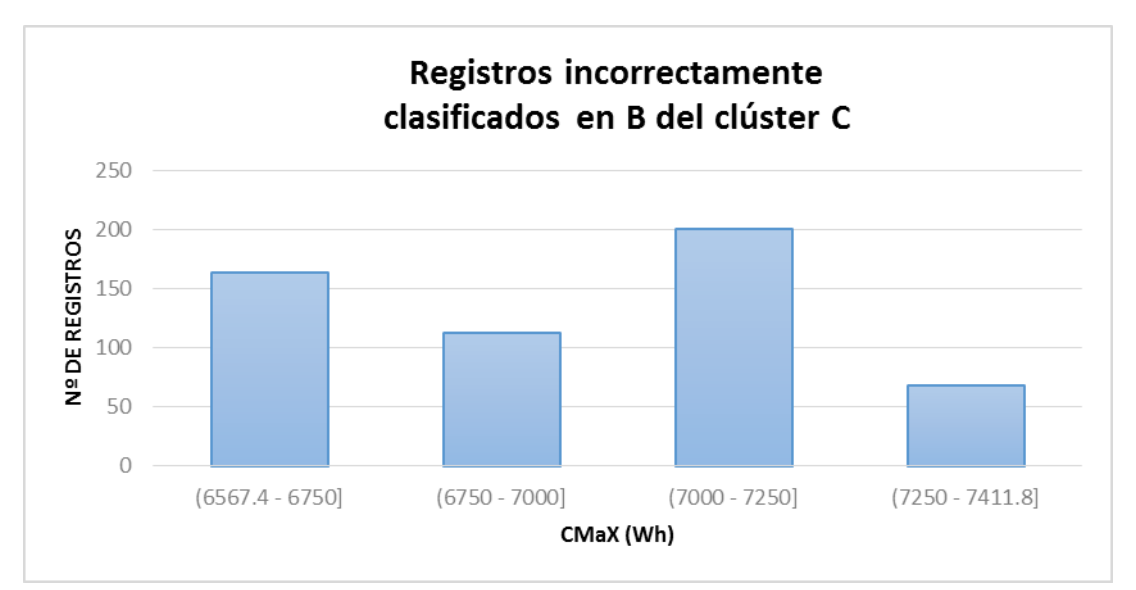

**Ilustración 41. Distribución por rango de Cmax de registros incorrectamente clasificados en B del clúster C**

Se observa que la mayoría de las instancias se ubican en el rango de 7000-7250 Wh, siendo algo menor en el rango más próximo al clúster B (4878.6-5723] Wh.

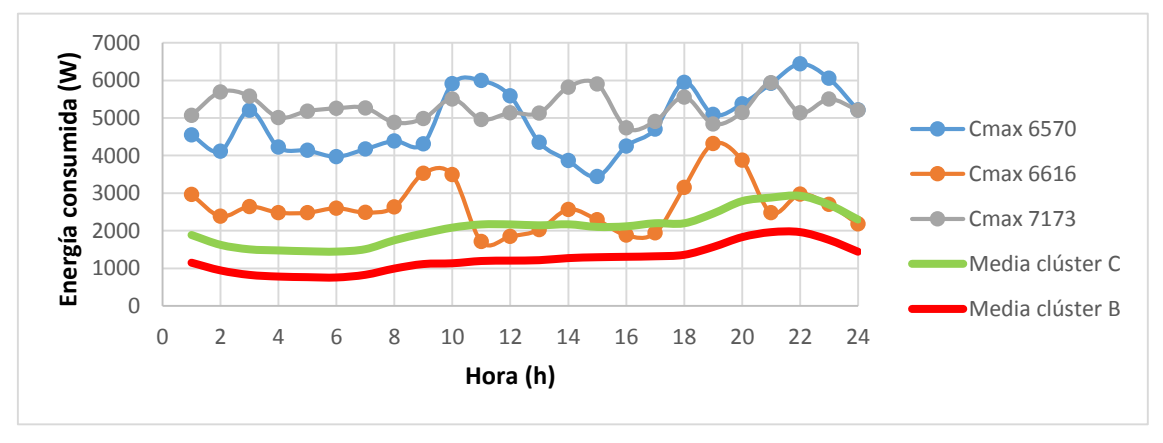

Analizando las curvas de algunos registros en esos rangos de Cmax:

**Ilustración 42 Ejemplo de curvas de registros de clúster C en B.**

Al ver estos consumos, no se encuentra explicación de por qué el algoritmo lo ha catalogado en el clúster B, deberían estar en clúster D.

## **Registros que el algoritmo determina que esta D en el clúster C:**

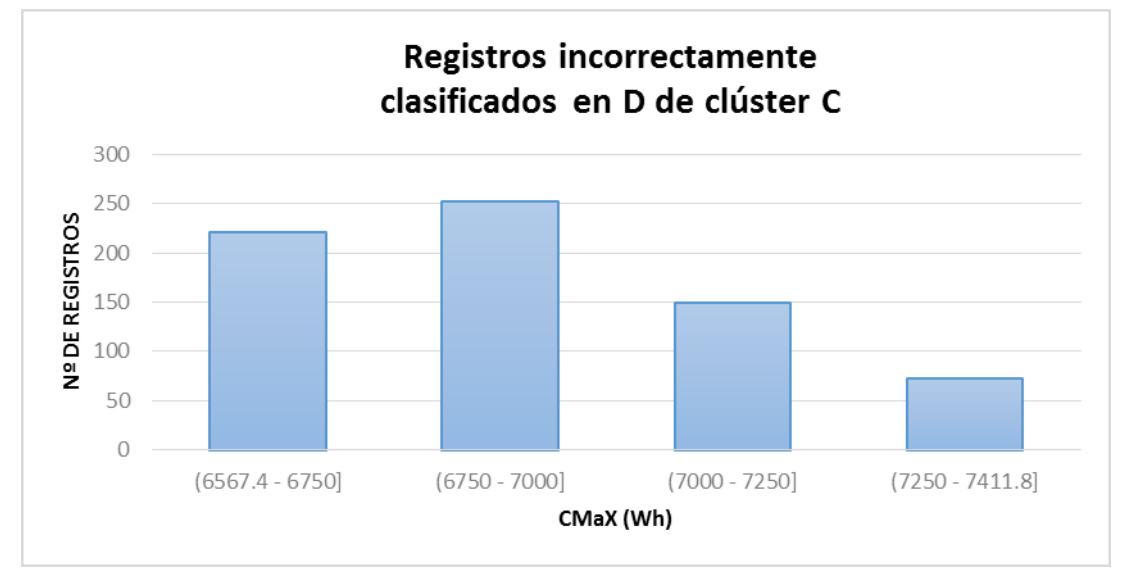

Los 683 registros se distribuyen de la siguiente manera:

**Ilustración 43. Distribución por rango de Cmax de registros incorrectamente clasificados en D del clúster C**

Aquí se observa que existen pocos registros próximas al rango de Cmax del clúster D (7411.8-inf) Wh, hallándose la mayor concentración de instancias es el rango de 6750 – 7000 Wh.

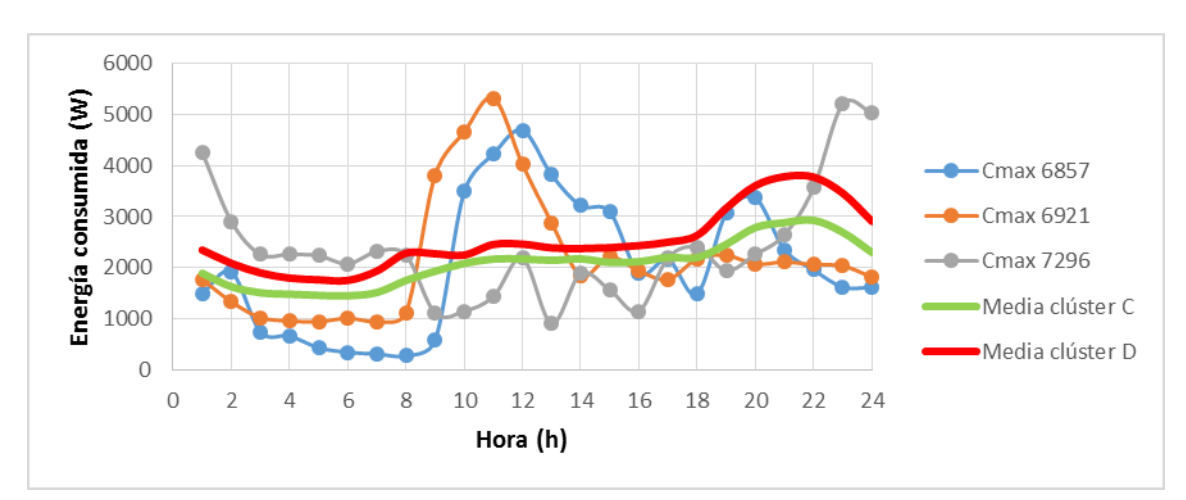

Analizando algunas instancias en esos rangos se obtiene:

**Ilustración 44 Ejemplo de curvas de registros de clúster C en D.**

Se observa que los consumos en muchas horas están por encima de ambas medias, y al tener el clúster D mayor consumo medio que el C, hace que el algoritmo lo tome como clúster D en lugar de C.

# 6.3.2.1.1.1.4. CLÚSTER D

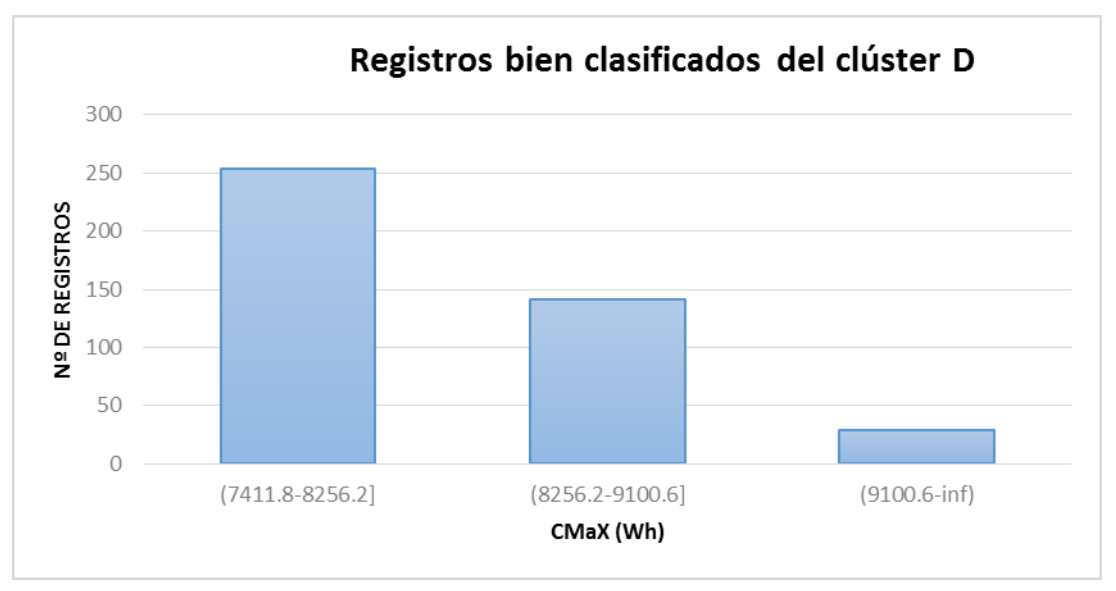

Los 435 registros bien clasificados se distribuyen de la siguiente manera:

**Ilustración 45. Distribución por rango de Cmax de registros bien clasificados de D**

De este gráfico se determina que en el clúster D, la mayoría de los registros se encuentran en el rango de Cmax 7411.8-8256.2 Wh.

A continuación se analizan los registros que se encuentran dentro del rango del clúster D, pero el algoritmo determina que están en otro clúster:

#### **Registros que el algoritmo determina que esta A en el clúster D:**

Los 160 registros se distribuyen de la siguiente manera:

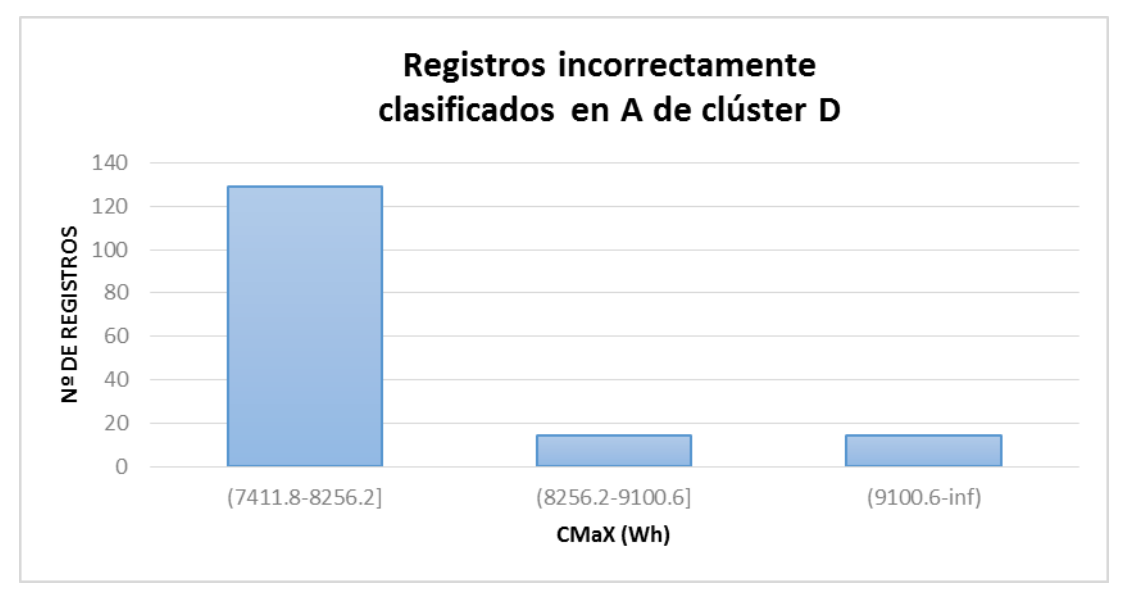

**Ilustración 46. Distribución por rango de Cmax de registros incorrectamente clasificados en A del clúster D**

Se observa que la mayor concentración de instancias se encuentra en 7411.8-8256.2.

Si analizamos con detalle las curvas de consumos en esos rangos de Cmax ocurre lo mismo que en el caso de B y C, en el que unos suministros puntualmente tienes consumos muy bajos, casi 0, debido a que estará ausente el cliente de los suministros.

### **Registros que el algoritmo determina que esta B en el clúster D:**

Los 829 registros se distribuyen de la siguiente manera:

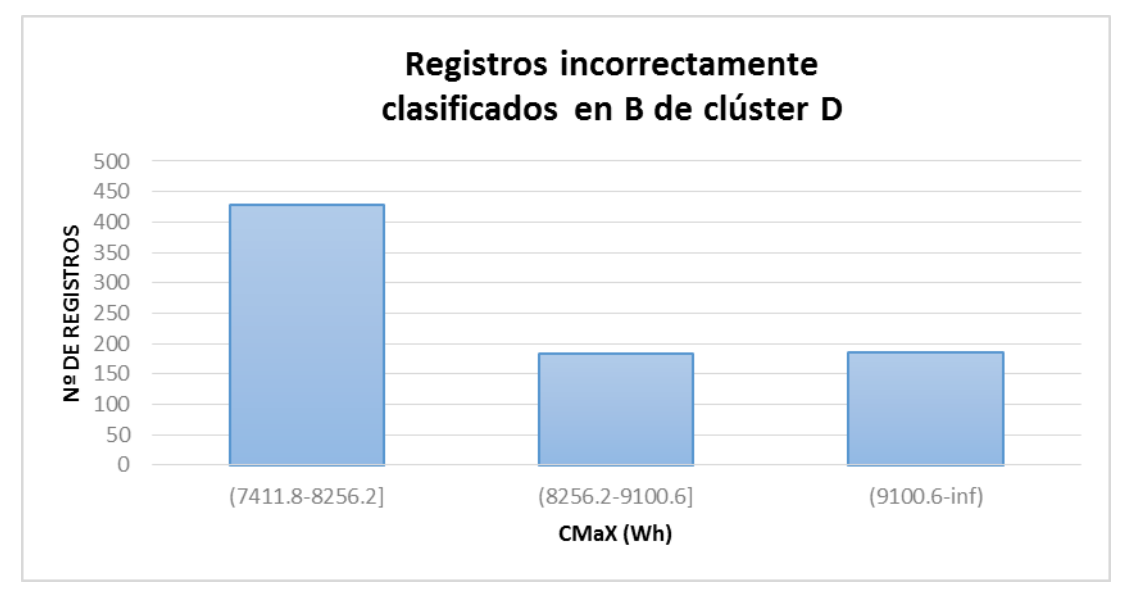

**Ilustración 47. Distribución por rango de Cmax de registros incorrectamente clasificados en B del clúster D**

Se observa que la mayoría de las instancias se ubican en el rango de 7411.8-8256.2.

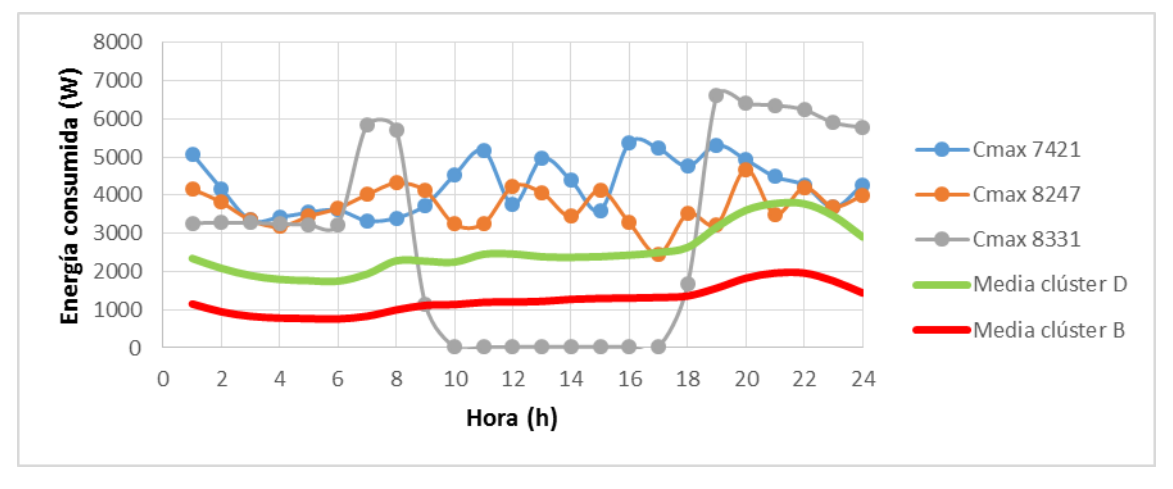

Analizando curvas en esos rangos de Cmax, se obtiene:

**Ilustración 48 Ejemplo de curvas de registro de clúster D en B.**

Se observa que las 3 curvas tienen un comportamiento que no puede encasillarse en ninguno de los 4 clúster.

### **Registros que el algoritmo determina que esta C en el clúster D:**

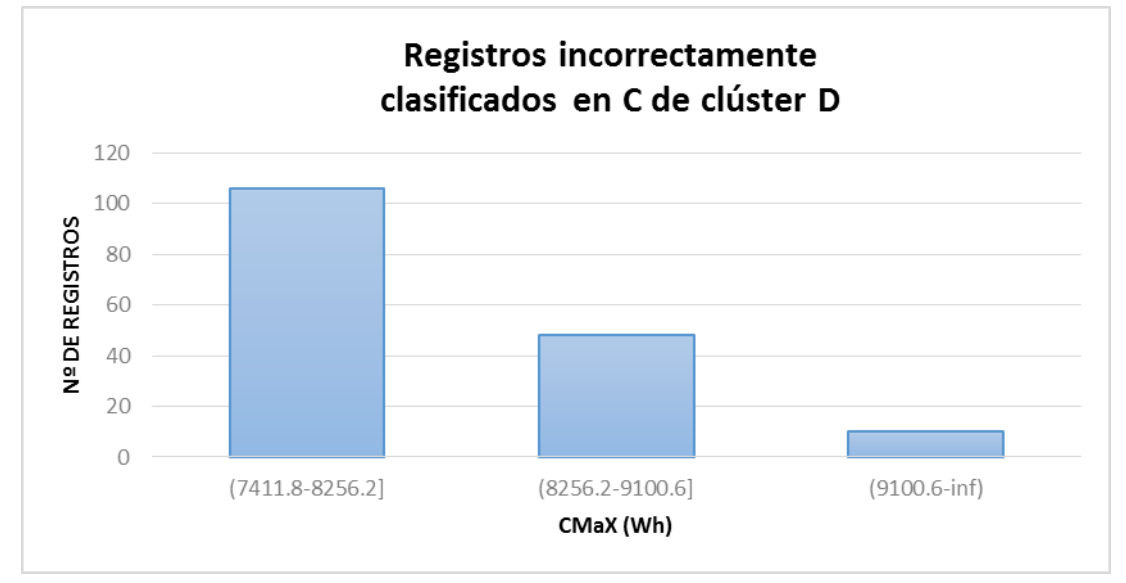

Los 169 registros se distribuyen de la siguiente manera:

**Ilustración 49. Distribución por rango de Cmax de registros incorrectamente clasificados en C del clúster D**

Se observa que la mayoría de las instancias se ubican en el 7411.8-8256.2 Wh

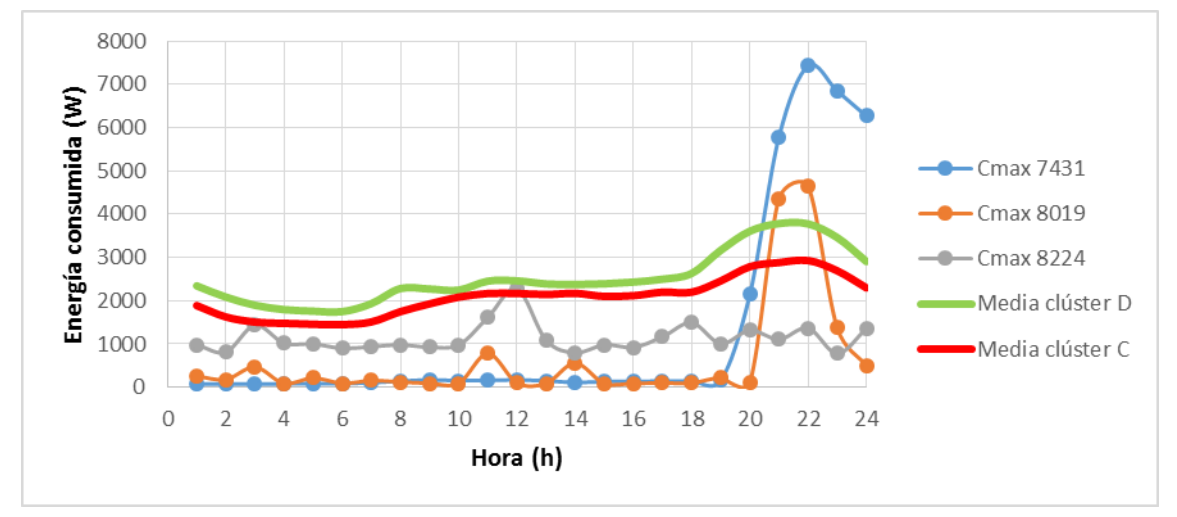

Se analizan curvas de consumo en esos rangos de Cmax:

**Ilustración 50 Ejemplo de curvas de registros de clúster D en C.**

Se observa que estas instancias han sido clasificadas como clúster C en lugar del D, debido a que a lo largo del día ha tenido muy poco consumo y en unas horas ha tenido unos consumos altos.

Resumiendo todo lo anterior, la distribución en clústeres de la tarifa 2A por el método de clustering K-means quedaría de la siguiente forma:

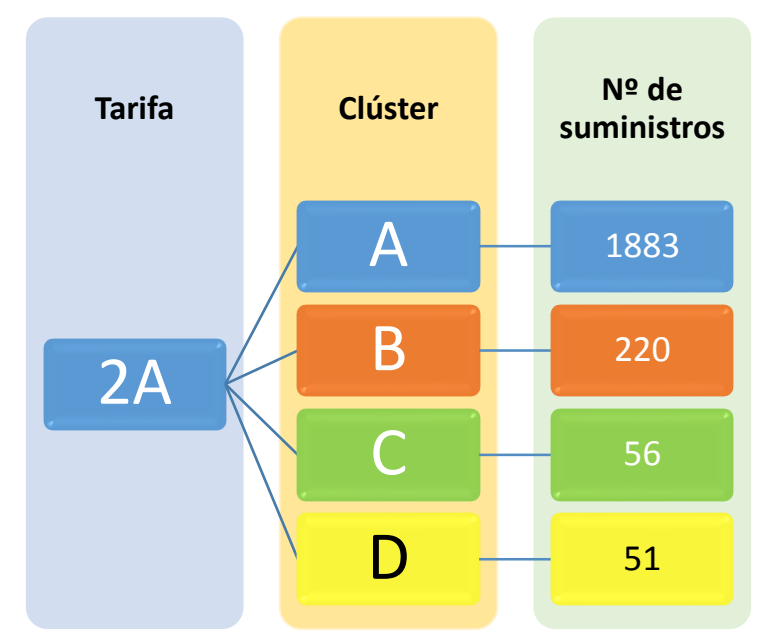

**Ilustración 51. Distribución en clústeres de tarifa 2A por el método K-means**

- Clúster A: Suministros con Cmax entre (-inf-4878.6] y (5723-6567.4] Wh.
- Clúster B: Suministros con Cmax entre (4878.6-5723] Wh.
- Clúster C: Suministros con Cmax entre (6567.4-7411.8] Wh.
- Clúster D: Suministros con Cmax entre (7411.8-inf) Wh.

La representación gráfica de los consumos medios de cada clúster tiene la siguiente forma:

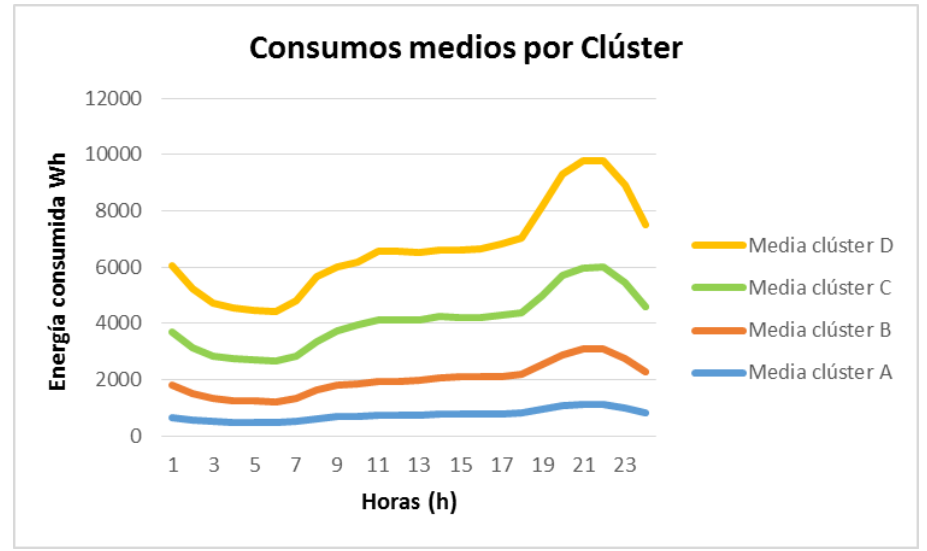

**Ilustración 52. Consumos medios por clúster.**

Una vez analizado todos los casos en los que el algoritmo haya catalogado los registros en otro clúster, se observa que la mayoría de los casos están en otro clúster debido a que unas horas puntuales en lo que ha variado el consumo significativamente.

A partir de los clústeres obtenidos anteriormente se le aplicará otra vez el proceso de clustering, para obtener subclústeres aplicando esta vez como variable de entrada en el algoritmo el atributo Contador.

# 6.3.2.1.1.2. SUBCLÚSTER

Se repite el mismo proceso con Contador, omitiendo las columnas en rojo:

**FECHA CURVAS CUPs CURVAS Tarifa Tipo PdM Tension Cmax Hmax Contador Media h01 … h24**

Y se introduce los datos de la siguiente forma:

# **Contador h01 … h24**

# 6.3.2.1.1.2.1. CLÚSTER A

Los valores de Contador (55173 registros) se agrupan en 10 intervalos equidistantes entre el valor máximo y mínimo de Contador. Se obtienen los siguientes intervalos:

(-inf-373804.8] (373804.8-646244.6] (646244.6-918684.4] (918684.4-1191124.2] (1191124.2-1463564] (1463564-1736003.8] (1736003.8-2008443.6] (2008443.6-2280883.4] (2280883.4-2553323.2] (2553323.2-inf)

Se aplica el algoritmo K-means, especificando que se agrupe en 2 clúster y tras finalizar el algoritmo de ejecutarse se aumenta el número de clúster y se vuelve a ejecutar hasta que se observe que los datos no han variado su asignación a un clúster.

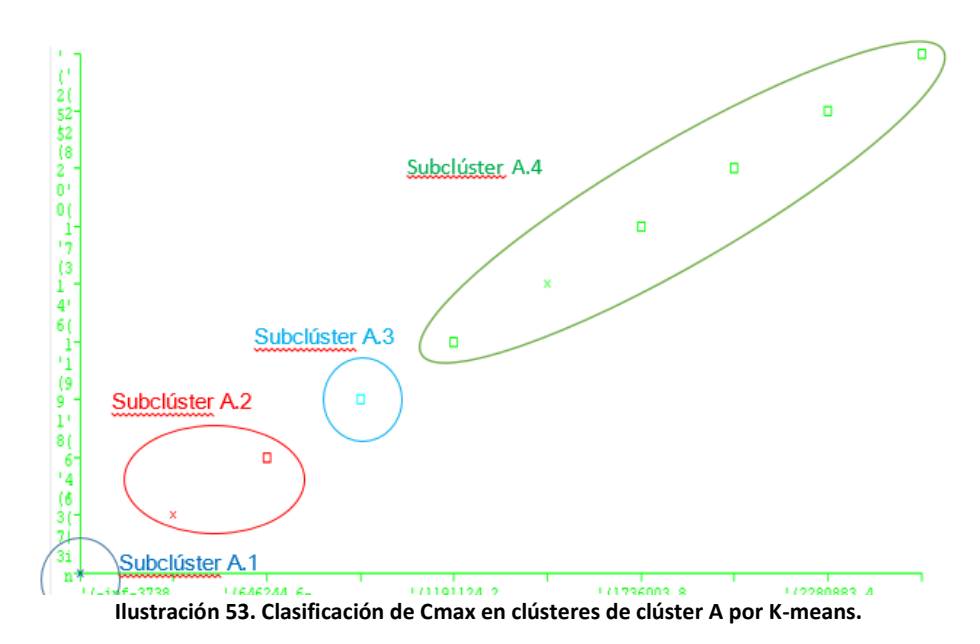

Tras aplicarse el algoritmo se obtiene 4 subclústeres dentro del clúster A:

- Clúster A.1: Suministros con Contador entre (-inf-373804.8] Wh (777 suministros).
- Clúster A.2: Suministros con Contador entre (373804.8-918684.4] Wh (861 suministros).
- Clúster A.3: Suministros con Contador entre (918684.4-1191124.2] Wh (131 suministros).
- Clúster A.4: Suministros con Contador entre (1191124.2-inf] Wh (114 suministros).

**A1 A2 A3 A4 Nº de registros A1** 17446 3630 335 28 21.439 **A2** 5663 15282 4953 271 26.169 **A3** 146 390 3076 428 4.040 **A4** 53 42 612 3018 3.725

Obteniéndose una matriz de confusión de esta forma:

De aquí se observa que los registros están generalmente bien clasificadas (60,33% instancias correctamente clasificadas).

Se analiza a continuación el subclúster A.3.

Los registros bien clasificados de A.3 (3076 registros) se distribuyen de la siguiente manera:

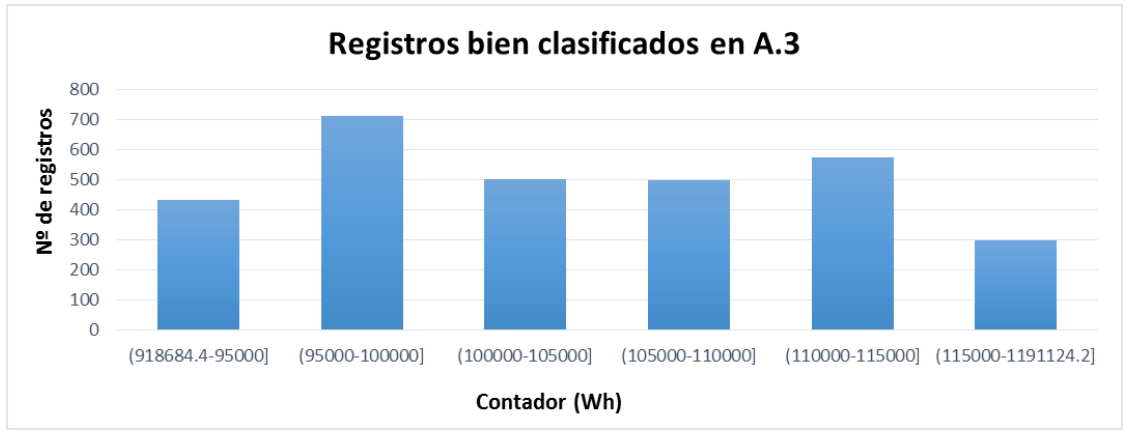

**Ilustración 54. Distribución por rango de Cmax de registros bien clasificados de A.3**

Donde se observa que la mayor concentración de instancias (o suministros) se concentran en los intervalos (95000-100000] y (110000-115000] Wh.

A continuación se analizan los registros que se encuentran dentro del rango del clúster A.3, pero el algoritmo determina que están en otro clúster:

## **Registros que el algoritmo determina que esta A.2 en el clúster A.3**

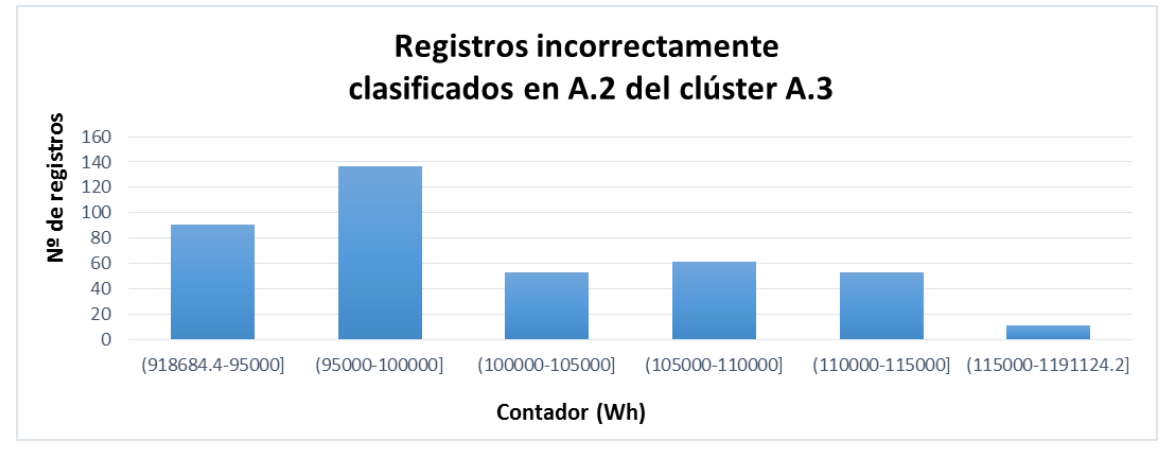

Los 390 registros se distribuyen de la siguiente manera:

**Ilustración 55. Distribución por rango de Cmax de registros incorrectamente clasificados en A.2 del clúster A.3**

Se observa que la mayoría de los registros se concentran en el intervalo 95000-100000 Wh, siendo algo menor en el rango más próximo a A.2 (373804.8-918684.4] Wh.

3000 2500 Energía consumida Wh 2000 Contador 943429 1500 Contador 967201 Contador 943429 1000 Media Subclúster A.2 500 Media Subclúster A.3  $\mathbf 0$ 1 2 3 4 5 6 7 8 9 101112131415161718192021222324 Horas (h)

Si analizamos las curvas en esos rangos, se obtiene:

**Ilustración 56. Ejemplo de instancia de A.3 en A.2.**

Se puede observar que a las primeras horas del día las curvas se asemejan más a A.2 que A.3, y ocurre lo contrario a partir del mediodía, donde las curvas se asemejan más a A.3.

### **Registros que el algoritmo determina que esta A.4 en el clúster A.3**

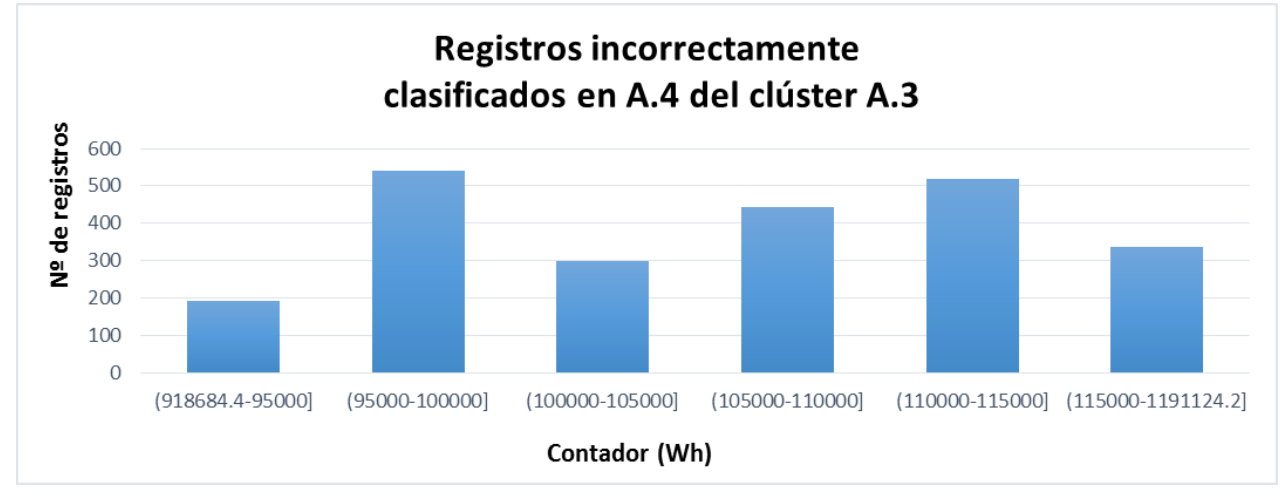

Los 428 suministros se distribuyen de la siguiente manera:

**Ilustración 57. Distribución por rango de Cmax de registros incorrectamente clasificados en A.4 del clúster A.3**

Se observa que la mayoría de las instancias se concentran en el intervalo 110000-115000 Wh, siendo algo menor en el rango más próximo a A.4 (1191124.2-inf] Wh.

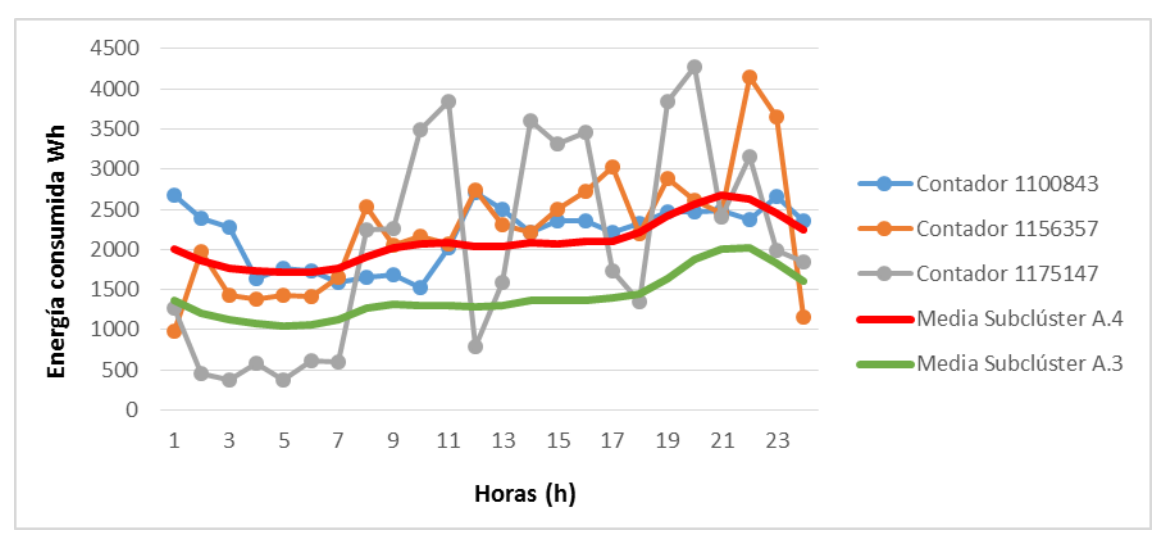

Si analizamos las curvas en esos rangos, se obtiene:

**Ilustración 58 Ejemplo de instancia de A.3 en A.4.**

Aquí se observa claramente que el proceso de clustering lo ha catalogado en otro clúster por su similitud, analizando otras instancias de estos suministros se comprueba que estos comportamientos son puntuales en unos días.

# 6.3.2.1.1.2.2. CLÚSTER B

Los valores de Contador (6563 registros) se agrupan en 10 intervalos equidistantes entre el valor máximo y mínimo de Contador. Se obtienen los siguientes intervalos:

```
(-inf-373376.1]
(373376.1-626345.2]
(626345.2-879314.3]
(879314.3-1132283.4]
(1132283.4-1385252.5]
(1385252.5-1638221.6]
(1638221.6-1891190.7]
(1891190.7-2144159.8]
(2144159.8-2397128.9]
(2397128.9-inf)
```
Se aplica el algoritmo K-means, especificando que se agrupe en 2 clúster y tras finalizar el algoritmo de ejecutarse se aumenta el número de clúster y se vuelve a ejecutar hasta que se observe que los datos no han variado su asignación a un clúster.

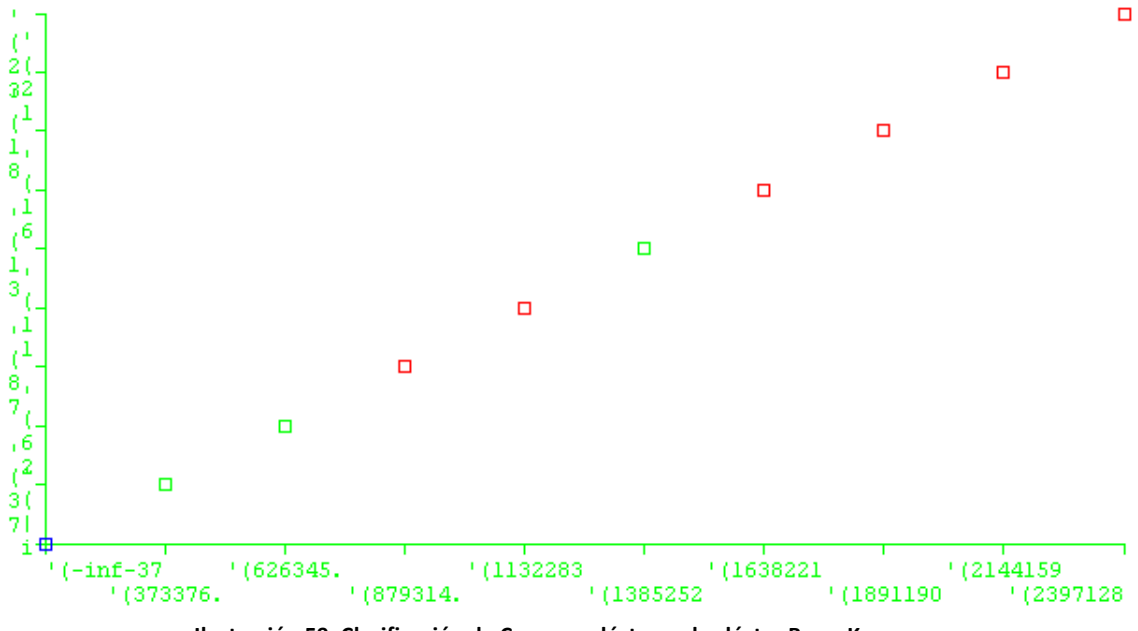

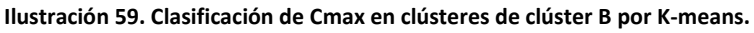

Tras aplicarse el algoritmo se obtiene 3 subclústeres dentro del clúster B:

- Clúster B.1: Suministros con Contador entre (-inf-373376.1] Wh (17 suministros).
- Clúster B.2: Suministros con Contador entre (373376.1-879314.3] y (1385252.5- 1638221.6] Wh (97 suministros).
- Clúster B.3: Suministros con Contador entre (879314.3] -1385252.5] y (1638221.6 inf) Wh (106 suministros).

Obteniéndose una matriz de confusión de esta forma:

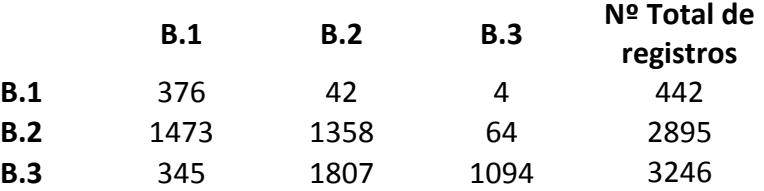

De aquí se observa que los registros están generalmente bien clasificadas (52,09% instancias correctamente clasificadas). Se observa que el subclúster B.2 y B.3 tienen un menor número de instancias bien clasificadas, con lo que son los casos que se analiza y se obtiene unos resultados similares al subclúster A, en el que unos consumos puntuales a provocan que se comporte en unas horas más parecido a otro subclúster.

# 6.3.2.1.1.2.3. CLÚSTER C

Los valores de Contador (1744 registros) se agrupan en 10 intervalos equidistantes entre el valor máximo y mínimo de Contador. Se obtienen los siguientes intervalos:

```
(-inf-632893.1]
(632893.1-954607.2]
(954607.2-1276321.3]
(1276321.3-1598035.4]
(1598035.4-1919749.5]
(1919749.5-2241463.6]
(2241463.6-2563177.7]
(2563177.7-2884891.8]
(2884891.8-3206605.9]
(3206605.9-inf)
```
Se aplica el algoritmo K-means, especificando que se agrupe en 2 clúster y tras finalizar el algoritmo de ejecutarse se aumenta el número de clúster y se vuelve a ejecutar hasta que se observe que los datos no han variado su asignación a un clúster.

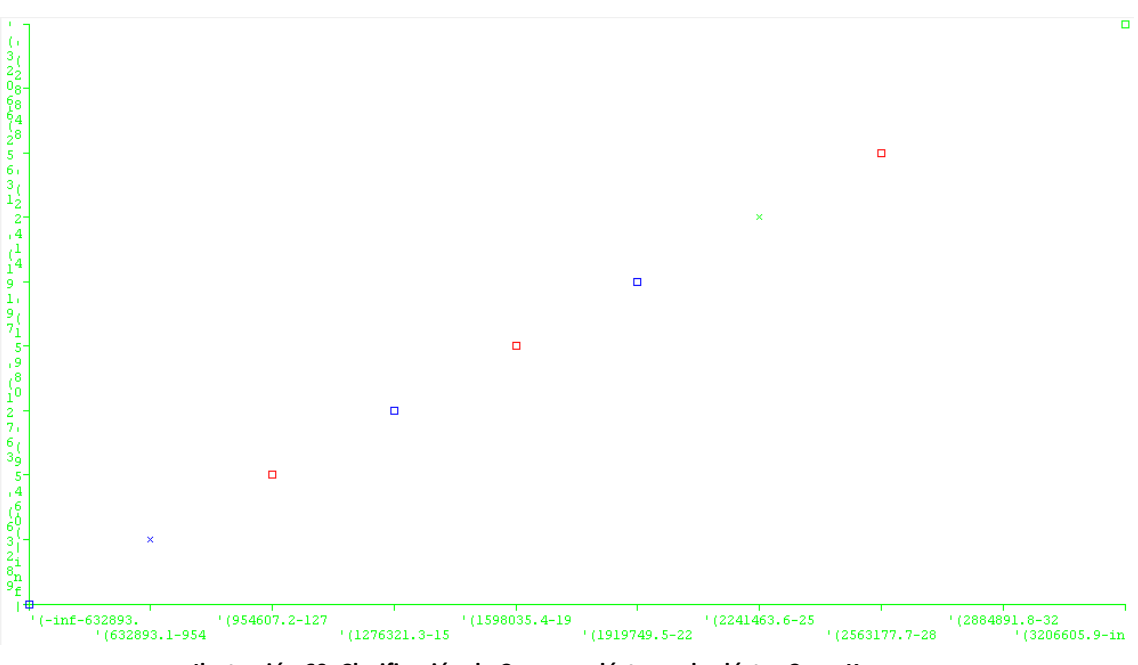

**Ilustración 60. Clasificación de Cmax en clústeres de clúster C por K-means.**

Tras aplicarse el algoritmo se obtiene 3 subclústeres dentro del clúster C:

Pero se observa que solo existe un 32,34% de instancias están bien clasificadas, por lo que del clúster C no podemos sacar más subclústeres lo suficientemente fiables. Esto se puede deber a la falta de similitud entre instancias bajo el atributo Contador.

## 6.3.2.1.1.2.4. CLÚSTER D

Los valores de Contador (1593 registros) se agrupan en 10 intervalos equidistantes entre el valor máximo y mínimo de Contador. Se obtienen los siguientes intervalos:

```
(-inf-834719.2]
(834719.2-1325653.4]
(1325653.4-1816587.6]
(1816587.6-2307521.8]
(2307521.8-2798456]
(2798456-3289390.2]
(3289390.2-3780324.4]
(3780324.4-4271258.6]
(4271258.6-4762192.8]
(4762192.8-inf)
```
Se aplica el algoritmo K-means, especificando que se agrupe en 2 clúster y tras finalizar el algoritmo de ejecutarse se aumenta el número de clúster y se vuelve a ejecutar hasta que se observe que los datos no han variado su asignación a un clúster.

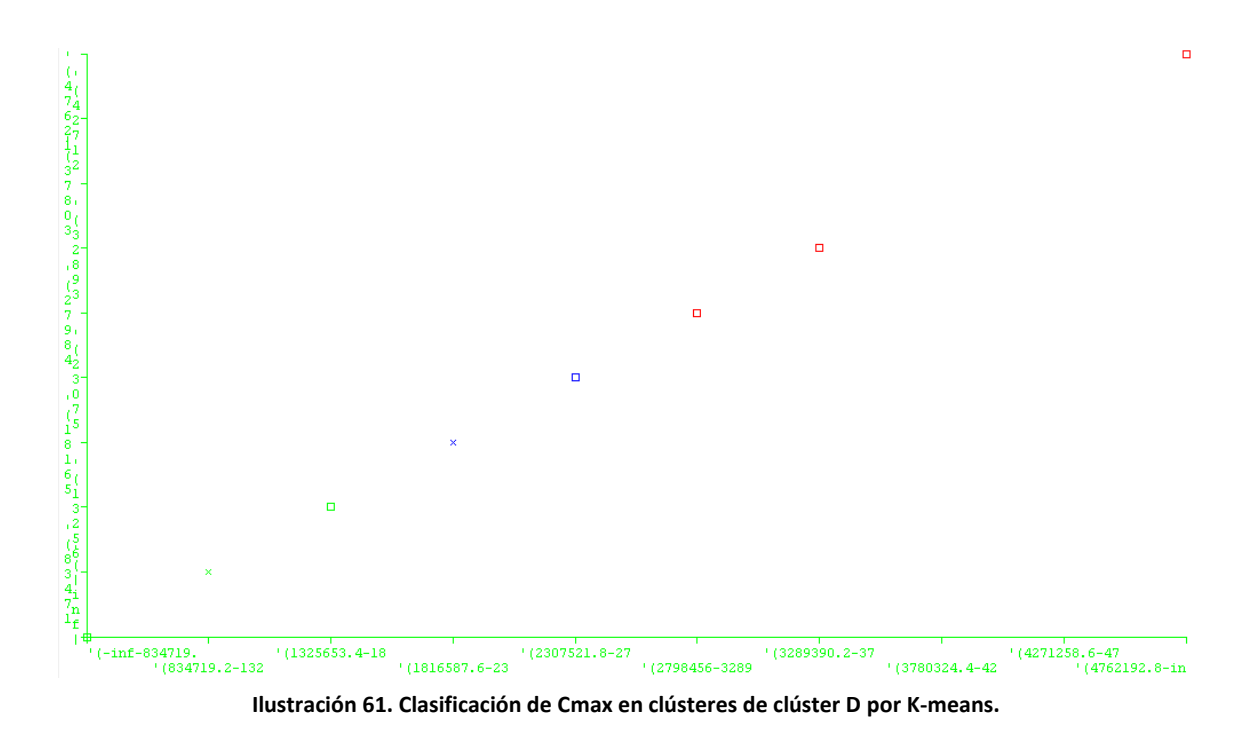

Tras aplicarse el algoritmo se obtiene 3 subclústeres dentro del clúster D

Pero se observa que solo existe un 37,54% instancias están bien clasificadas, por lo que del clúster D no podemos sacar más subclústeres lo suficientemente fiables. Esto se puede deber a la falta de similitud entre instancias bajo el atributo Contador.

Resumiendo todo lo anterior, la distribución de suministros quedaría de la siguiente forma:

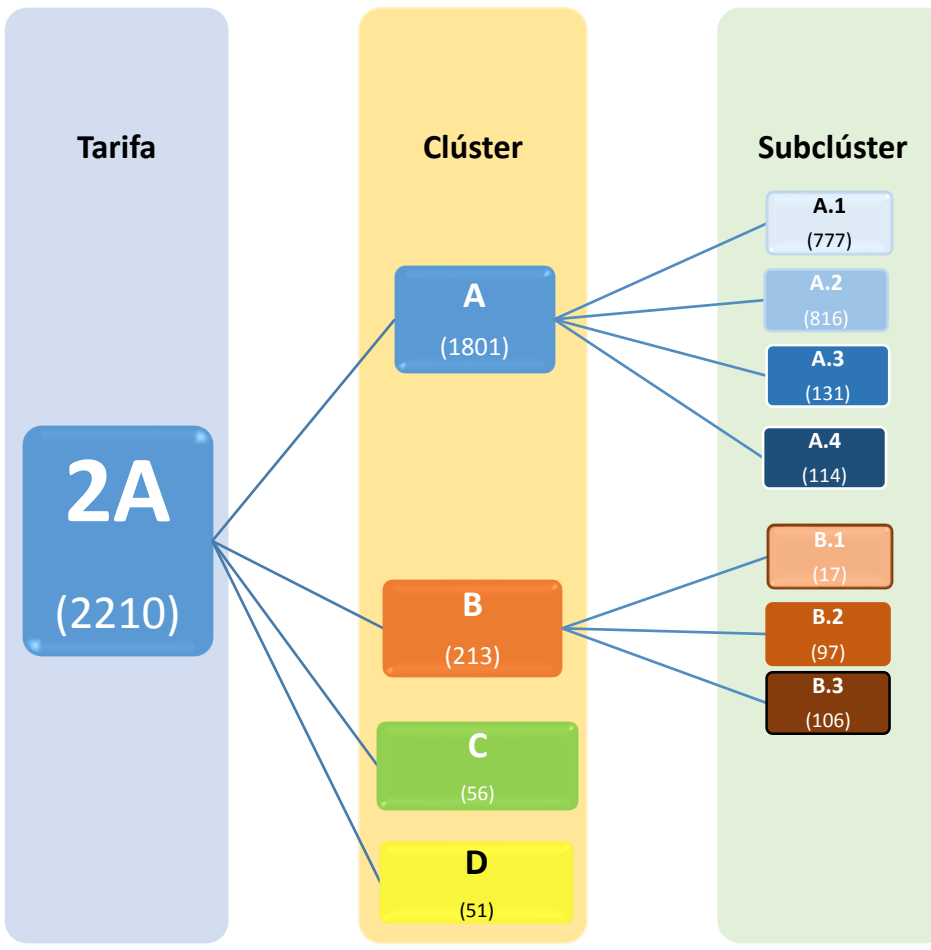

**Ilustración 62. Distribución en subclústeres de tarifa 2A por el método K-means**

La representación gráfica de los consumos medios de cada clúster tiene la siguiente forma:

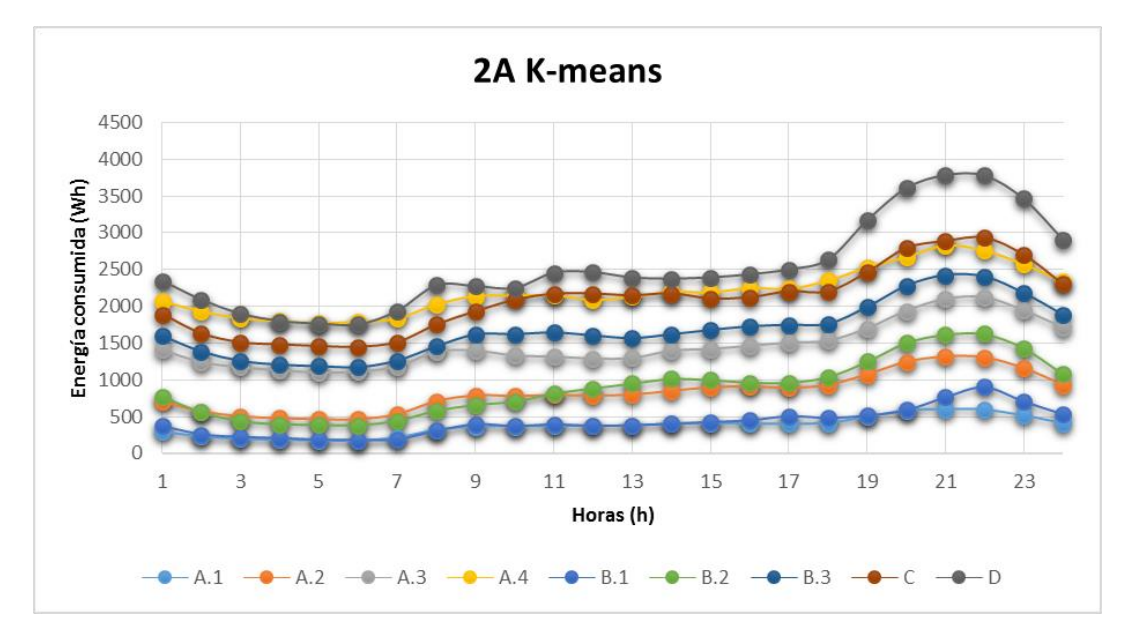

**Ilustración 63. Consumos medios por clúster.**

## 6.3.2.1.1.3. PATRONES DIARIOS

Ahora de todos los clúster y subclústeres obtenidos se analizan individualmente sus curvas por día de la semana (lunes, martes, etc.). Para los resultados no se vean afectados por los días festivos de enero, se analizó entre los días 13/01/2014 al 31/01/2014.

De esta manera, realizamos de nuevo el proceso de clustering, introduciendo los datos de la siguiente manera:

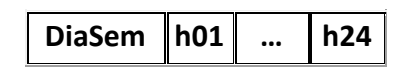

Donde **DiaSem** es el día de la semana (lu (Lunes), ma (Martes), mi (Miércoles), etc.)) Con lo que obtenemos qué días de la semana muestran un comportamiento más parecido.

En el anexo 2 de este documento se muestran todos los resultados de la aplicación del método de clustering y representación gráfica de los patrones diarios, y en el anexo 3, los resultados numéricos obtenidos de los patrones diarios.

A continuación se muestran los casos más representativos de los resultados obtenidos en el punto anterior:

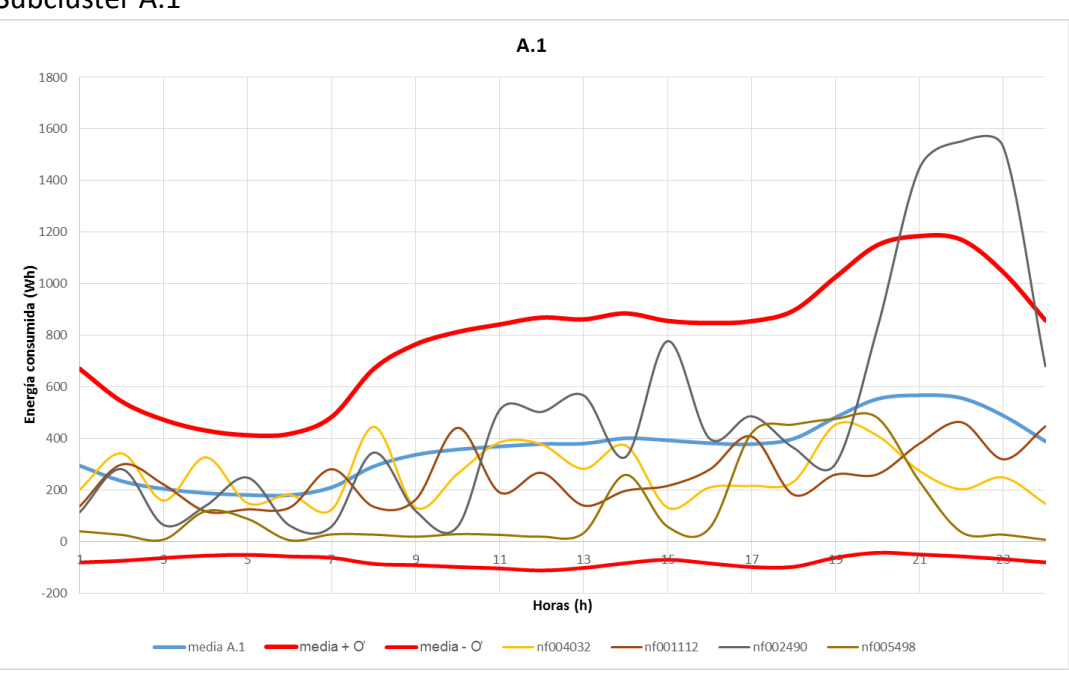

Súbcluster A.1

**Ilustración 64. Ejemplo de suministro dentro del patrón A.1.**

Se representa el patrón diario del clúster A.1 para los lunes (Media A.1, línea azul) y la media más y menos la desviación típica (σ) del clúster A.1 junto las curvas de consumo del día 13/01/2014 de algunos suministros (elegidos al azar) que conforman este clúster A1 (Cmax entre (-inf-4878.6] y (5723-6567.4] Wh y Contador entre (-inf-373804.8] Wh).
Se observa que los consumos de los suministros fluctúan dentro de la banda formada entre las líneas rojas (media ± σ). Aunque no tienen las curvas la misma forma que la media, tienen misma tendencia ascendente, produciéndose un máximo en torno a las 21 horas.

Además se observa que el suministro, con CUP nf002490 en unas horas se sale de la banda, entonces se analiza el comportamiento de Cup en otros días y se observa que este hecho es puntual y que el algoritmo precisamente esa curva la había categorizado en A.3.

También se observa que la banda es "muy ancha" (llegando a tener valores negativos) debida a que el valor de la desviación típica es mayor en algunas horas a la media. Por esto se concluye que los consumos tienen una dispersión mayor que en el siguiente ejemplo que se mostrará. Esto era algo previsible debido a que en la matriz de confusión calculada anteriormente en el punto 6.3.2.1.1.2.1, el subclúster A.1 tiene mayor cantidad de elementos no diagonales en proporción que A.4, que provoca que algunas curvas (como la curva del CUP nf002490 del ejemplo) aumente la desviación con elevados consumos a horas puntuales.

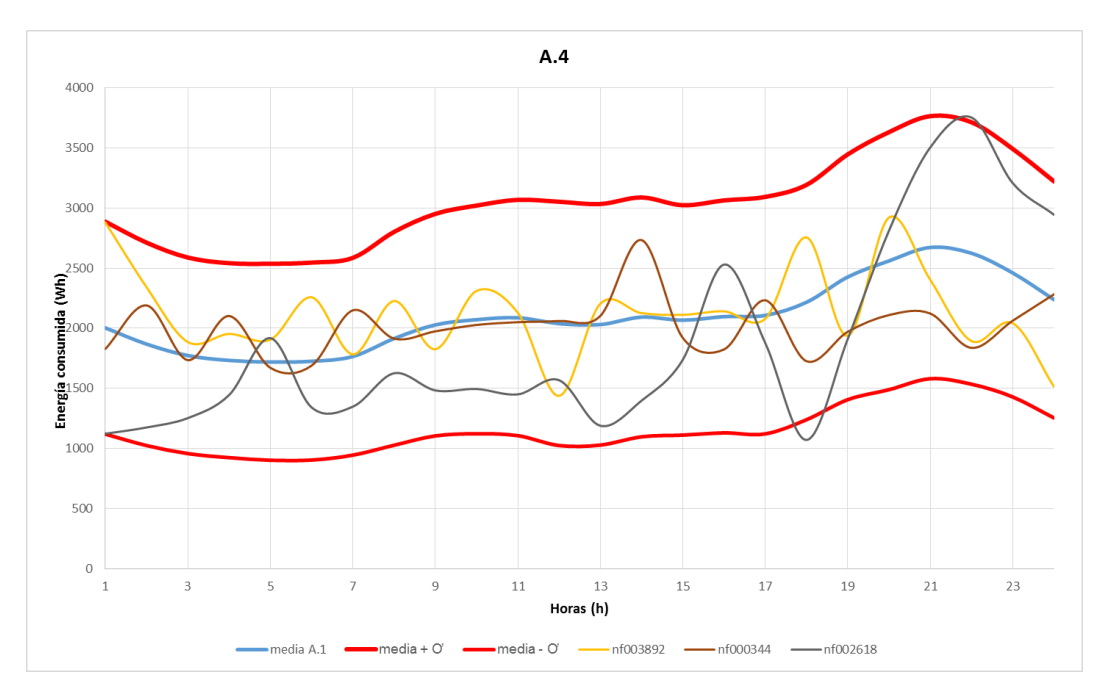

**Ilustración 65. Ejemplo de suministro dentro del patrón A.4.**

En este ejemplo se observa que la banda es más reducida, debido a que los suministros que cumplen las características de pertenecer al clúster A.4 (Cmax en (-inf-4878,6] W y (5723-6567,4] W y Contador > 1.191.124,2) tienen comportamiento más similares.

Analizando los patrones, todos tienen la misma forma, un mínimo a la hora 6 y un máximo en torno a la hora 21. Esta forma se compara con las curvas obtenidas en el proyecto Indel de REE (Atlas de la demanda eléctrica española) y encaja perfectamente con la curva media diaria residencial.

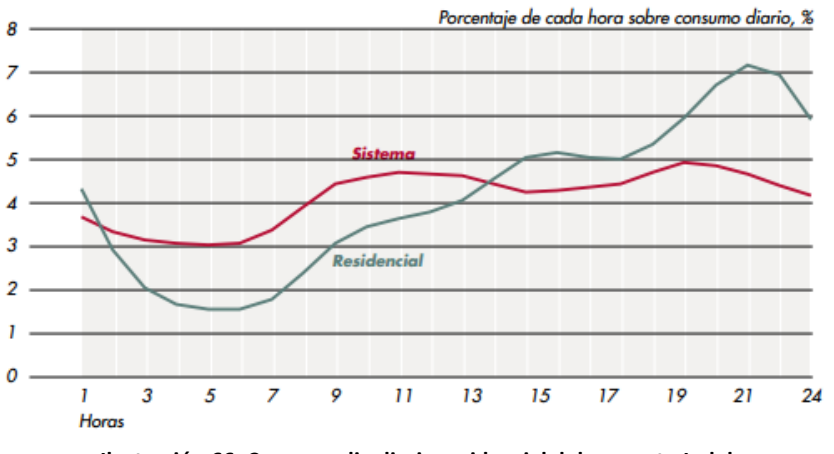

**Ilustración 66. Curva media diaria residencial del proyecto Indel.**

Además para analizar estas curvas, se compara si tiene una forma similar a la curvas de los Perfiles Finales P<sub>a</sub> (correspondiente para la tarifa 2.0 y 2.1). Estos Perfiles se aplican sobre los suministros que no dispongan de un "contador inteligente" (no registra consumos hora a hora). Los Perfiles son las curvas horarias sobre las que distribuye la energía consumida de un suministro entre lectura y lectura de su contador (cada uno o dos meses).

Estos Perfiles Finales son publicados REE (Red Eléctrica Española) a partir de los Perfiles Iniciales (en nuestro caso, el correspondiente de la Resolución de 26 de diciembre de 2013, BOE nº313) y la demanda total del sistema.

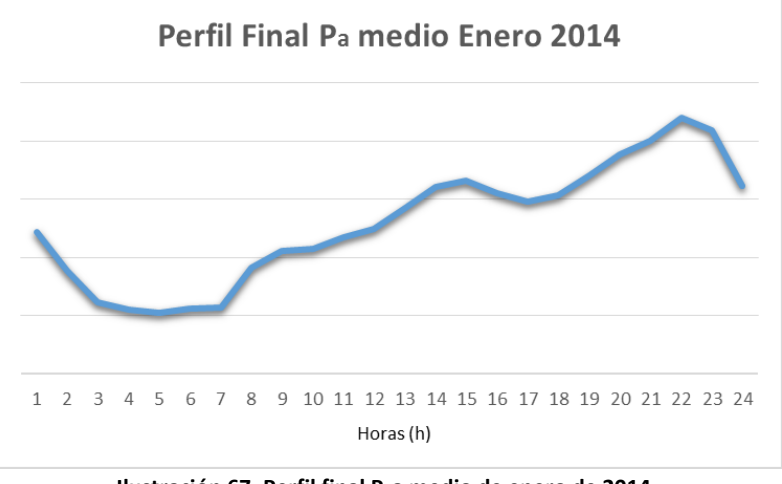

El perfil final P<sup>a</sup> medio horario del mes de enero de 2014 es el siguiente:

**Ilustración 67. Perfil final Paa medio de enero de 2014.**

Se observa que la curva también tiene la misma tendencia.

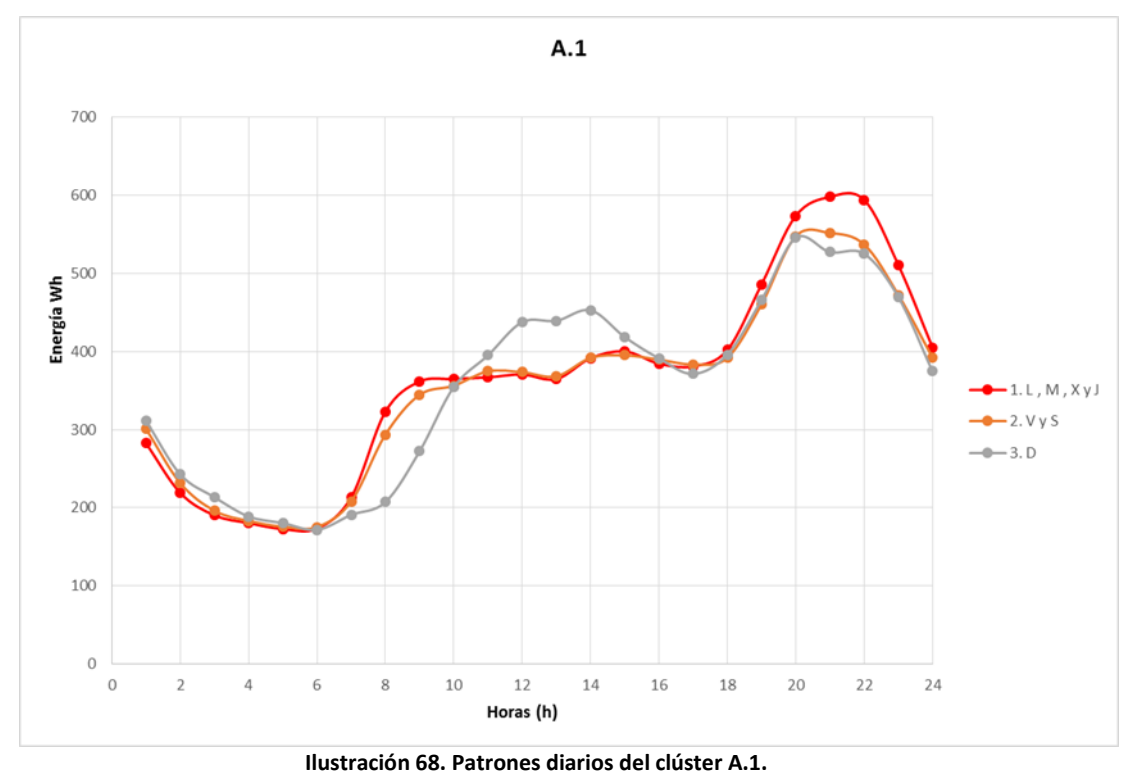

Comparando los patrones diarios dentro un mismo clúster se observa:

Que generalmente los fines de semana la curva es algo más plana, reduciéndose el máximo de 21h – 22h y el aumento del consumo a partir de la 6h tiene menor pendiente ("la gente madruga menos").

También se observa en los domingos que un máximo local sobre las 14 h, respecto a la otras curvas donde el consumo es más plano.

#### 6.3.2.1.2.TARIFA 2.1

1. Se introduce los datos de los 137 suministros tomando solamente los siguientes atributos:

### **Cmax h01 … h24**

2. Los valores de Cmax se agrupan en 10 intervalos equidistantes entre el valor máximo y mínimo de Cmax. Se obtiene los siguientes intervalos:

(-inf-3954.7] (3954.7-6369.4] (6369.4-8784.1] (8784.1-11198.8] (11198.8-13613.5] (13613.5-16028.2] (16028.2-18442.9] (18442.9-20857.6] (20857.6-23272.3] (23272.3-inf)

3. Se aplica el algoritmo K-means, especificando que se agrupe en 2 clúster y tras finalizar el algoritmo de ejecutarse se aumenta el número de clúster y se vuelve a ejecutar hasta que se observe que los datos no han variado su asignación a un clúster.

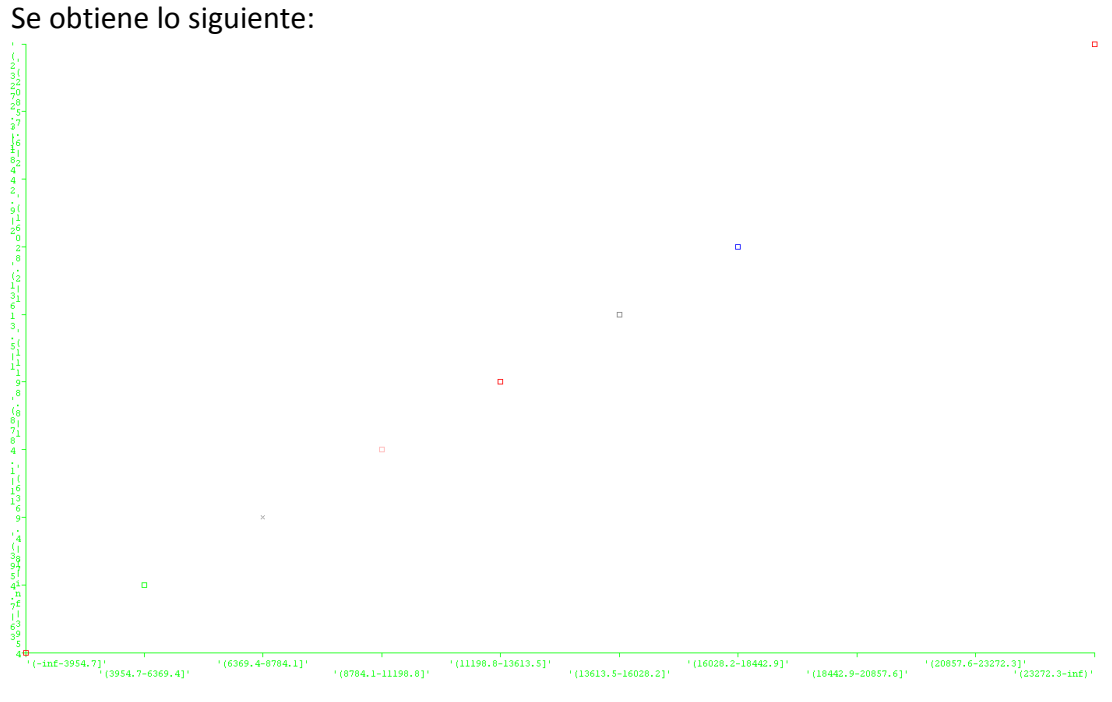

**Ilustración 69 Clasificación de Cmax de la tarifa 2.1 por K-means.**

No se encuentra ninguna agrupación entre los rangos de Cmax, debido a que cada rango de Cmax pertenece a un clúster distinto.

Se prueba ante esto, aumentar los intervalos de Cmax hasta 20 intervalos, pero se obtiene igualmente el mismo resultado, un clúster por cada intervalo.

A continuación, se prueba todo el procedimiento anterior, pero en lugar de introducir Cmax, se introduce el atributo Contador, Media y Hmax. En todos los casos no se encuentra ninguna agrupación posible.

Dados estos resultados se determina que los datos deben ser lo suficientemente distintos unos a otros que únicamente podrían formar clúster consigo mismo.

Esto puede deberse a que esta tarifa es contratada por medianas industrias y comercios, los cuales tienen patrones de consumo distintos.

Si se hubiera dispuesto del código CNAE de los suministros se hubiera intentado agrupar y se habrían obtenido unos comportamientos más acertados.

A continuación se representan los comportamientos de algunas de estas curvas:

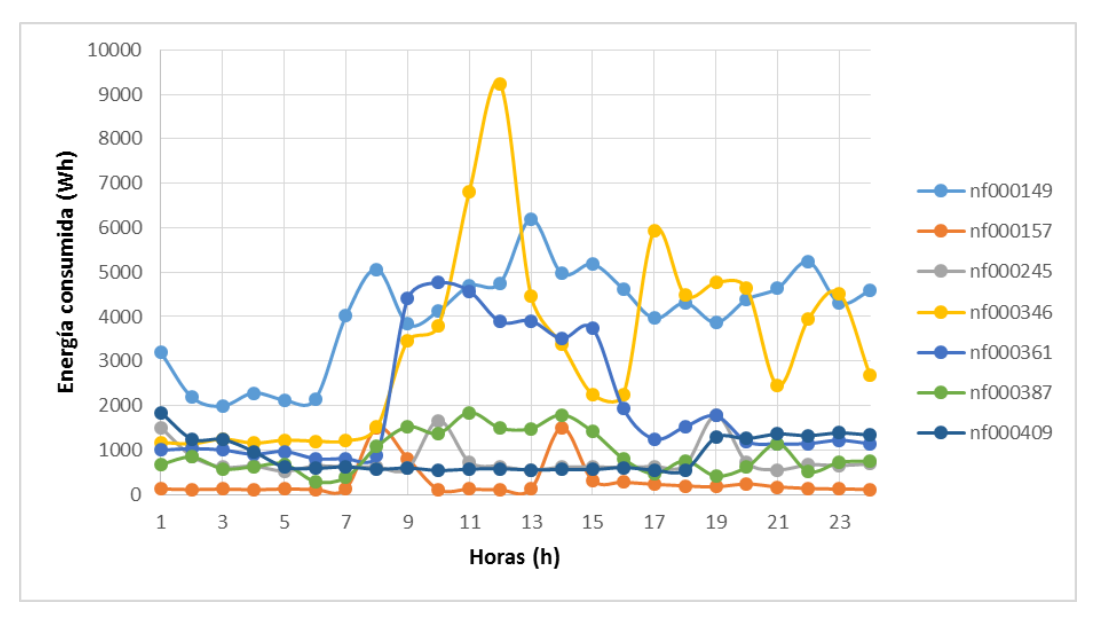

**Ilustración 70. Ejemplo de curvas medias diarias de suministro con tarifa 2.1.**

Aquí se puede observar claramente que ninguno de los suministros se parece entre sí, teniendo picos de consumo en horarios de mañana.

Ahora se analizará el consumo medio horario de todos los días del mes y de los 137 suministros, cuya curva tiene la siguiente forma:

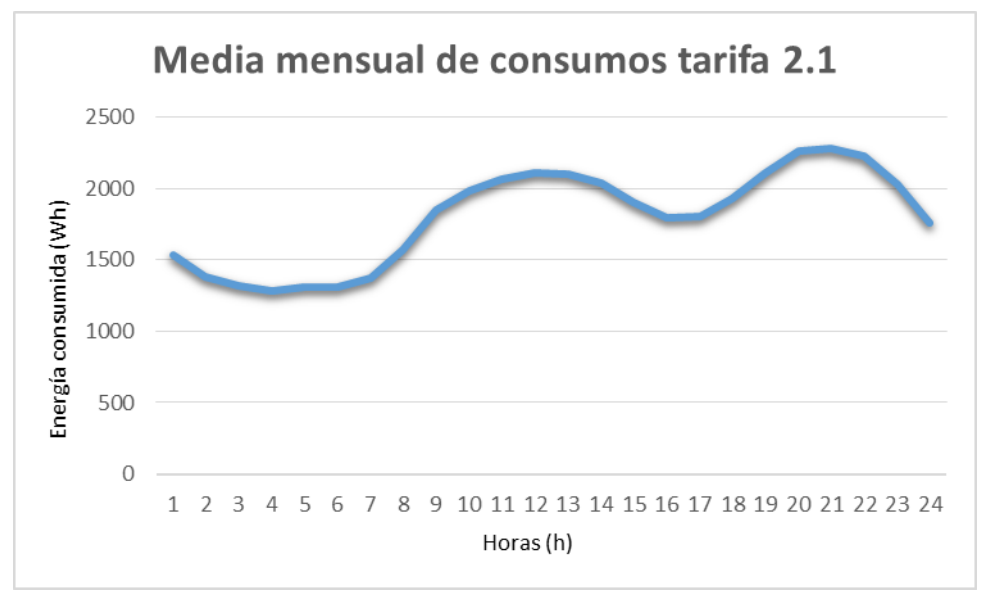

**Ilustración 71. Media mensual de consumo tarifa 2.1**

Para analizarlo, se compara si tiene una forma similar a la curvas de los Perfiles Finales P<sup>a</sup> (correspondiente para la tarifa 2.0 y 2.1).

De nuevo represento el perfil final P<sup>a</sup> medio horario del mes de Enero de 2014 es el siguiente:

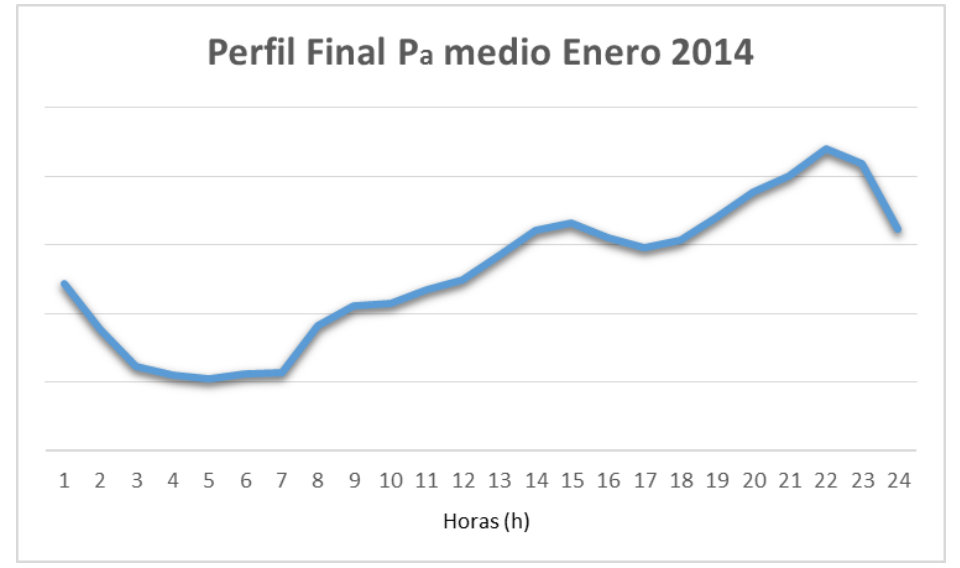

**Ilustración 72. Perfil final Pa medio de enero de 2014.**

Se observa que las curvas tienen una tendencia bastante similar, pero los máximos locales de la media mensual de consumo (12h y 21h) están adelantados respecto al del perfil (15h y 22h). Esto puede deberse a que la tarifa 2.1 comparte el mismo perfil de consumo que la tarifa 2.0 (con mayor cantidad de suministro).

#### 6.3.2.1.3.TARIFA 3.0 PM 4

1. Se introducen los datos de los 192 suministros tomando solamente los siguientes atributos:

### **Cmax h01 … h24**

2. Los valores de Cmax se agrupan en 10 intervalos equidistantes entre el valor máximo y mínimo de Cmax. Se obtiene los siguientes intervalos:

(-inf-8100] (8100-14200] (14200-20300] (20300-26400] (26400-32500] (32500-38600] (38600-44700] (44700-50800] (50800-56900] (56900-inf)

3. Se aplica el algoritmo K-means, especificando que se agrupe en 2 clúster y tras finalizar el algoritmo de ejecutarse se aumenta el número de clúster y se vuelve a ejecutar hasta que se observe que los datos no han variado su asignación a un clúster.

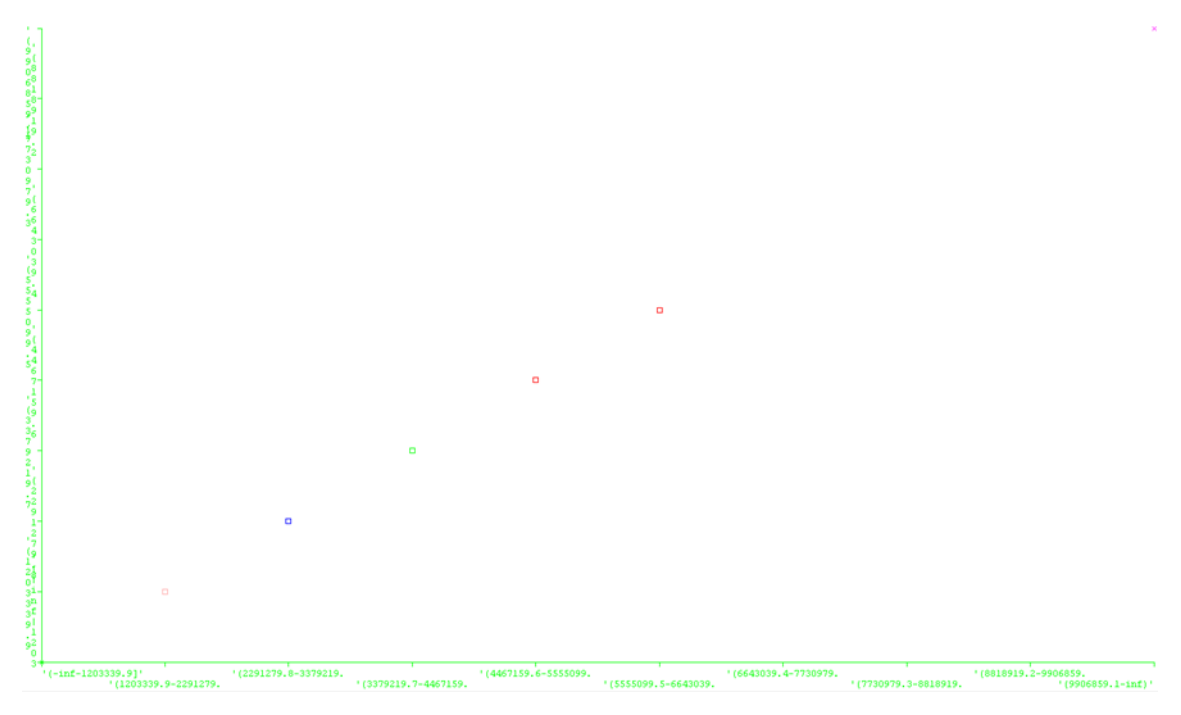

**Ilustración 73. Clasificación de Cmax de la tarifa 3.0 PM 4 por K-means.**

4. Al igual que en el caso de la tarifa 2.1 no se encuentra ninguna agrupación posible con Cmax, sucede de igual forma en el resto de atributos (Contador, Media y Hmax).

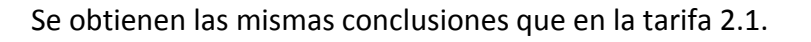

A continuación se representan los comportamientos de algunas de estas curvas:

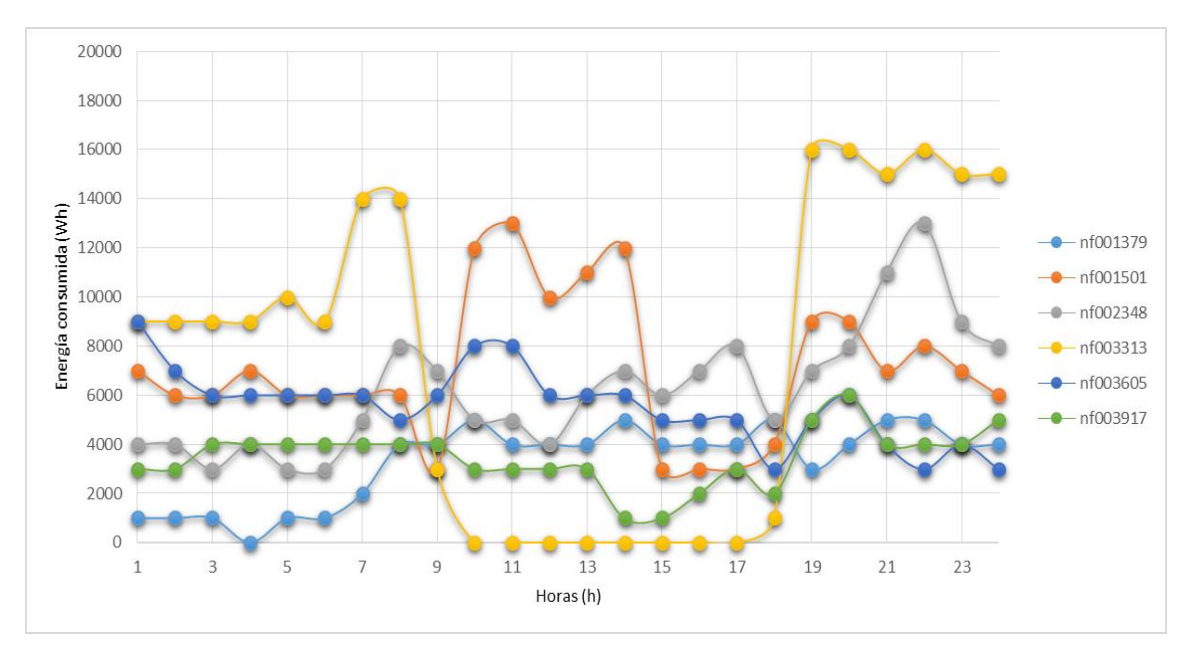

**Ilustración 74. Ejemplo de curvas de consumo de tarifa 3.0 PM 4**

Aquí se puede observar claramente que ninguno de los suministros se parece entre sí, teniendo picos de consumos en horarios de mañana.

Ahora se analizará el consumo medio horario de todos los días del mes y de los 192 suministros, cuya curva tiene la siguiente forma:

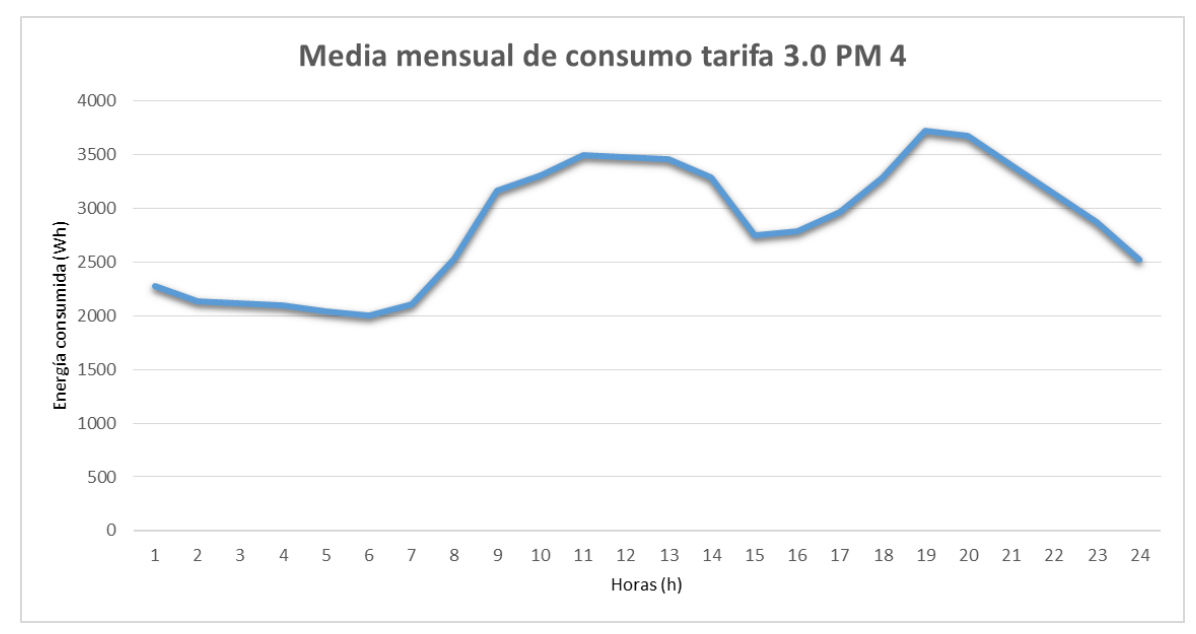

**Ilustración 75. Media mensual de consumo de tarifa 3.0 PM 4**

Para analizarlo, se compara si tiene una forma similar a la curvas de los Perfiles Finales Pc (correspondiente para la tarifa 3.0 y 3.1 con PM 4).

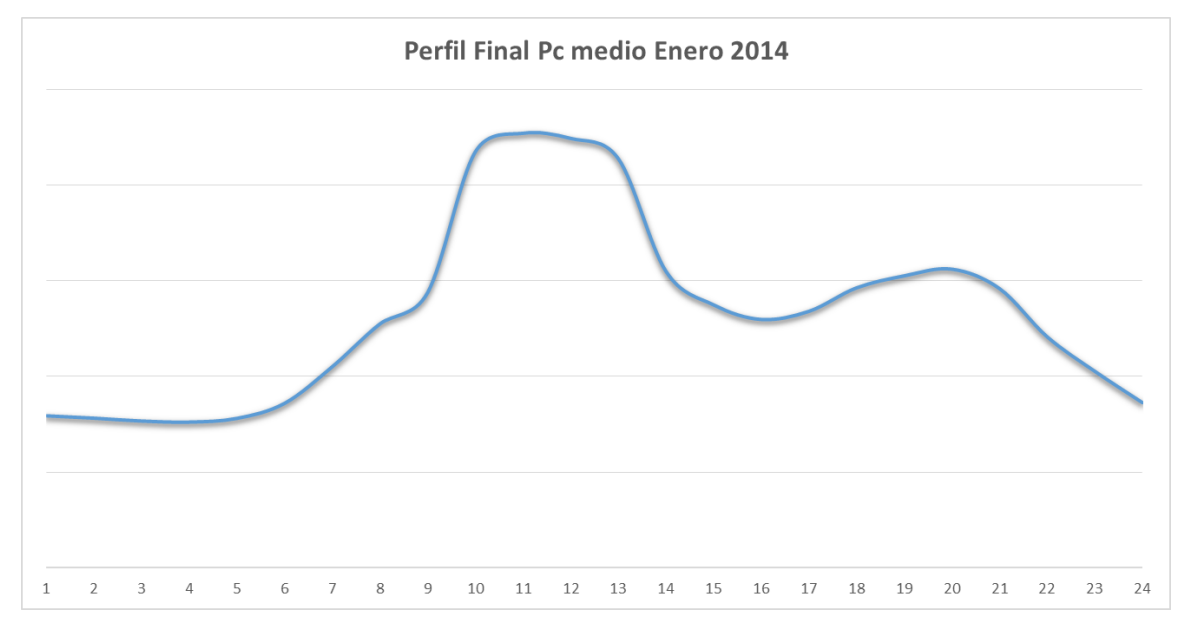

El perfil final  $P_c$  medio horario del mes de Enero de 2014 es el siguiente:

**Ilustración 76. Perfil Final Pc medio enero 2014**

Se observa que los máximos locales coinciden a la misma hora (10-13h y 19-22h) en ambas curvas a las primeras 14 horas tiene el mismo comportamiento, pero que a partir de esa hora la curva media de consumo telegestionada crece muchísimo más que la curva del perfil, produciéndose un máximo absoluto y no uno local como en el perfil.

Esto puede ser debido a que los perfiles son por tipo de tarifa de acceso y punto de medida, y no distinguen la zona geográfica en la que se encuentran, pudiendo tener un comportamiento más parecido en otros lugares del territorio para el mismo periodo de tiempo. Además, se dispone de un número reducido de estos suministros para poder determinar con fiabilidad las curvas medias ante su perfil de consumo.

#### 6.3.2.2. EM

A continuación se describe el procedimiento seguido para las 3 tarifas que se van analizar:

#### 6.3.2.2.1.TARIFA 2A

1. Se introducen los datos de los 2210 suministros tomando solamente los siguientes atributos:

# **Cmax h01 … h24**

- 2. Los valores de Cmax se agrupan en 10 intervalos equidistantes entre el valor máximo y mínimo de Cmax. Se obtienen los siguientes intervalos:
	- (-inf-2345.4] (2345.4-3189.8] (3189.8-4034.2] (4034.2-4878.6] (4878.6-5723] (5723-6567.4] (6567.4-7411.8] (7411.8-8256.2] (8256.2-9100.6] (9100.6-inf)
- 3. Se aplica el algoritmo EM, sin especificar el número de clúster y con un número máximo de iteraciones de 100, se obtiene lo siguiente:

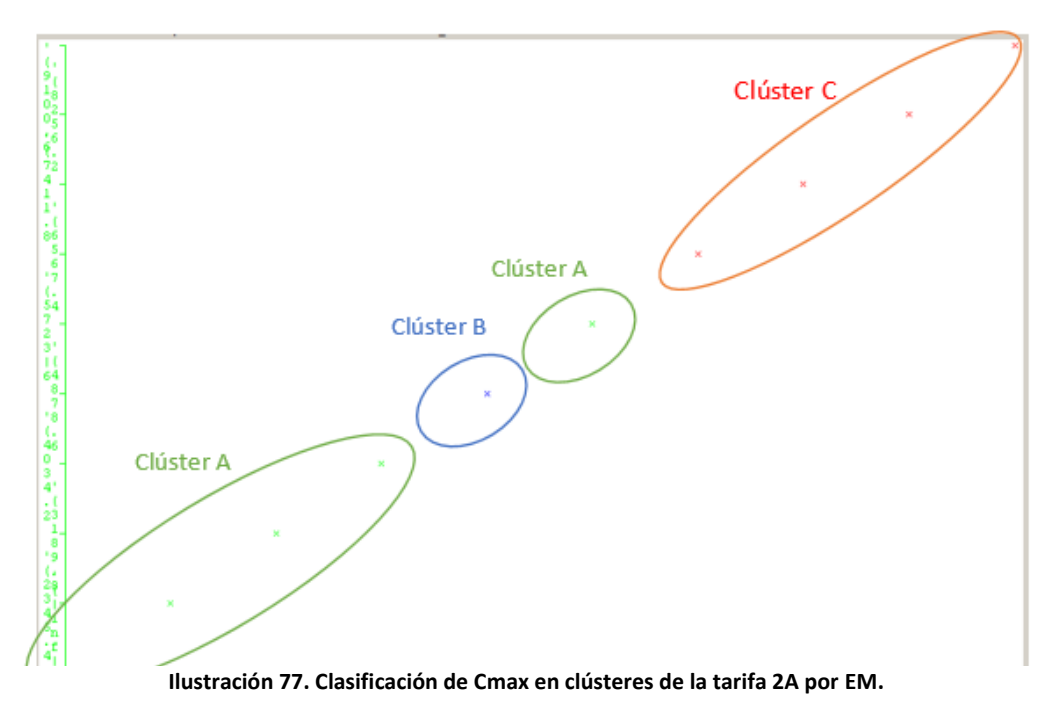

Los 2210 suministros se dividen en 3 clústeres:

- Clúster A: Suministros con Cmax entre (-inf-4878.6] y (5723-6567.4] (1883 suministros).
- Clúster B: Suministros con Cmax entre (4878.6-5723] (220 suministros).
- Clúster C: Suministros con Cmax entre (6567.4-sup) (107 suministros).
- 4. Calculo ahora la matriz de confusión para comprobar la correcta asignación de los suministros en esos clústeres. Se obtiene lo siguiente:

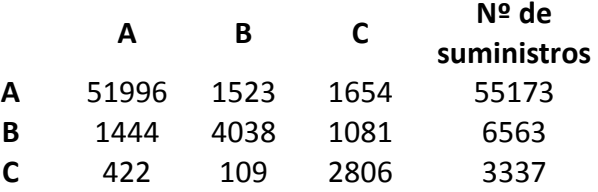

Como en el algoritmo anterior, se observa que tras ejecutarse este algoritmo, hay registros que debiendo pertenecer a un clúster, por encontrarse en un rango de Cmax pertenecen a otro clúster según el algoritmo. Pero en el caso de este algoritmo este efecto es menor, debido a que la matriz de confusión tiene mayor cantidad de instancias correctamente clasificadas que en el caso de K-means.

### 6.3.2.2.1.1. CLÚSTER

A continuación se representa la distribución de los registros por rango de Cmax entre los registros bien clasificados e incorrectamente clasificados por cada clúster:

6.3.2.2.1.1.1. CLÚSTER A

La distribución de los 51996 registros del clúster tiene la misma forma que en algoritmo K-means debido a que se encuentran en el mismo intervalo.

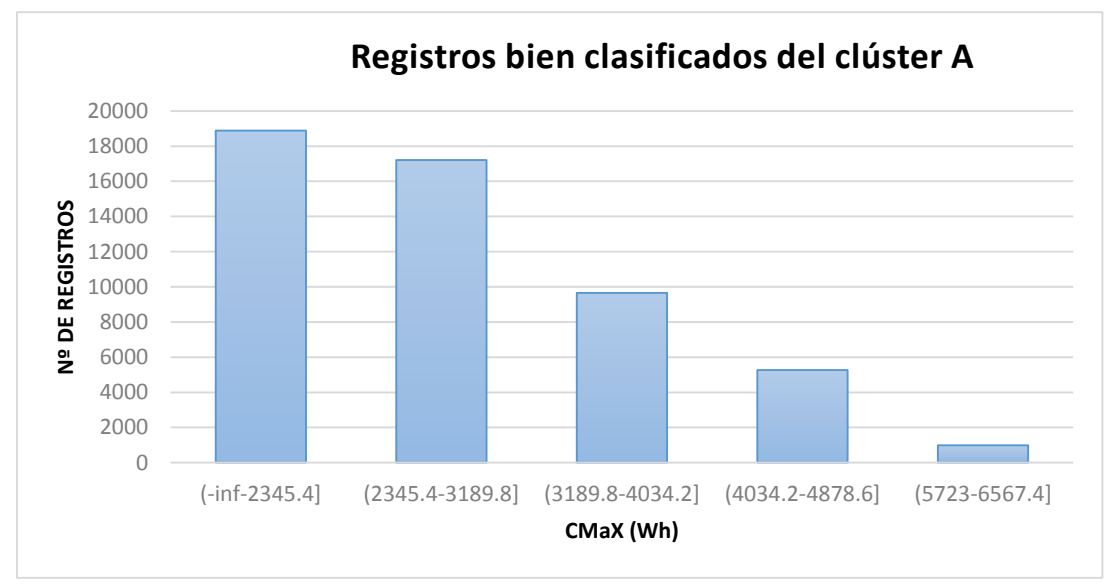

**Ilustración 78. Distribución de registros bien clasificados del clúster A**

Analizando las curvas de los registros en otros clústeres se observa que puntualmente algunos suministros se comportan como otro clúster.

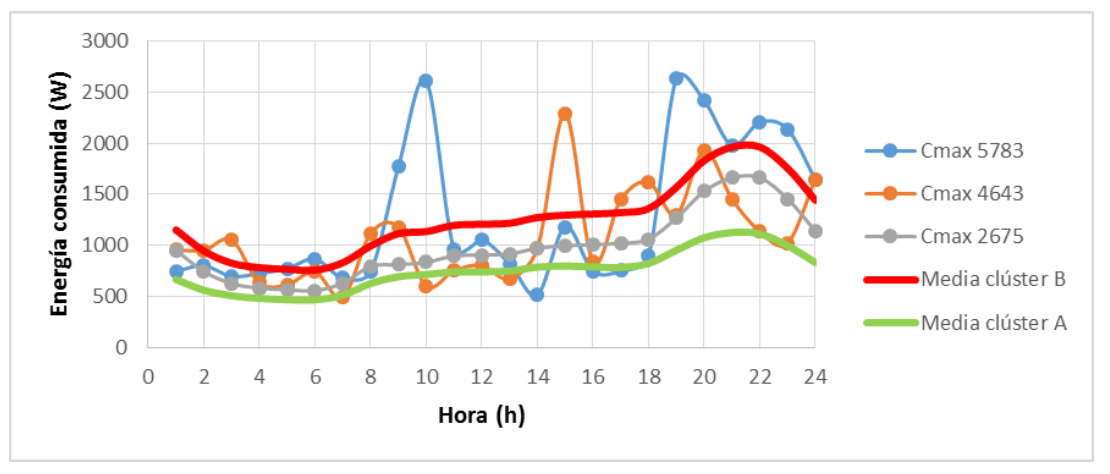

**Ilustración 79 Ejemplo de curvas de registros de clúster A en B.**

Aquí se puede observar el caso de registros clasificadas por el algoritmo en B, en lugar de A. Con lo que se observa que las curvas de los registros se asemejan a B, más que A.

### 6.3.2.2.1.1.2. CLÚSTER B

Analizando las curvas de los registros en otros clústeres (incorrectamente clasificados) se observa que puntualmente algunos suministros se comportan como otro clúster. Ocurre lo mismo que en el clúster A.

### 6.3.2.2.1.1.3. CLÚSTER C

Analizando las curvas de los registros en otros clústeres (incorrectamente clasificados) se observa que puntualmente algunos suministros se comportan como otro clúster. Ocurre lo mismo que en el clúster A.

Resumiendo todo lo anterior, la distribución en clústeres de la tarifa 2A por el método de clustering EM quedaría de la siguiente forma:

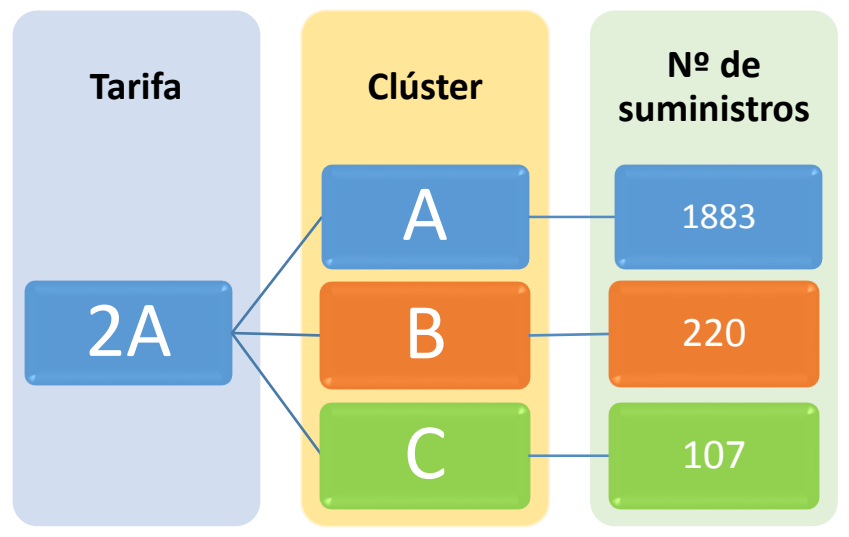

**Ilustración 80. Distribución de numero de suministros por clúster**

- Clúster A: Suministros con Cmax entre (-inf-4878.6] y (5723-6567.4] Wh.
- Clúster B: Suministros con Cmax entre (4878.6-5723] Wh.
- Clúster C: Suministros con Cmax entre (6567.4-inf] Wh.

La representación gráfica de los consumos medios de cada clúster tiene la siguiente forma:

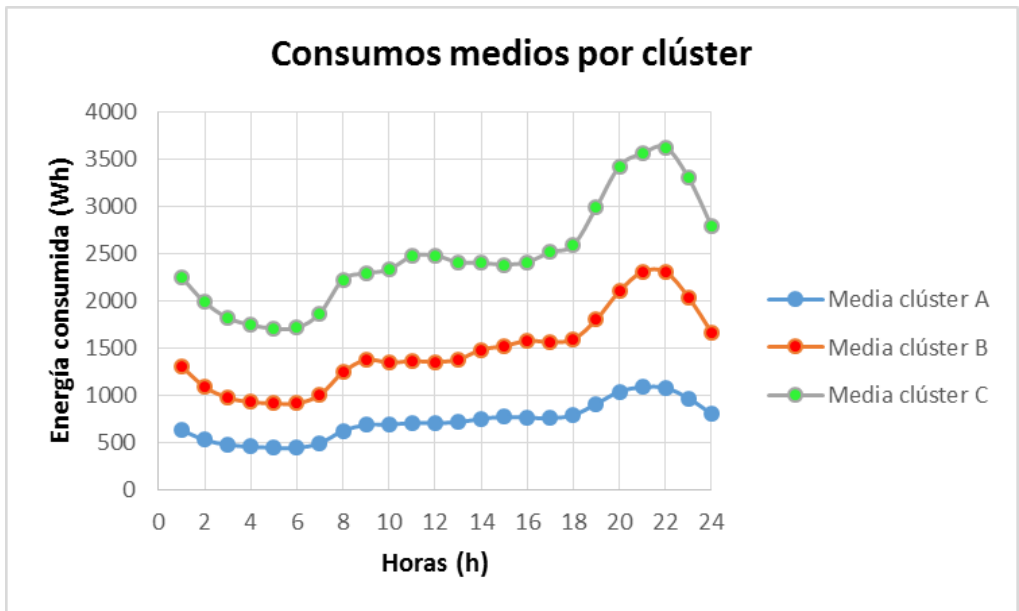

**Ilustración 81. Consumos medios por clúster.**

Una vez analizados todos los casos en los que el algoritmo haya catalogado registros en otro clúster, se observa que la mayoría de los casos están en otro clúster debido a que en horas puntuales ha variado el consumo significativamente.

A partir de los clústeres obtenidos anteriormente se le aplicará otra vez el proceso de clustering, para obtener subclústeres aplicando esta vez como variable de entrada en el algoritmo el atributo Contador.

### 6.3.2.2.1.2. SUBCLÚSTER

Se toma el atributo Contador y se repite el proceso anterior para cada clúster:

### 6.3.2.2.1.2.1. CLÚSTER A

Los valores de Contador (58259 registros) se agrupan en 10 intervalos equidistantes entre el valor máximo y mínimo de Contador. Se obtienen los siguientes intervalos:

```
(-inf-373804.8] 
(373804.8-646244.6] 
(646244.6-918684.4] 
(918684.4-1191124.2] 
(1191124.2-1463564] 
(1463564-1736003.8] 
(1736003.8-2008443.6] 
(2008443.6-2280883.4] 
(2280883.4-2553323.2] 
(2553323.2-inf)
```
Aplicando de nuevo el algoritmo EM se obtiene lo siguiente:

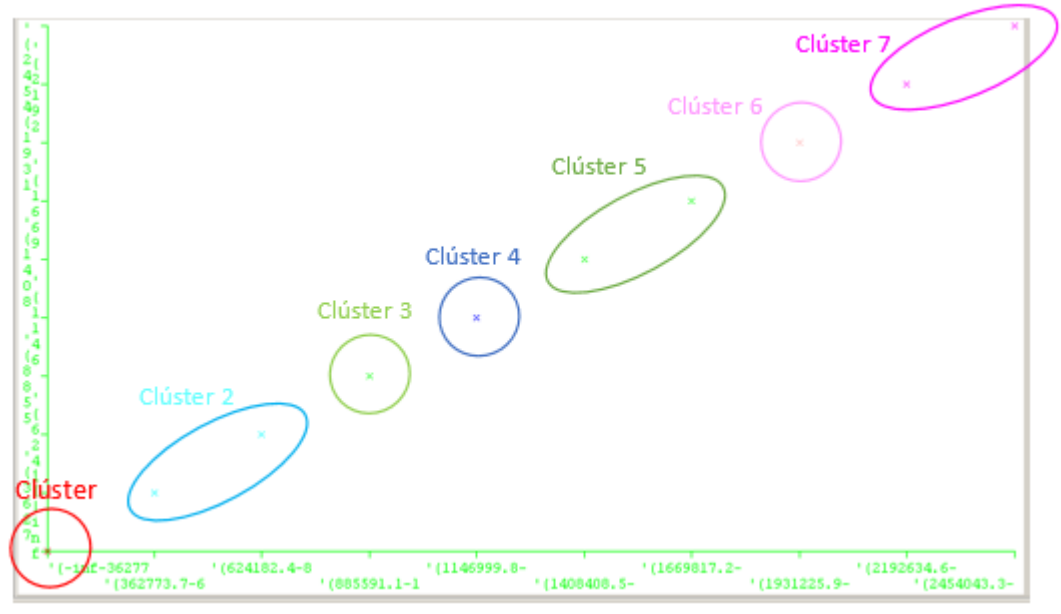

**Ilustración 82. Clasificación de Cmax en clústeres de clúster A por EM.**

Los 1883 suministros del clúster A se dividen en 7 subclústeres:

- Subclúster A.1.: Suministros con Contador entre (-inf-373804.8] (777 suministros).
- Subclúster A.2.: Suministros con Contador entre (373804.8-918684.4] (861 suministros).
- Subclúster A.3.: Suministros con Contador entre (918684.4-1191124.2] (113 suministros).
- Subclúster A.4.: Suministros con Contador entre (1191124.2-1408408,5] (56 suministros).
- Subclúster A.5.: Suministros con Contador entre (1408408,5-2008443.6] (32 suministros).
- Subclúster A.6.: Suministros con Contador entre (2008443.6-2280883.4] (3 suministros).
- Subclúster A.7.: Suministros con Contador entre (2280883.4-inf) (3 suministros).

Calculo ahora la matriz de confusión para comprobar la correcta asignación de los suministros en esos subclústeres. Y se obtiene lo siguiente:

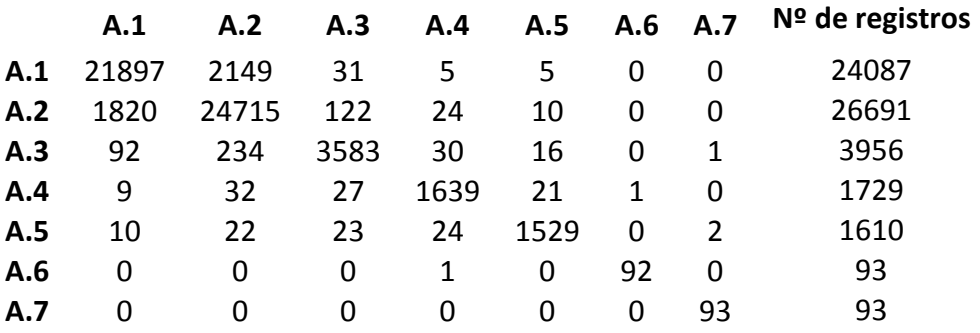

Se puede observar que las agrupaciones que ha encontrado el algoritmo son muy acertadas, debido a que todos los elementos diagonales son bastante mayores a los elementos no diagonales.

### 6.3.2.2.1.2.2. CLÚSTER B

Los valores de Contador (7277 registros) se agrupan en 10 intervalos equidistantes entre el valor máximo y mínimo de Contador. Se obtienen los siguientes intervalos: (-inf-373376,1] (373376,1-626345,2] (626345,2-879314,3] (879314,3-1132283,4] (1132283,4-1385252,5] (1385252,5-1638221,6] (1638221,6-1891190,7] (1891190,7-2144159,8] (2144159,8-2397128,9] (2397128,9-inf)

Aplicando de nuevo el algoritmo EM se obtiene lo siguiente:

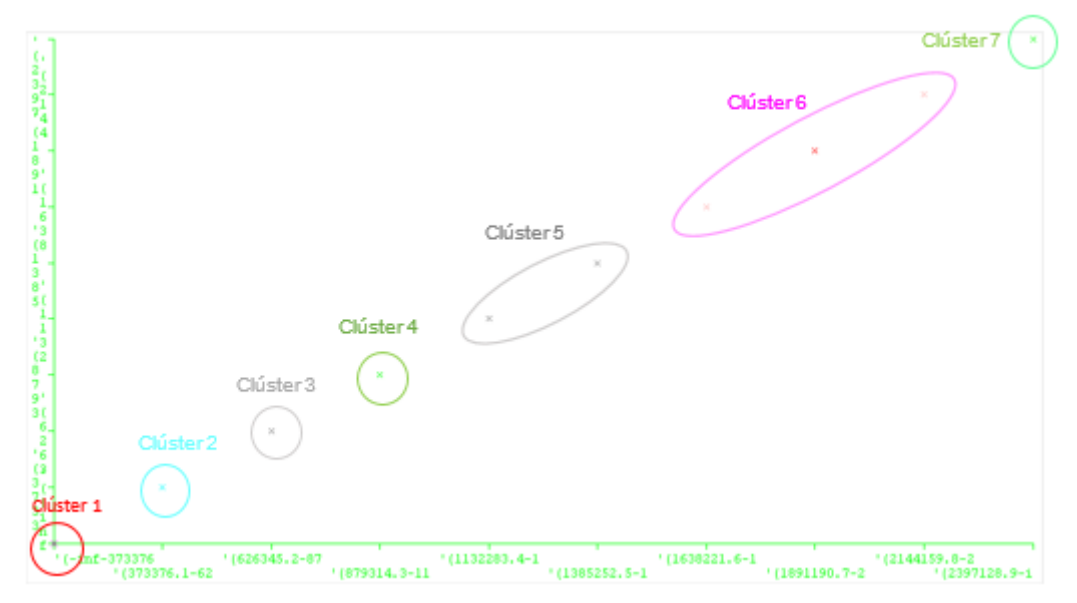

**Ilustración 83. Clasificación de Cmax en clústeres de clúster B por EM.**

Los 220 suministros del clúster B se dividen en 7 subclústeres:

- Subclúster B.1.: Suministros con Contador entre (-inf-373376,1] Wh (14 suministros).
- Subclúster B.2.: Suministros con Contador entre (373376,1-626345,2] Wh (39 suministros).
- Subclúster B.3.: Suministros con Contador entre (626345,2-879314,3] Wh (54 suministros).
- Subclúster B.4.: Suministros con Contador entre (879314,3-1132283,4] Wh (64 suministros).
- Subclúster B.5.: Suministros con Contador entre (1132283,4-1638221,6] Wh (36 suministros).
- Subclúster B.6.: Suministros con Contador entre (1638221,6-2397128,9] v (10 suministros).
- Subclúster B.7.: Suministros con Contador entre (2397128,9-inf) Wh (3 suministros).

Calculo ahora la matriz de confusión para comprobar la correcta asignación de los suministros en esos subclústeres. Y se obtiene lo siguiente:

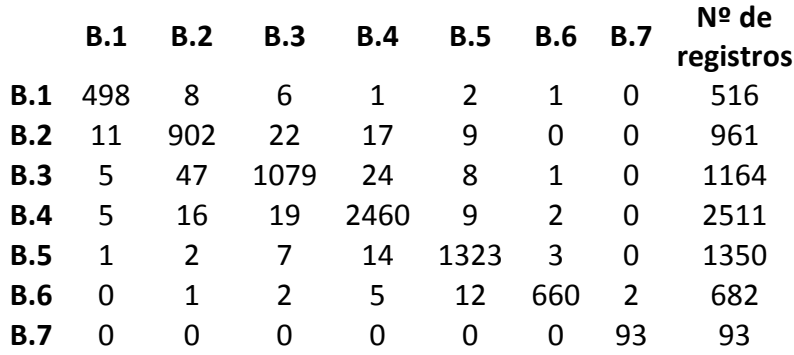

Se puede observar que las agrupaciones que ha encontrado el algoritmo son muy acertadas, debido a que todos los elementos diagonales son bastante mayores a los elementos no diagonales.

### 6.3.2.2.1.2.3. CLÚSTER C

Los valores de Contador (6011 registros) se agrupan en 10 intervalos equidistantes entre el valor máximo y mínimo de Contador. Se obtienen los siguientes intervalos:

```
(-inf-648342,7] 
(648342,7-1159985,4] 
(1159985,4-1671628,1] 
(1671628,1-2183270,8] 
(2183270,8-2694913,5] 
(2694913,5-3206556,2] 
(3206556,2-3718198,9] 
(3718198,9-4229841,6] 
(4229841,6-4741484,3] 
(4741484,3-inf)
```
Aplicando de nuevo el algoritmo EM se obtiene lo siguiente:

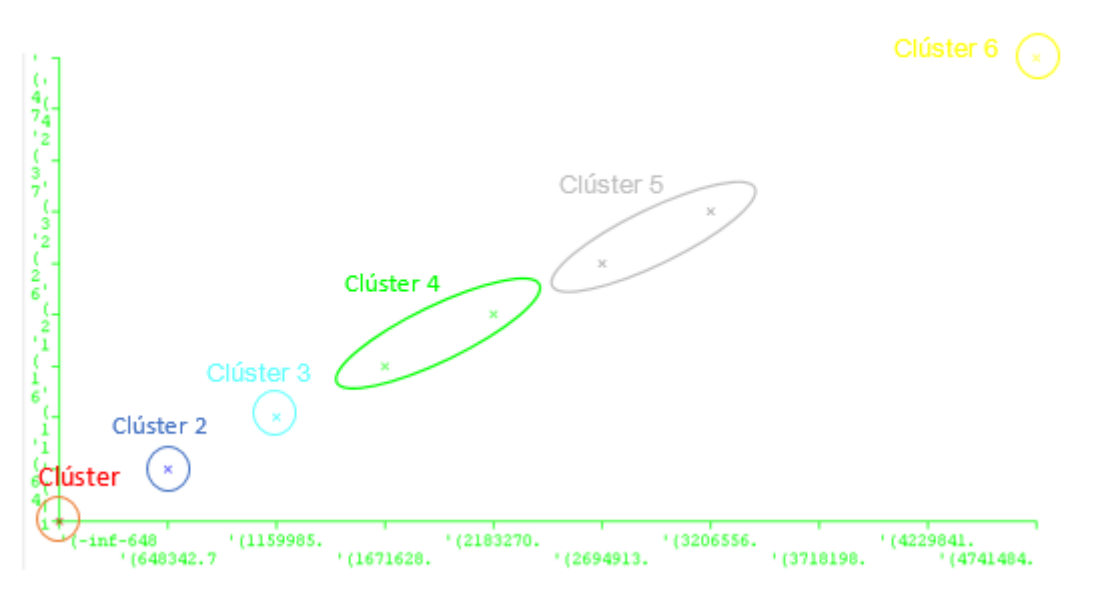

**Ilustración 84. Clasificación de Cmax en clústeres de clúster C por EM.**

Los 107 suministros del clúster C se dividen en 7 subclústeres:

- Subclúster C.1.: Suministros con Contador entre (-inf-648342,7] Wh (6 suministros).
- Subclúster C.2.: Suministros con Contador entre (648342,7-1159985,4] Wh (37 suministros).
- Subclúster C.3.: Suministros con Contador entre (1159985,4-1671628,1] Wh (24 suministros).
- Subclúster C.4.: Suministros con Contador entre (1671628,1-2694913,5] Wh (32 suministros).
- Subclúster C.5.: Suministros con Contador entre (2694913,5-3718198,9] Wh (7 suministros).
- Subclúster C.6.: Suministros con Contador entre (4741484,3-inf) Wh (1 suministros).

Calculo ahora la matriz de confusión para comprobar la correcta asignación de los registros en esos clústeres. Y se obtiene lo siguiente:

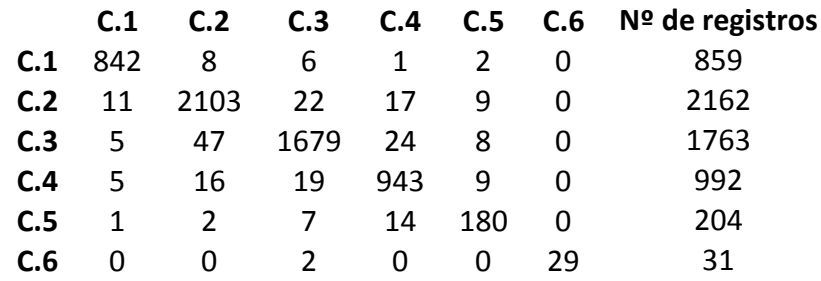

La distribución de suministros quedaría de la siguiente forma:

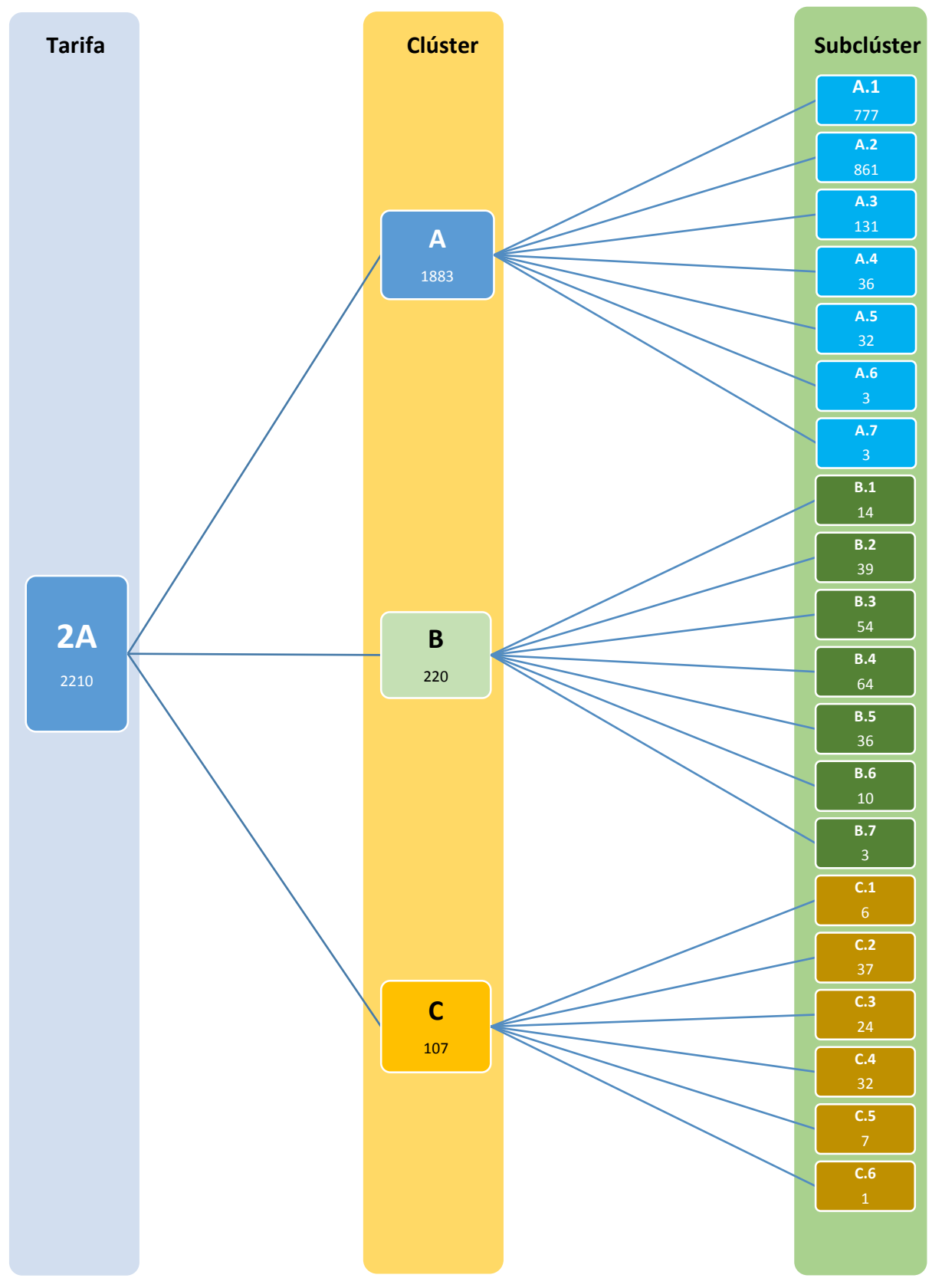

#### **Ilustración 85. Distribución de suministros por subclúster**

Se observa que algunos clústeres coinciden con los obtenidos con K-means.

La representación gráfica de los consumos medios de cada subclúster tiene la siguiente forma:

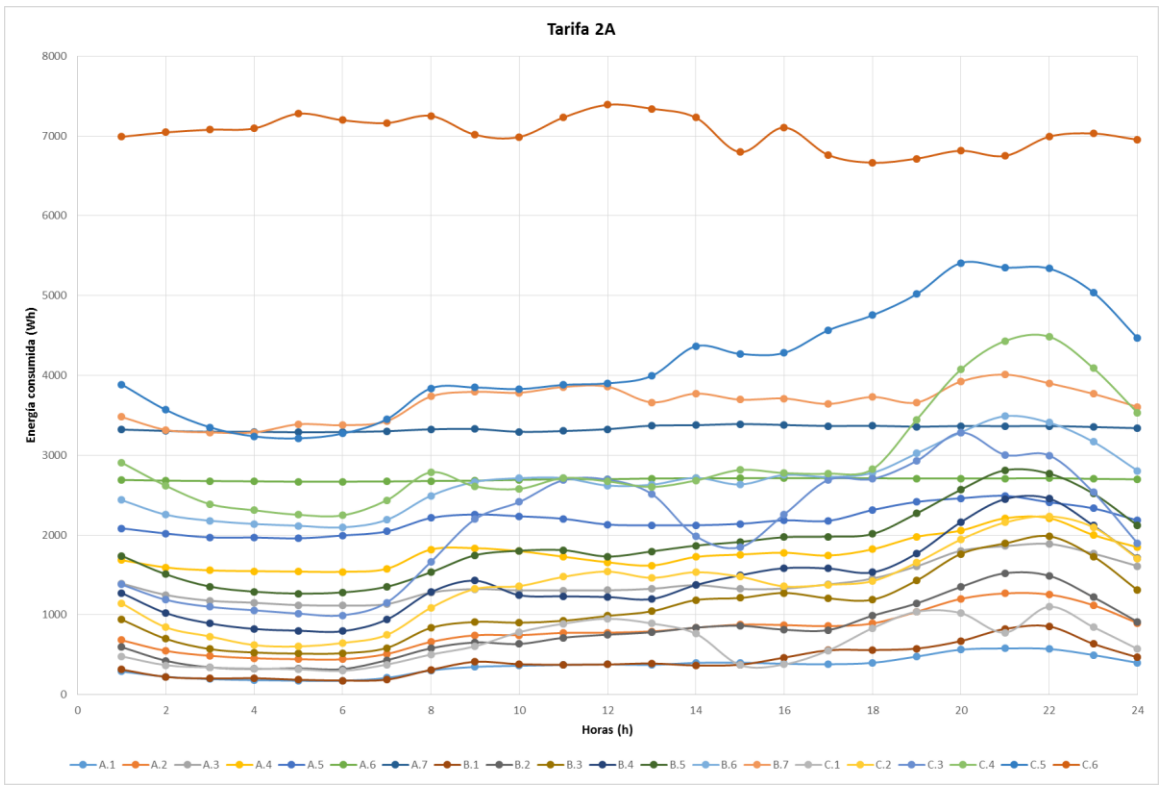

**Ilustración 86. Consumos medios de subclústeres de la tarifa 2.A.**

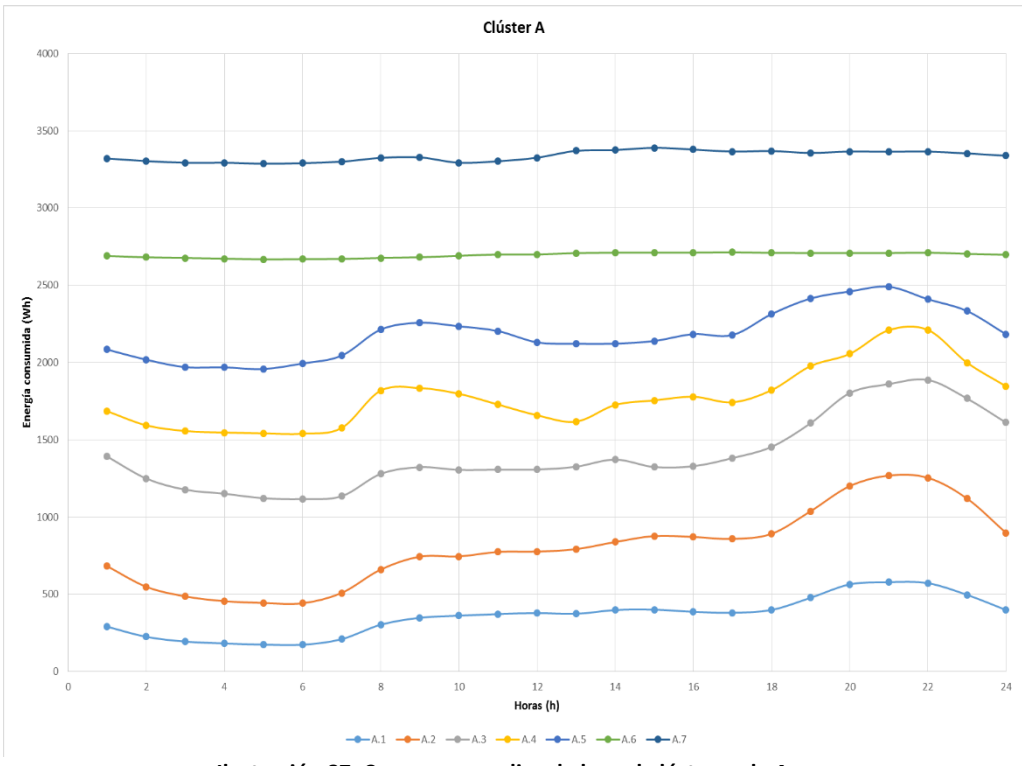

### Y por cada clúster:

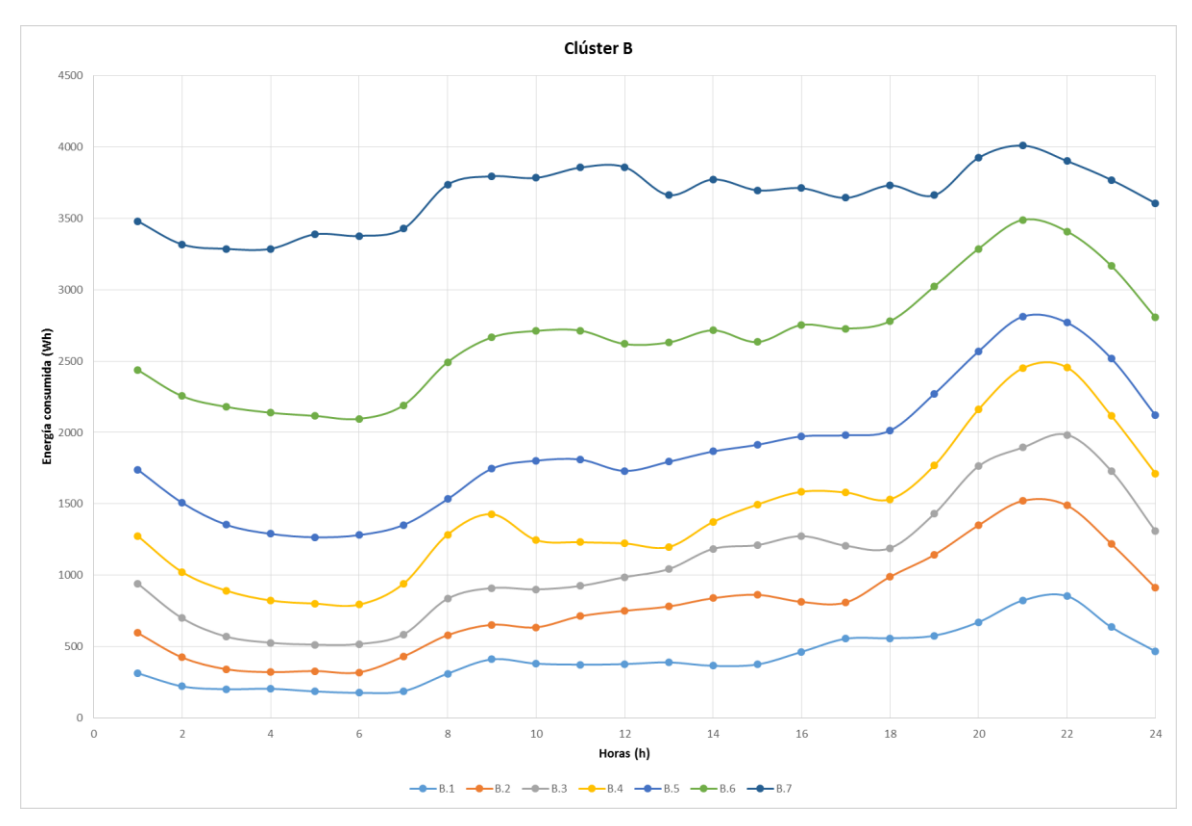

**Ilustración 56. Consumos medios de los subclústeres de B.**

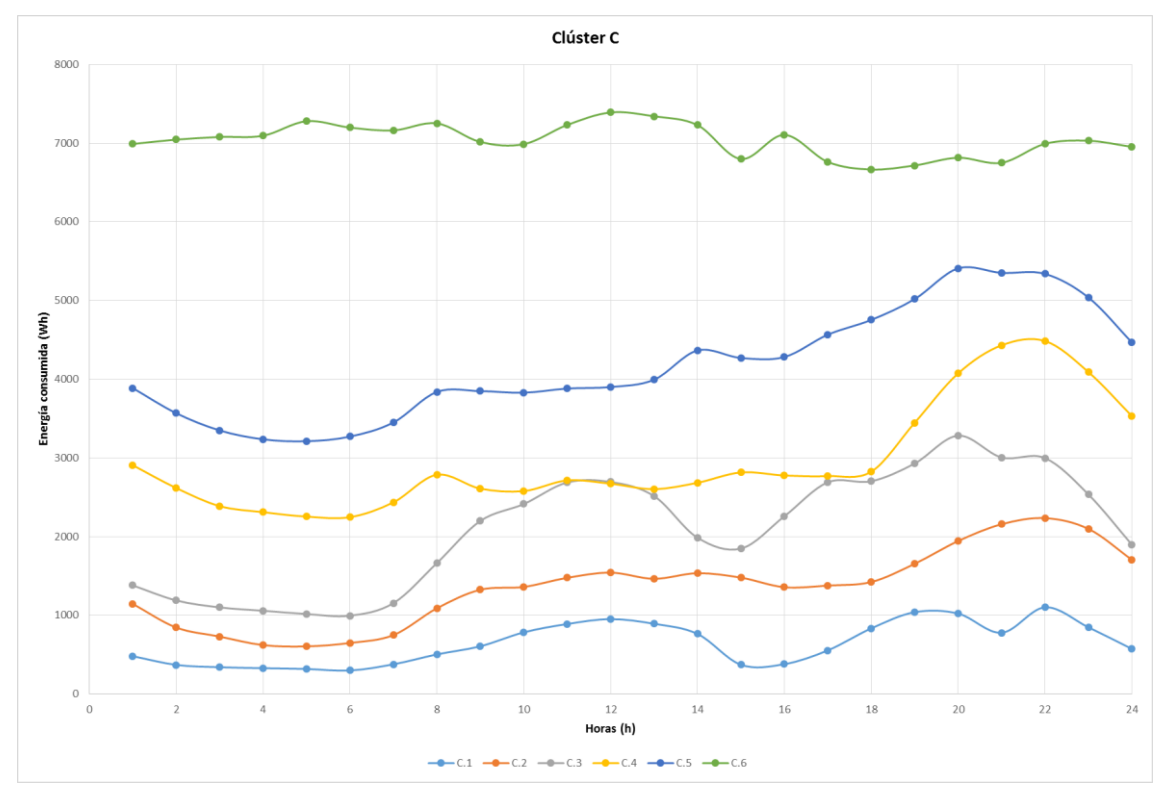

**Ilustración 88. Consumos medios de los subclústeres de C.**

#### 6.3.2.2.1.3. PATRONES DIARIOS

Ahora de todos los clúster y subclústeres obtenidos se analizan individualmente sus curvas por día de la semana (lunes, martes, etc.). Para los resultados no se vean afectados por los días festivos de enero, se analizó entre los días 13/01/2014 al 31/01/2014.

Así, realizamos de nuevo el proceso de clustering, introduciendo los datos de la siguiente manera:

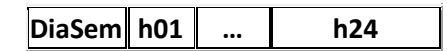

Con lo que obtenemos qué días de la semana muestran un comportamiento más parecido.

En el anexo 2 de este documento se muestran todos los resultados de la aplicación del método de clustering y representación gráfica de los patrones diarios, y en el anexo 3, los resultados numéricos obtenidos de los patrones diarios.

A continuación se muestran los casos más representativos de los resultados obtenidos en el punto anterior:

La mayoría de los clúster tienen la forma que se explicó en el punto 6.3.2.1.1.3 (Patrones diarios determinados por el algoritmo K-means).

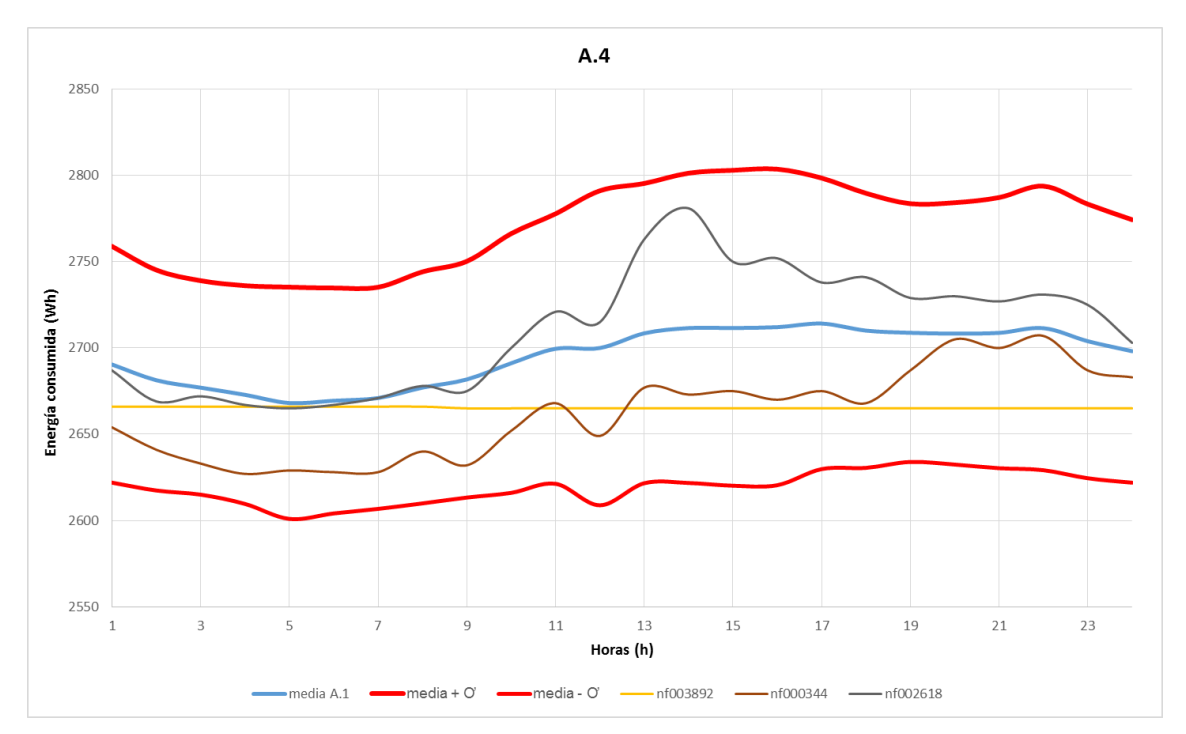

Pero con el algoritmo EM se detecta estos dos clúster con diferente comportamiento:

**Ilustración 89. Ejemplo de suministro dentro del patrón A.4.**

Como se observa en la ilustración, estos suministros tienen un consumo muy constante en torno 2,6-2,8 KWh, siendo algo mayor durante las horas diurnas.

Analizando sus patrones diarios a lo largo de la semana se observa que tiene el mismo comportamiento a lo largo de la semana, con lo que se puede concluir que los suministros que forman el clúster A.4 (36 suministros) podrían ser unas cámaras frigoríficas.

En la ilustración se observa que estas curvas tienen 2 máximos muy pronunciados sobre las 12h y sobre las 20h.

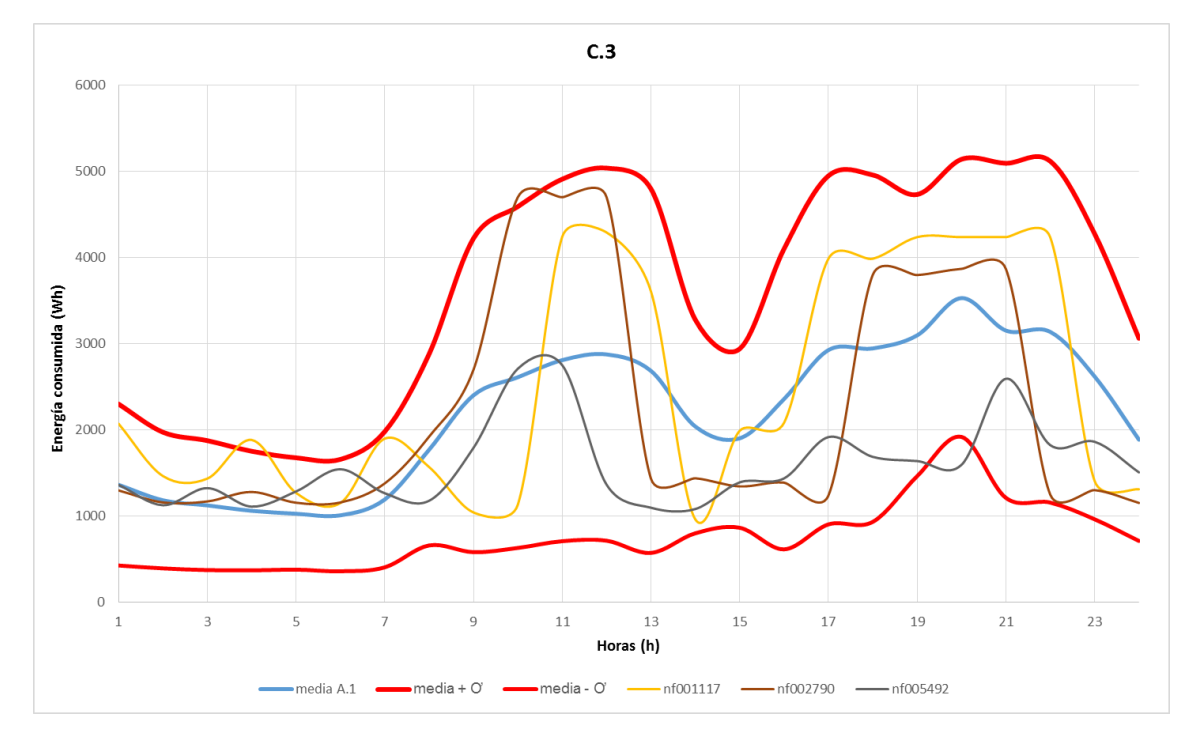

**Ilustración 90. Ejemplo de suministro dentro del patrón C.3.**

Esta curva, es típica al sector de la restauración según el Proyecto INDEL.

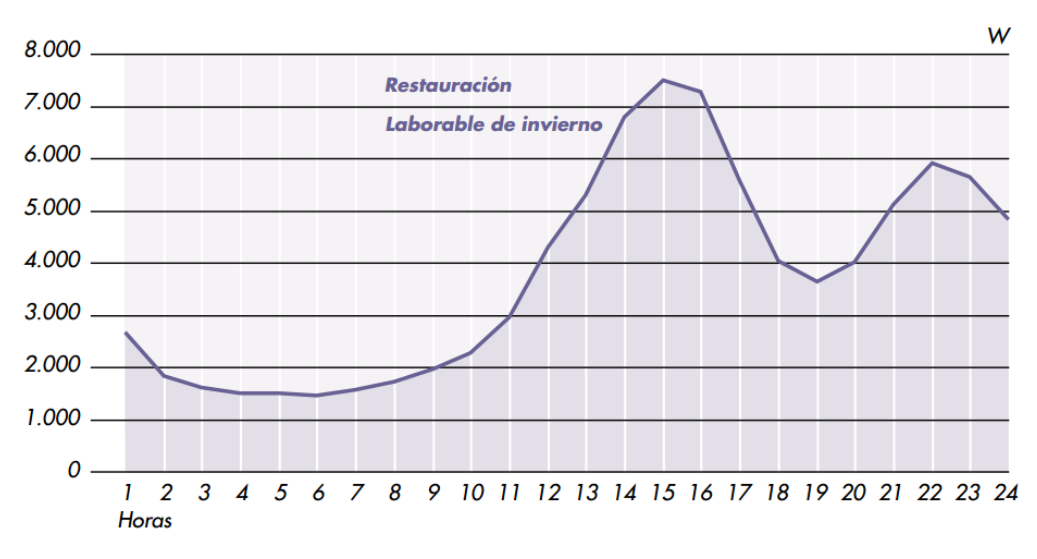

**Ilustración 91. Curva media de sector de restauración del Proyecto INDEL.**

#### 6.3.2.2.2.TARIFA 2.1

1. Se introducen los datos de los 137 suministros tomando solamente los siguientes atributos:

### **Cmax h01 … h24**

2. Los valores de Cmax se agrupan en 10 intervalos equidistantes entre el valor máximo y mínimo de Cmax. Se obtienen los siguientes intervalos:

(-inf-3954.7] (3954.7-6369.4] (6369.4-8784.1] (8784.1-11198.8] (11198.8-13613.5] (13613.5-16028.2] (16028.2-18442.9] (18442.9-20857.6] (20857.6-23272.3] (23272.3-inf)

3. Se aplica el algoritmo EM, sin especificar el número de clúster y con un número máximo de iteraciones de 100, se obtiene lo siguiente:

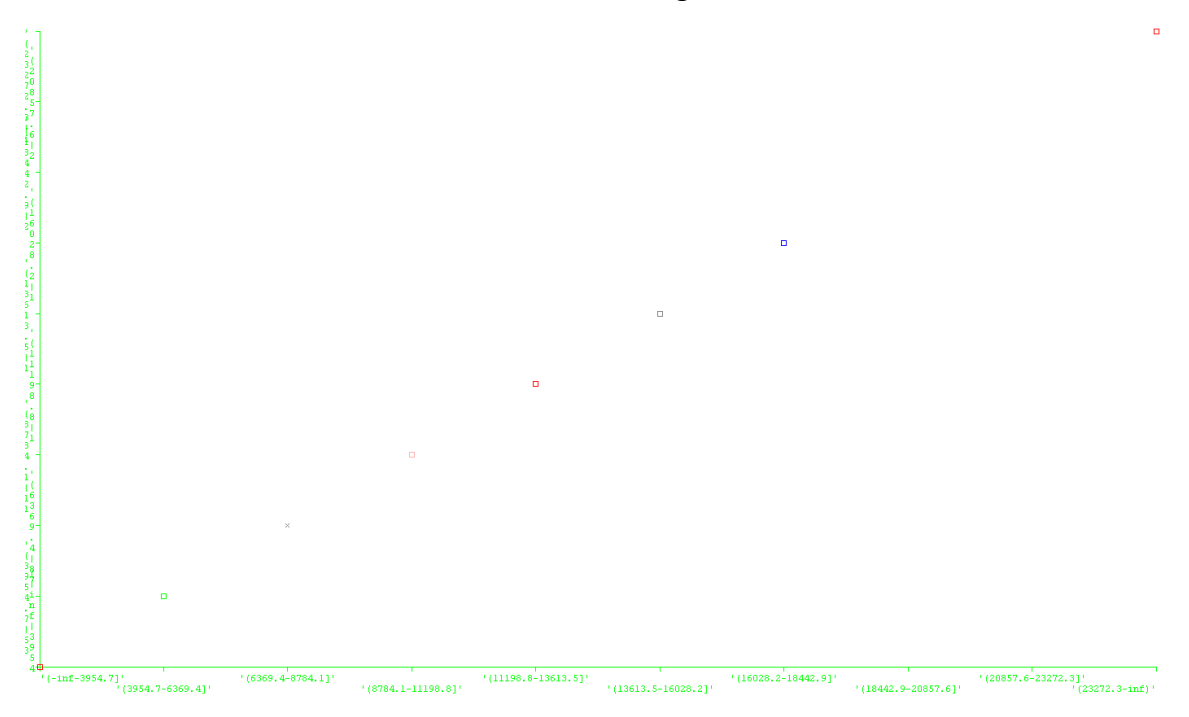

**Ilustración 92. Clasificación de Cmax de la tarifa 2.1 por EM.**

Se observa que bajo el criterio de Cmax no se obtiene ningún criterio de agrupación (las curvas no tienen dependencia sobre el Cmax) con lo que se aplicará el criterio de agrupar por su característica "Contador", "Hmax" y "Media". Pero al igual que en el punto "6.3.2.1.2 Tarifa 2.1" no se obtiene ninguna relación entre los datos.

#### 6.3.2.2.3.TARIFA 3.0 PM 4

1. Se introduce los datos de los 192 suministros tomando solamente los siguientes atributos:

### **Cmax h01 … h24**

2. Los valores de Cmax se agrupan en 10 intervalos equidistantes entre el valor máximo y mínimo de Cmax. Se obtienen los siguientes intervalos:

(-inf-8100] (8100-14200] (14200-20300] (20300-26400] (26400-32500] (32500-38600] (38600-44700] (44700-50800] (50800-56900] (56900-inf)

3. Se aplica el algoritmo K-means, especificando que se agrupe en 2 clúster y tras finalizar el algoritmo de ejecutarse se aumenta el número de clúster y se vuelve a ejecutar hasta que se observe que los datos no han variado su asignación a un clúster.

 $(2291279.8 - 3379219.$ .<br>| 19906859-2-9906859-2 (8819919-2-9906859) . 19906859-4-7730979-4-7730979-3-8818919-2-9906859-4-7730979-3-8818919-4-7730979-3-8818919-4-7730979-3-8818919-4-7730979-3-8818919-4-7730979-3-8818919-4-7730979-3-8818919-4-773 339.9]'<br>''(1203339.9-2291279.

**Ilustración 93. Clasificación de Cmax de la tarifa 2.1 por EM.**

Se observa que bajo el criterio de Cmax no se obtiene ningún criterio de agrupación (las curvas no tienen dependencia sobre el Cmax) con lo que se aplicará el criterio de agrupar por su característica "Contador", "Hmax" y "Media". Pero al igual que en el punto "6.3.2.1.3 Tarifa 3.0 PM 4" no se obtiene ninguna relación entre los datos.

#### 6.3.2.3. DBSCAN

#### 6.3.2.3.1.TARIFA 2A

1. Se introduce los datos de los 2280 suministros tomando solamente los siguientes atributos:

**Cmax h01 … h24**

2. Los valores de Cmax se agrupan en 10 intervalos equidistantes entre el valor máximo y mínimo de Cmax. Se obtienen los siguientes intervalos:

(-inf-2345.4] (2345.4-3189.8] (3189.8-4034.2] (4034.2-4878.6] (4878.6-5723] (5723-6567.4] (6567.4-7411.8] (7411.8-8256.2] (8256.2-9100.6] (9100.6-inf)

2. Se aplica el algoritmo DBSCAN con una gran variedad de valores de radio épsilon  $E y$ valores minPoints, y lo mejor que se obtenido es lo siguiente es introduciendo los valores épsilon 2 y minPoints 10.

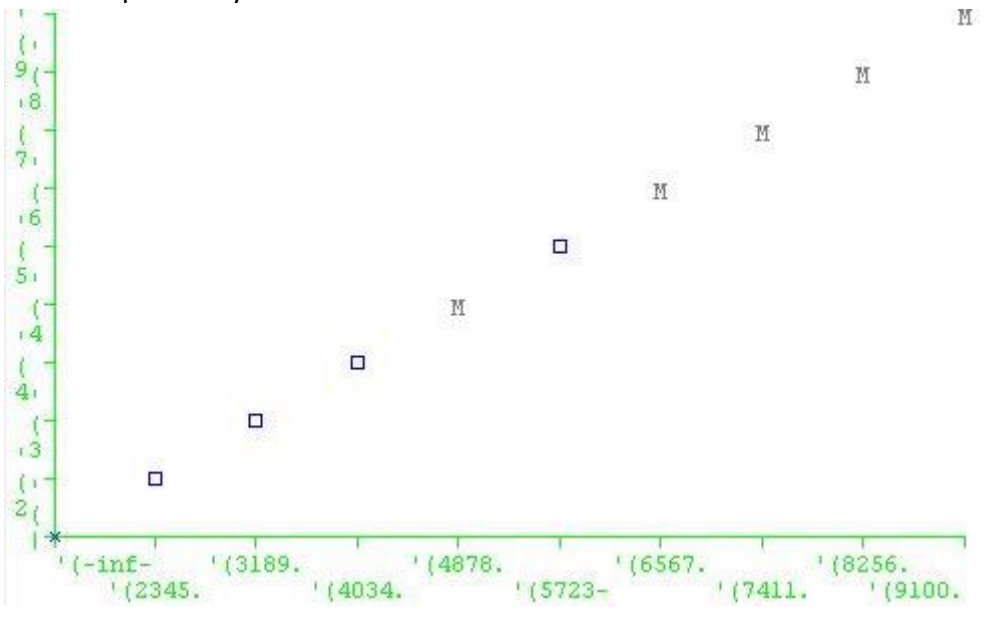

**Ilustración 94. Clasificación de Cmax en clústeres de la tarifa 2A por EM**

Se observa que solo forma un clúster en unos rangos, y no categoriza otros rangos de Cmax.

3. Se prueba con el resto de atributos o características de los datos que se tienen disponibles (Hmax, Contador, etc) y se concluye que este algoritmo no es adecuado para el objetivo de este proyecto por la dificultad para encontrar unos valores que aporten resultados válidos.

### 6.3.2.3.2.TARIFA 2.1

Dados los resultados del apartado anterior, se decide no proseguir aplicando este tipo de algoritmo sobre estos datos.

6.3.2.3.3.TARIFA 3.0

Ídem que apartado anterior.

## 7. CONCLUSIONES Y APLICACIONES

### 7.1. CONCLUSIONES

Tras revisar los resultados obtenidos en este proyecto se puede afirmar lo siguiente:

- K-means es el algoritmo más rápido en obtener una solución, tarda en resolver 20 segundos de media frente a las 6 horas del EM y 2 horas de DBSCAN (empleando un ordenador con procesador 2,4 GHz y 3GB de memoria RAM).
- EM aun siendo el algoritmo más lento, obtiene mejores resultados que el resto, porque determina automáticamente el número óptimo de clústeres.
- El algoritmo EM obtiene más aciertos en la matriz de confusión.
- El algoritmo DBSCAN en un principio parecía que iba a ser bueno para el objetivo, debido a que elimina el ruido, pero el gran defecto que tiene, es que el usuario debe introducir 2 parámetros (radio Épsilon y minPoints) que a priori se desconocen y se debe ir probando multitud de combinaciones para poder llegar a un resultado satisfactorio.
- Los parámetros para determinar las diferencias y semejanzas entre consumos son el "Cmax" y "Contador" en la tarifa 2A.
- Los patrones obtenidos son acertados, debido a que son parecidos a los perfiles que se utilizan para estimar el consumo horario a los suministros sin contador inteligente y a las curvas del proyecto INDEL de REE.
- Para haber conseguido mayor información de las tarifas 2.1 y 3.0 PM 4 se necesitaría el código CNAE de cada suministro.

### 7.2. APLICACIONES

Las posibles aplicaciones de los métodos de clustering para bases de datos de consumos horarios de suministros son las siguientes:

### **Reducción de información almacenada en base de datos:**

Al aplicar las técnicas de clustering sobre una base de datos, obtenemos las curvas representativas de un conjunto de datos. Por lo que en lugar de almacenar miles de curvas, solo se almacena las que sean representativas, reduciendo significativamente el tamaño de la base datos.

### **Realizar cálculos predictivos de demanda:**

Una vez obtenidos los patrones de consumo y realizando interpolaciones se puede realizar un cálculo predictivo de consumo horario bajo unas condiciones. Esto es muy importante, sobre todo porque en la actualidad los suministros con PM 4 y 5 (que supone sobre un 40% de la demanda del sistema) con contadores analógicos, están siendo sustituidos por contadores inteligentes de telegestión. Este hecho cambia el sistema de liquidación de energía de perfiles (curvas estimadas a partir del consumo facturados a cada suministro) a una liquidación de energía a partir de las curvas de telegestión, provocando la necesidad de las comercializadoras (las encargadas de comprar la energía por hora en el mercado diario) de cambiar sus modelos de patrones de consumo a otros más fiables (basados en curvas de consumo reales y no sobre perfiles), para que no se produzcan sobrecostes por desvíos.

### **Detección de fraude:**

Al determinar un patrón de consumo con una serie de características, pueden ser candidatos de estar realizando fraude los suministros que tenga un comportamiento anómalo dentro de un clúster.

### 8. BIBLIOGRAFÍA

- 1. Real Decreto 1164/2001, de 26 de octubre de 2001.
- 2. Real Decreto 1110/2007, de 24 de agosto de 2007.
- 3. Resolución de 8 de septiembre de 2006.
- 4. Resolución de 26 de diciembre de 2013.
- 5. T. M. Mitchell, "The role of unlabeled data in supervised learning," in In Proceedings of the Sixth International Colloquium on Cognitive Science, 1999.
- 6. O. Chapelle, B. Schölkopf, and A. Zien, eds., Semi-Supervised Learning. Cambridge,

MA: MIT Press, 2006.

- 7. A. N. Langville and C. D. Meyer, Google's PageRank and Beyond: The Science of Search Engine Rankings. Princeton University Press, July 2006.
- 8. L. A. Zadeh, "Fuzzy sets," Information and Control, vol. 8, pp. 338–353, 1965.
- 9. Y. Kim,W. N. Street, and F. Menczer, "Feature selection in data mining," in Data mining: opportunities and challenges, (Hershey, PA, USA), pp. 80–105, IGI Publishing, 2003
- 10. F. Attneave, "Dimensions of similarity," American Journal of Psychology, vol. 63, no. 4, pag 516–556, 1950.
- 11. S. S. Member and R. J. Fellow, "Similarity measures," 1999.Sd
- 12. Quimiometría. Autor Carlos Mongay Fernández
- 13. Pang-Ning Tan, Michael Michael Steinbach Steinbach, Vipin Kumar: Introduction Introduction to Data Mining Addison-Wesley, 2006 ISBN 0321321367 [capítulos 8&9].
- 14. Jiawei Han & Micheline Micheline Kamber: Data Mining: Concepts Concepts and Techniques Techniques Morgan Kaufmann Kaufmann, 2006., 2006. ISBN 1558609016 [capítulo 7].
- 15. J. B. MacQueen (1967): "Some Methods for classification and Analysis of Multivariate Observations, Proceedings of 5-th Berkeley Symposium on Mathematical Statistics and Probability", Berkeley, University of California Press, 1:281-297
- 16. Andrew Moore: "K-means and Hierarchical Clustering Tutorial Slides"
- 17. Brian T. Luke: "K-Means Clustering"
- 18. Tariq Rashid: "Clustering"
- 19. Hans-Joachim Mucha and Hizir Sofyan: "Nonhierarchical Clustering"
- 20. Arlia, Domenica; Coppola, Massimo. «Experiments in Parallel Clustering with DBSCAN». Euro-Par 2001: Parallel Processing: 7th International Euro-Par Conference Manchester, UK August 28–31, 2001, Proceedings. Springer Berlin.
- 21. [Kriegel, Hans-Peter;](http://es.wikipedia.org/w/index.php?title=Hans-Peter_Kriegel&action=edit&redlink=1) Kröger, Peer; Sander, Jörg; Zimek, Arthur (2011). [«Density](http://wires.wiley.com/WileyCDA/WiresArticle/wisId-WIDM30.html)[based Clustering».](http://wires.wiley.com/WileyCDA/WiresArticle/wisId-WIDM30.html) WIREs Data Mining and Knowledge Discovery 1 (3): 231–240.
- 22. <http://es.wikipedia.org/wiki/DBSCAN>
- 23. <http://www.cs.waikato.ac.nz/ml/weka/>
- 24. Aplicación de algoritmos de clasificación supervisada usando Weka.Ing. Corso, Cynthia Lorena.
- 25. Proyecto Indel, Atlas de la demanda eléctrica española.

### 9. ANEXO 1: MANUAL WEKA

### 9.1. INTRODUCCIÓN

Weka es una herramienta de dominio público escrita en Java y desarrollada por la Universidad de Waikato (Nueva Zelanda) que contiene una recopilación de métodos de clasificación, regresión, algoritmos de clustering y reglas de asociación.

La aplicación se puede descargar de la siguiente página:

http://www.cs.waikato.ac.nz/ml/weka/downloading.html

Este manual se centrará en la subaplicación "Explorer", que ha sido usada en este proyecto.

### 9.2. INICIO DEL PROGRAMA

Para iniciar el programa hay que asignarle más memoria RAM porque normalmente ocurre que cuando se ejecuta un algoritmo de búsqueda en minería de datos en Weka aparece un error que menciona limitación de memoria. Para asignar más memoria RAM se puede hacer lo siguiente:

1. Abrir la consola de comandos: Win+R y escribimos "cmd"

2. Vamos al directorio donde está instalado Weka, escribiendo lo siguiente:

cd c:\Archivos de Programa\Weka

3. Ejecutamos weka con el tamaño de memoria máxima que deseamos:

java -Xmx[Memoria]M -jar weka.jar

Donde [Memoria] es el número de megas de RAM máximo que queremos darle para la ejecución. Por ejemplo si queremos asignarle un máximo de 1000 de RAM:

```
java -Xmx512M -jar weka.jar
```
El programa iniciará normalmente solo que esta vez tendrá más memoria disponible para los procesos.

Una vez iniciada la aplicación, las principales herramientas de Weka son:

#### **Simple CLI:**

La interfaz "Command-Line Interfaz" es simplemente una ventana de comandos Java para ejecutar las clases de WEKA.

#### **Explorer:**

Es la opción que permite llevar a cabo la ejecución de los algoritmos de análisis implementados sobre los ficheros de entrada, una ejecución independiente por cada prueba. Esta es la opción sobre la que se centra la totalidad de esta guía.

#### **Experimenter:**

Esta opción permite definir experimentos más complejos, con objeto de ejecutar uno o varios algoritmos sobre uno o varios conjuntos de datos de entrada, y comparar estadísticamente los resultados.

#### **KnowledgeFlow:**

Esta opción permite llevar a cabo las mismas operaciones del "Explorer", con una configuración totalmente gráfica, inspirada en herramientas de tipo "data-flow" para seleccionar componentes y conectarlos en un proyecto de minería de datos, desde que se cargan los datos, se aplican algoritmos de tratamiento y análisis, hasta el tipo de evaluación deseada.

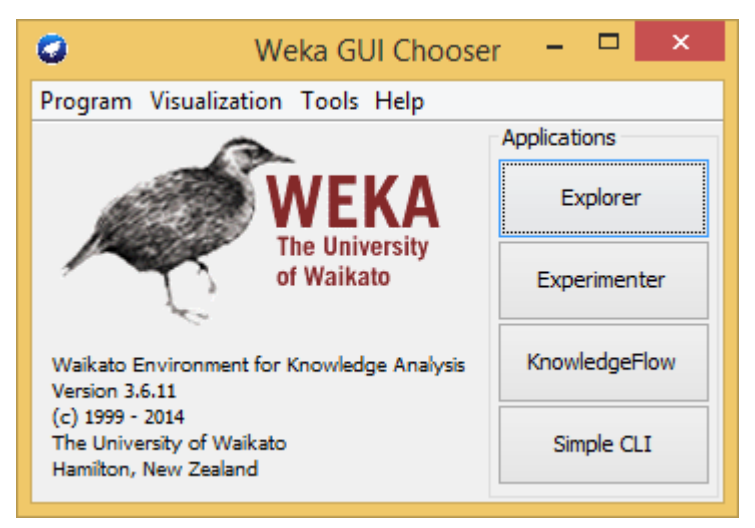

**Ilustración 95. Ventana de inicio de Weka**

Una vez seleccionado el botón Explorer se mostrará la siguiente pantalla.

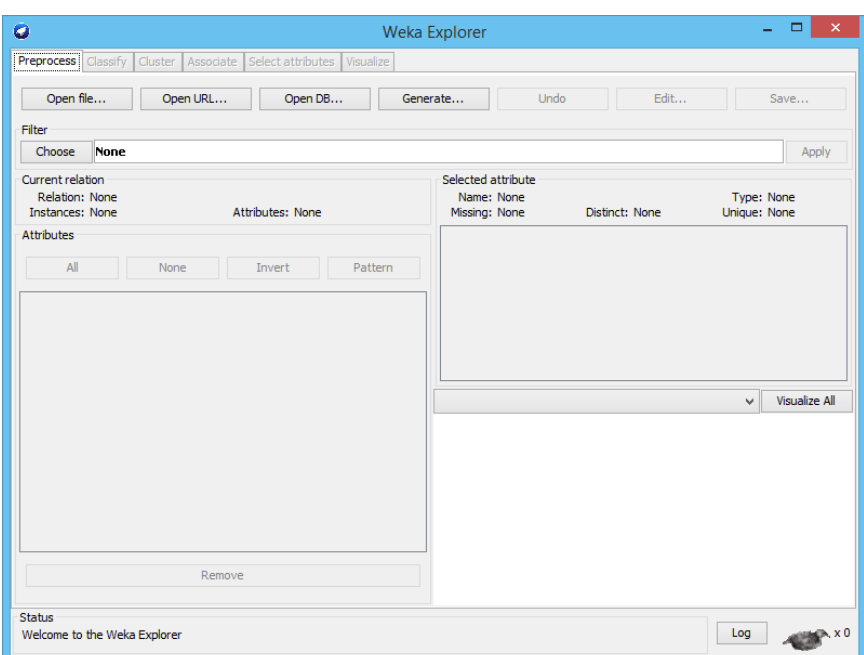

**Ilustración 96. Ventana de inicio de Explorer**

### 9.3. ENTRADA DE DATOS Y PREPROCESAMIENTO

Donde le introduciremos los datos pulsando el botón "Open file…".

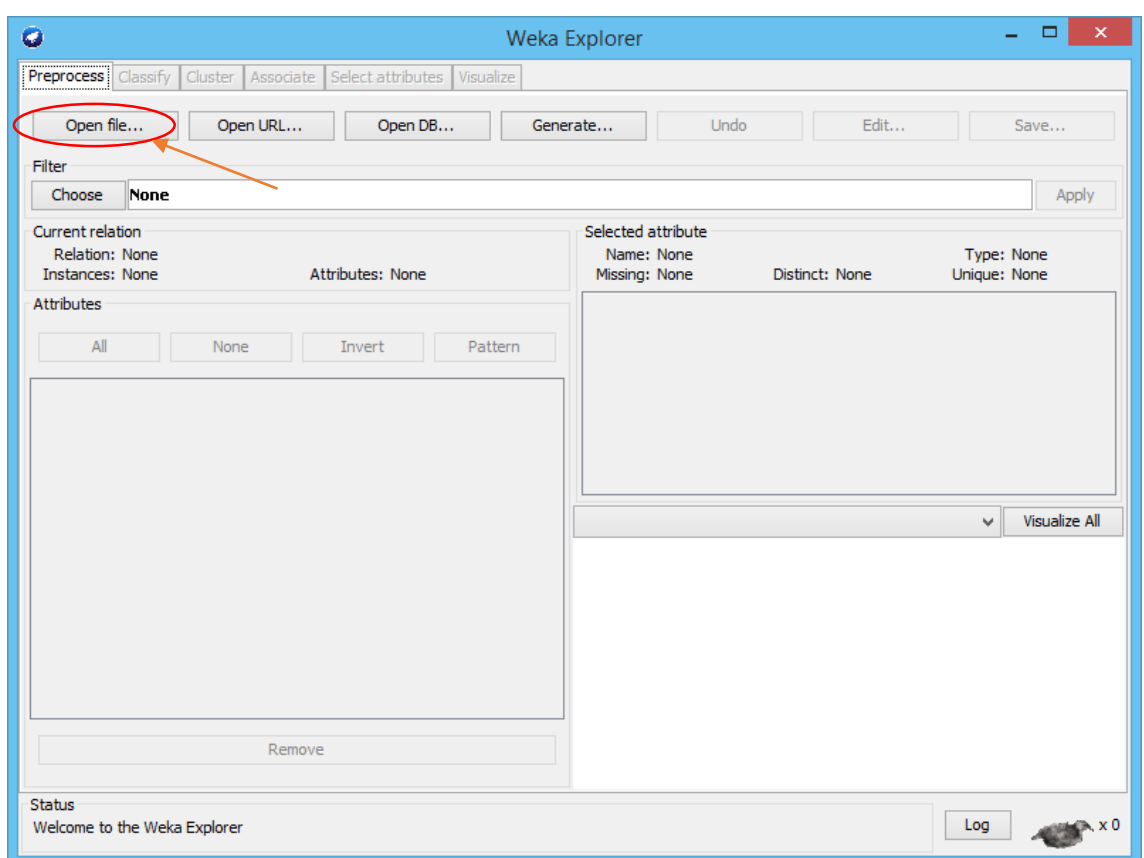

**Ilustración 97. Importación de fichero de datos**

Los datos de entrada a la herramienta, sobre los que operarán las técnicas implementadas, deben estar codificados en un formato específico, denominado Attribute-Relation File Format (extensión "arff"). La herramienta permite cargar los datos en tres soportes:

- Archivo de texto.
- Datos en una base de datos en el propio ordenador.
- Un servidor web introduciendo una dirección URL.

En el caso de los archivos de texto podemos generarlo con cualquier editor de texto, pero al guardarlo debemos modificarle la extensión ".arff".

Los comandos y estructura que debe tener este archivo para poder ser leído por Weka es:

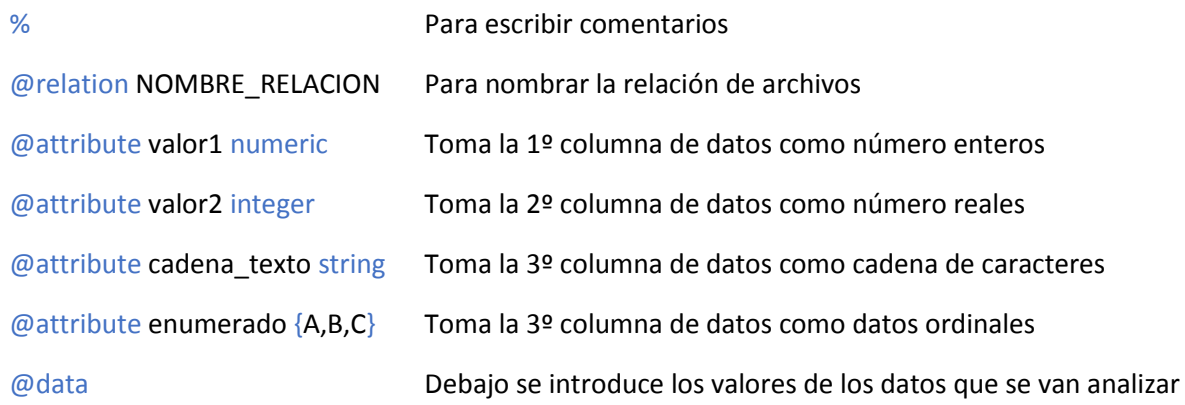

Si tenemos datos numéricos y se quieren discretizar se aplica un filtro de la siguiente forma:

1. Pulsamos en "Filter" el botón "Choose":

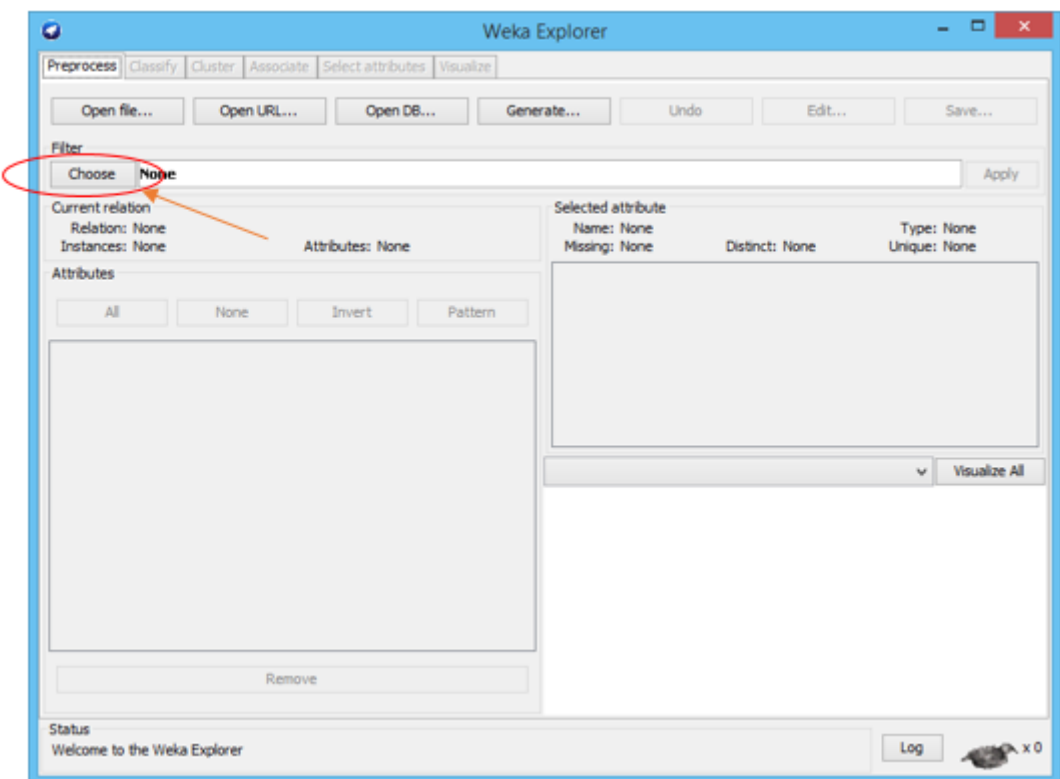

**Ilustración 98. Aplicación de filtro**
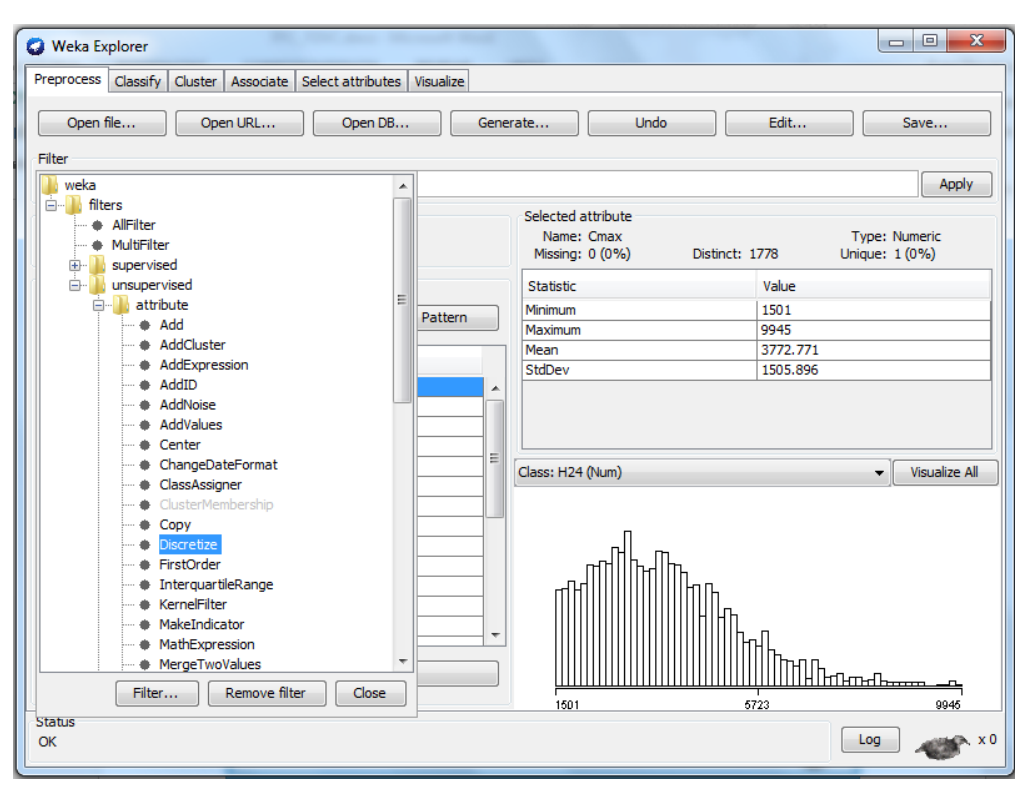

2. Seleccionamos filters -> unsupervised -> Attribute -> Discretize

**Ilustración 99. Aplicación la discretización sobre los datos**

3. Hacemos doble click sobre "Discretize" y accederemos a las opciones de este filtro.

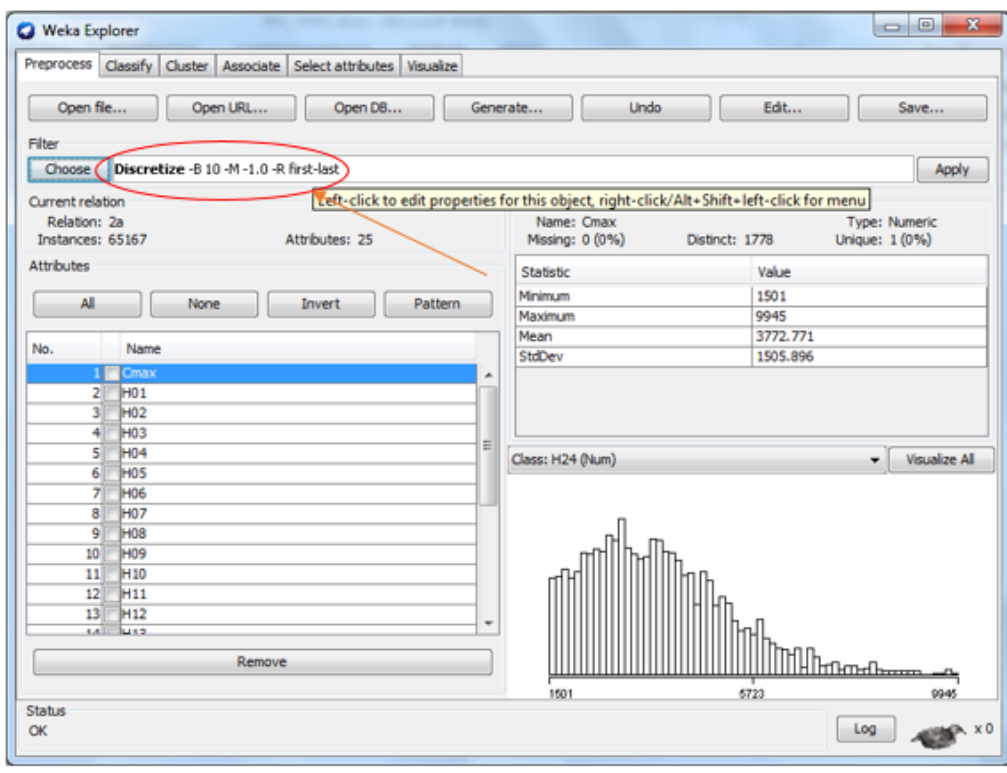

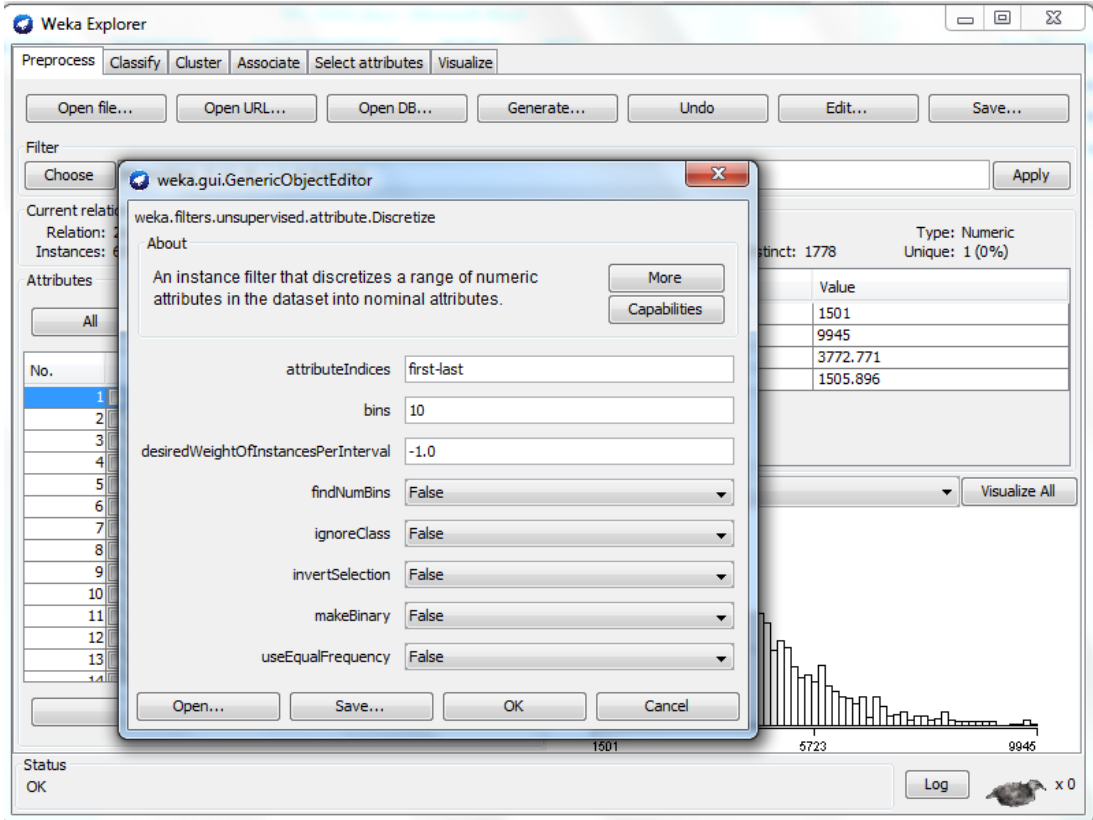

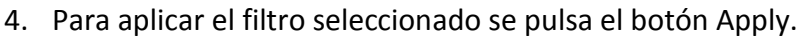

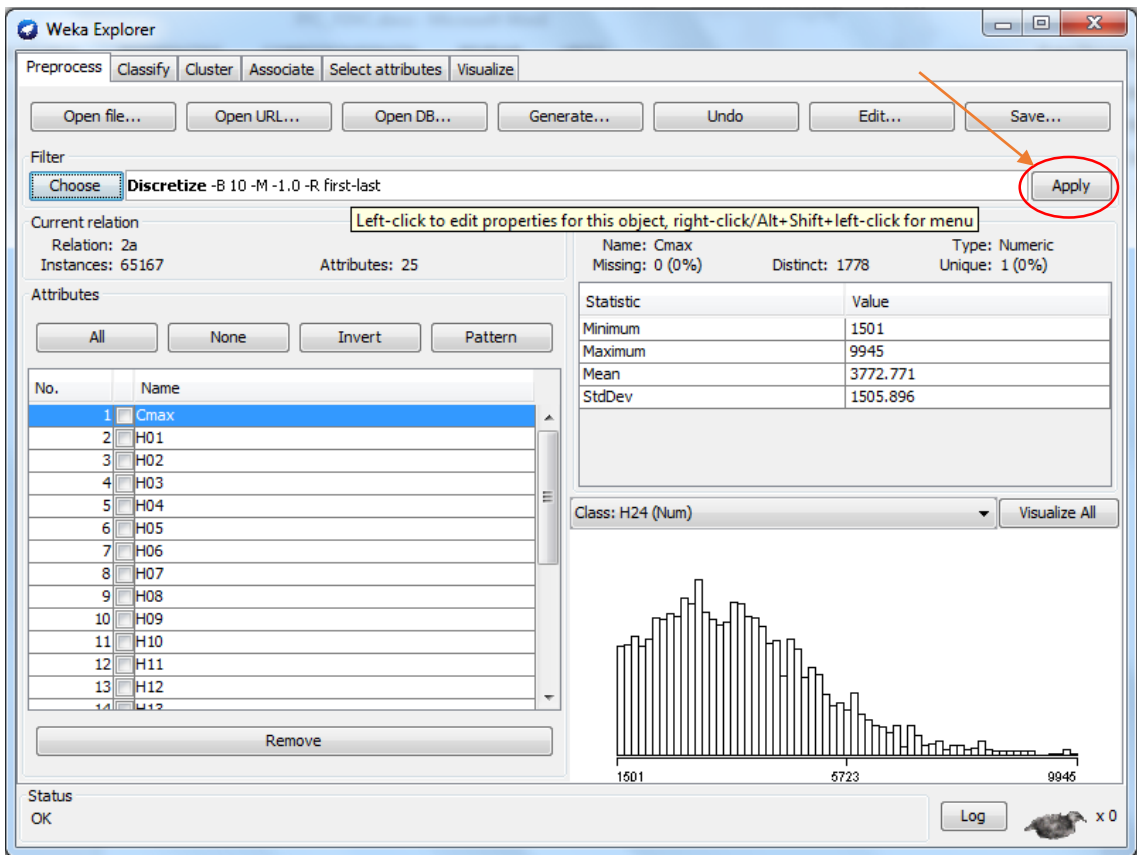

# 9.4. APLICACIÓN DE ALGORITMO DE CLUSTERING

En la pestaña clustering se podrá aplicar los distintos algoritmos de clustering que tiene la aplicación implementados de la siguiente manera:

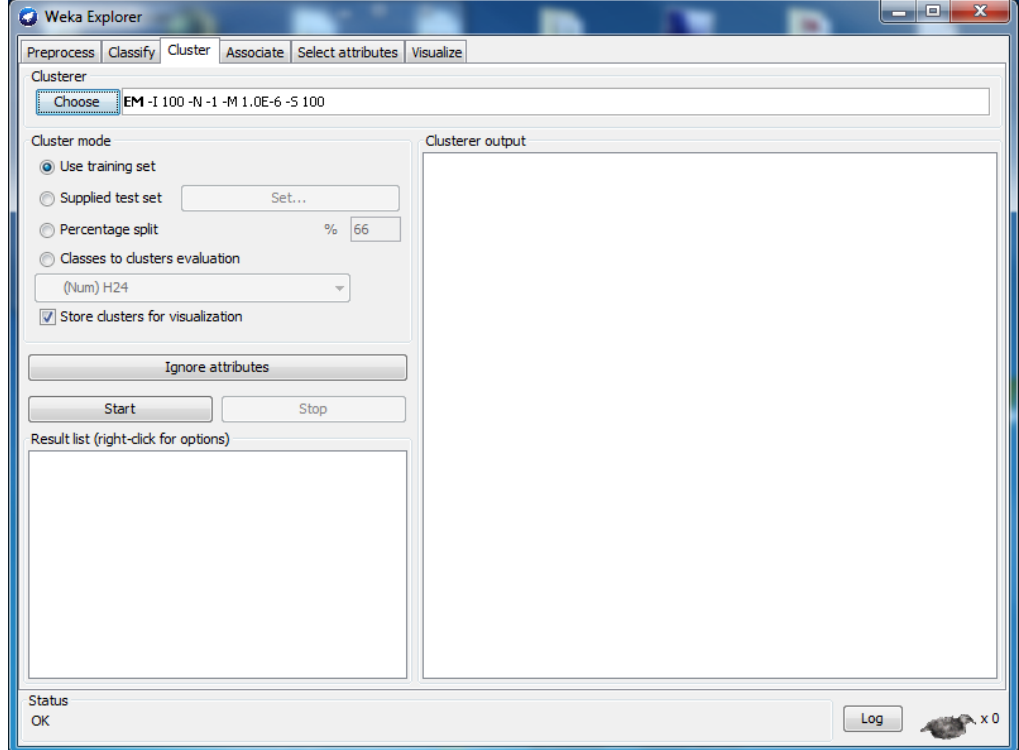

Pulsando el botón "Choose" aparece una lista con los distintos algoritmos de clustering que podemos aplicar.

Una vez seleccionado el algoritmo deseado, se puede configurar los parámetros del algoritmo haciendo doble click sobre el nombre del algoritmo.

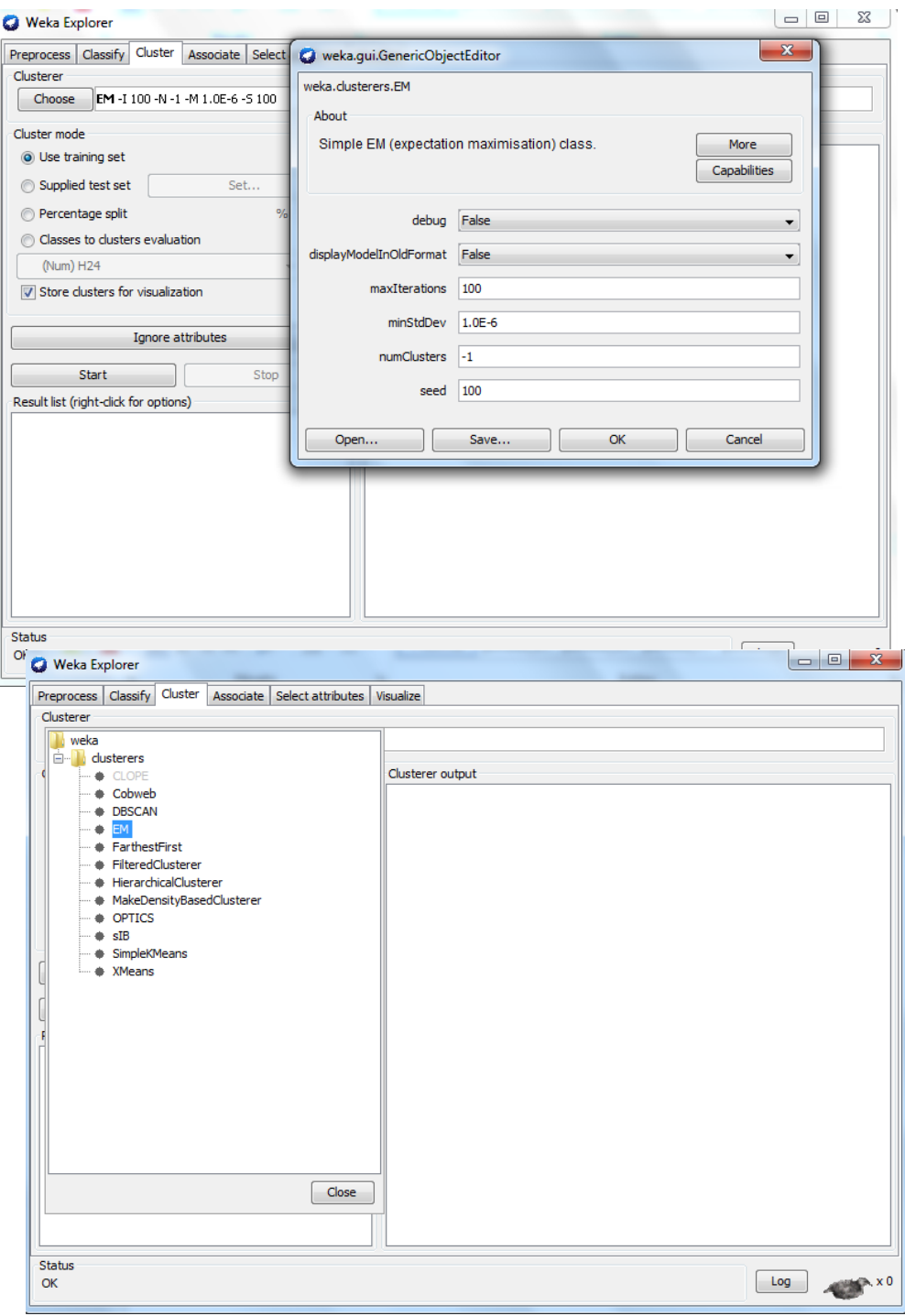

Pulsamos el botón de "Start" para que comience a ejecutarse el algoritmo.

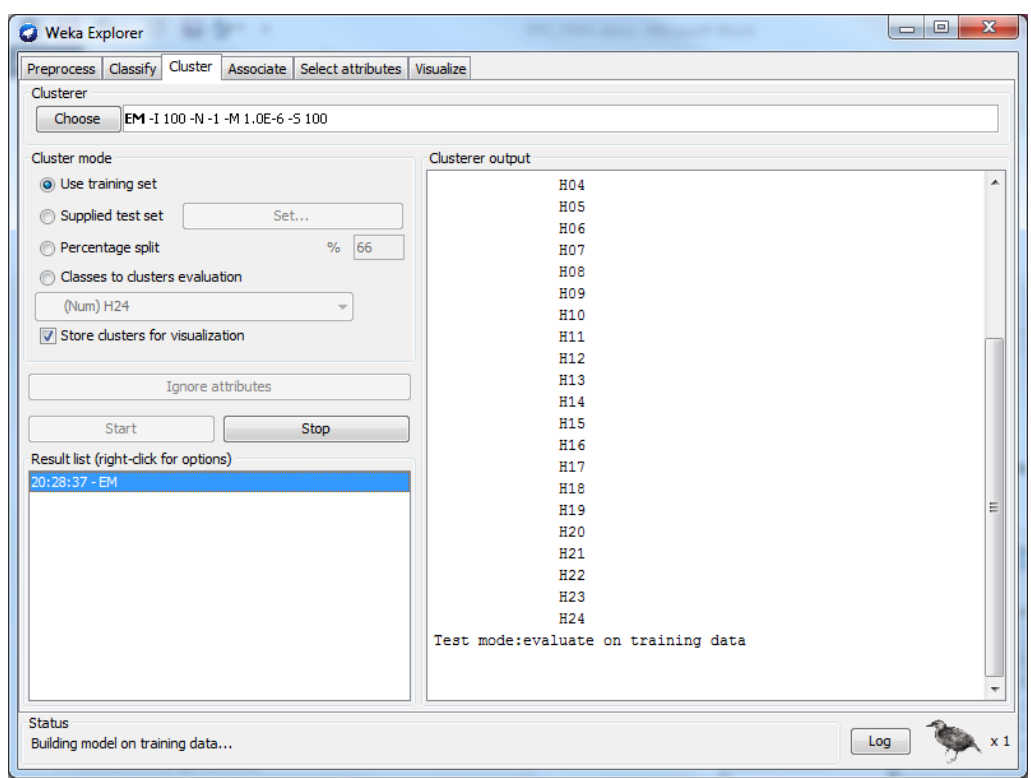

Una vez acabado de ejecutar el algoritmo, pulsamos con sobre el algoritmo ejecutado y seleccionamos "Visualice cluster assignament"

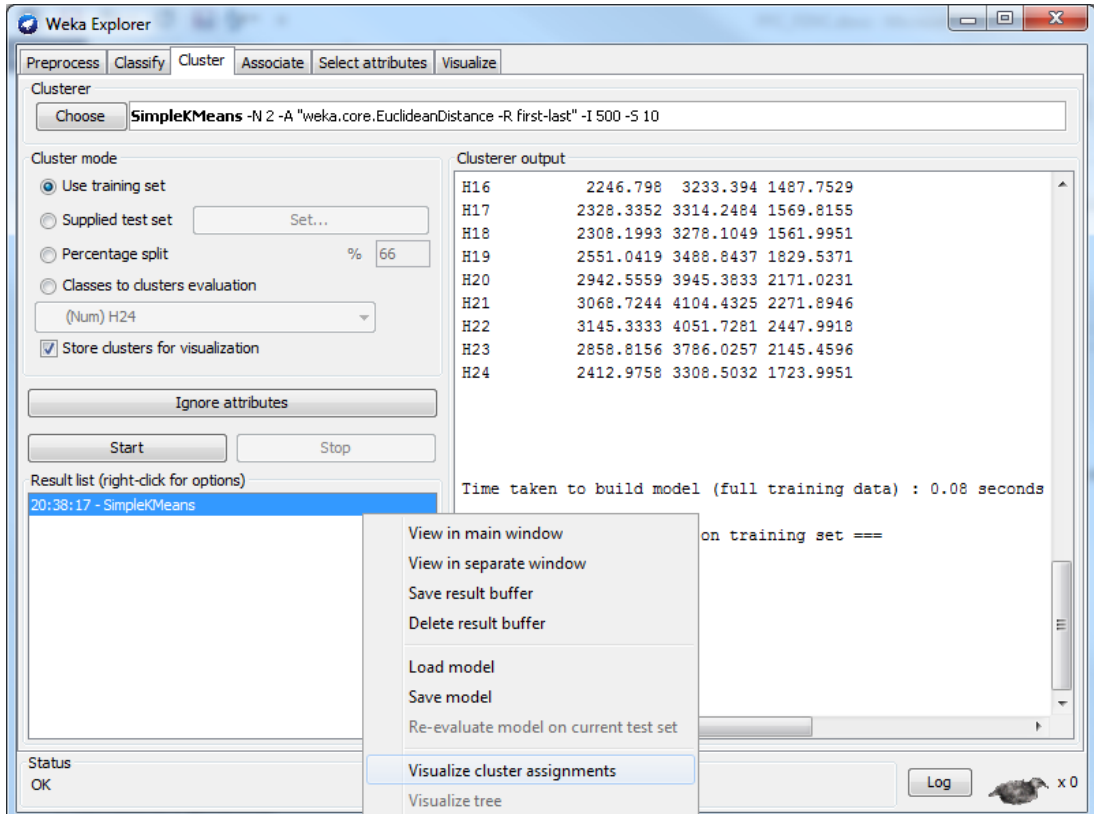

#### Aparecerá una nueva ventana como esta:

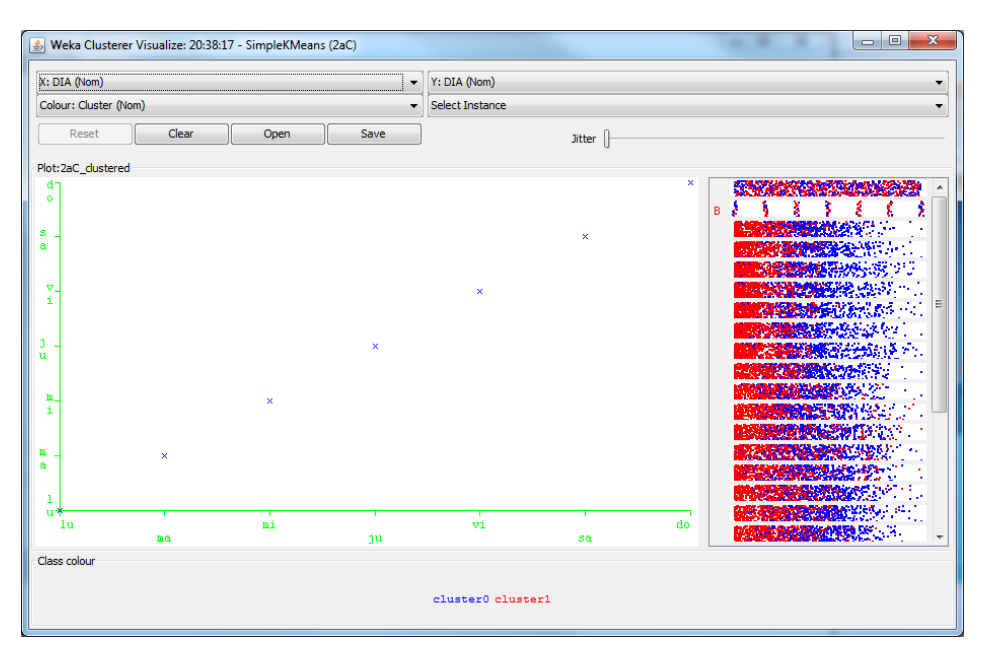

Donde representar cualquier atributo frente otro atributo gráficamente.

Además, pulsando el Boton de "Save" se guardara en un archivo .arff un fichero con la asignación de cada clúster de cada instancia.

# 10. ANEXO 2: PATRONES DIARIOS

### 10.1. K- MEANS

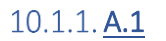

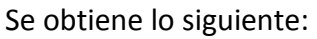

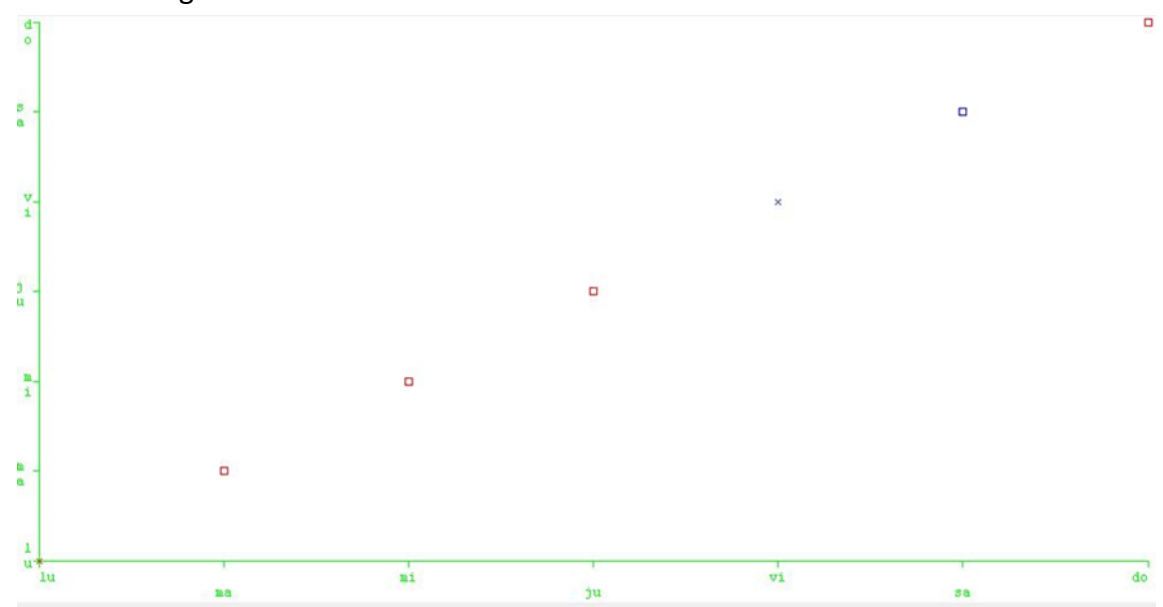

Se obtienen 3 agrupaciones de los días:

- 1. Lunes, martes, miércoles y jueves.
- 2. Viernes y sábado.
- 3. Domingos.

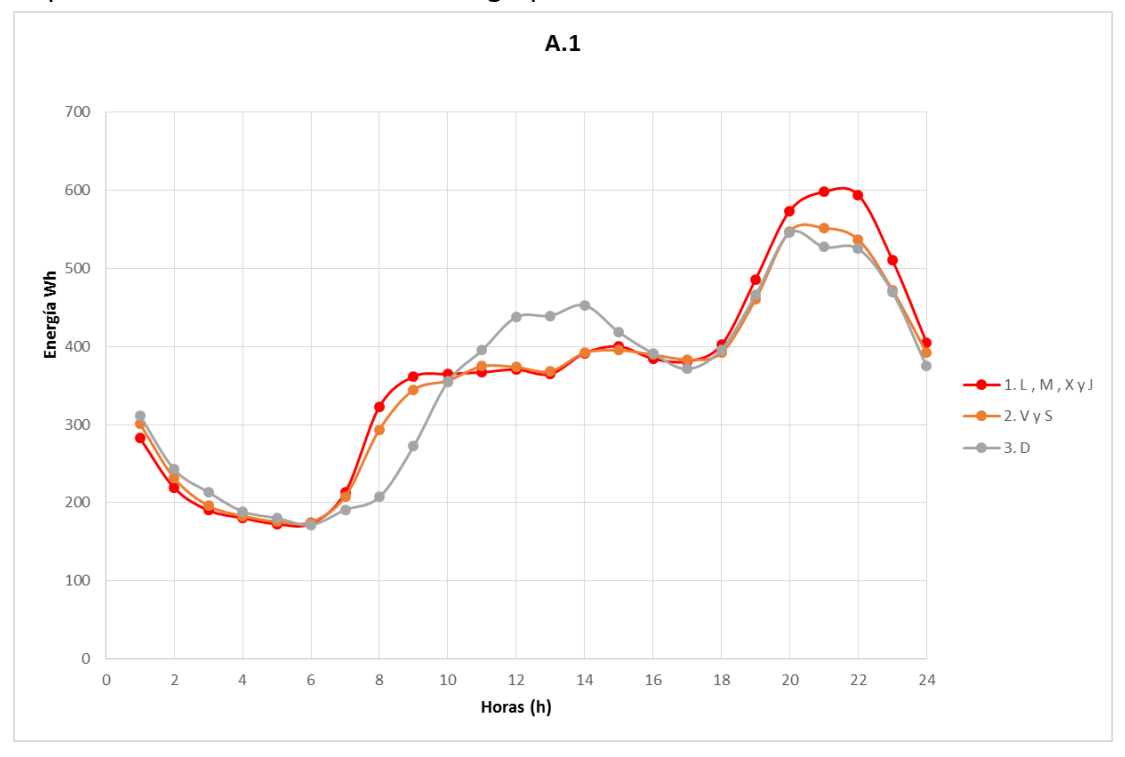

### $10.1.2.$  A.2

Se obtiene lo siguiente:

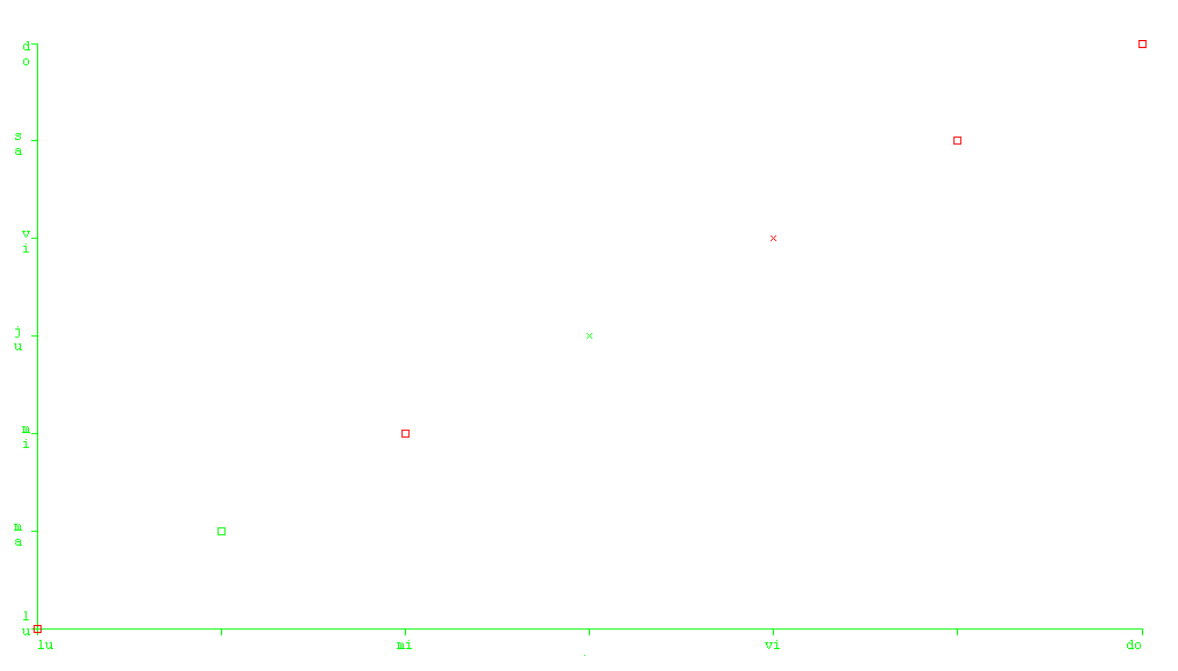

Se obtienen 2 agrupaciones de los días:

- 1. Lunes, miércoles, viernes, sábados y domingos.
- 2. Martes y jueves.

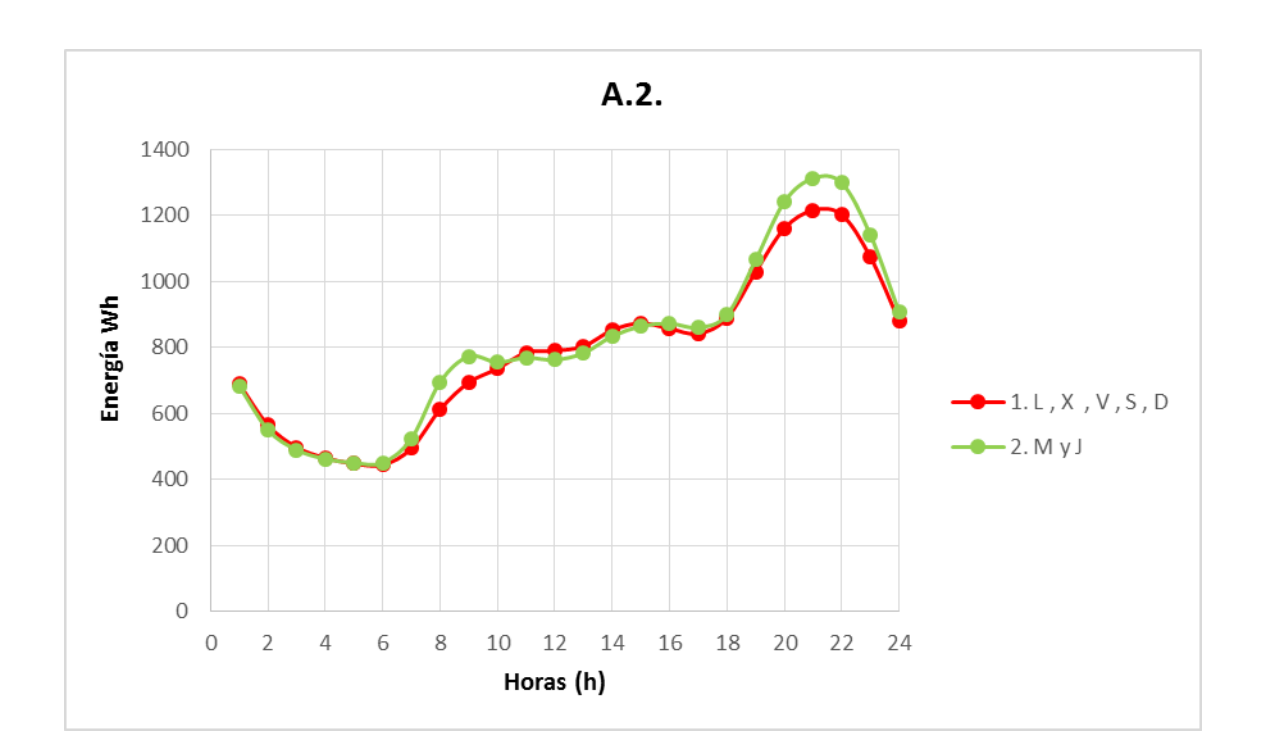

 $10.1.3.\overline{A.3}$ Se obtiene lo siguiente:

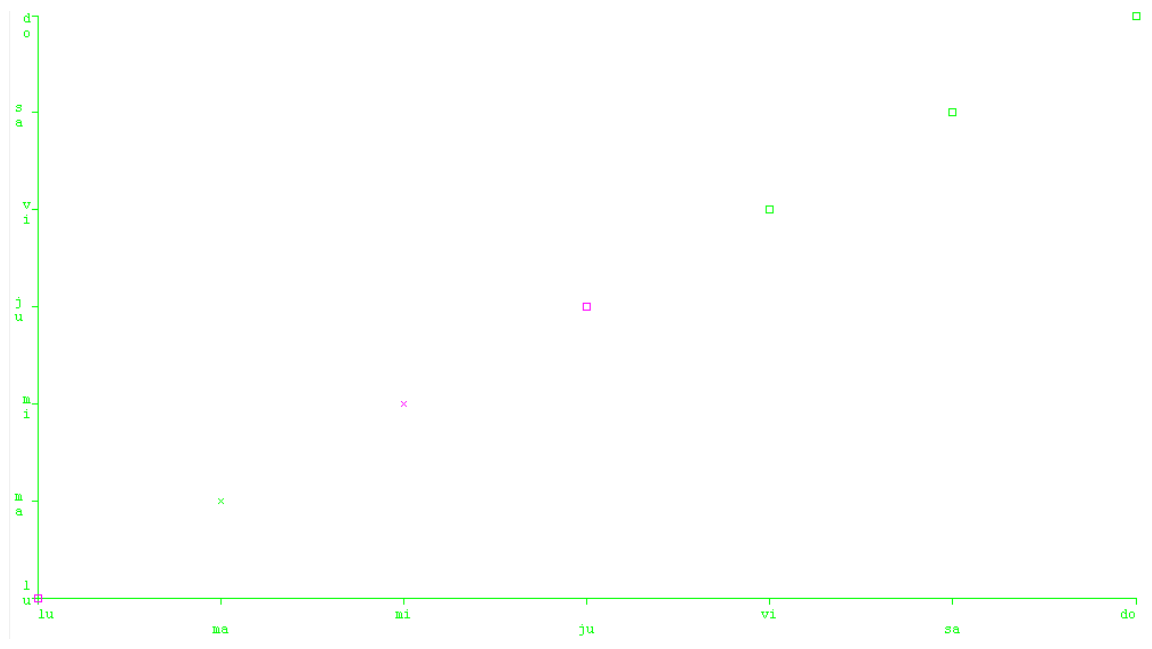

Se obtienen 2 agrupaciones de los días:

- 1. Lunes, miércoles, jueves.
- 2. Martes, viernes, sábados y domingos.

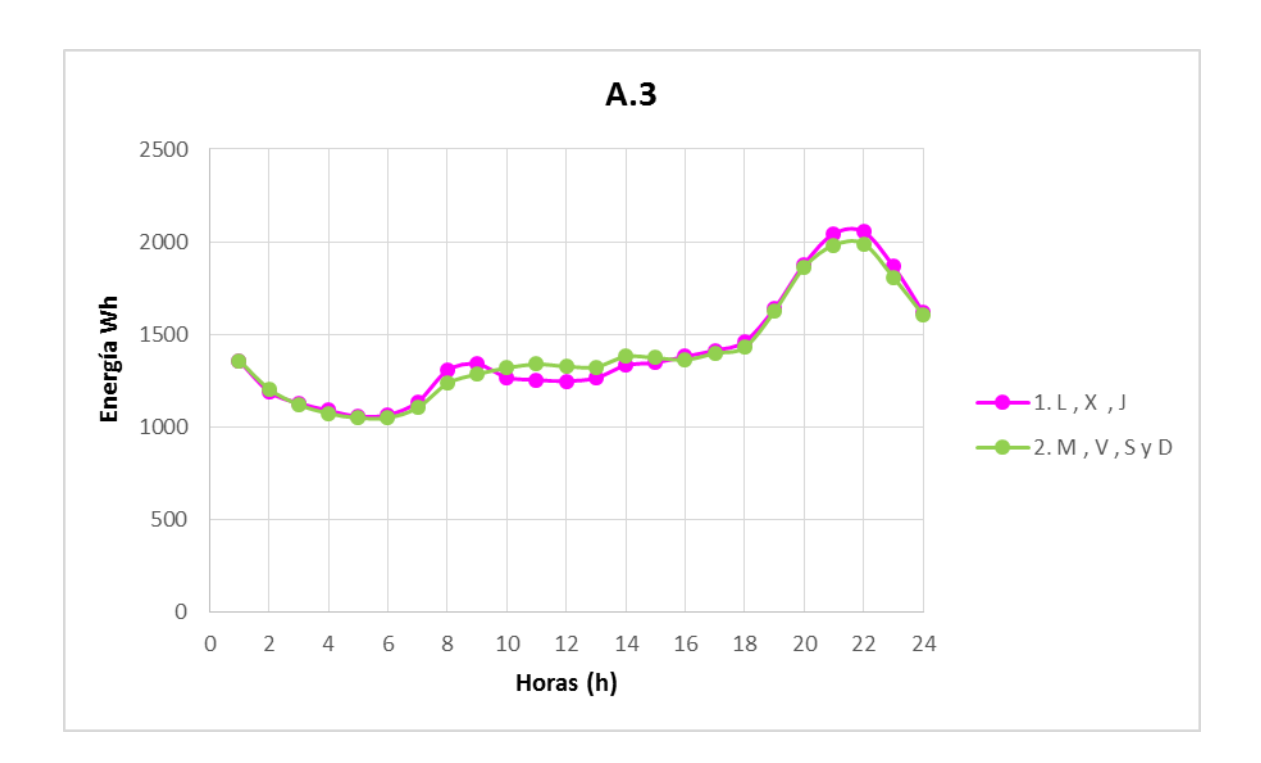

# $10.1.4.$  A.4

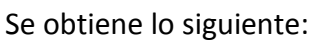

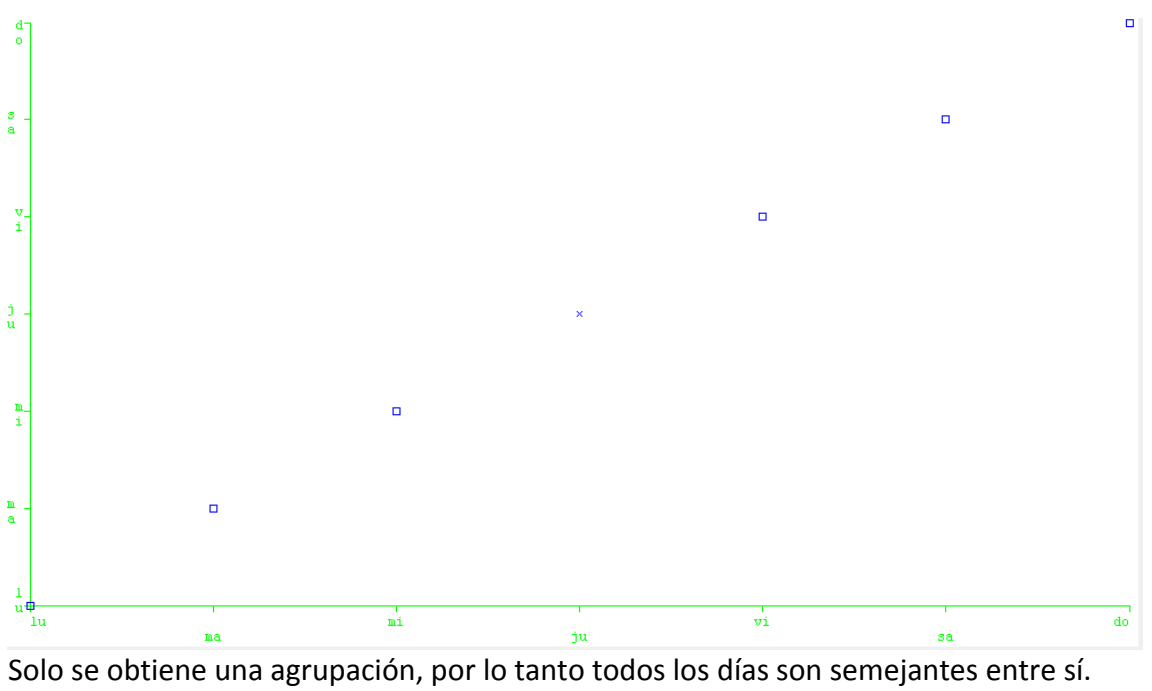

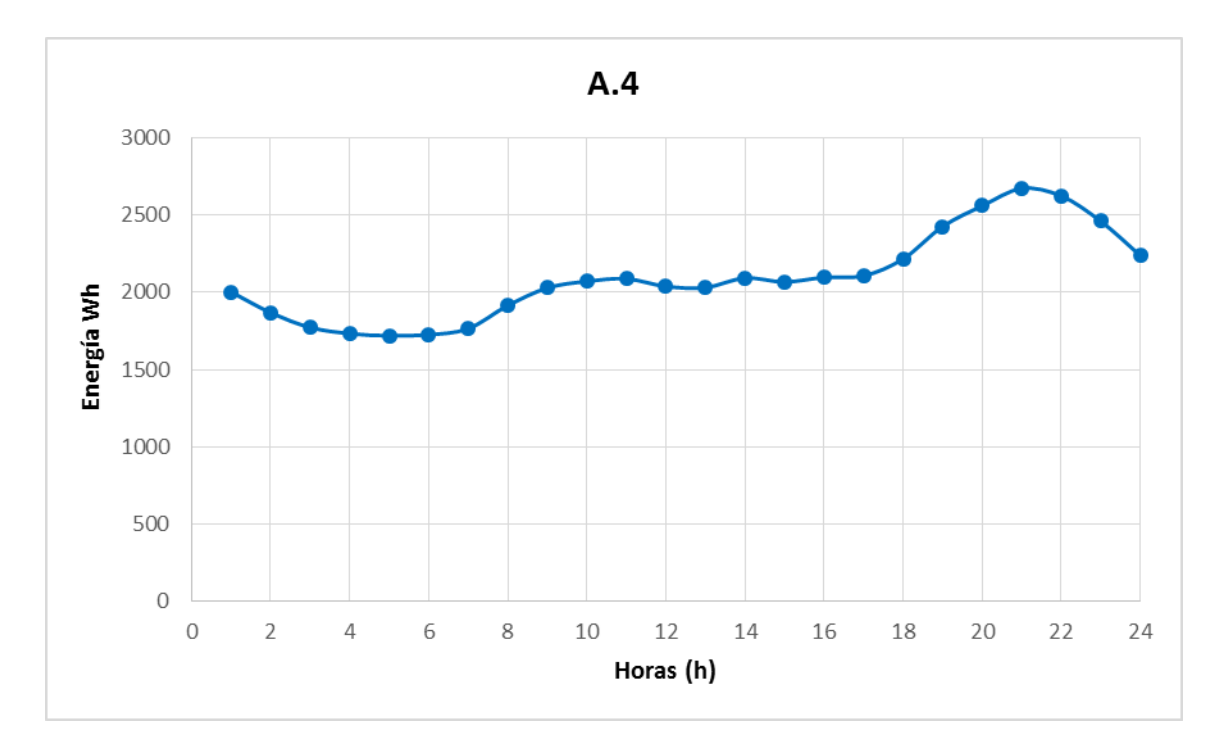

#### $10.1.5.$   $\underline{B.1}$

Se obtiene lo siguiente:

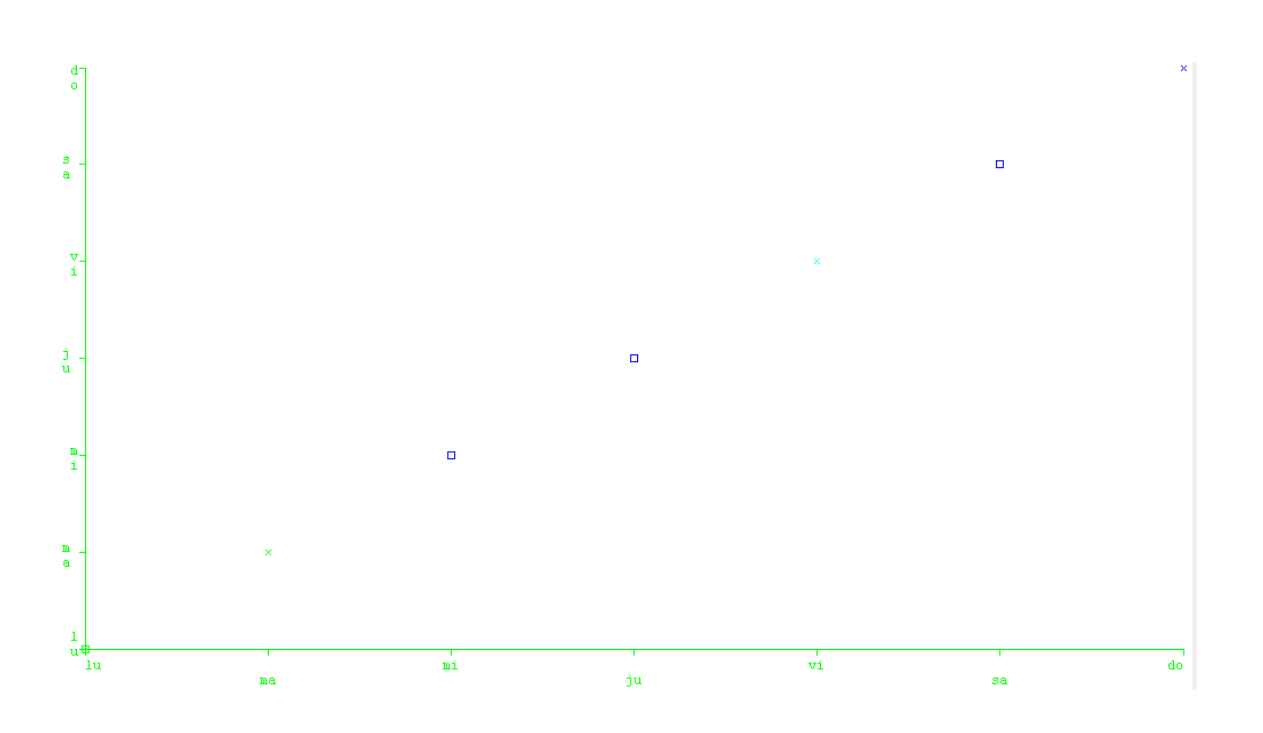

Se obtienen 3 agrupaciones de los días:

- 1. Lunes y martes
- 2. Miércoles, jueves, sábado y domingo
- 3. Viernes

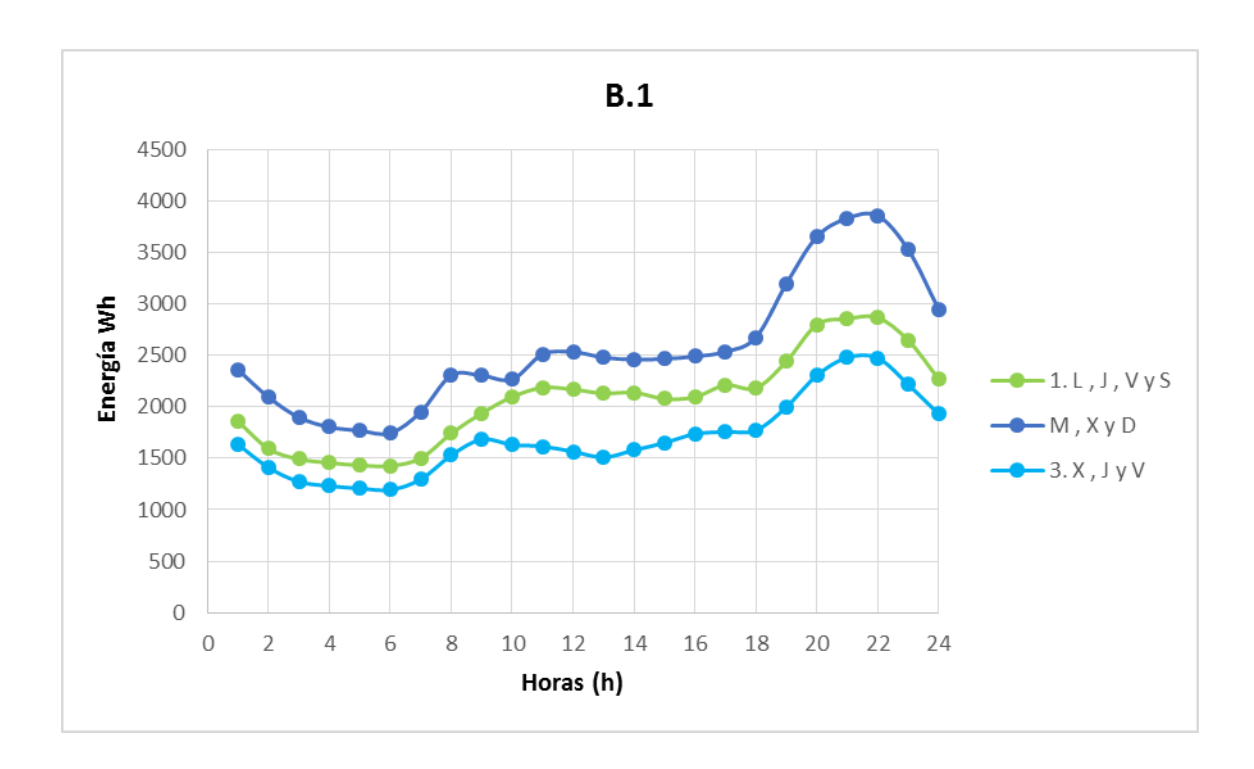

#### $10.1.6.$  **B.2**

Se obtiene lo siguiente:

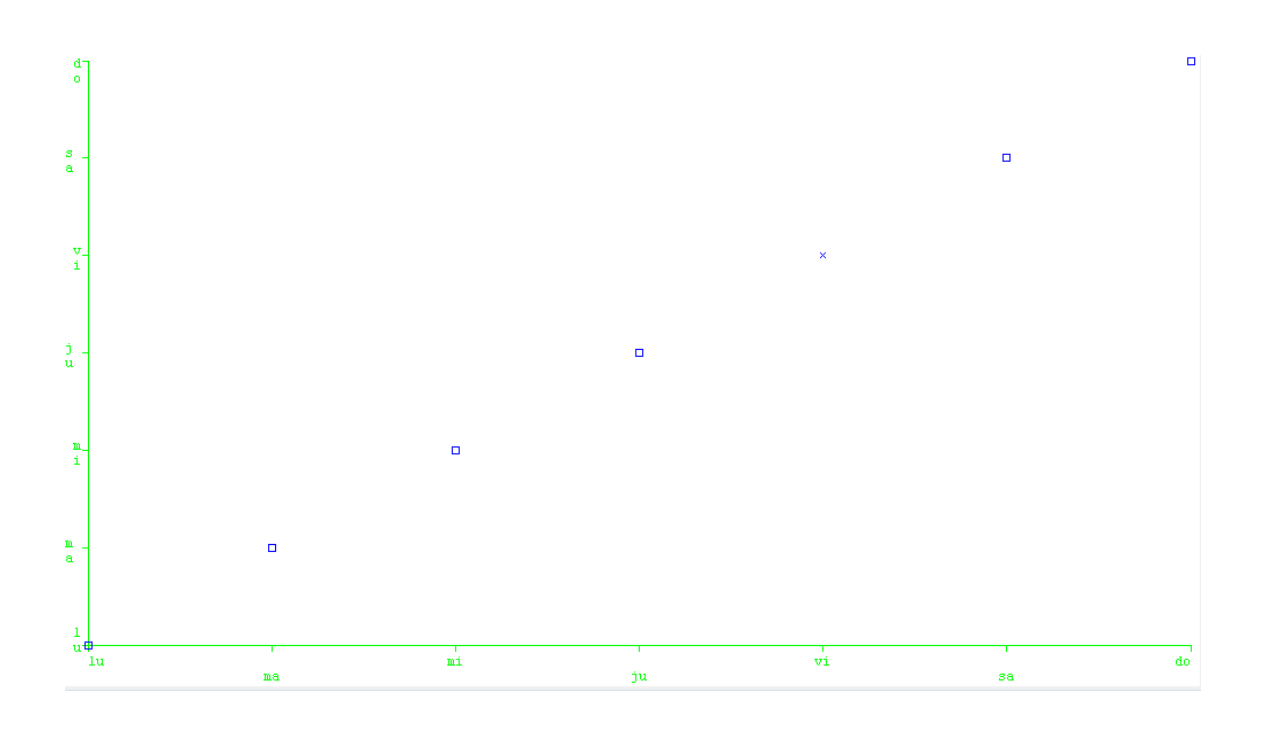

Solo se obtiene una agrupación, por lo tanto todos los días son semejantes entre sí. La representación gráfica de la media diaria se muestra a continuación:

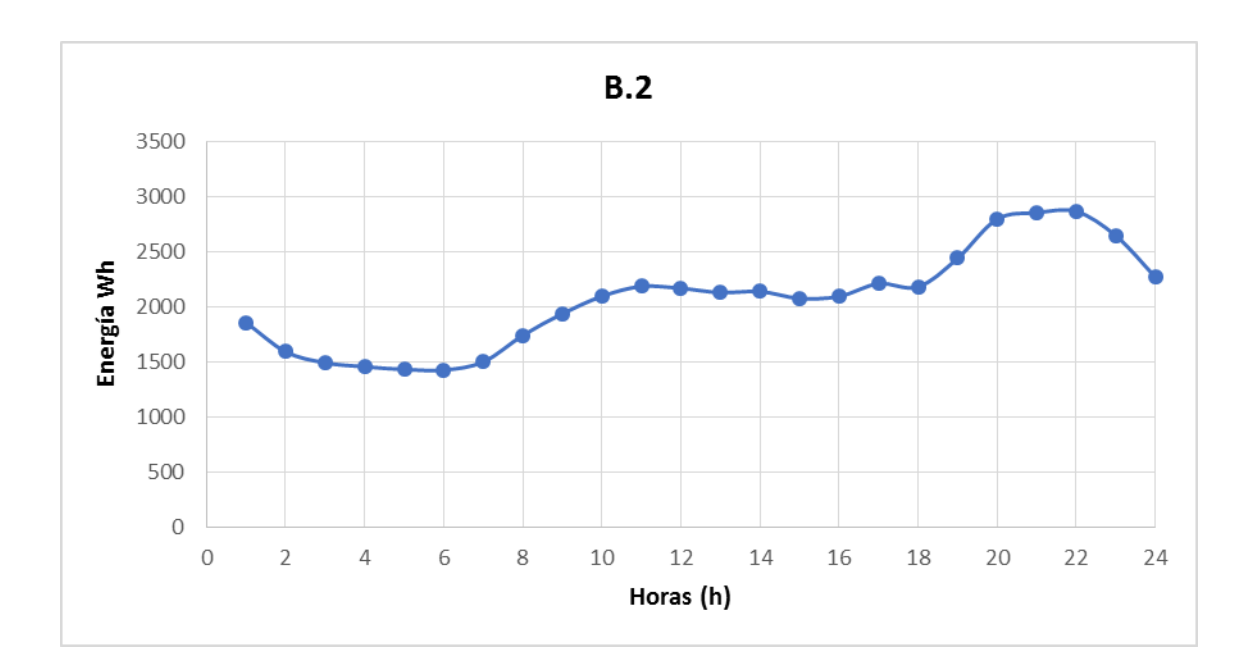

### $10.1.7.$  B.3

Se obtiene lo siguiente:

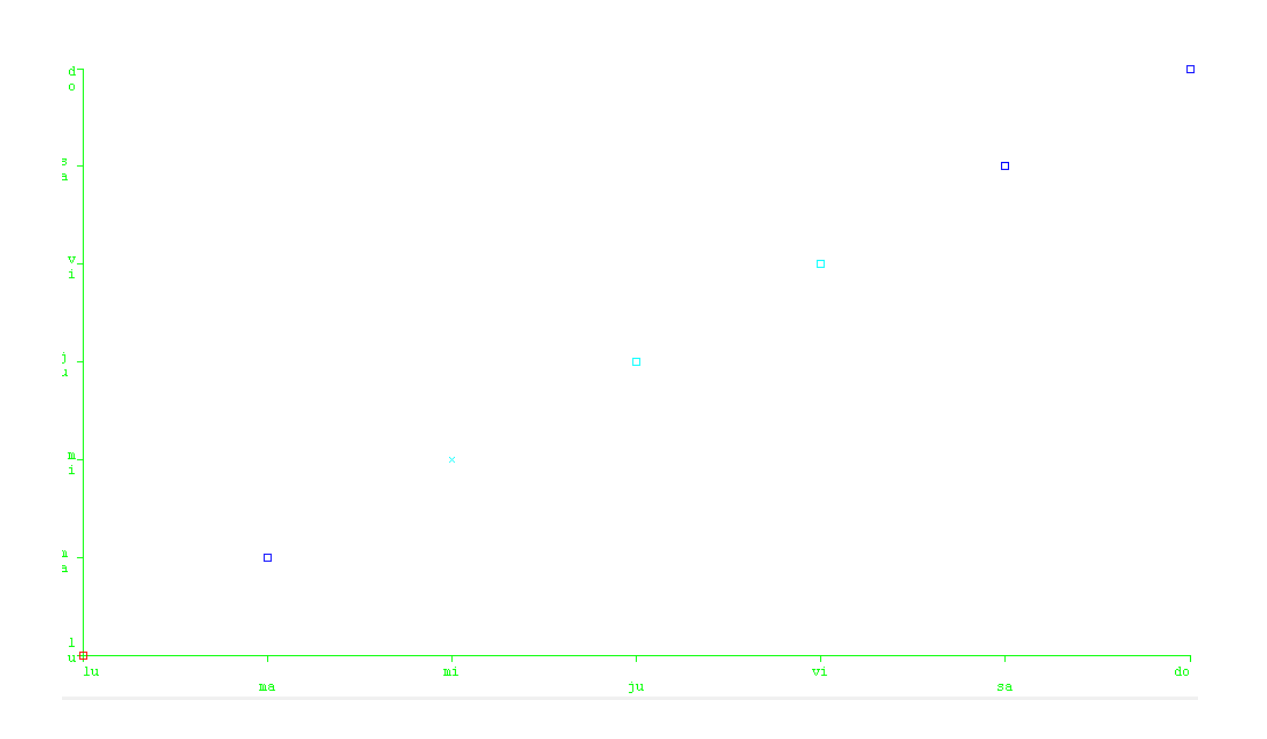

Se obtienen 3 agrupaciones de los días:

- 1. Lunes.
- 2. Martes, sábado y domingo.
- 3. Miércoles, jueves y viernes.

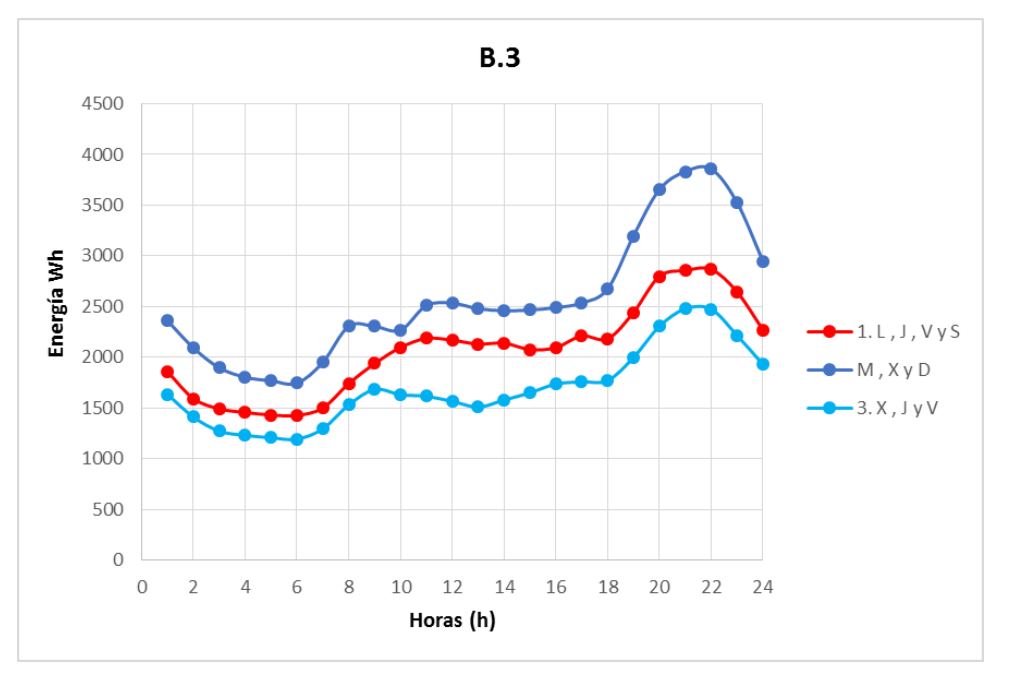

### $10.1.8. c$

Se obtiene lo siguiente:

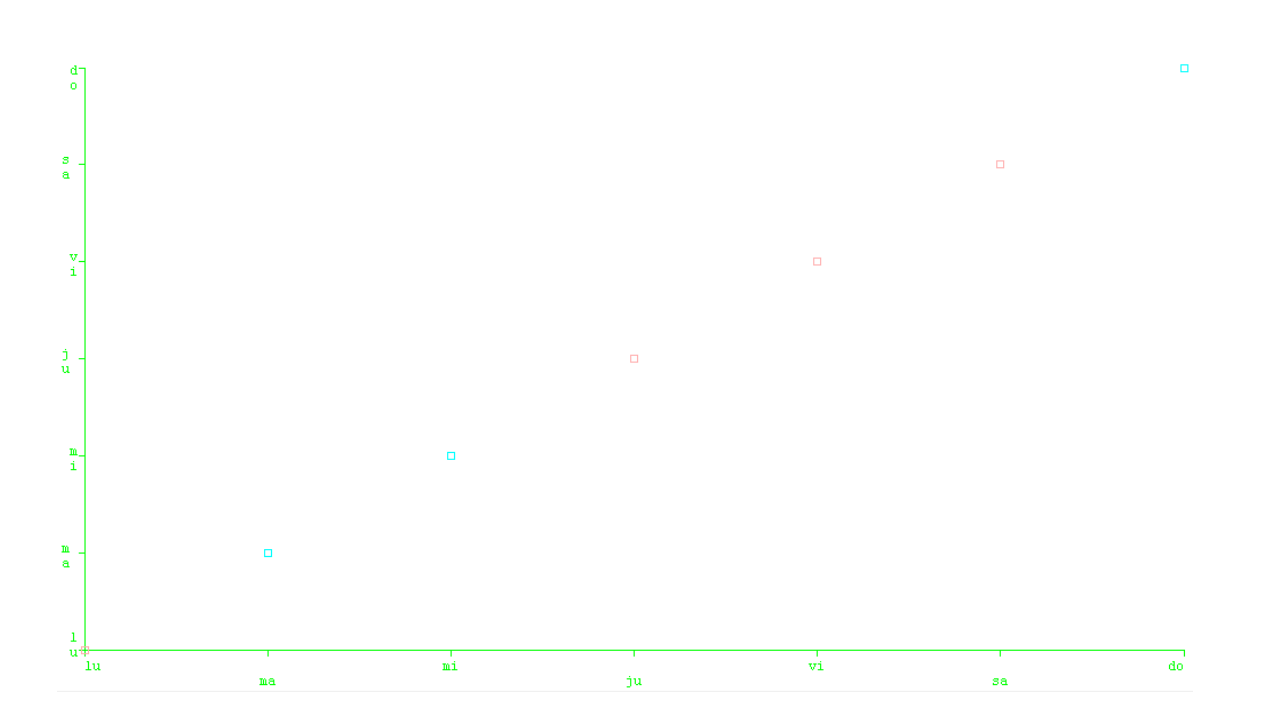

Se obtienen 2 agrupaciones de los días:

- 1. Lunes, jueves, viernes y sábados.
- 2. Martes, miércoles y domingo.

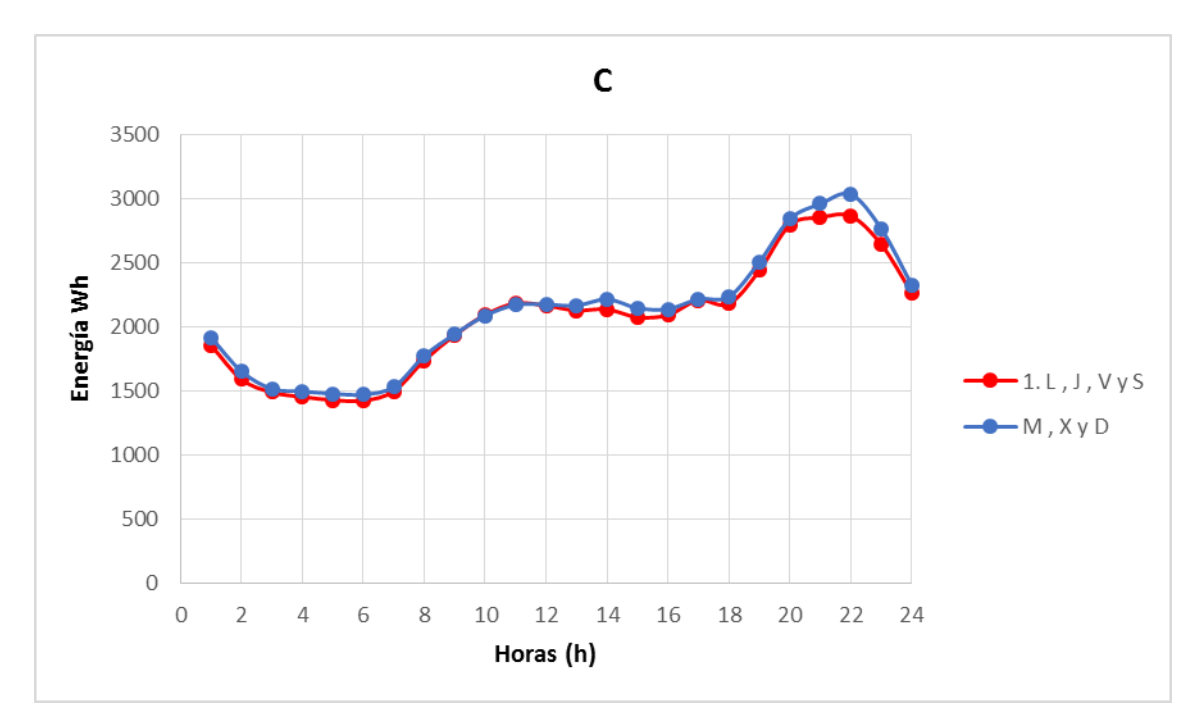

### $10.1.9.$   $D_0$

Se obtiene lo siguiente:

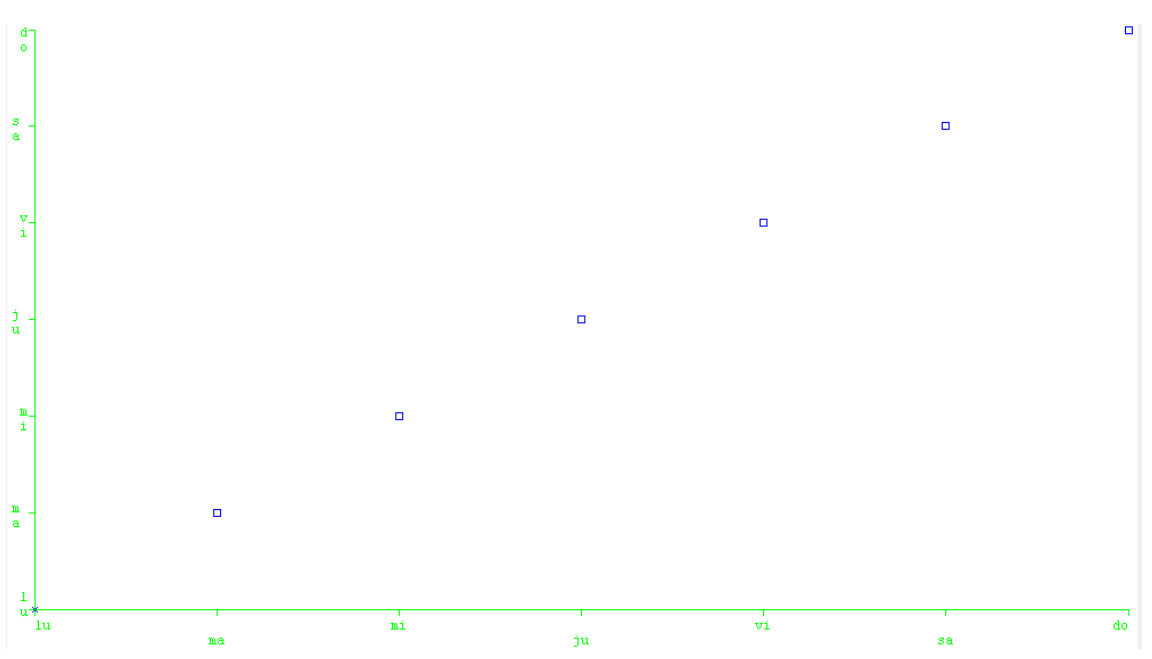

Solo se obtiene una agrupación, por lo tanto todos los días son semejantes entre sí.

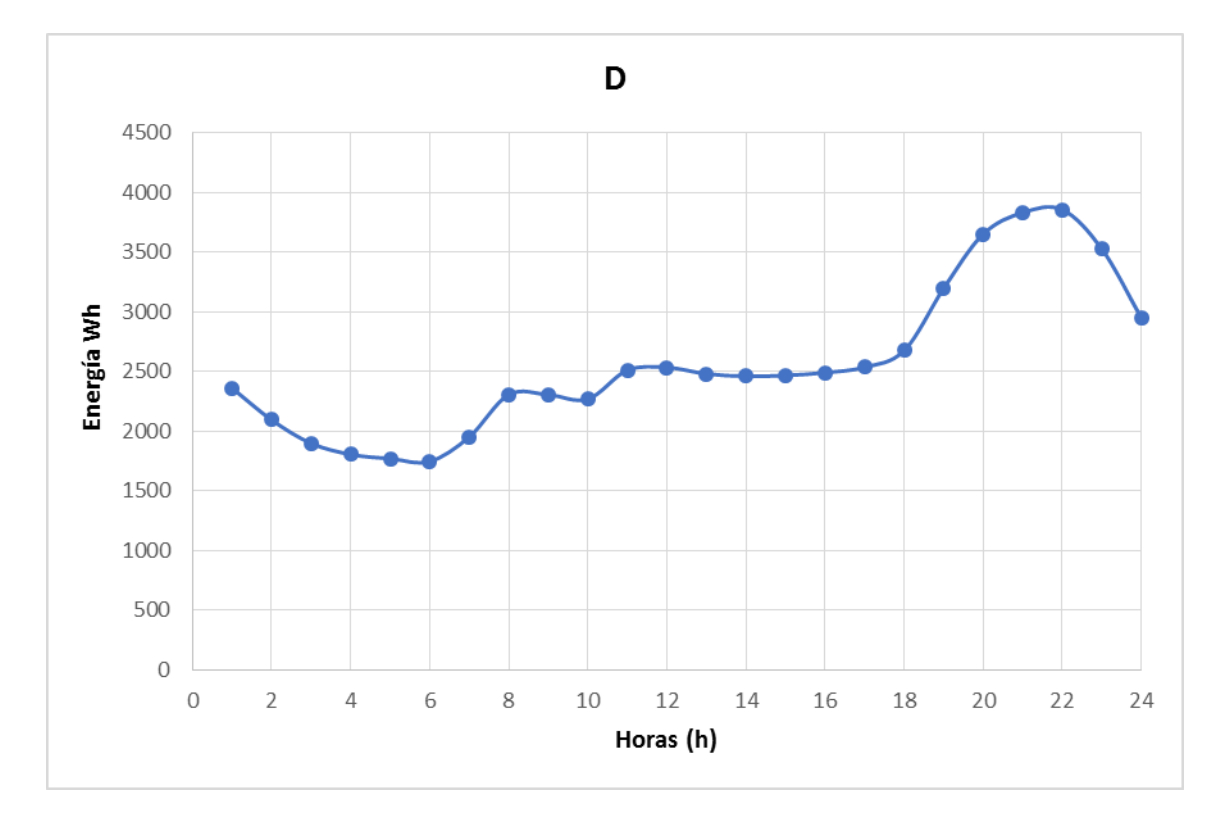

# 10.2. EM

## $10.2.1.$  A.1

Se obtiene lo siguiente:

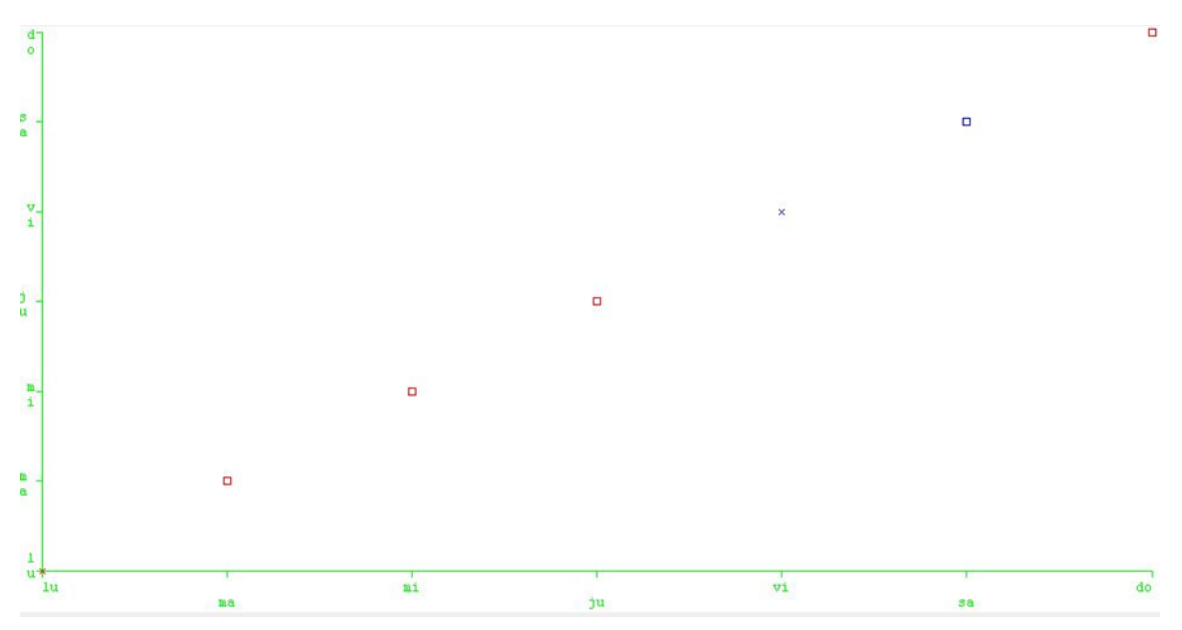

Se obtienen 3 agrupaciones de los días:

- 4. Lunes, martes, miércoles y jueves.
- 5. Viernes y sábado.
- 6. Domingos.

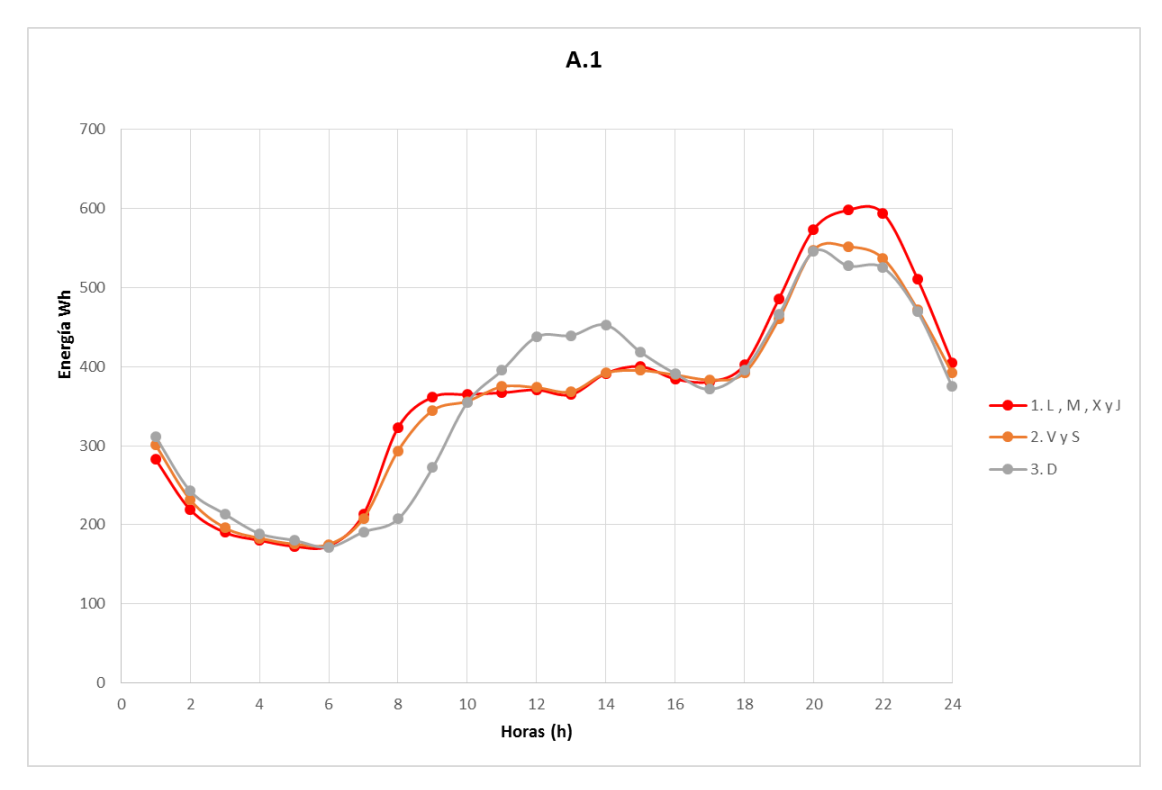

## $10.2.2. \underline{A.2}$

Se obtiene lo siguiente:

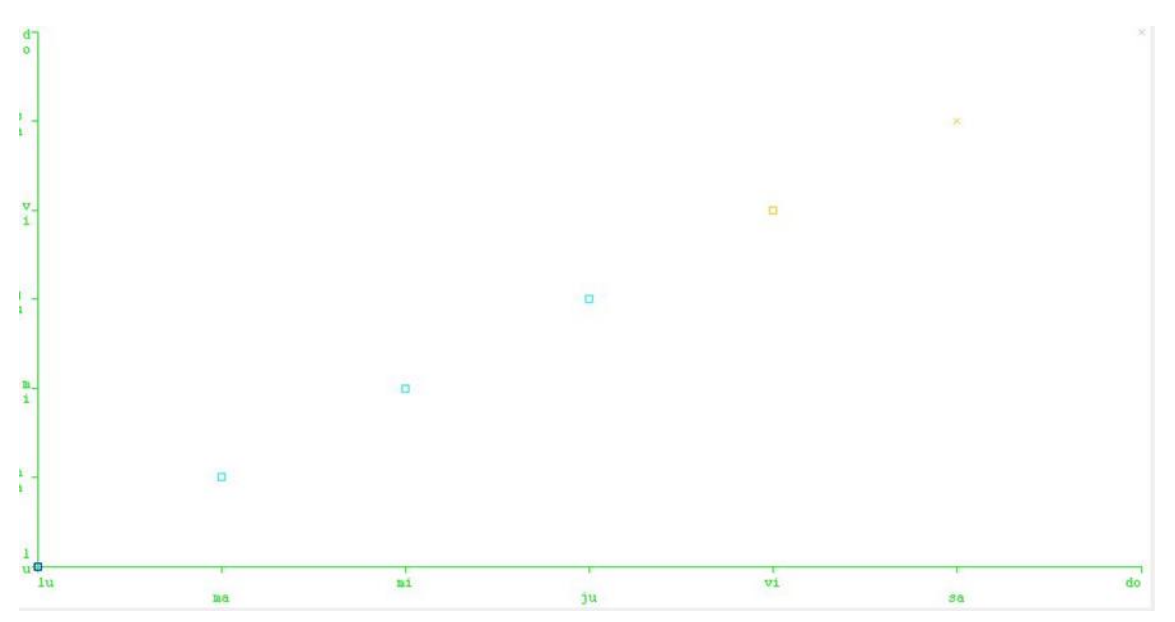

Se obtienen 4 agrupaciones de los días:

- 1. Lunes.
- 2. Martes, miércoles y jueves.
- 3. Viernes, sábado y domingos.

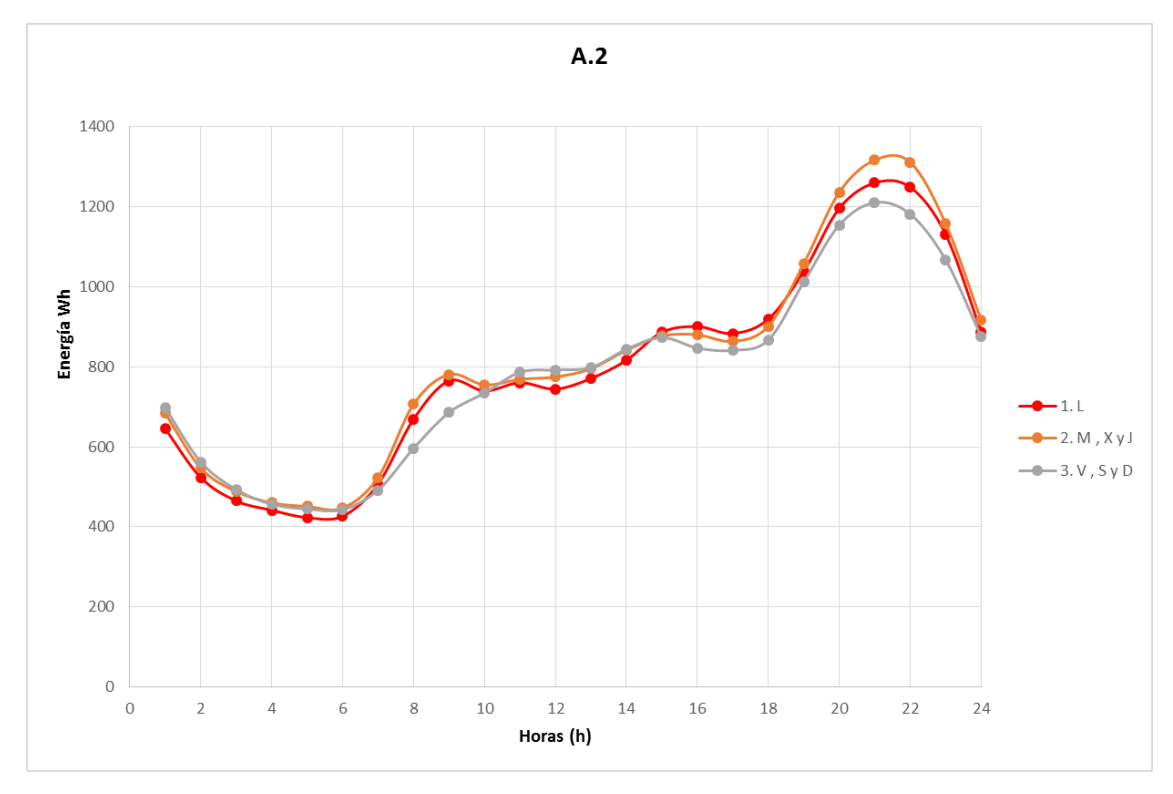

### $10.2.3. \underline{A.3}$ Se obtiene lo siguiente:

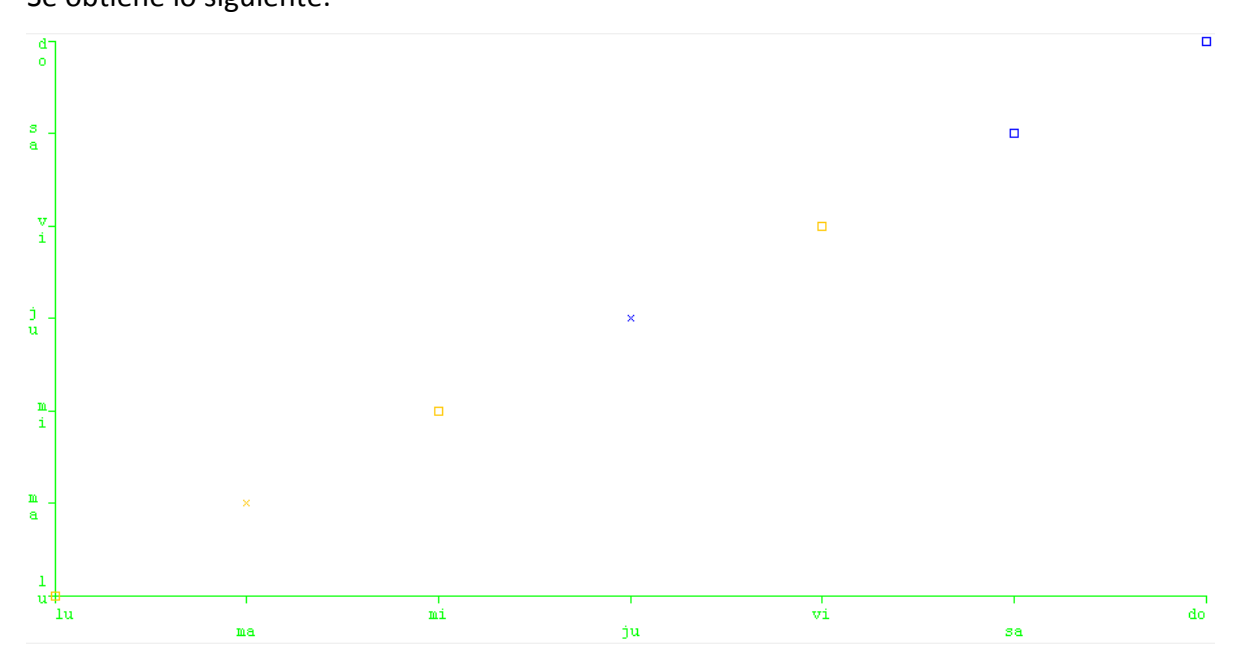

Se obtienen 2 agrupaciones de los días:

- 1. Lunes, martes, miércoles, viernes.
- 2. Jueves, sábado y domingo.

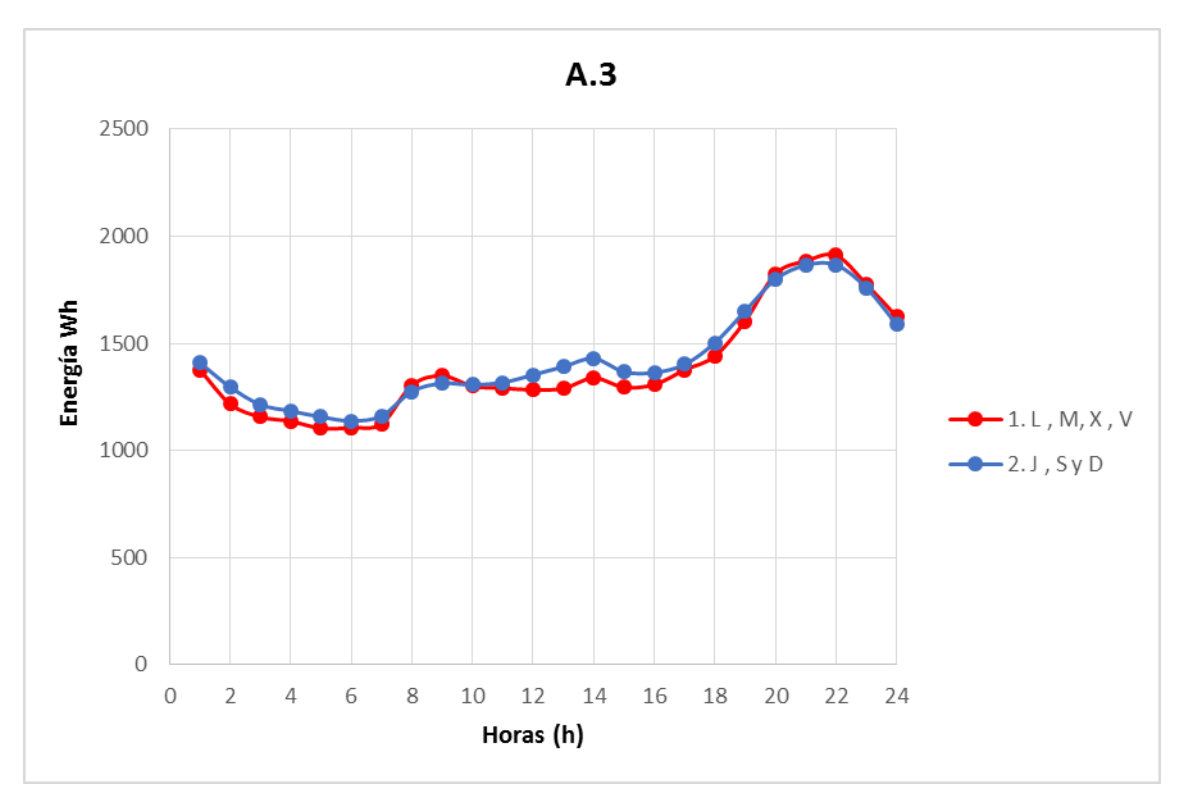

#### $10.2.4.$  A.4

Se obtiene lo siguiente:

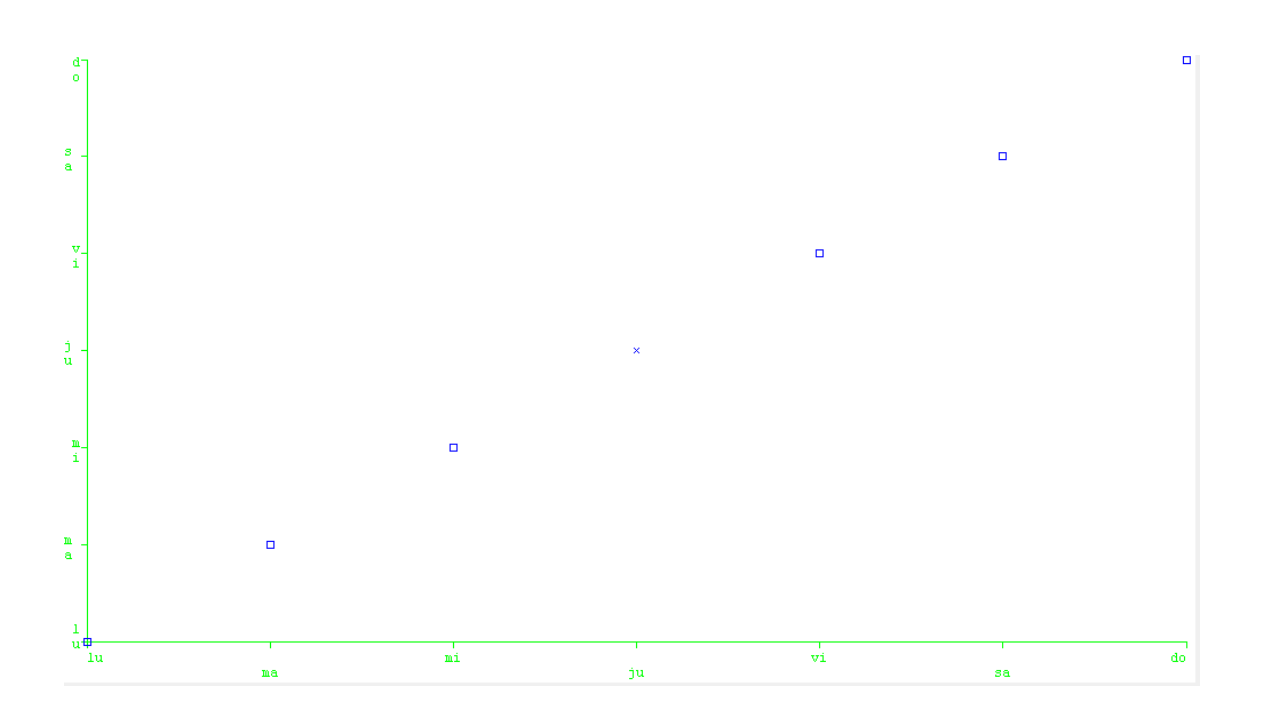

Solo se obtiene una agrupación, por lo tanto todos los días son semejantes entre sí. Representando la media diaria se obtiene:

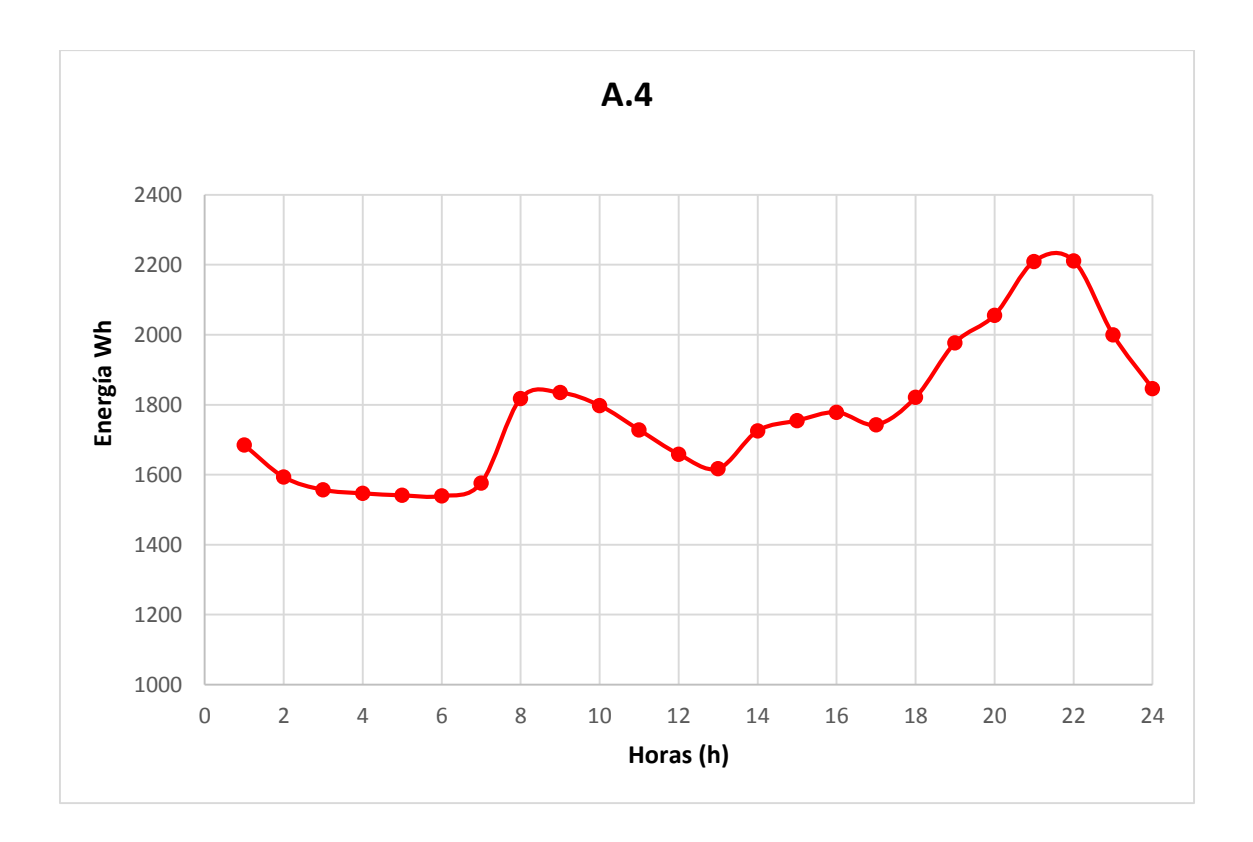

# $10.2.5. \underline{A.5}$

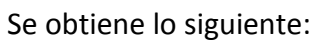

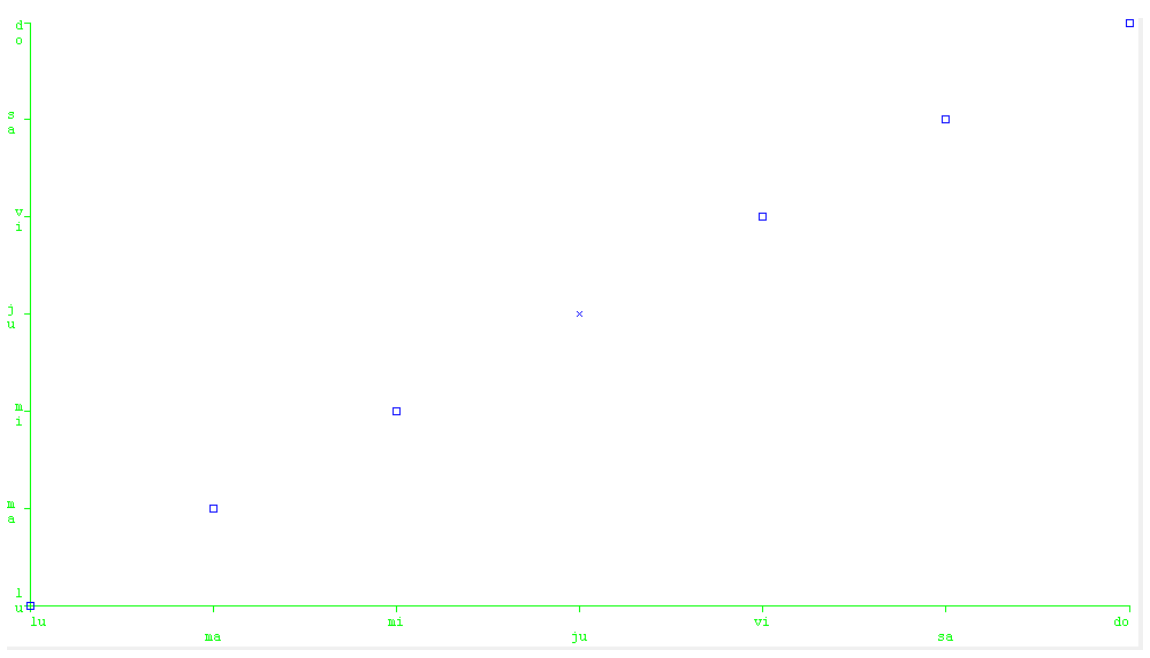

Solo se obtiene una agrupación, por lo tanto todos los días son semejantes entre sí.

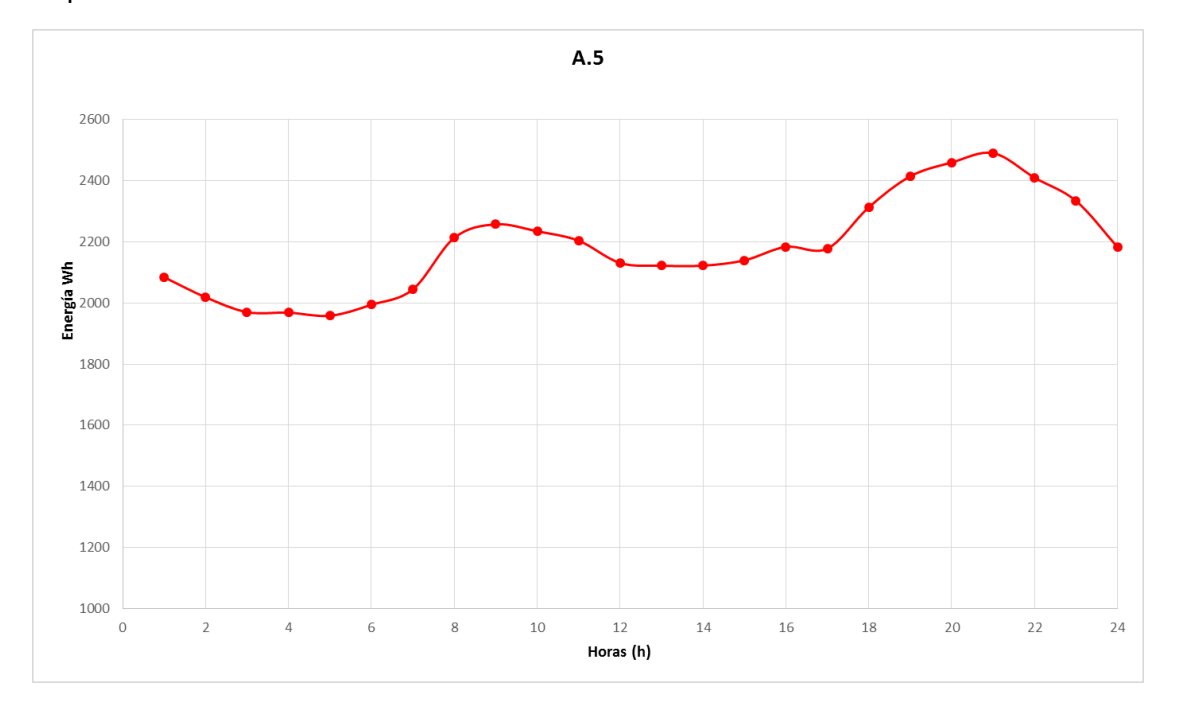

# $10.2.6.$  A.6

Se obtiene lo siguiente:

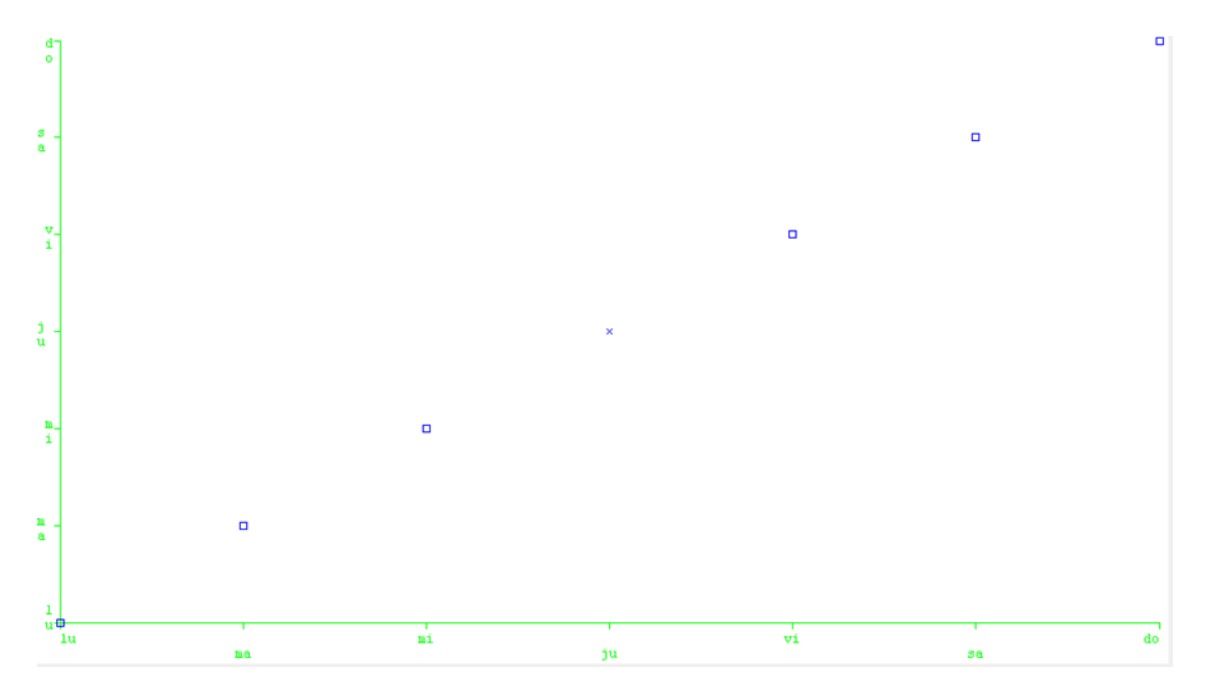

Solo se obtiene una agrupación, por lo tanto todos los días son semejantes entre sí.

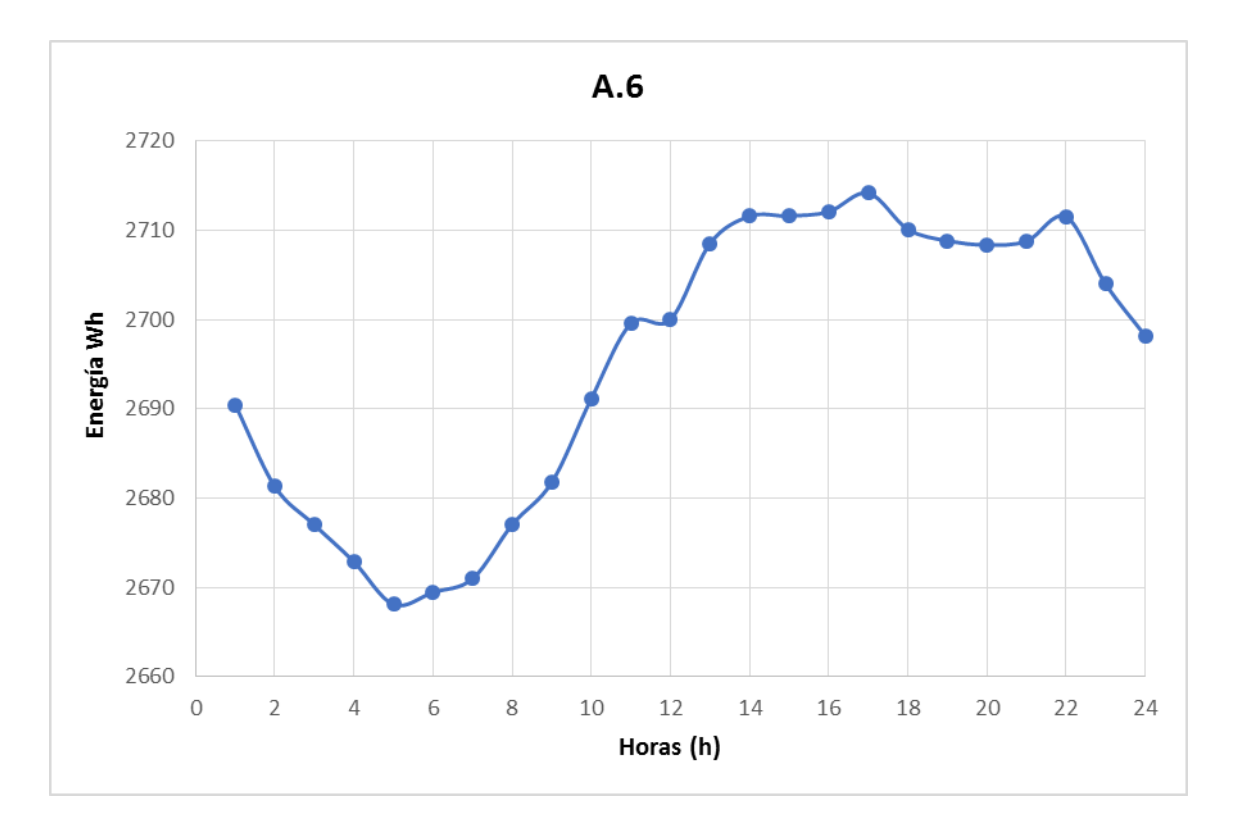

### $10.2.7. A.7$

Se obtiene lo siguiente:

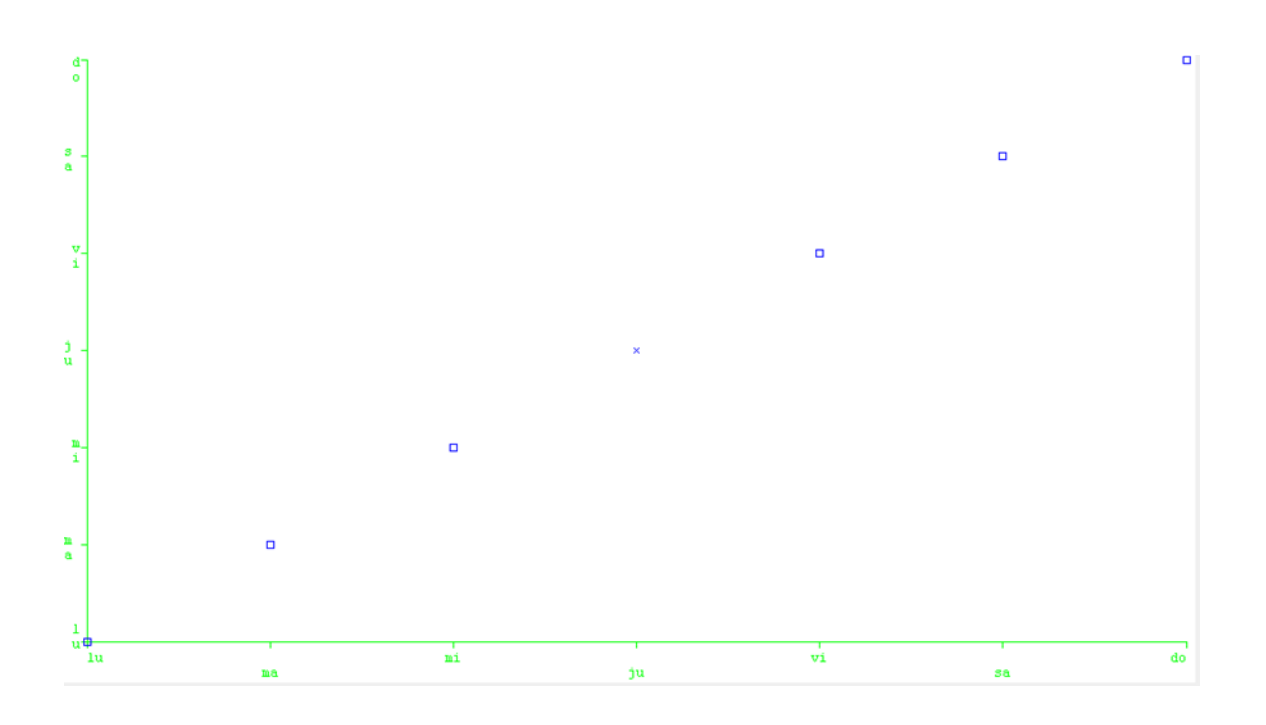

Solo se obtiene una agrupación, por lo tanto todos los días son semejantes entre sí.

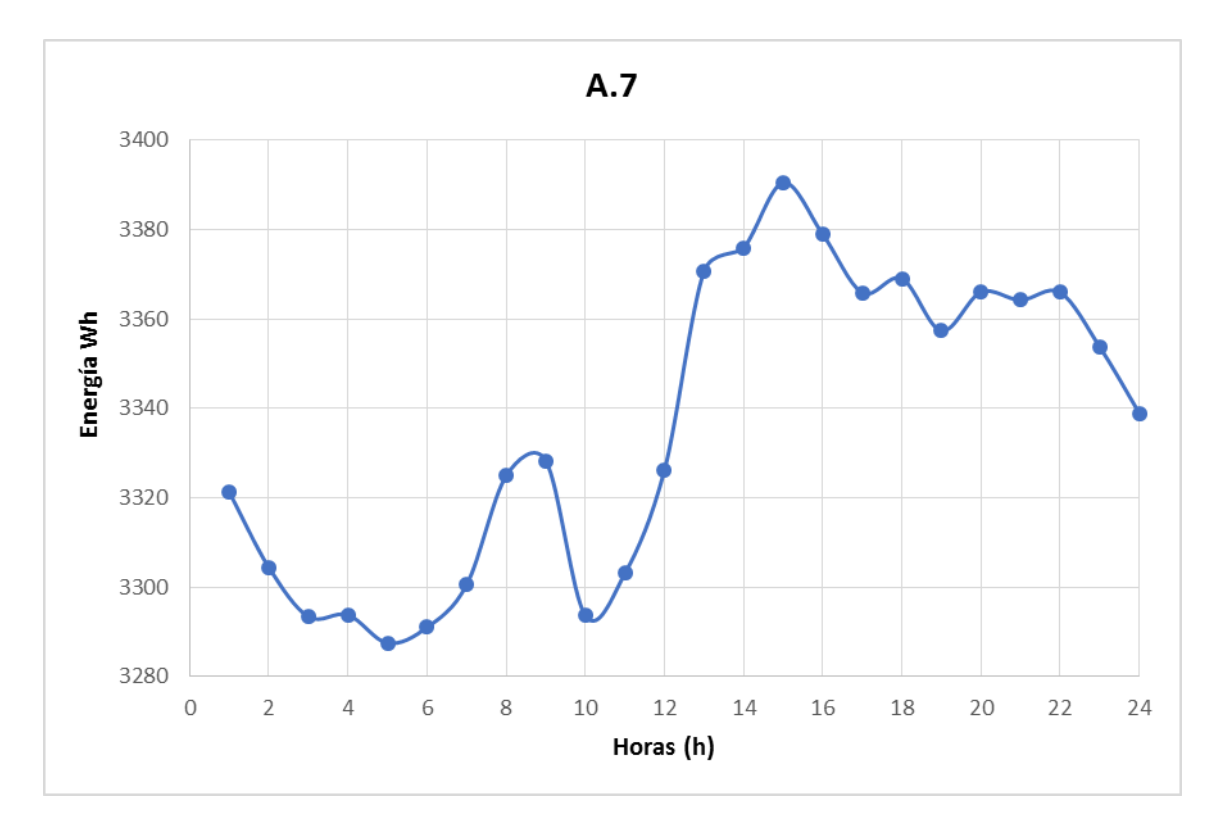

# $10.2.8. B.1$

Se obtiene lo siguiente:

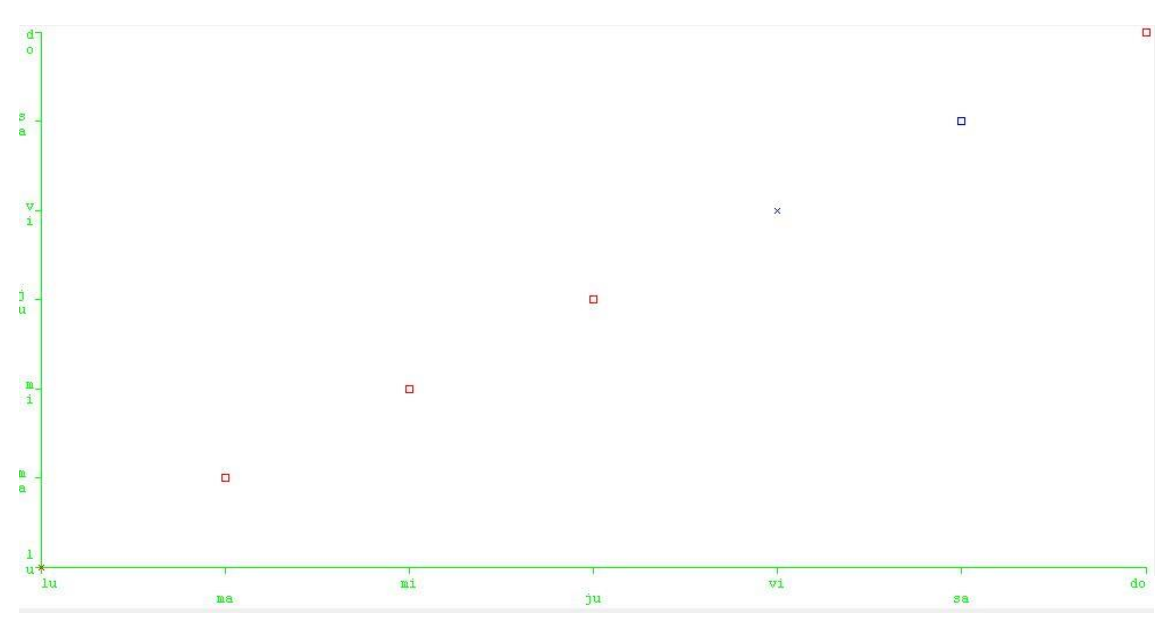

Se obtienen 2 agrupaciones de los días:

- 1. Lunes, martes, miércoles, jueves y domingos.
- 2. Viernes y sábado.

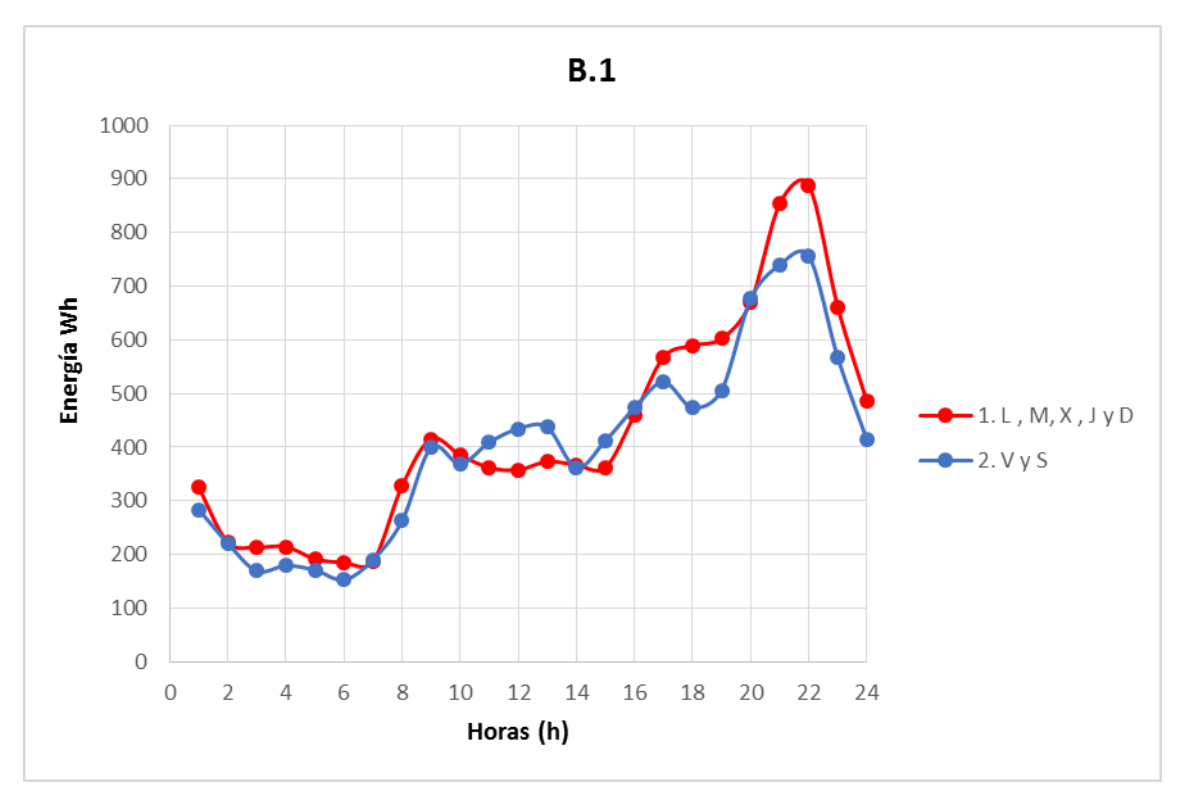

## $10.2.9. B.2$

Se obtiene lo siguiente:

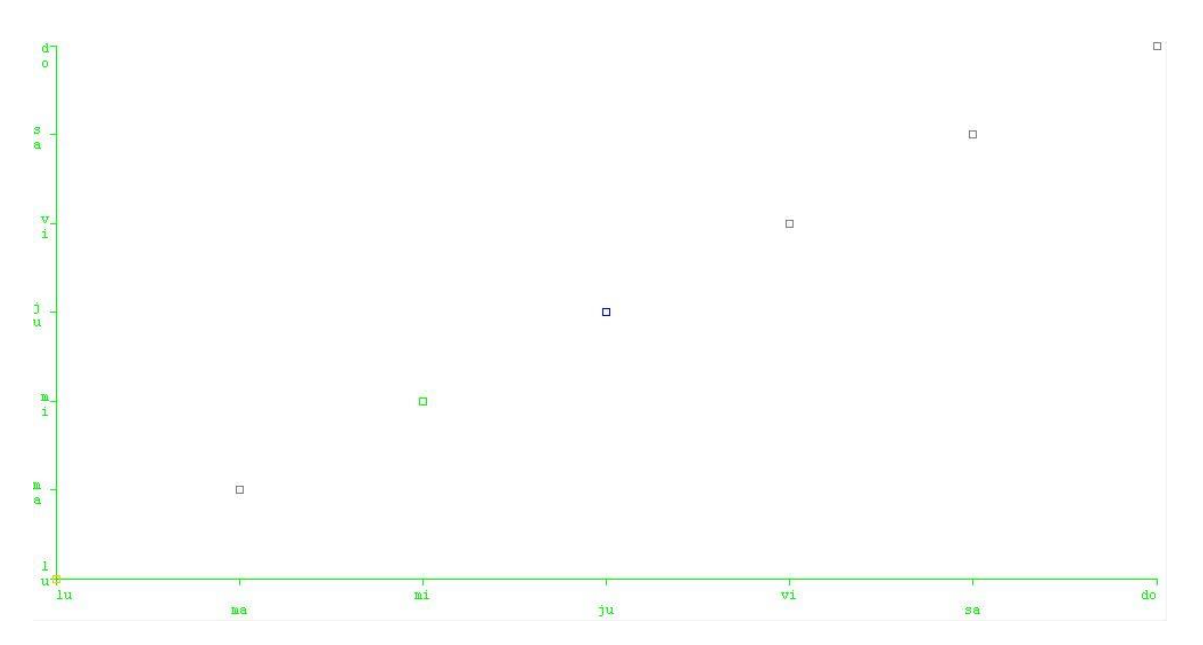

Se obtienen 5 agrupaciones de los días:

- 1. Lunes.
- 2. Martes.
- 3. Miércoles.
- 4. Jueves.
- 5. Viernes, sábado y domingo.

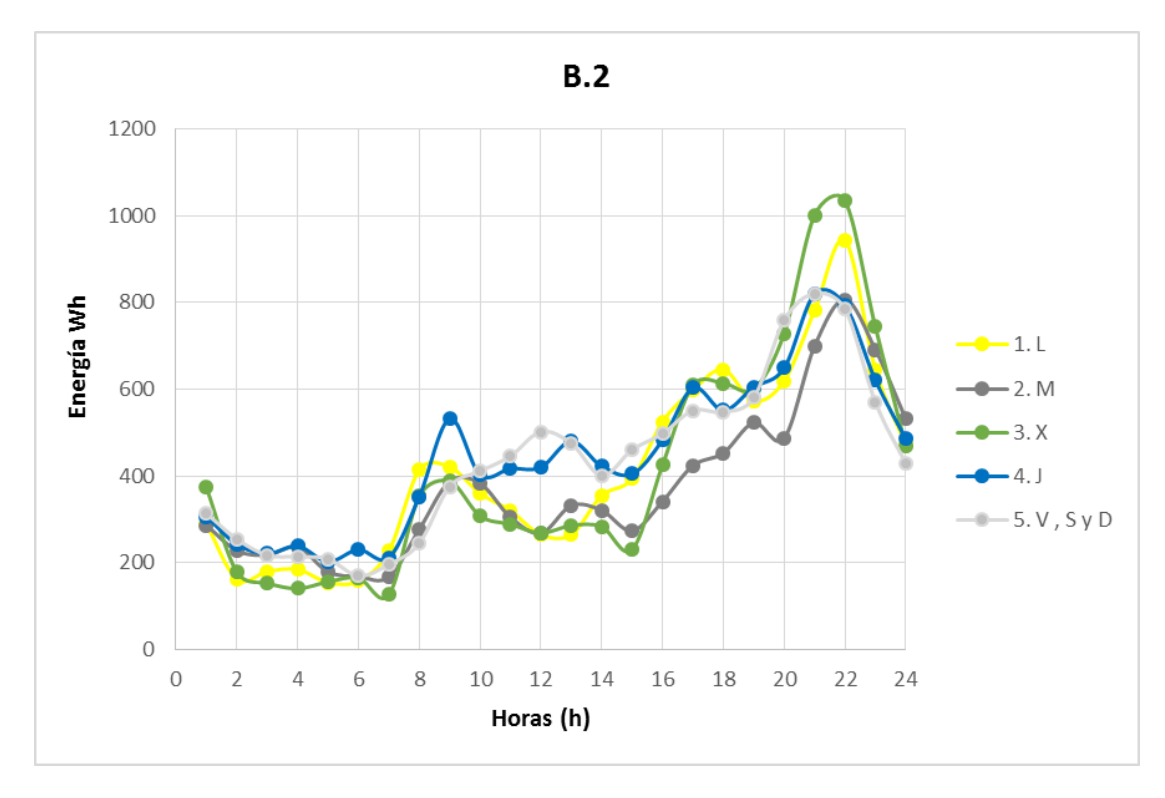

#### $10.2.10.$ B.3 Se obtiene lo siguiente:

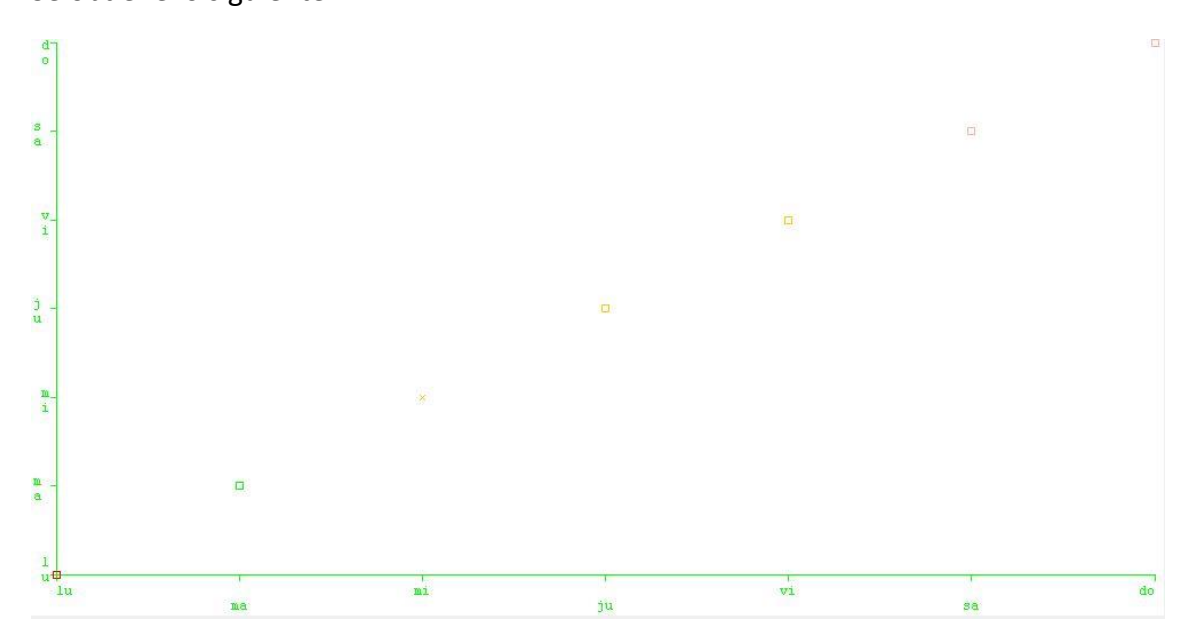

Se obtienen 4 agrupaciones de los días:

- 1. Lunes.
- 2. Martes.
- 3. Miércoles, jueves, viernes.
- 4. Sábados y domingo.

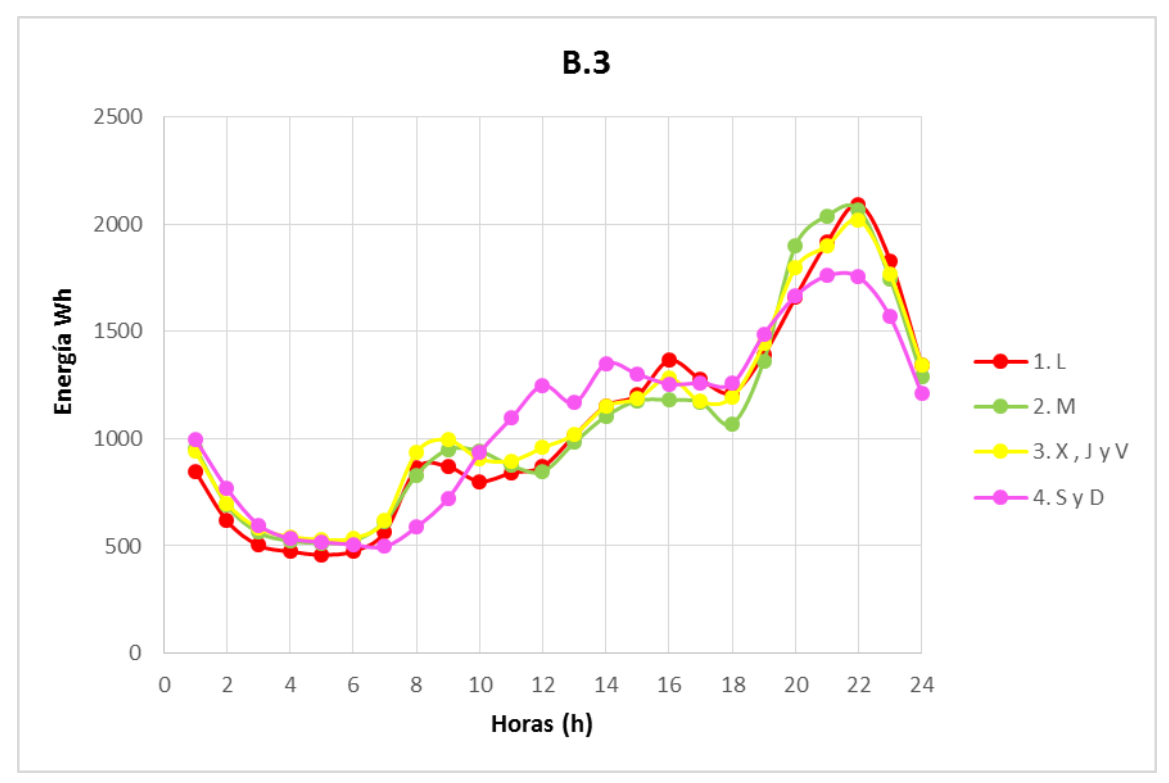

#### $10.2.11.$ B.4 Se obtiene lo siguiente:

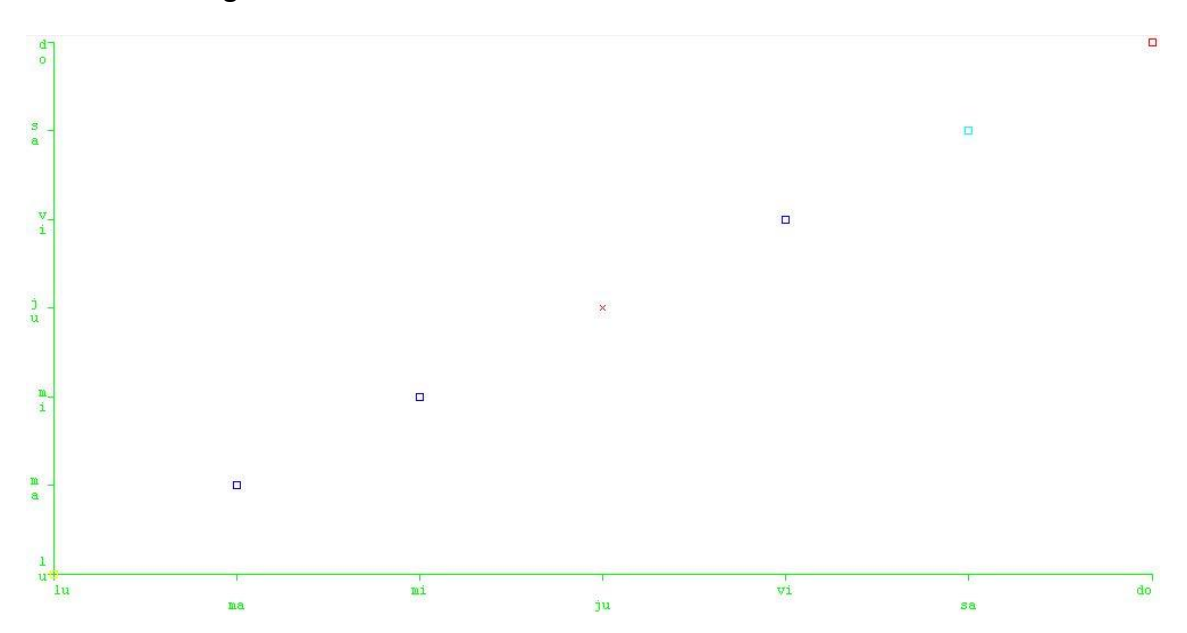

Se obtienen 5 agrupaciones de los días:

- 1. Lunes,
- 2. Martes, miércoles, viernes.
- 3. Jueves.
- 4. Sábados.
- 5. Domingo.

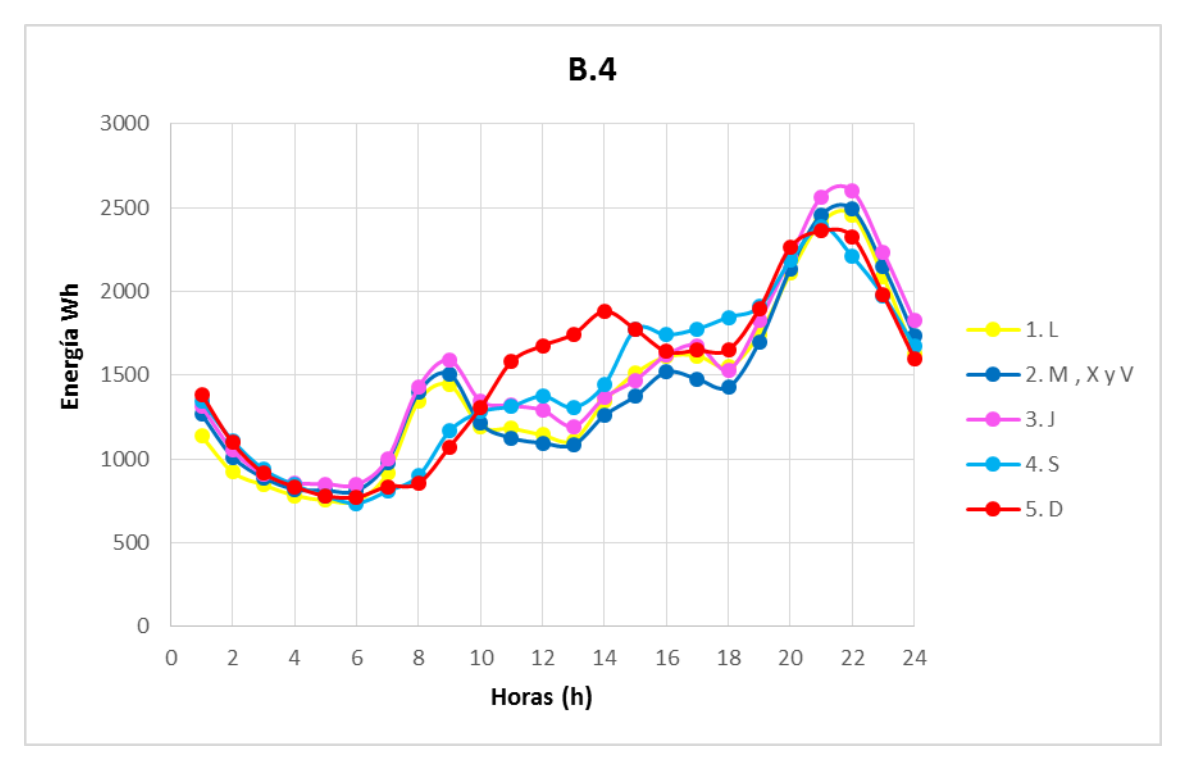

#### $10.2.12.$ B.5 Se obtiene lo siguiente:

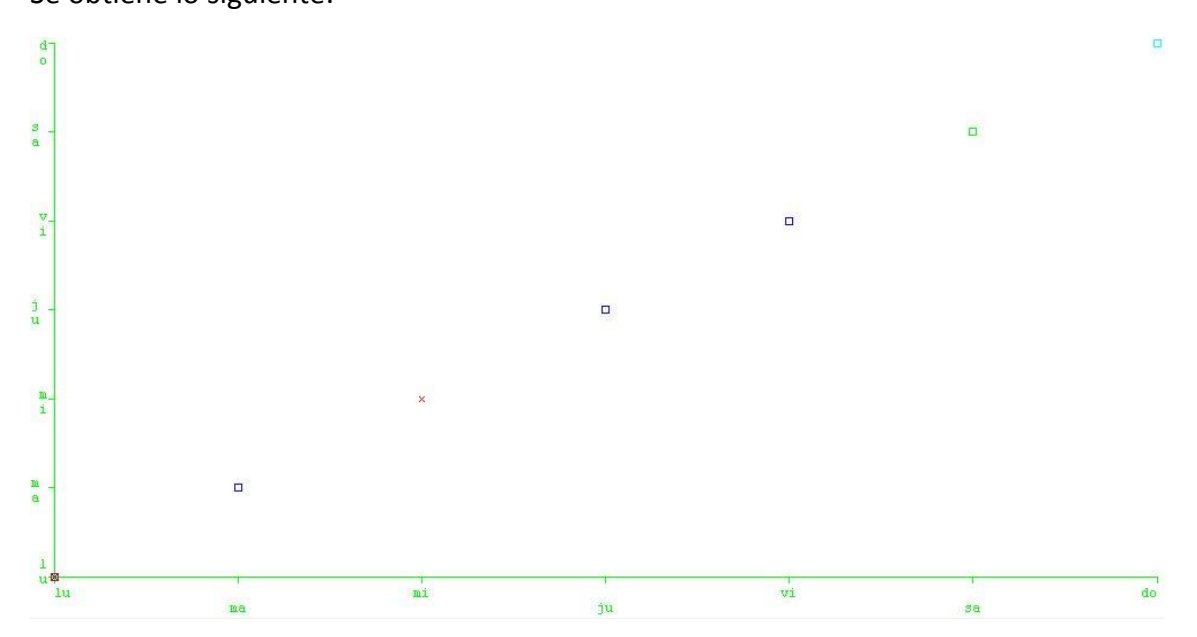

Se obtienen 4 agrupaciones de los días:

- 1. Lunes y miércoles.
- 2. Martes , jueves, viernes
- 3. Sábados.
- 4. Domingo.

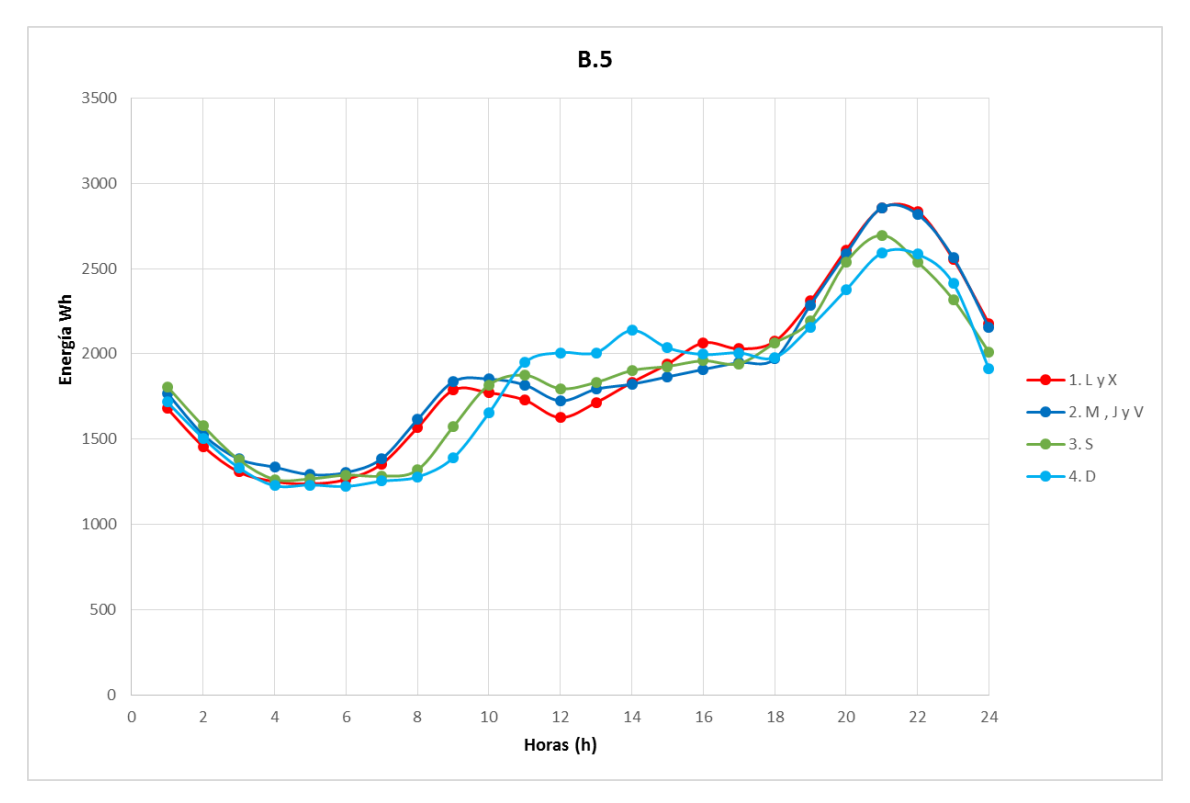

#### $10.2.13.$ B.6 Se obtiene lo siguiente:

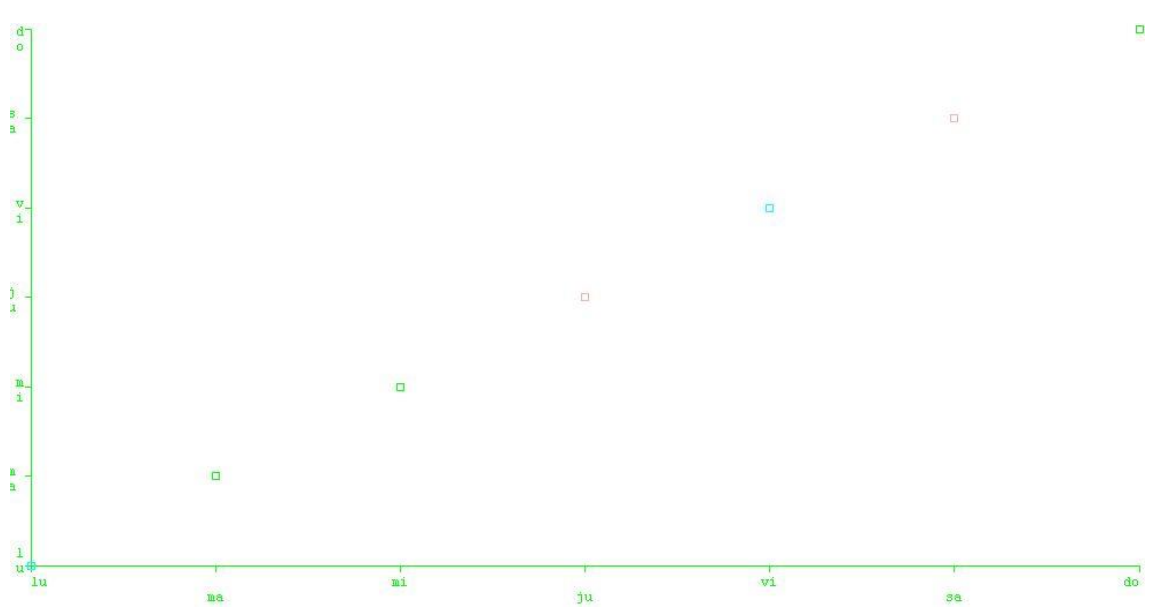

Se obtienen 6 agrupaciones de los días:

- 1. Lunes.
- 2. Martes y miércoles.
- 3. Jueves.
- 4. Viernes
- 5. Sábado
- 6. Domingo.

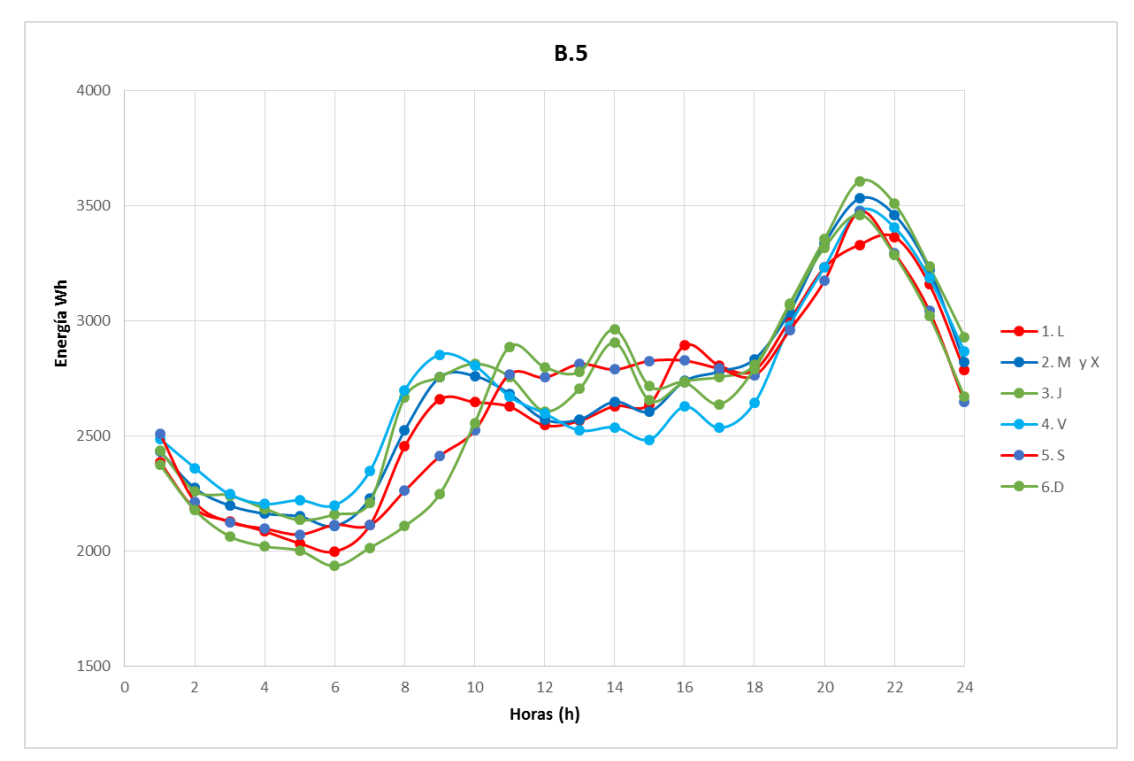

#### $10.2.14.$ B.7 Se obtiene lo siguiente:

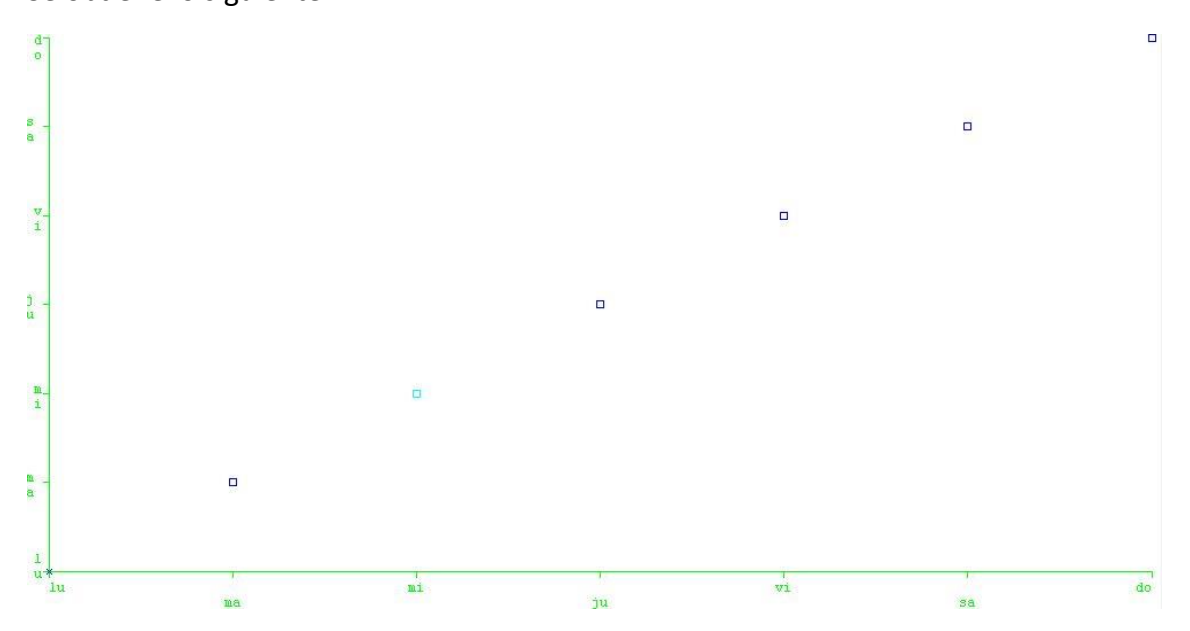

Se obtienen 2 agrupaciones de los días:

- 1. Lunes, martes, jueves, viernes, sábado y domingo.
- 2. Miércoles.

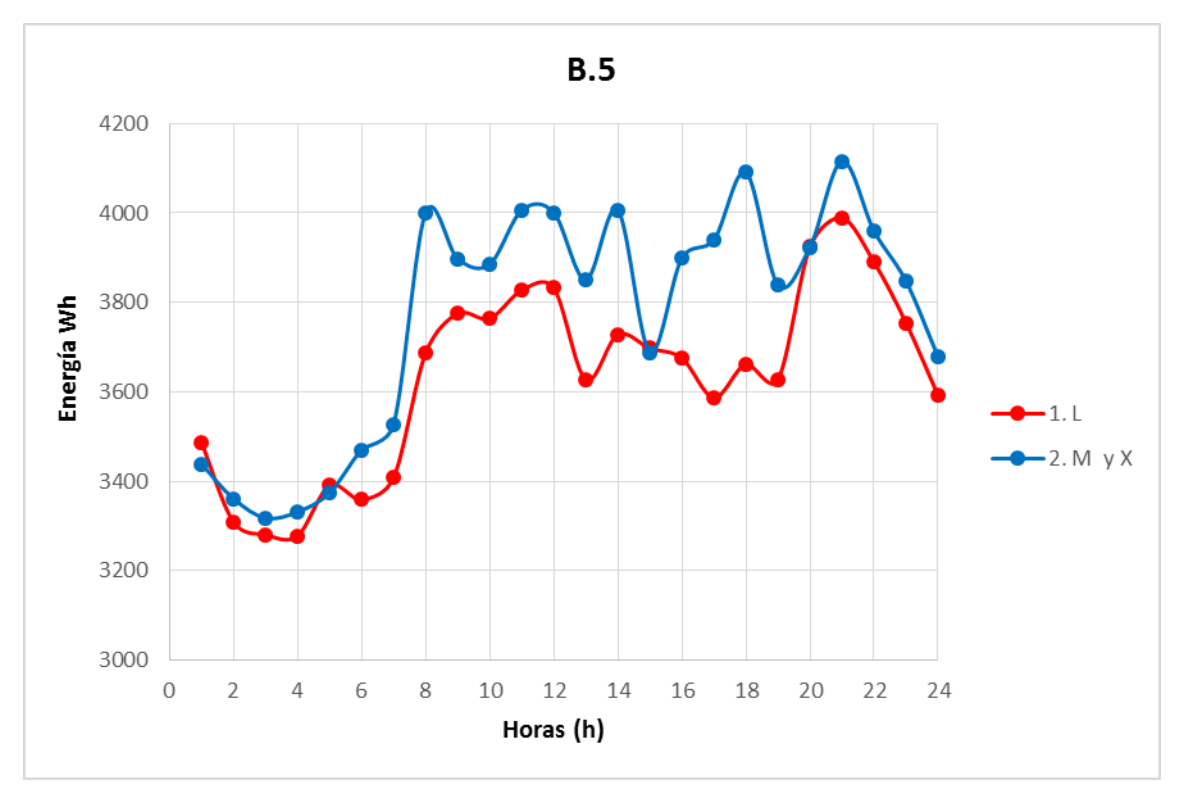

#### $10.2.15.$ C.1

Se obtiene lo siguiente:

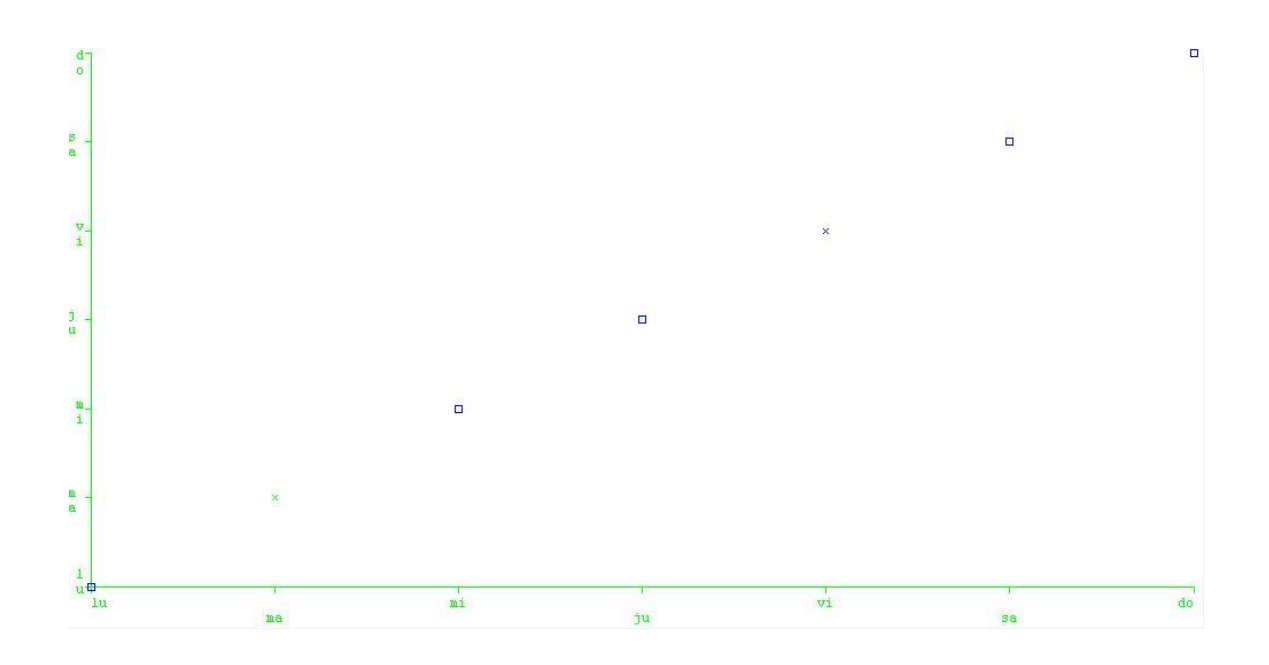

Se obtienen 2 agrupaciones de los días:

- 1. Lunes, miércoles, jueves, viernes, sábados y domingo.
- 2. Martes.

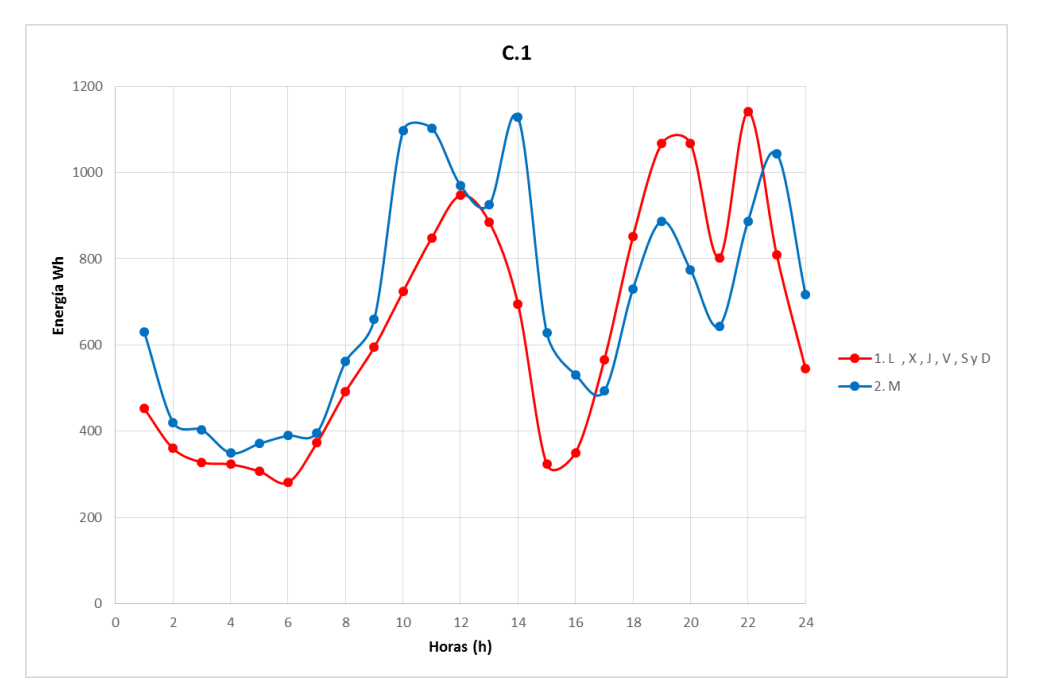

#### 10.2.16. C.2 Se obtiene lo siguiente:

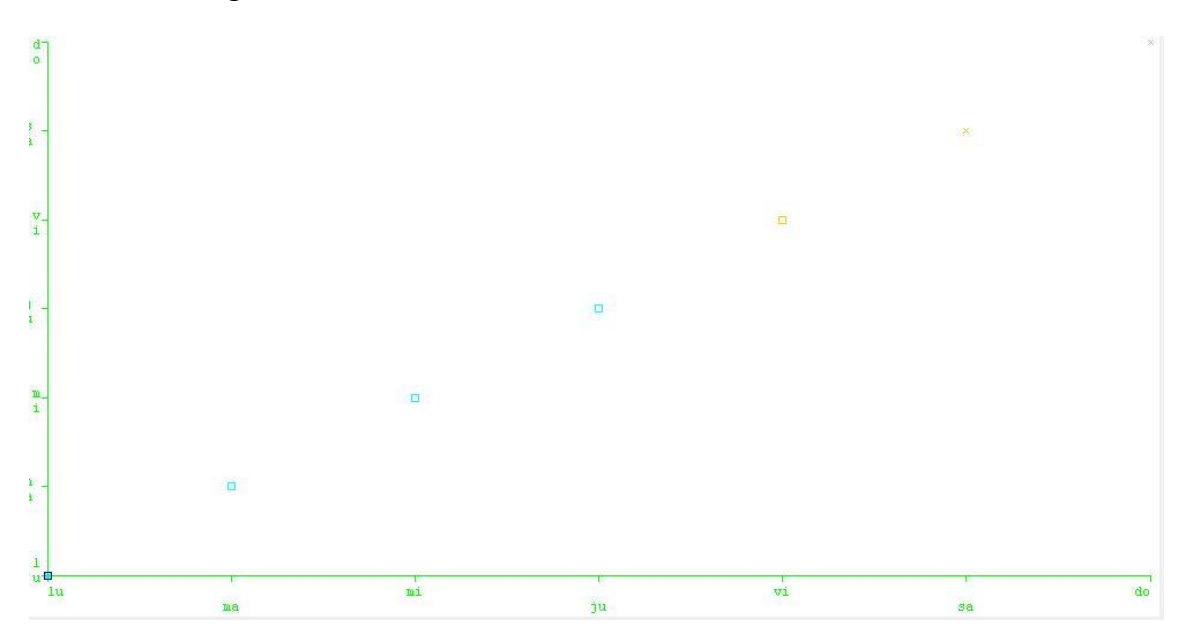

Se obtienen 4 agrupaciones de los días:

- 1. Lunes.
- 2. Martes, miércoles y jueves.
- 3. Viernes, sábado y domingos.

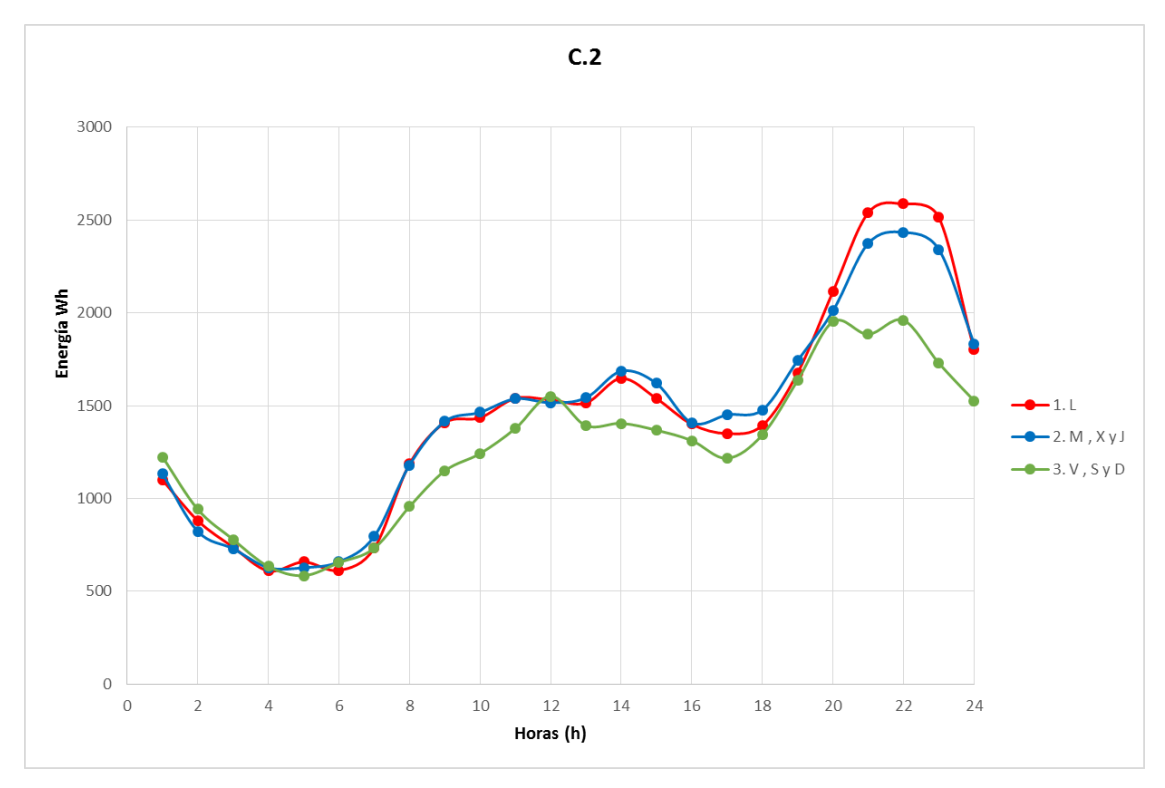

#### $10.2.17.$ C.3 Se obtiene lo siguiente:

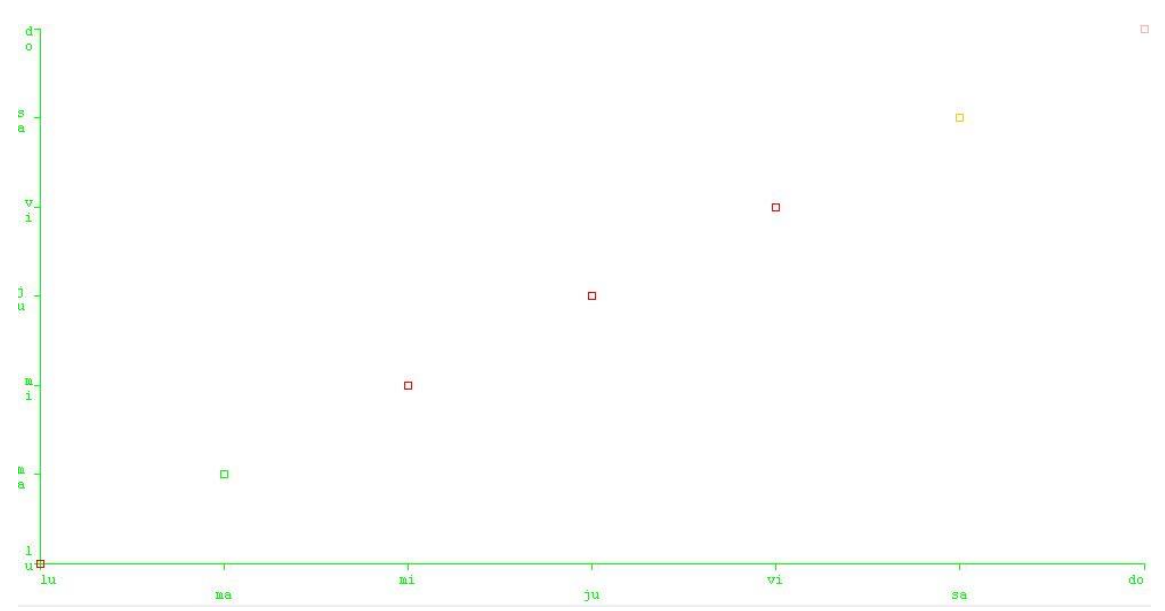

Se obtienen 3 agrupaciones de los días:

- 1. Lunes, miércoles, jueves, viernes.
- 2. Martes.
- 3. Sábado y Domingo.

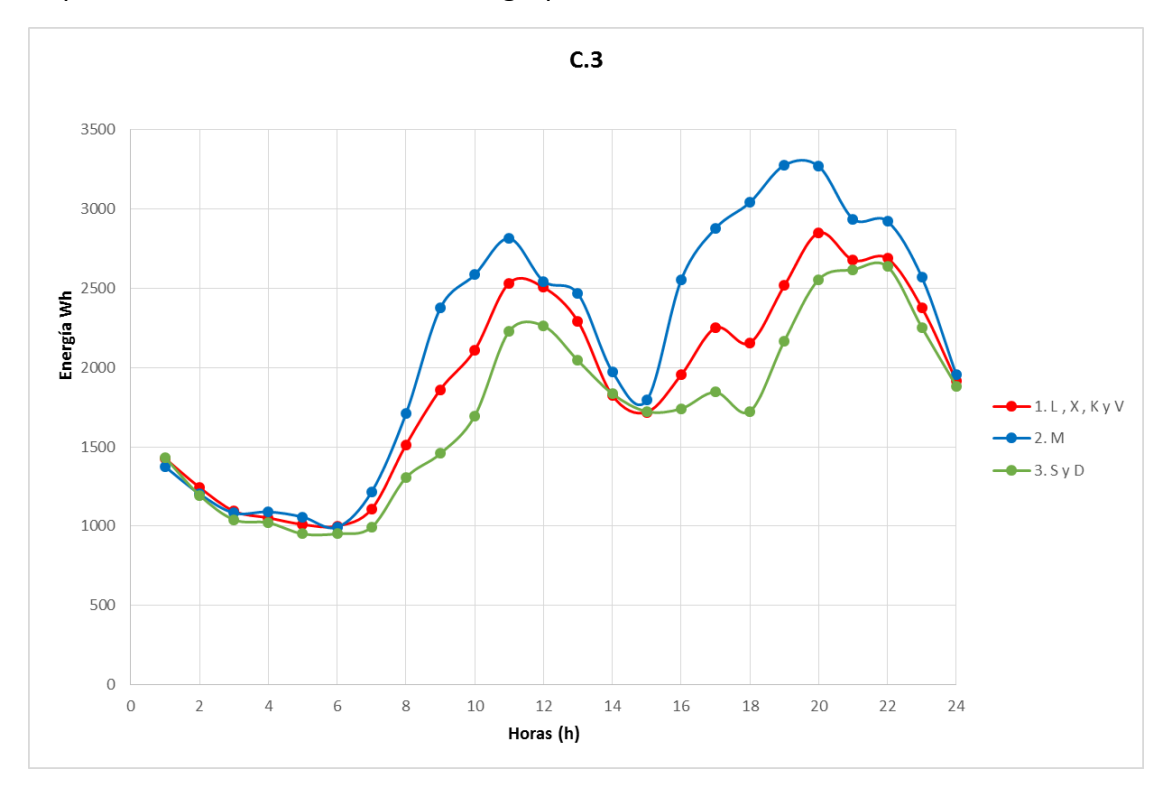

#### $10.2.18.$ C.4 Se obtiene lo siguiente:

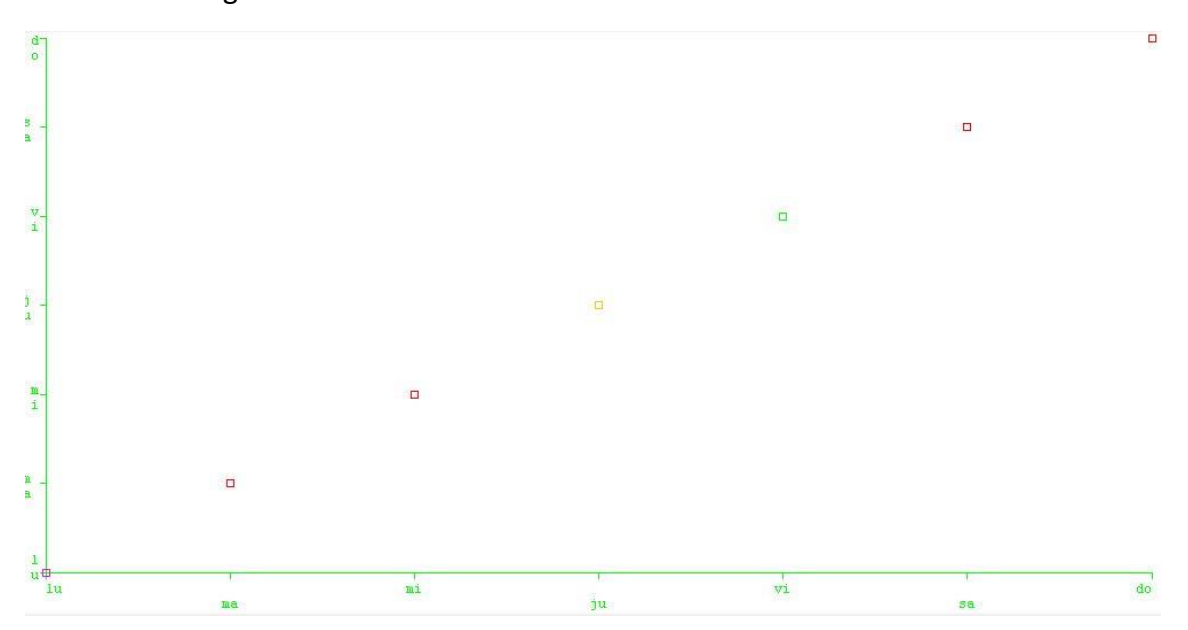

Se obtienen 4 agrupaciones de los días:

- 1. Lunes, martes y miércoles.
- 2. Jueves.
- 3. Viernes.
- 4. Sábados y domingos.

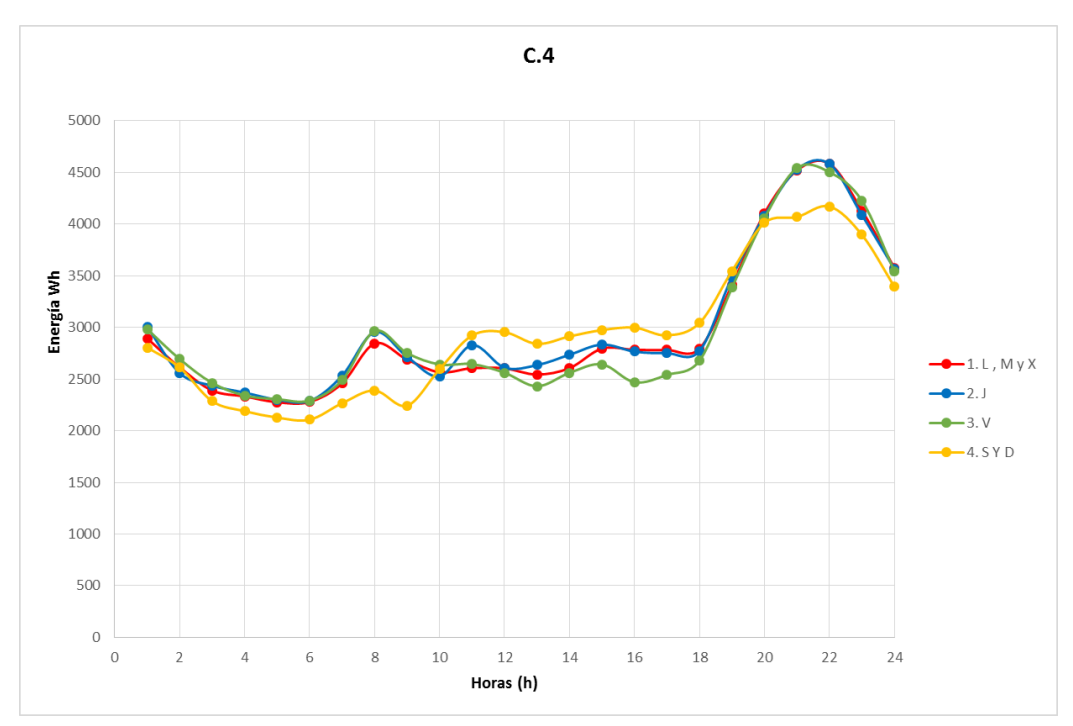

#### $10.2.19.$ C.5 Se obtiene lo siguiente:

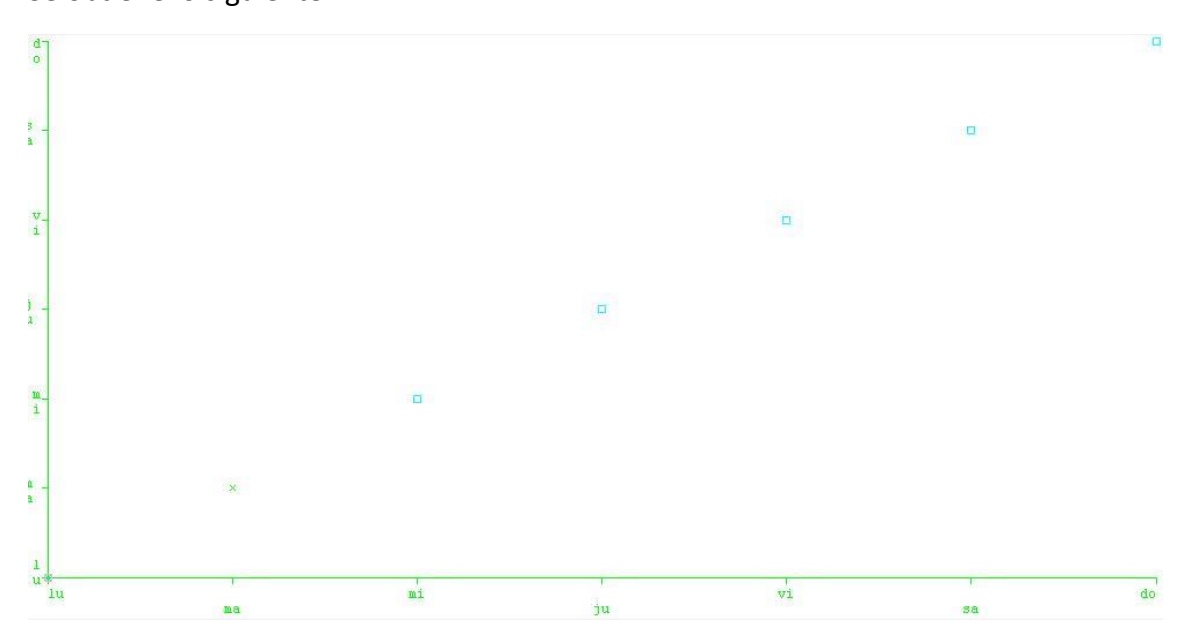

Se obtienen 2 agrupaciones de los días:

- 1. Lunes y martes.
- 2. Miércoles, jueves, viernes, sábado y Domingos.

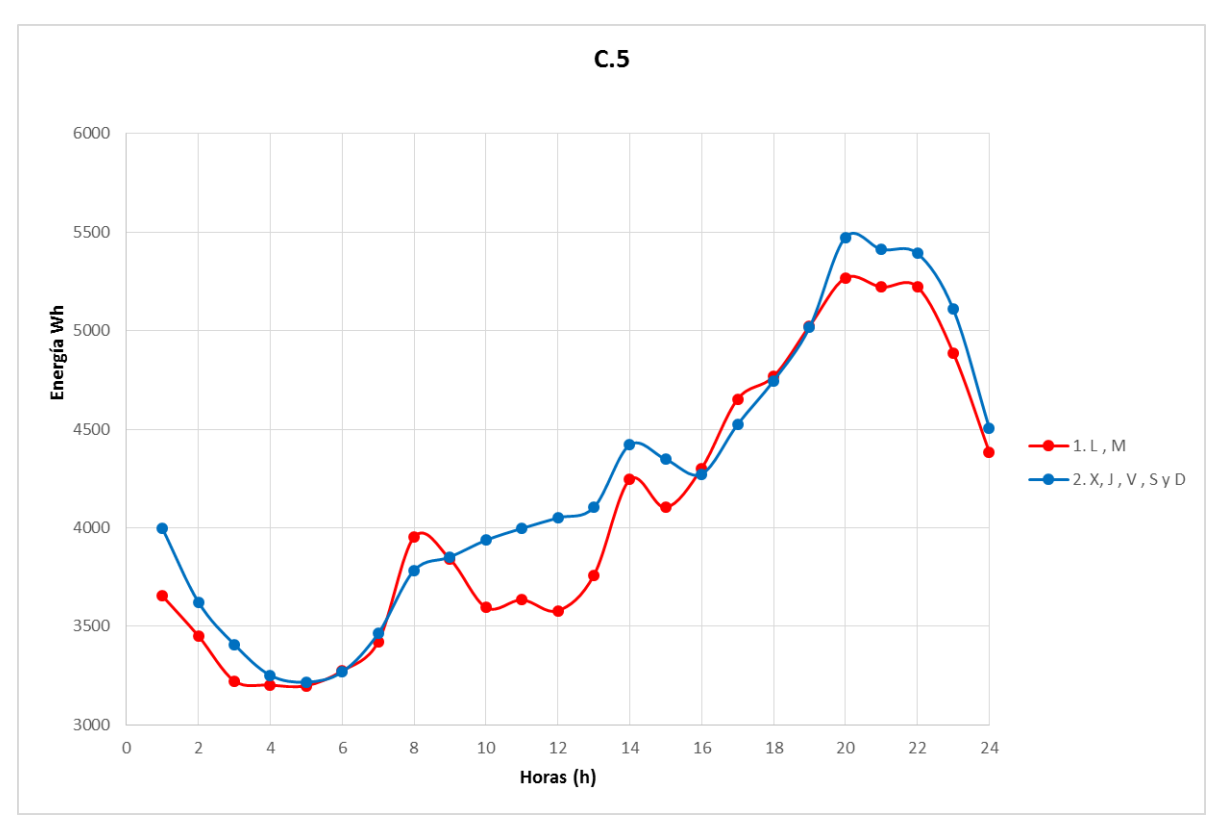

#### $10.2.20.$ C.6

Se obtiene lo siguiente:

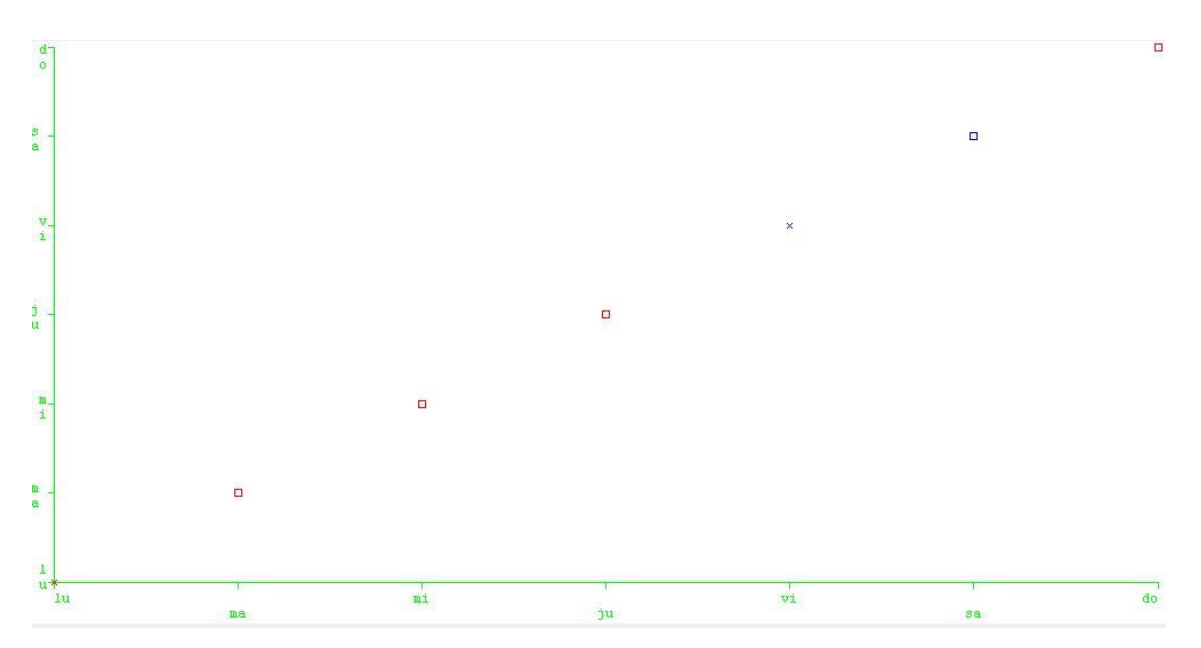

Se obtienen 3 agrupaciones de los días:

- 1. Lunes, martes, miércoles y jueves.
- 2. Viernes y sábados.
- 3. Domingo.

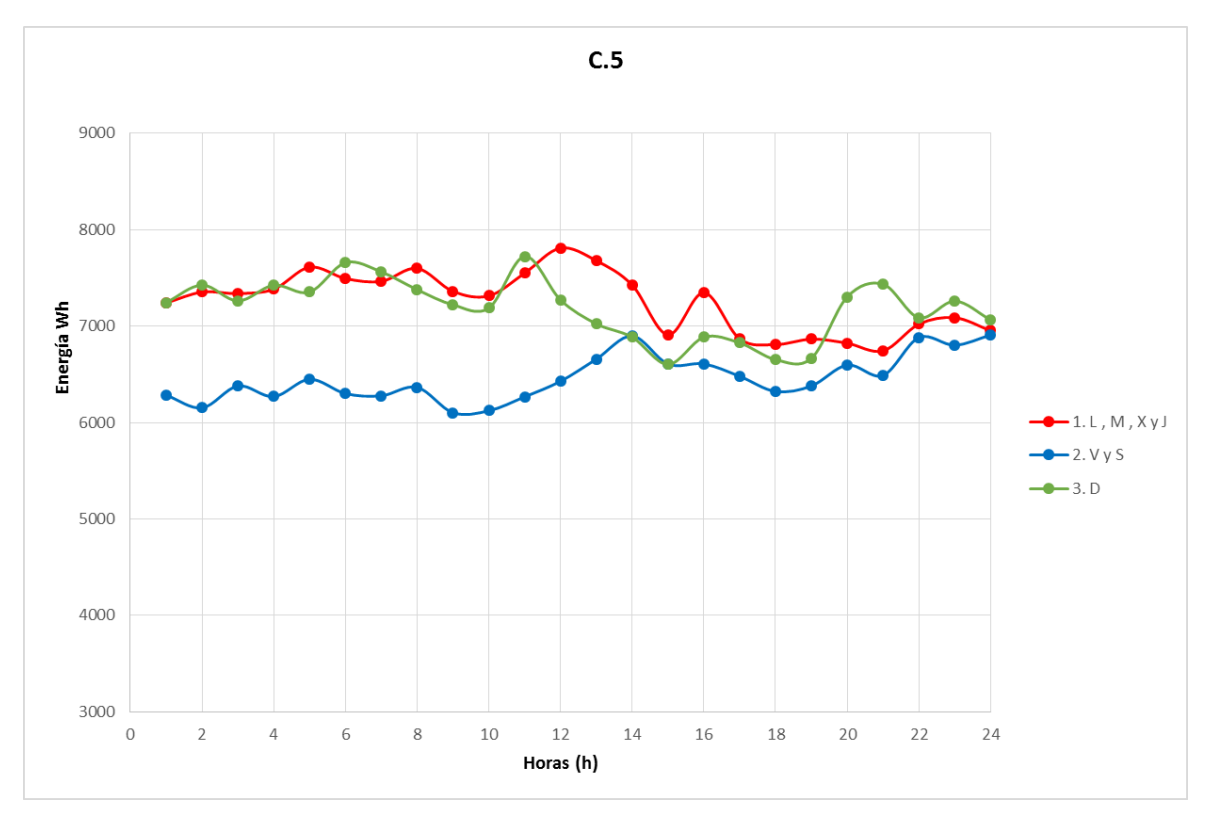

## 11. ANEXO 3: RESULTADOS DE PATRONES DE CONSUMO DIARIOS

Todos los resultados que se muestran en estas tablas son de los clústeres formados a partir de la tarifa 2A y de los distintos algoritmos aplicados.

#### Todos los valores que se muestran están en Wh.

#### 11.1. K-MEANS

#### $11.1.1.$ A.1

#### **Lunes, martes, miércoles y jueves**

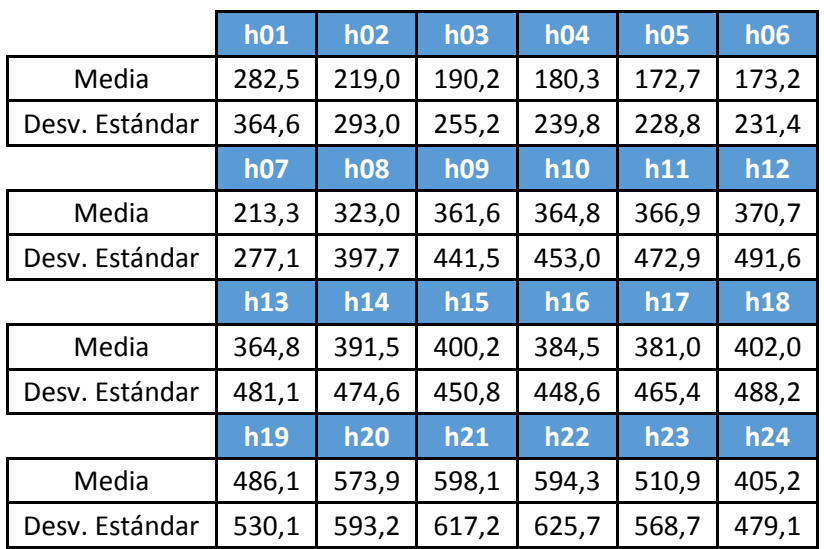

#### **Viernes y sábado**

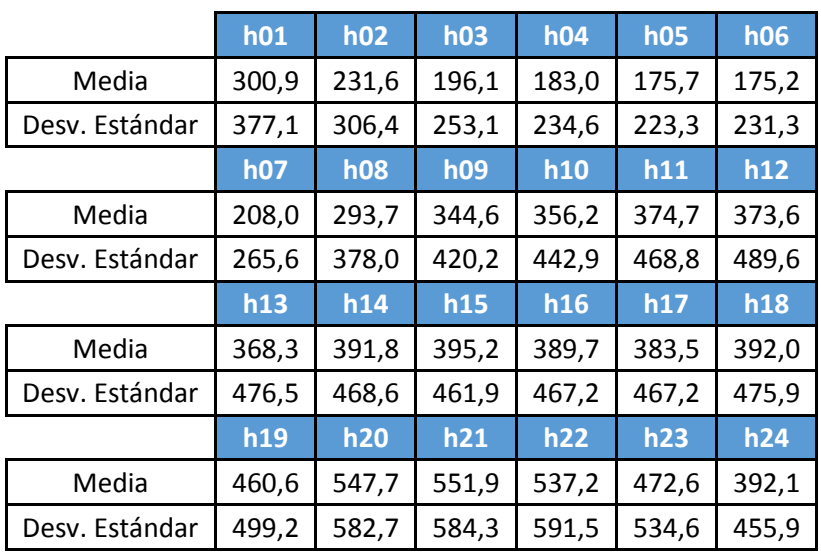
# **Domingos**

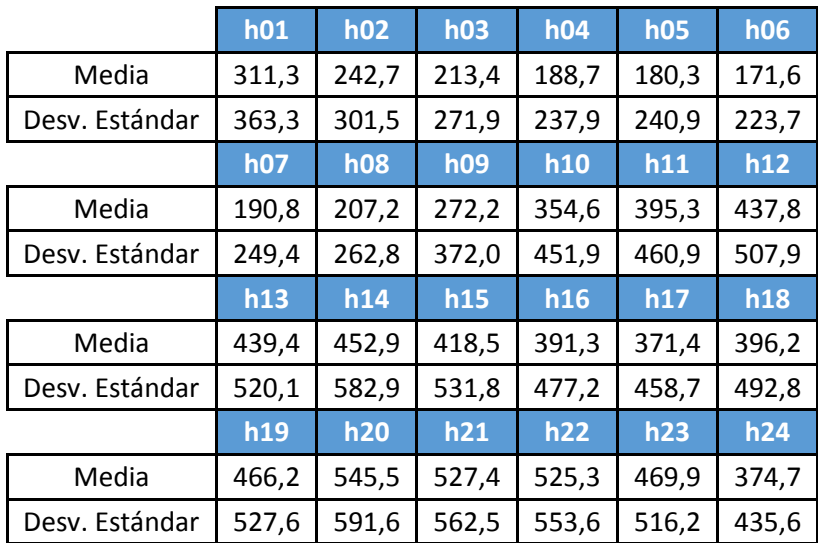

## $11.1.2. A.2$

# **Lunes, miércoles, jueves, viernes y sábados y domingos**

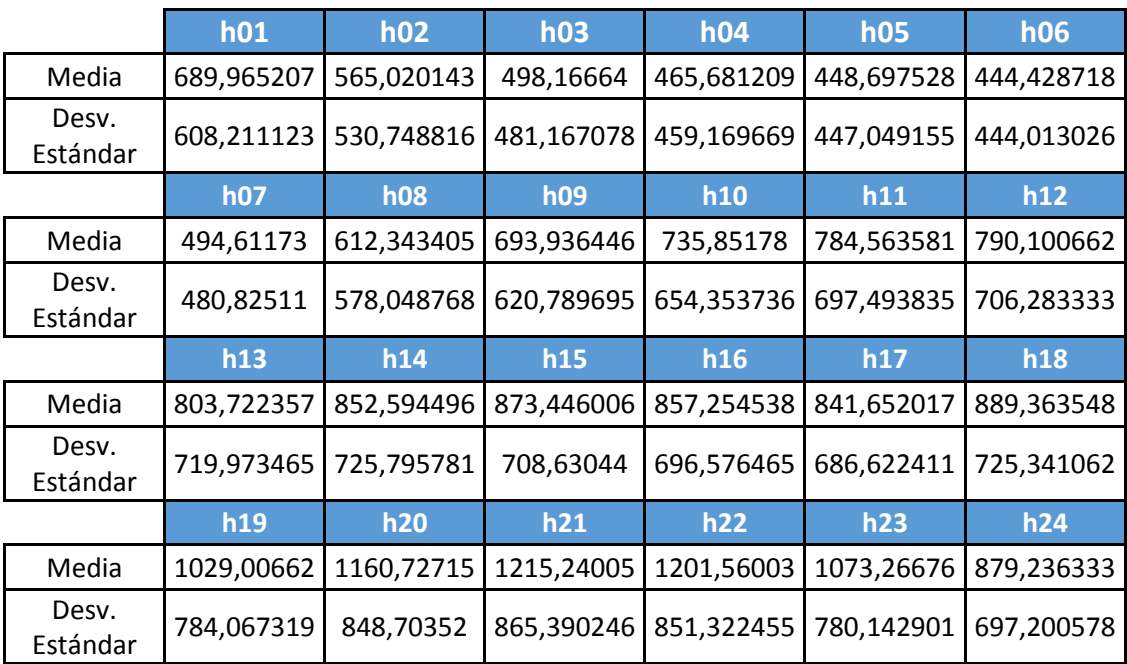

# **Martes y jueves**

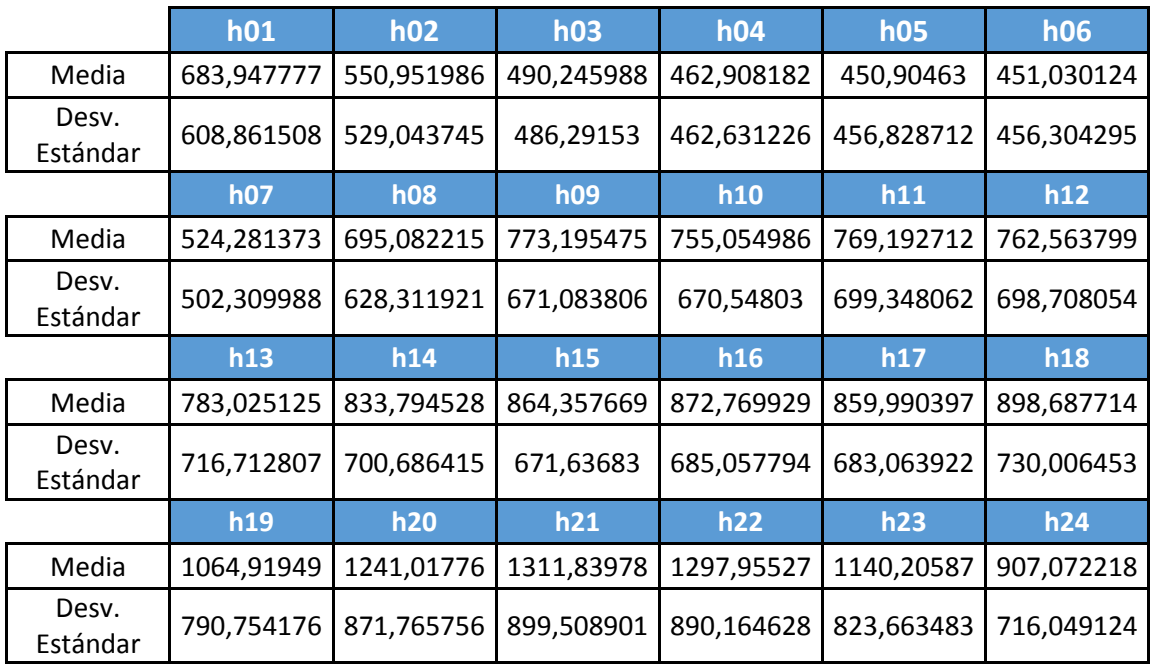

# $11.1.3. A.3$

### **Lunes, miércoles, jueves**

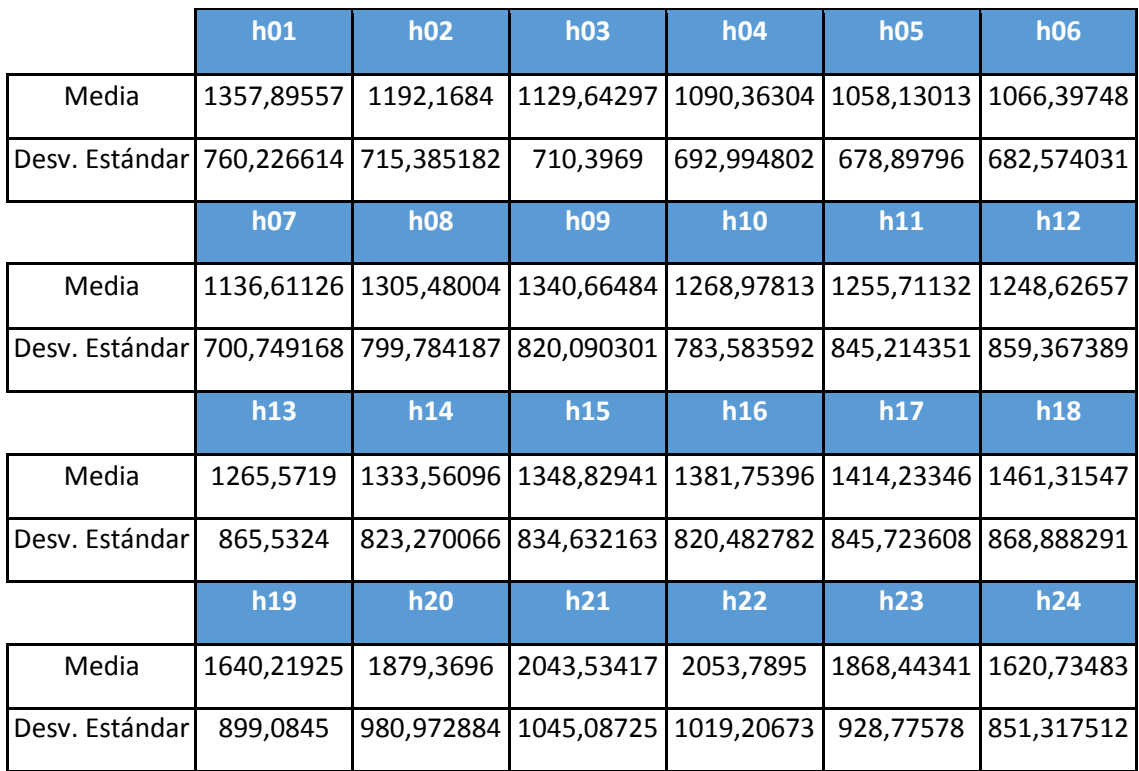

#### **Martes, viernes y sábados y domingos**

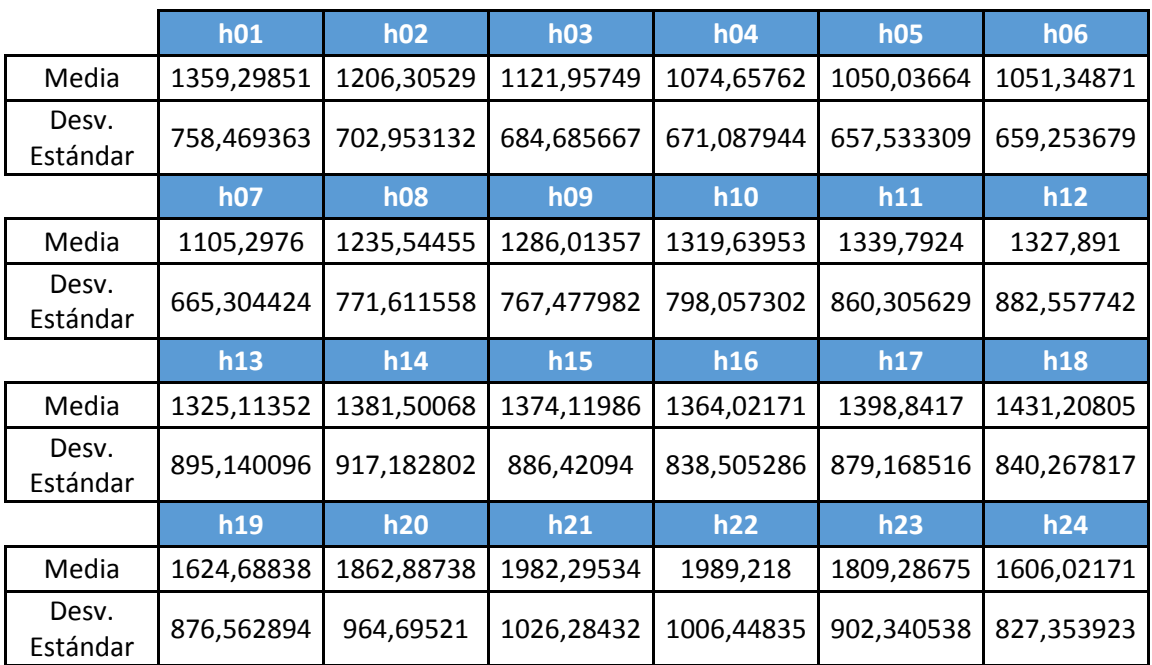

# $11.1.4. A.4$

#### **Toda la semana**

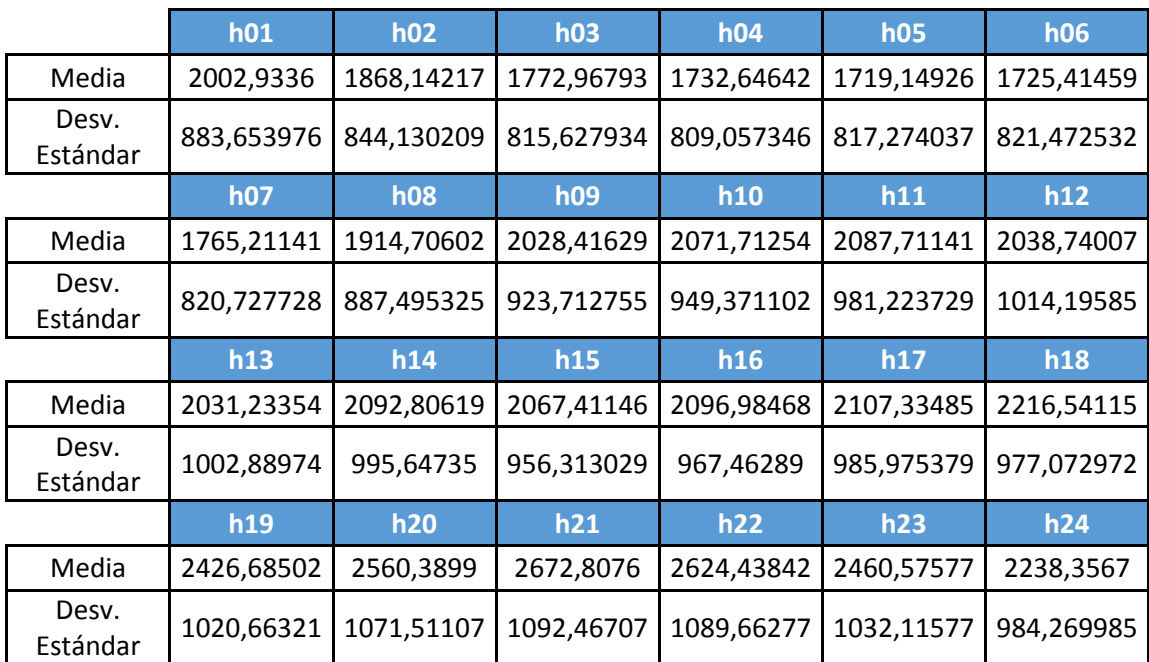

# $11.1.6. B.1$

#### **Lunes y martes**

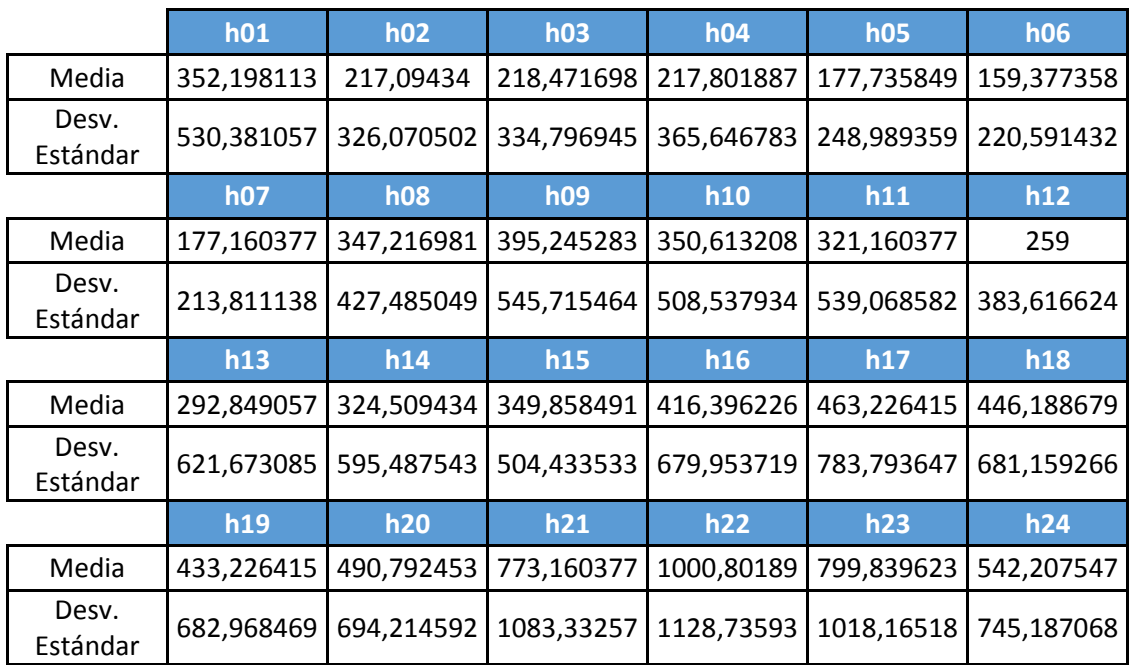

# **Miércoles, jueves, sábado y domingo**

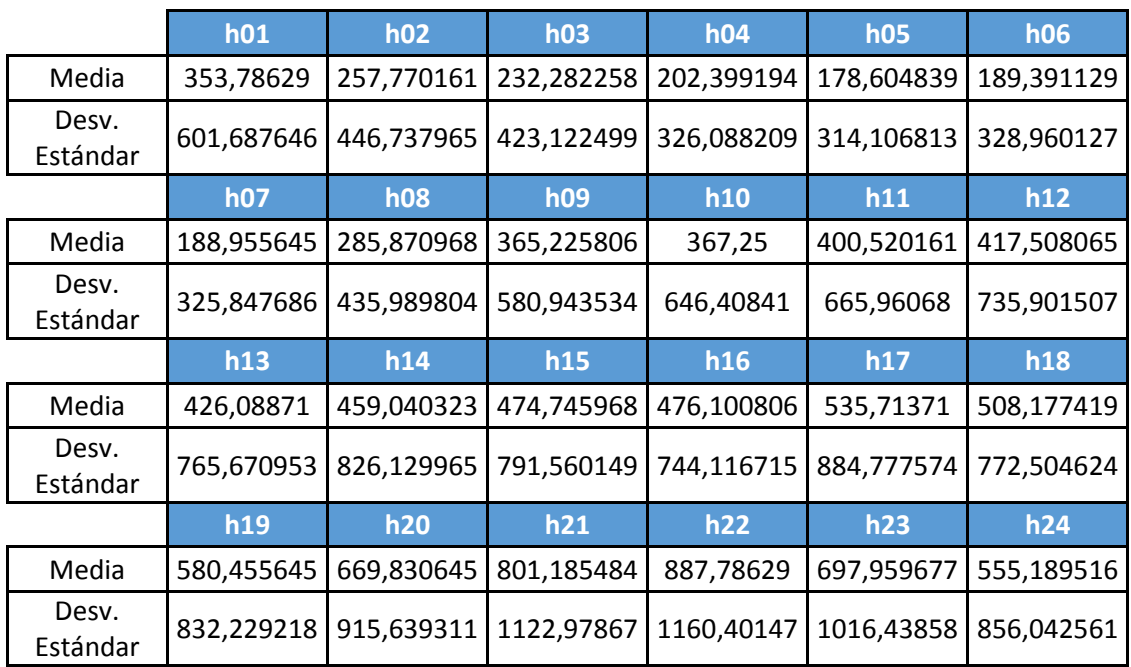

# **Viernes**

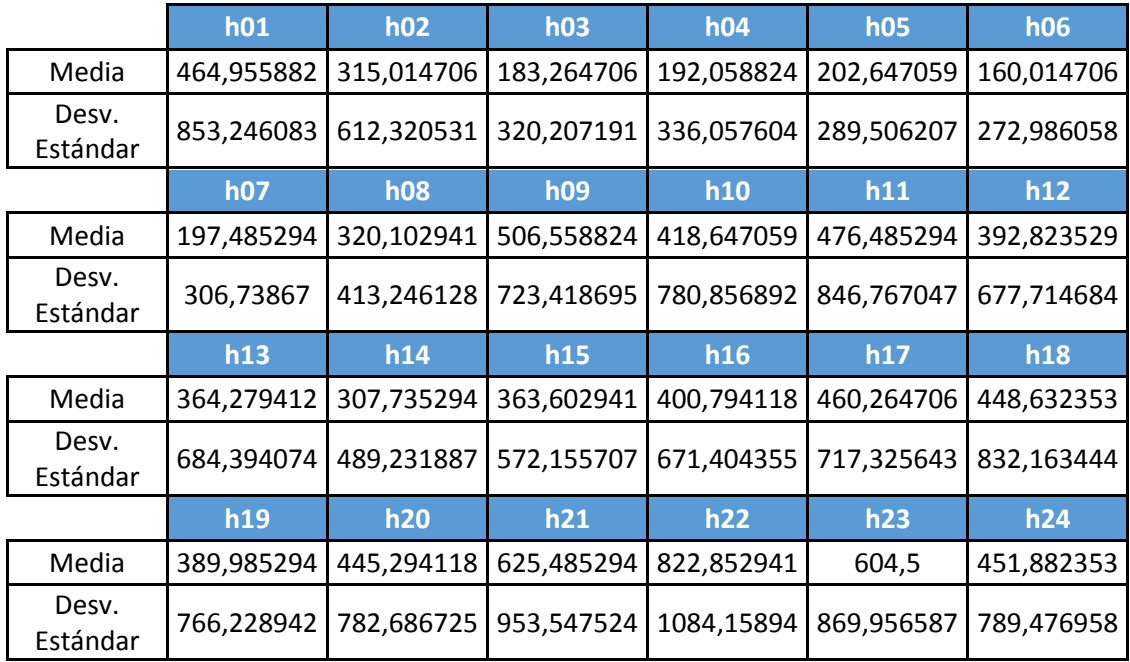

# $11.1.7. B.2$

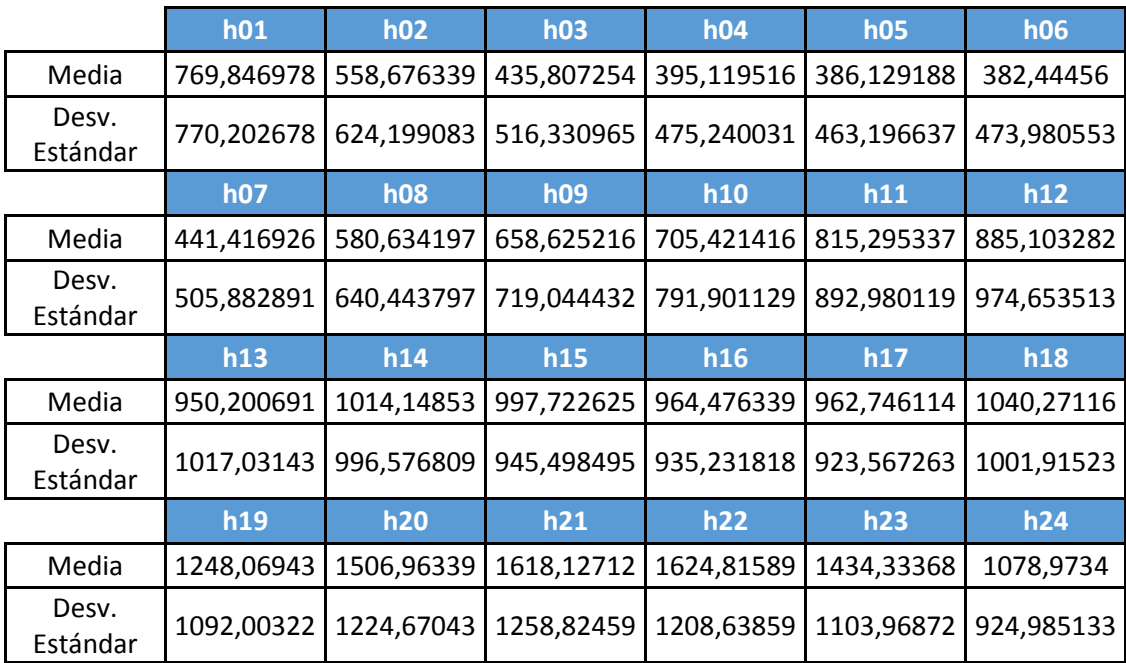

# $11.1.8. B.3$

#### **Lunes**

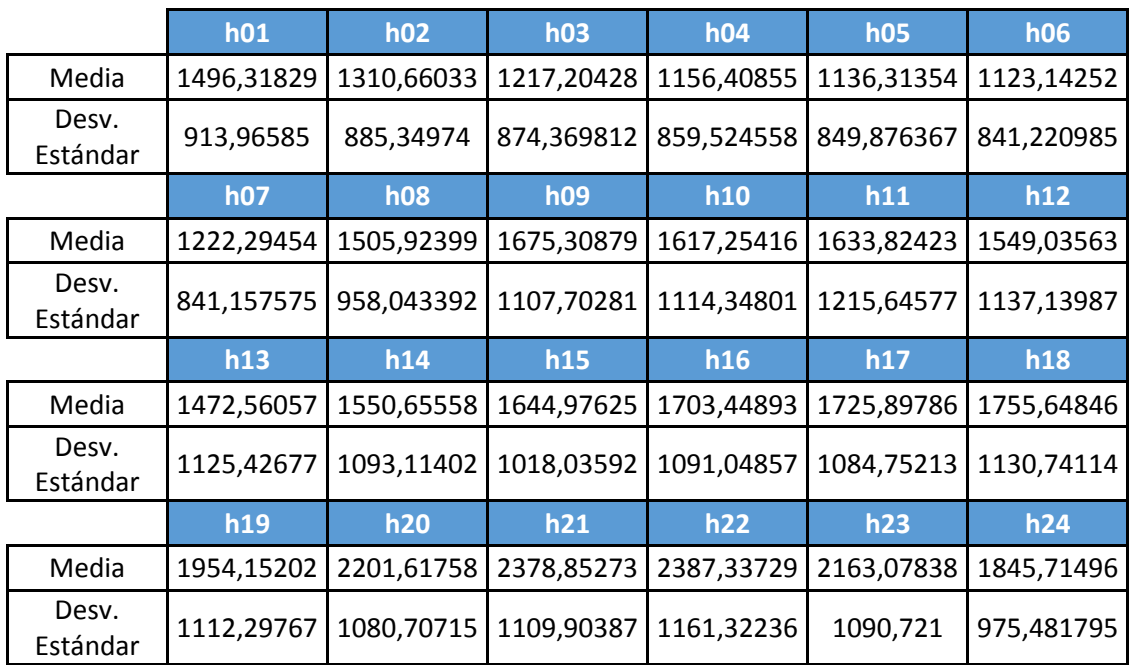

# **Martes, sábado y domingo**

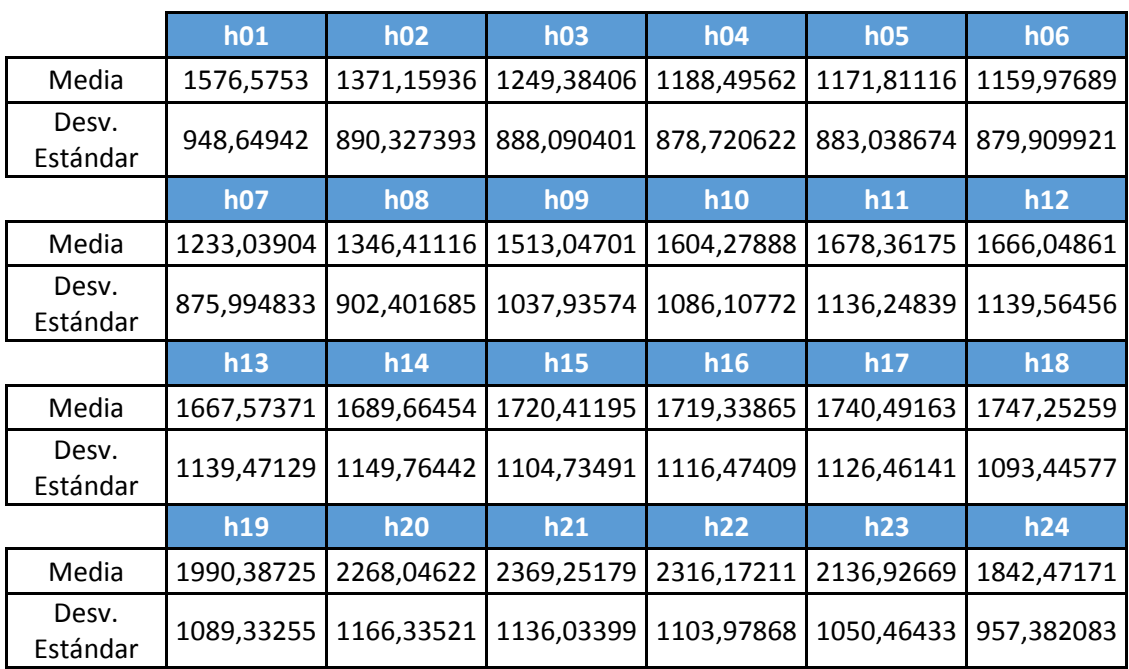

### **Miércoles, jueves y viernes**

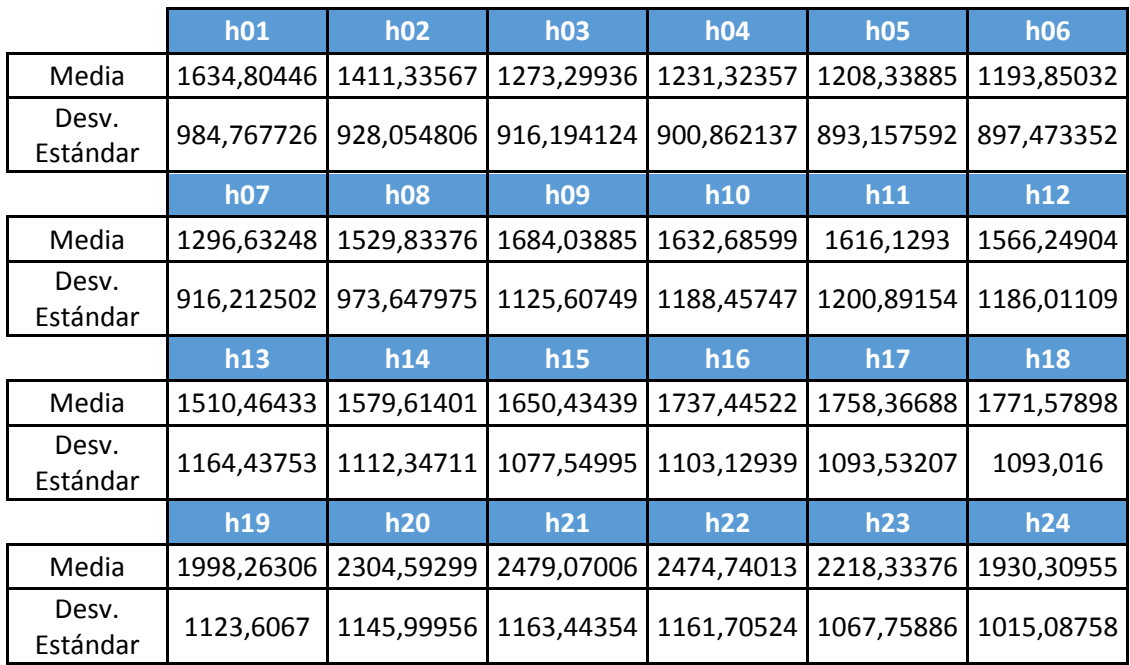

# $11.1.9. C$

#### **Lunes, jueves, viernes y sábados**

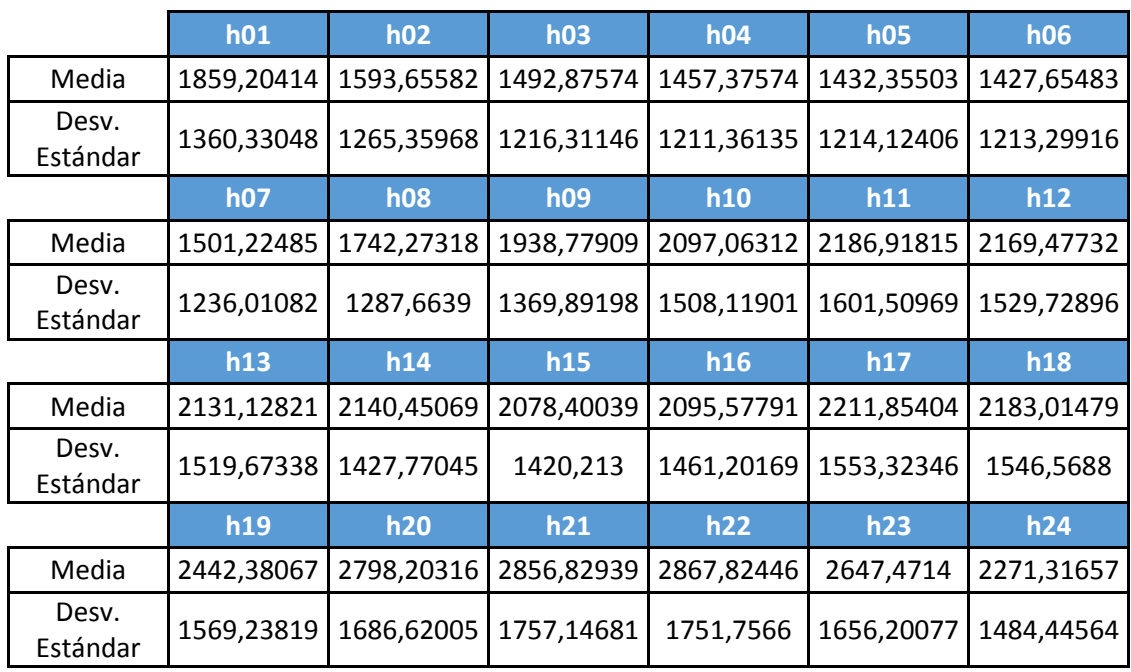

# **Martes, miércoles y domingos**

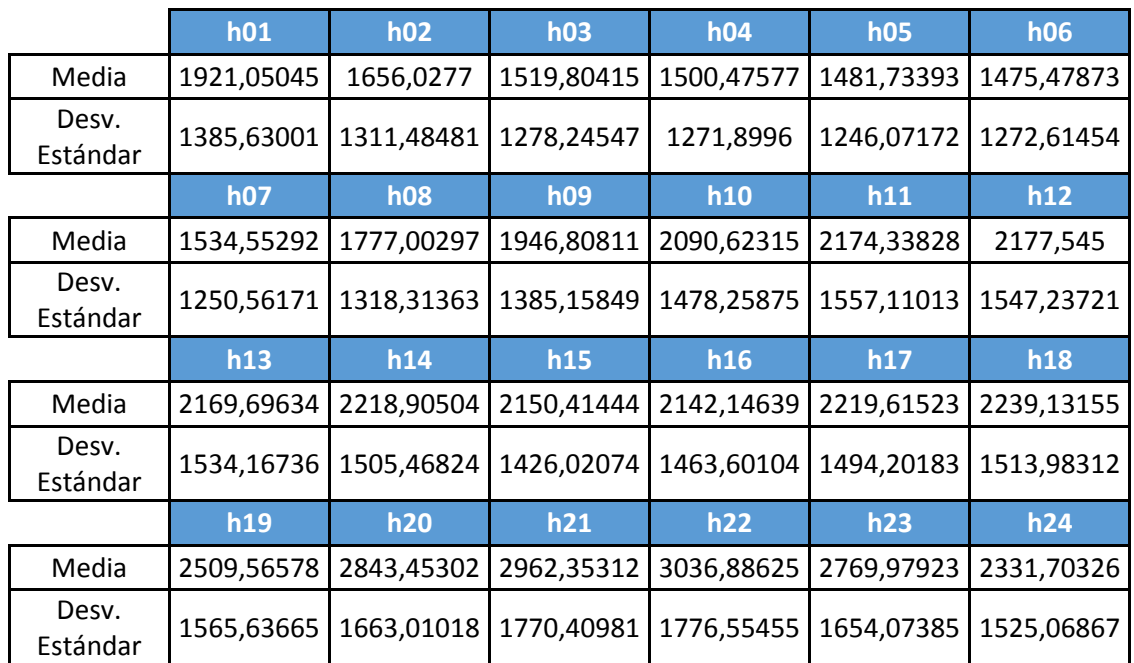

#### 11.1.10.  $\overline{D}$

#### **Toda la semana**

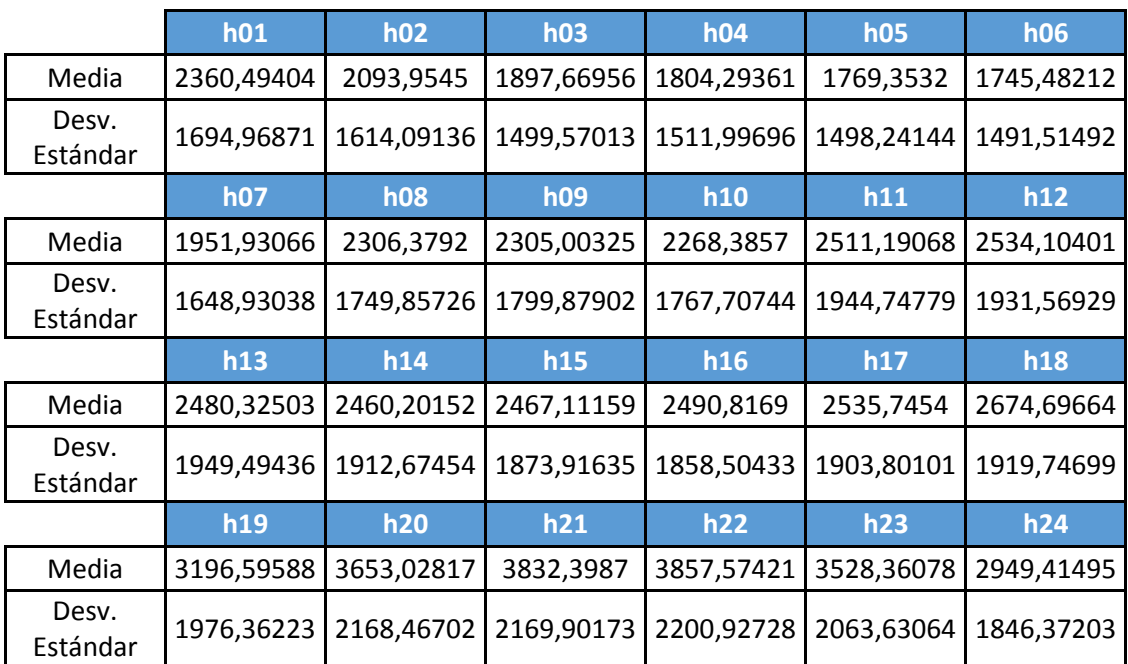

# 11.2. EM

# $11.2.1. A.1$

#### **Lunes, martes, miércoles y jueves**

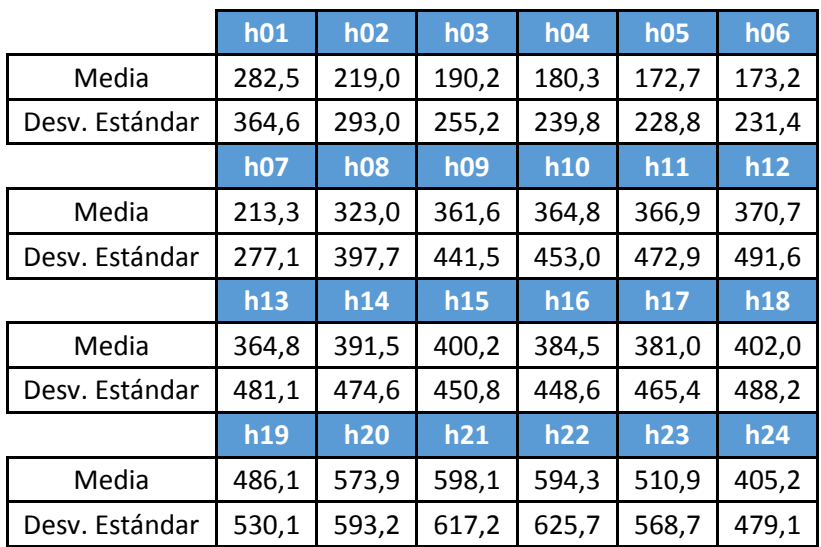

#### **Viernes y sábado**

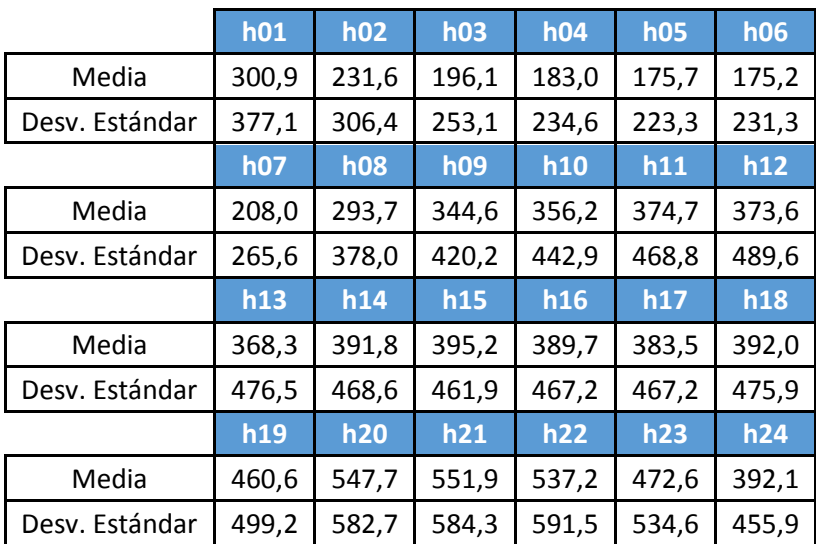

#### **Domingos**

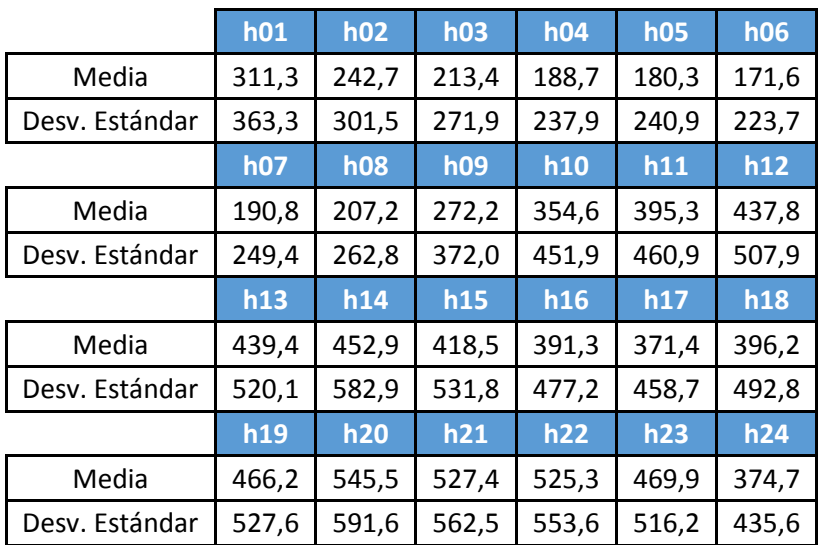

#### $11.2.2. A.2$

**Lunes**

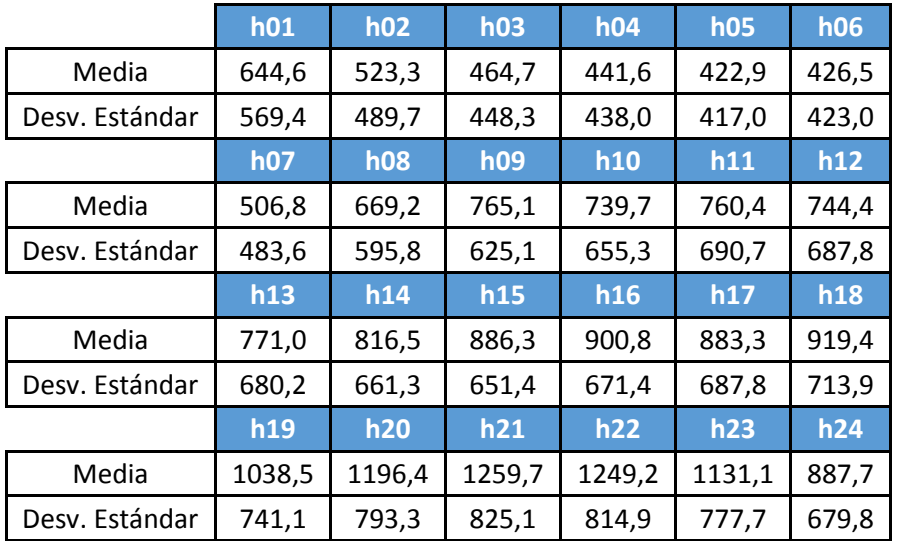

### **Martes, miércoles y jueves**

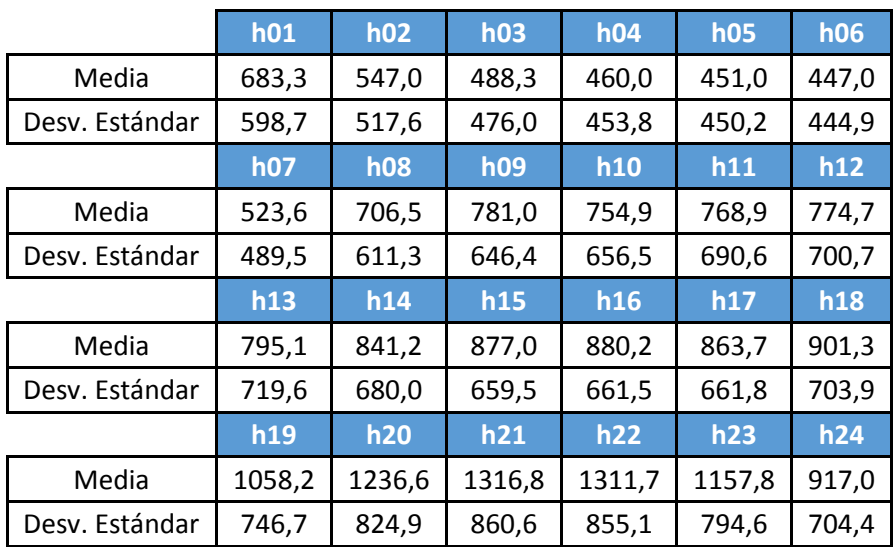

# **Viernes, sábado y domingos**

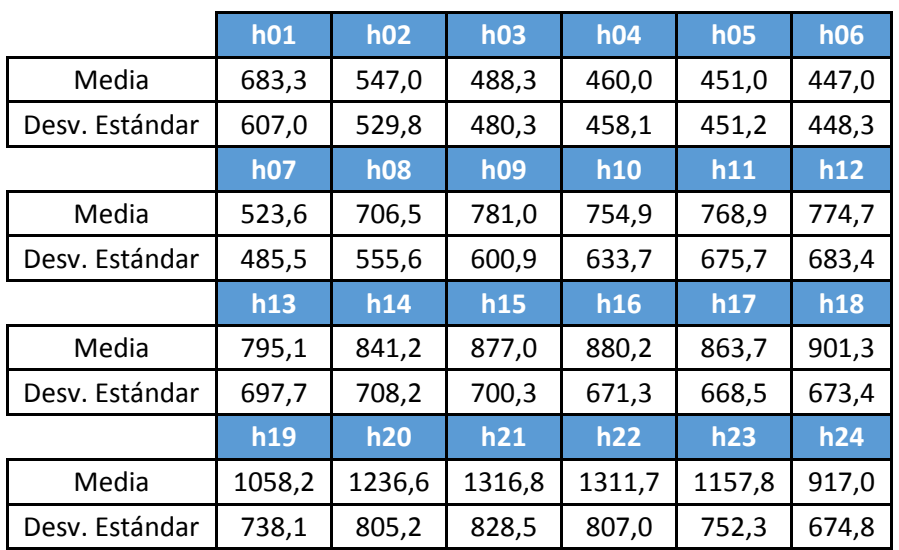

# $11.2.3.\underline{A.3}$

#### **Lunes, martes, miércoles, viernes**

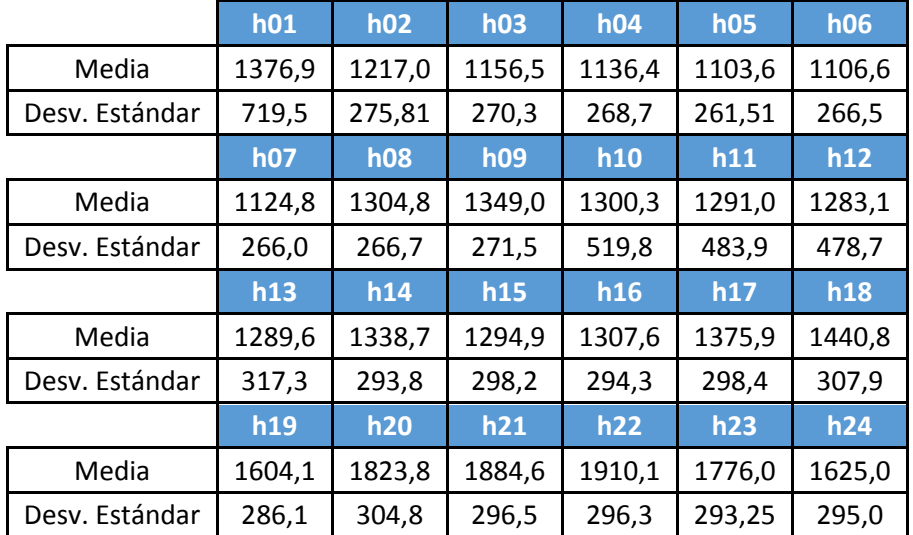

# **Jueves, sábado y domingo**

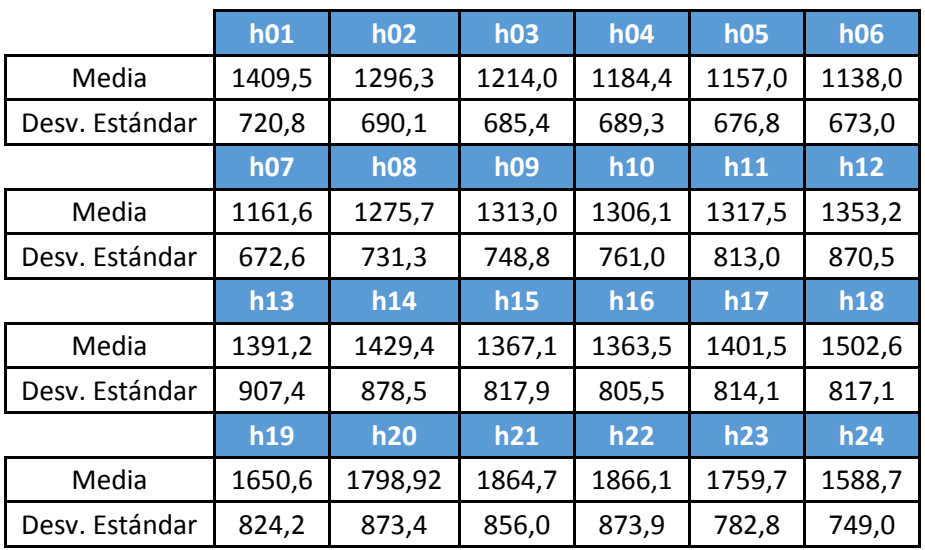

# $11.2.4. A.4$

#### **Toda la semana**

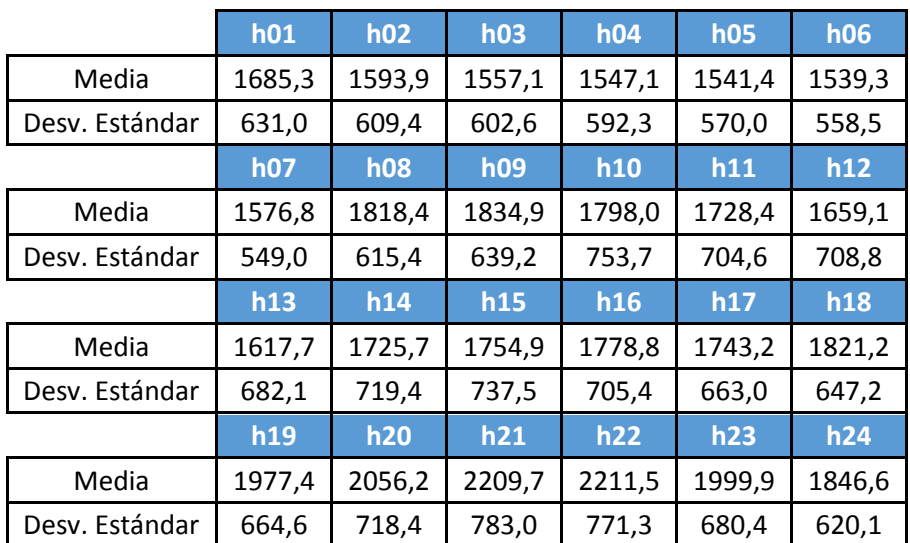

# $11.2.5.\underline{A.5}$

# **Toda la semana**

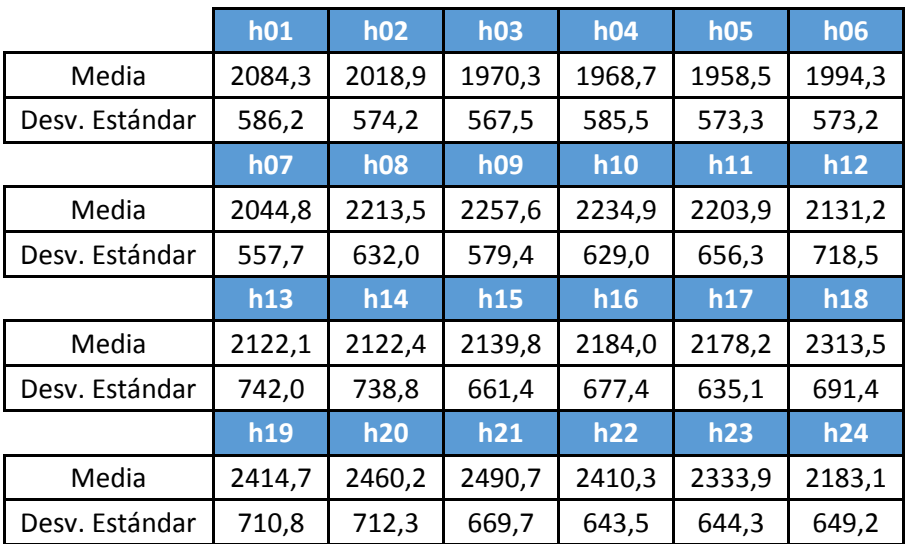

# $11.2.6. A.6$

#### **Toda la semana**

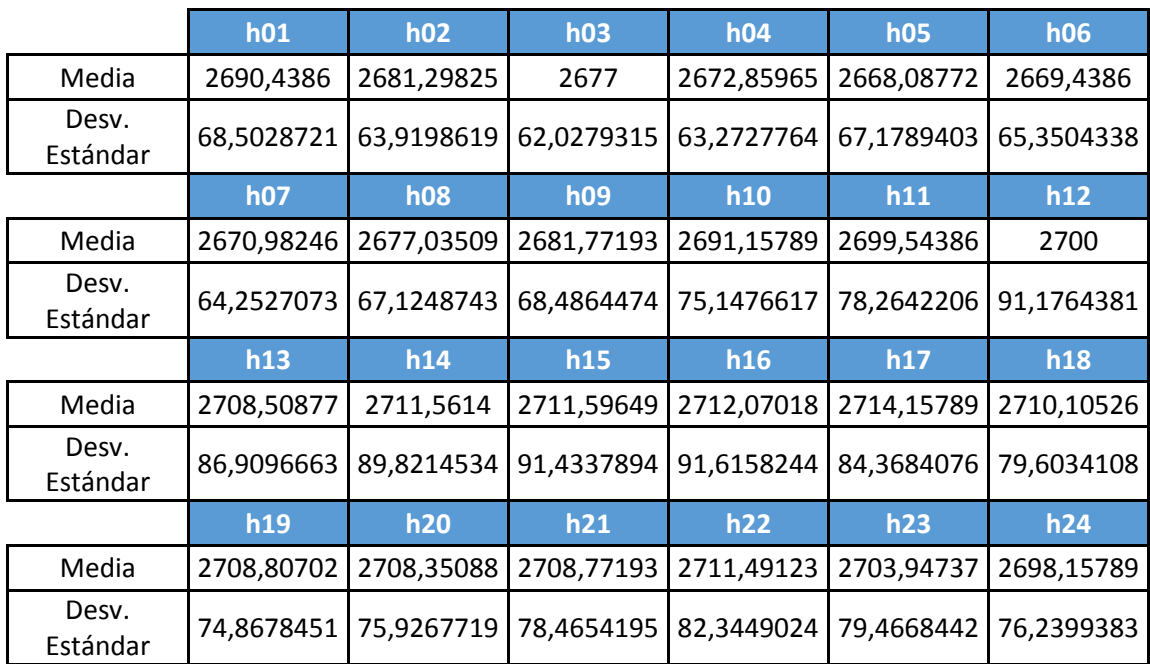

# $11.2.7. \underline{A.7}$

#### **Toda la semana**

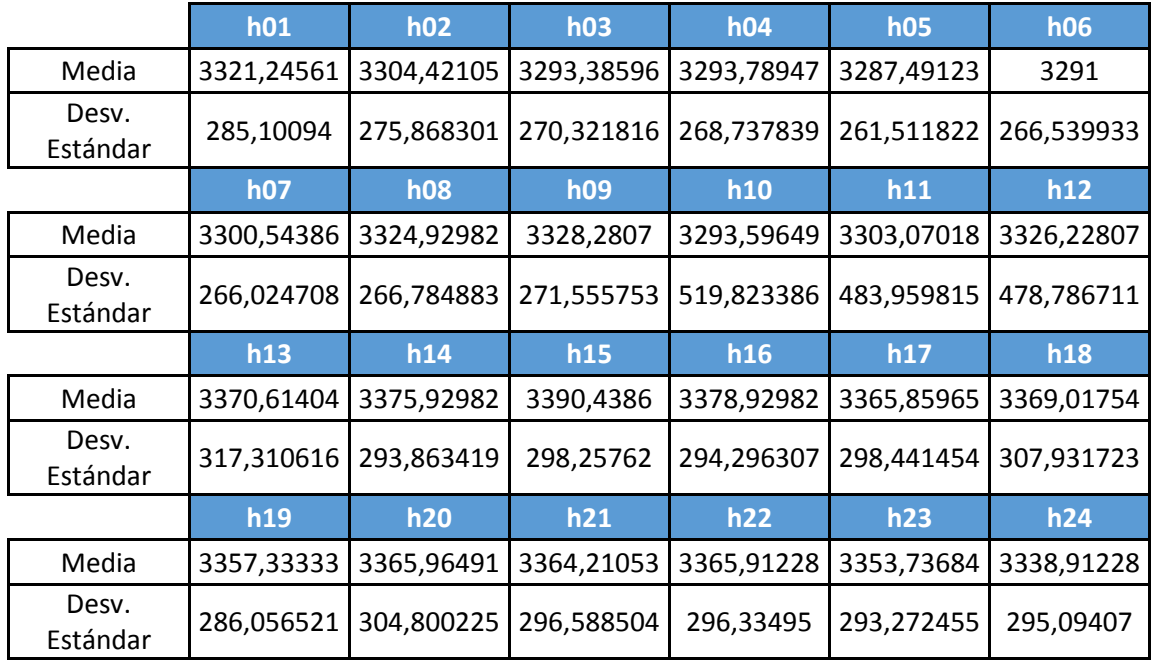

# $11.2.8.\underline{B.1}$

## **Lunes, martes, miércoles, jueves y domingos**

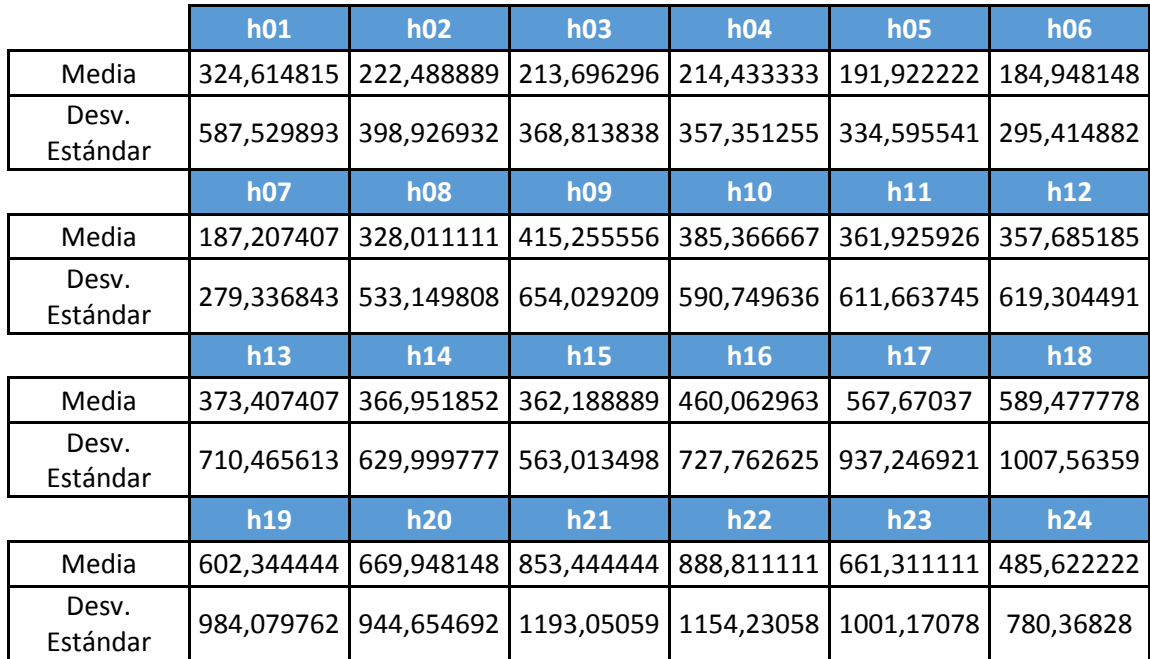

# **Viernes y sábado**

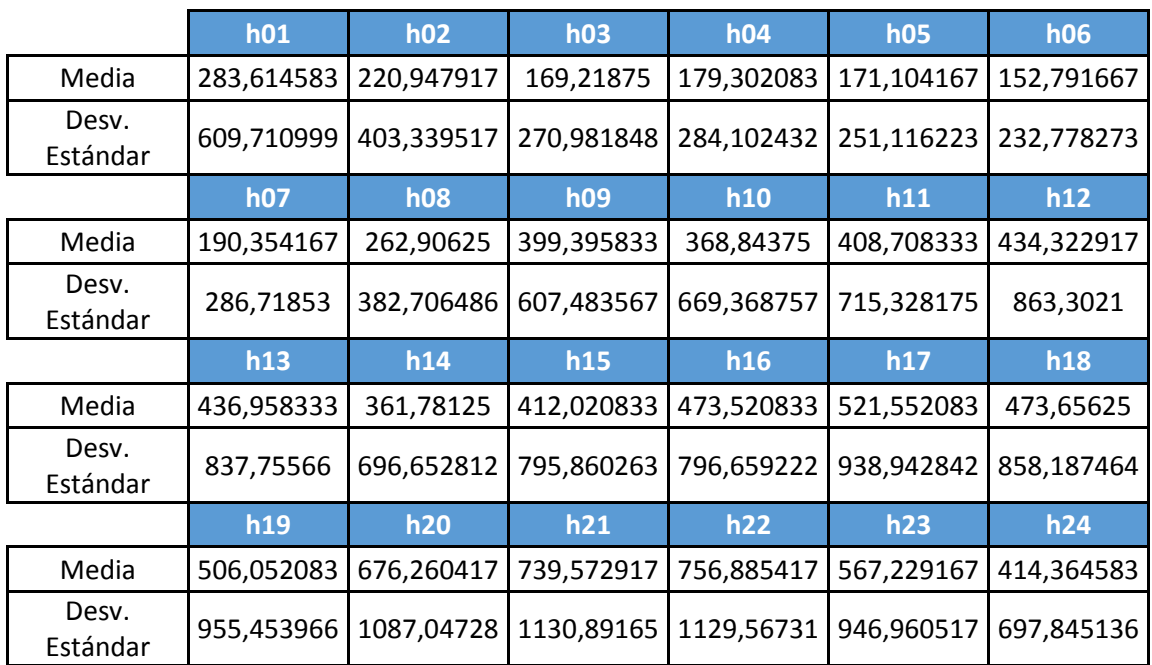

# $11.2.9. B.2$

#### **Lunes**

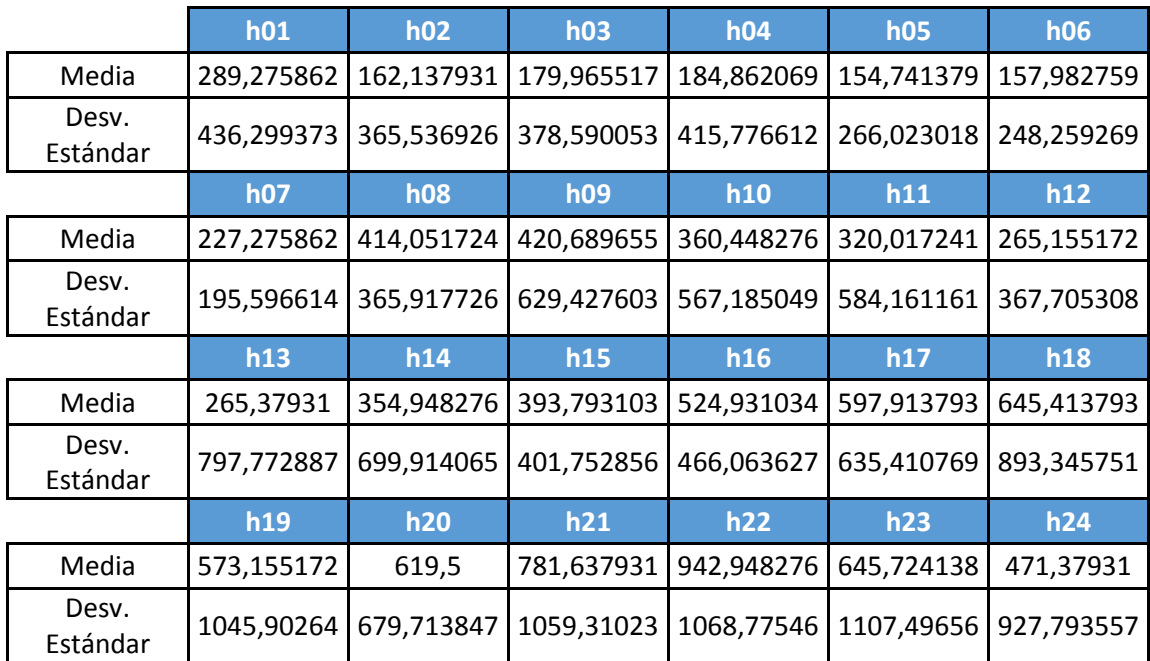

# **Martes**

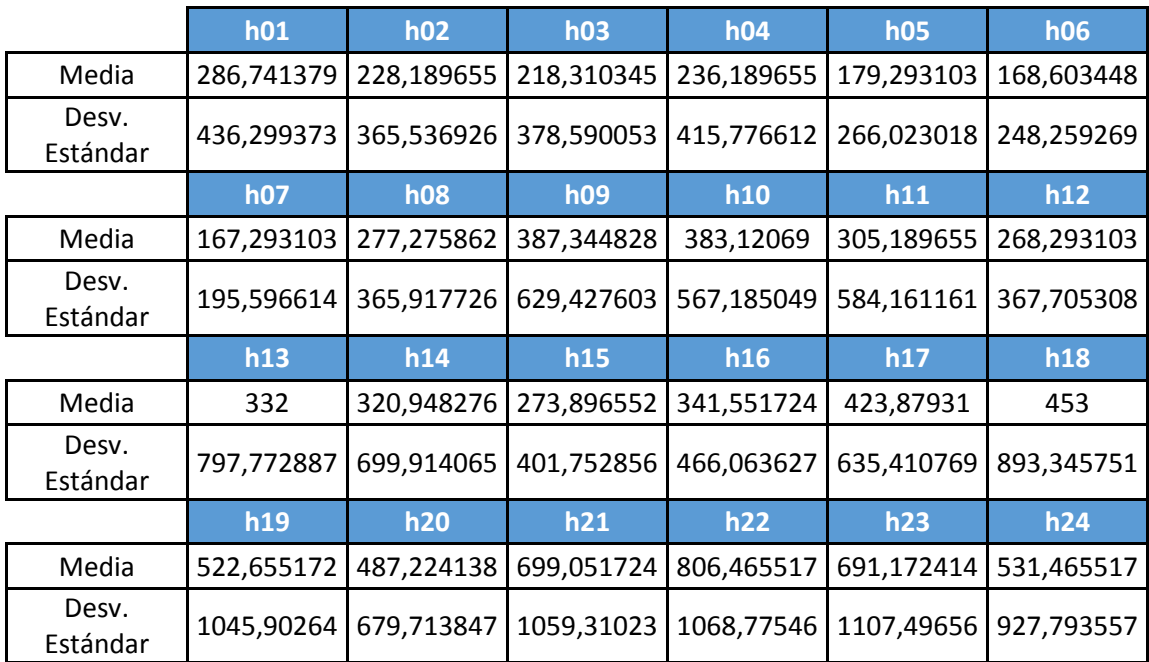

### **Miércoles**

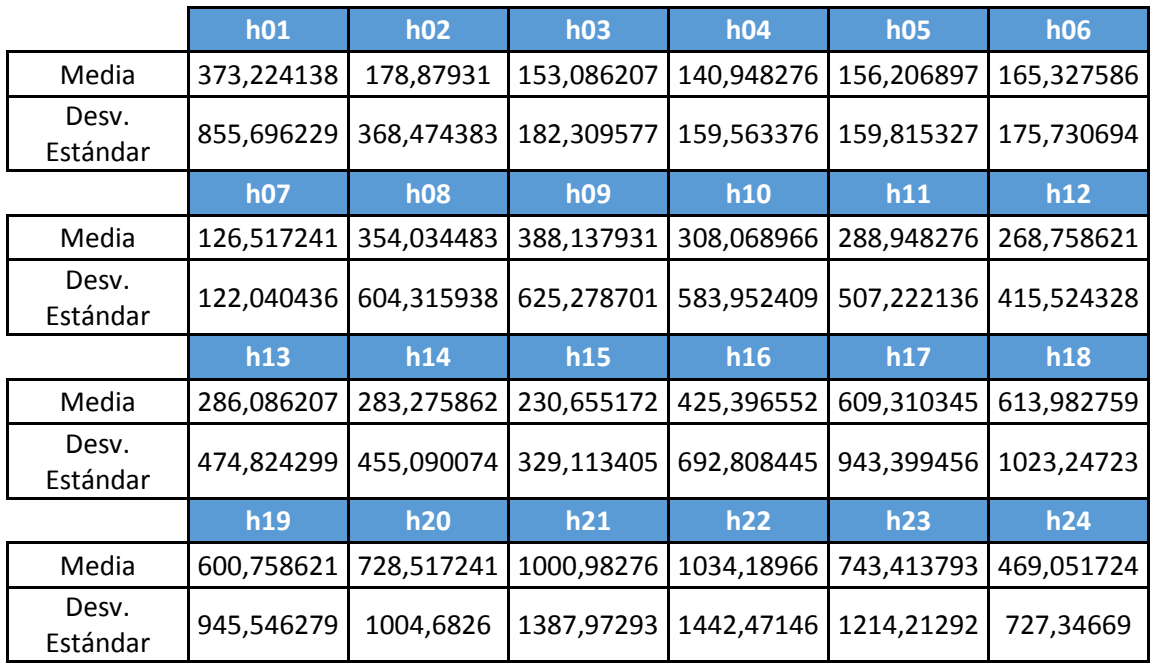

#### **Jueves**

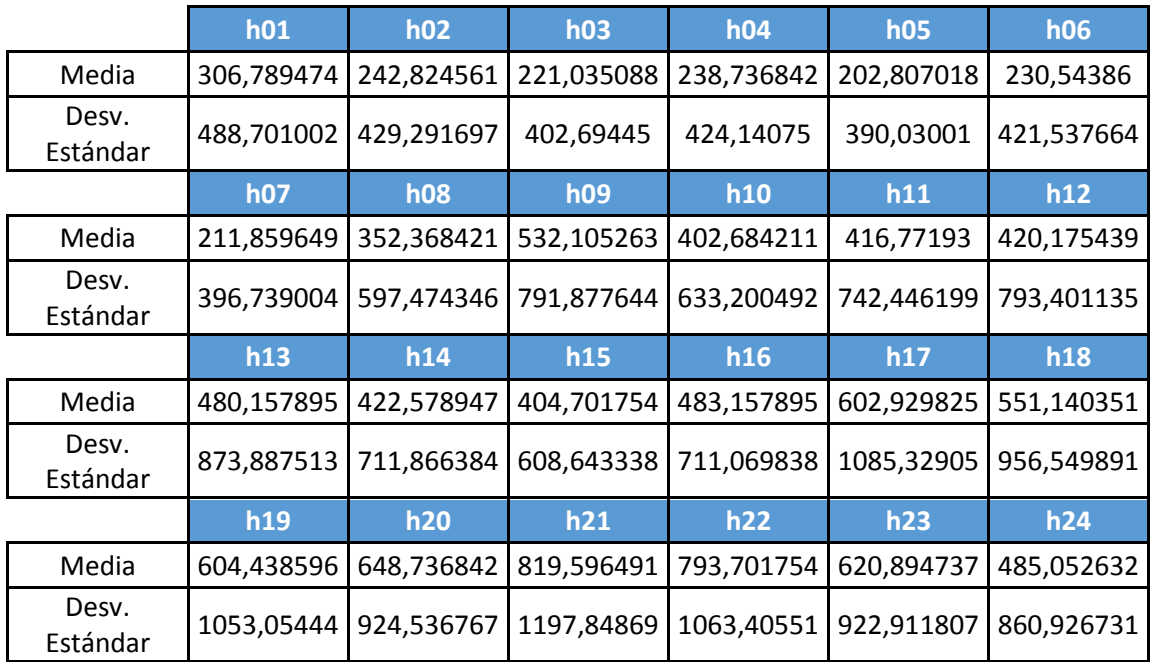

# **Viernes, sábado y domingo**

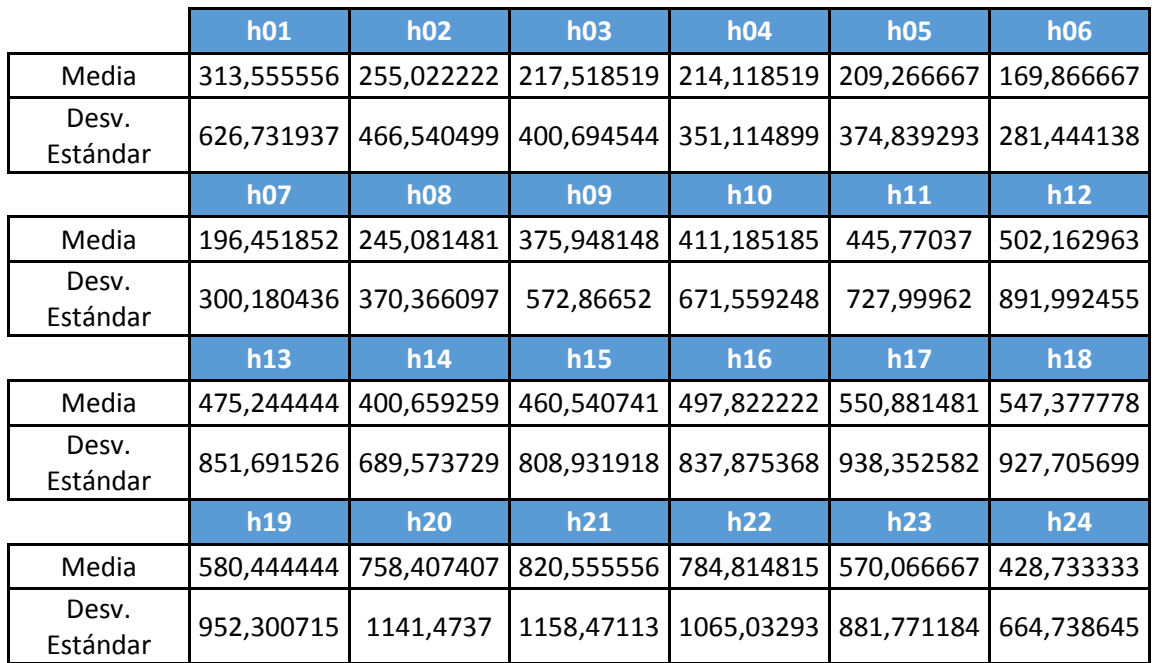

#### 11.2.10. B.3

#### **Lunes**

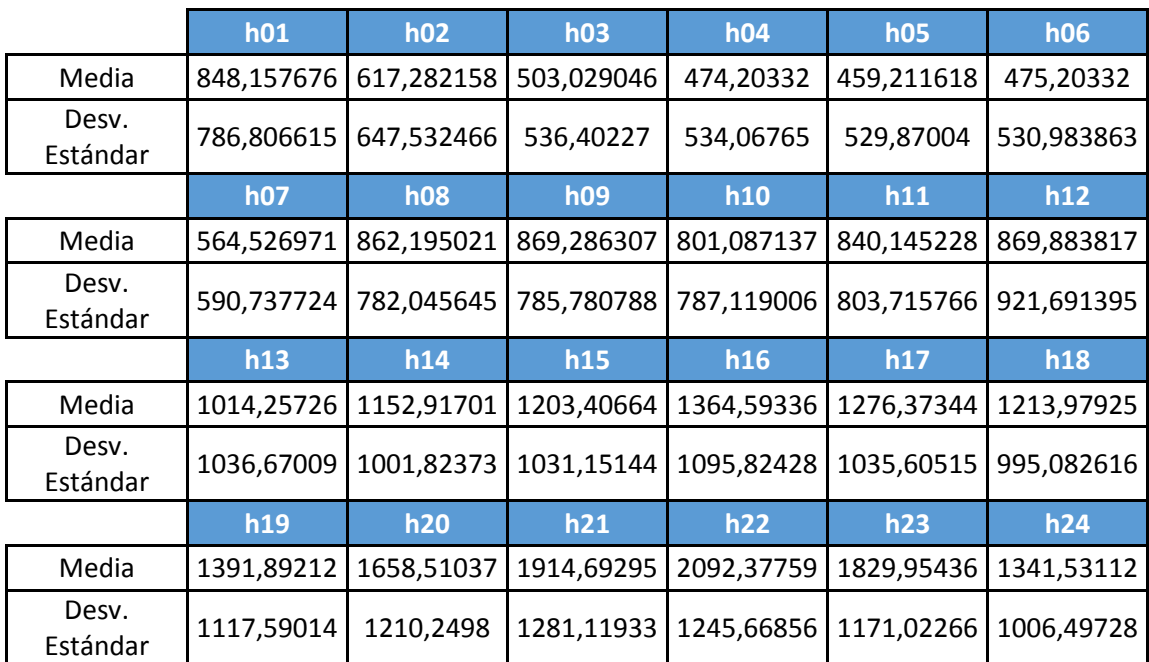

#### **Martes**

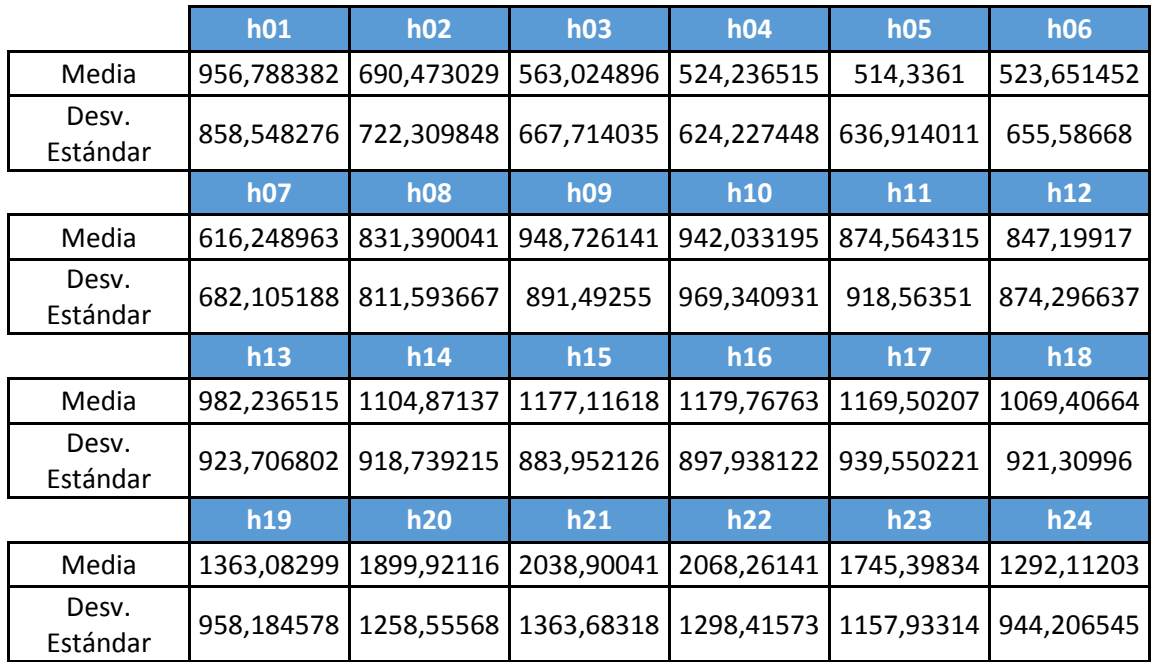

#### **Miércoles, jueves, viernes**

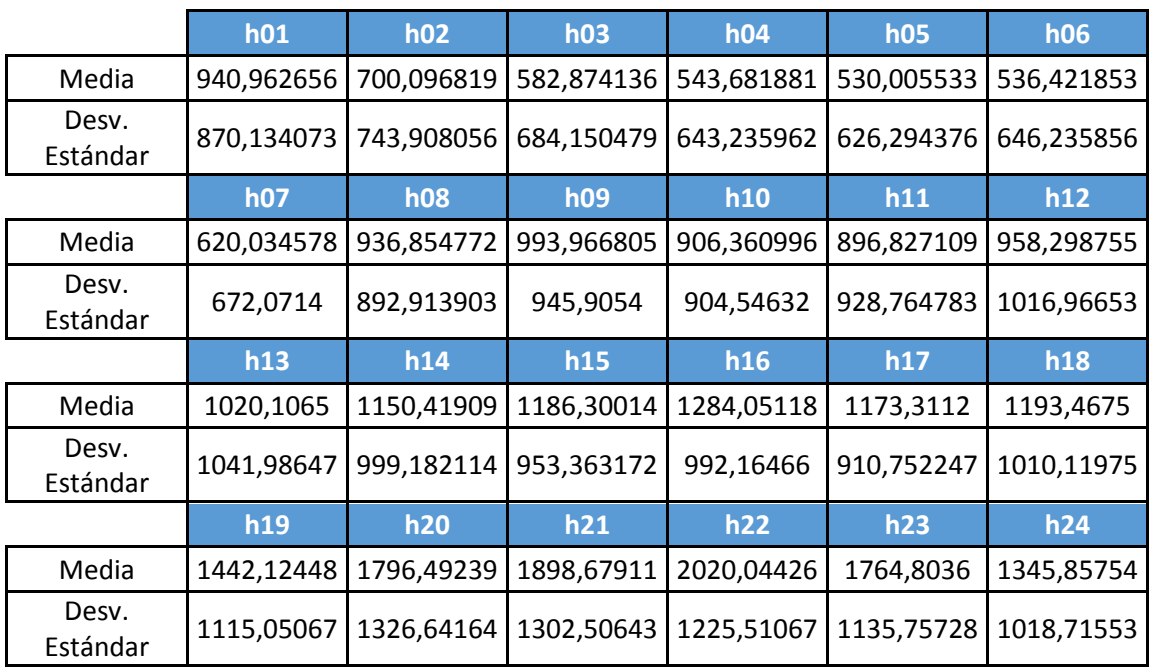

# **Sábados y domingos**

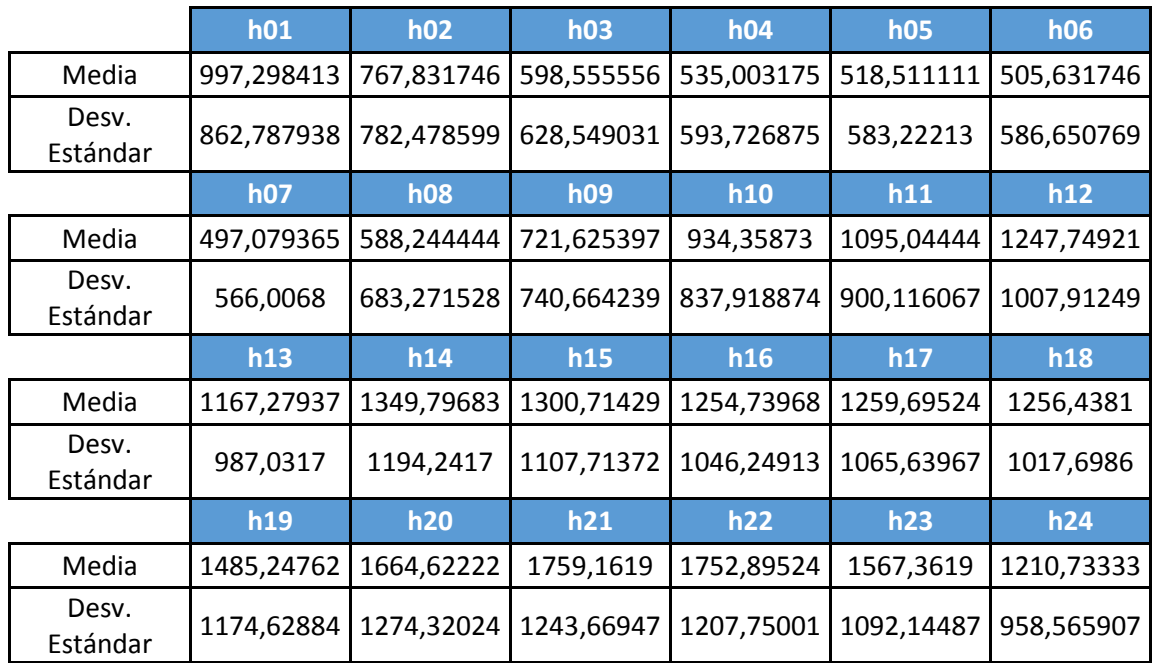

#### $11.2.11.$ B.4

#### **Lunes**

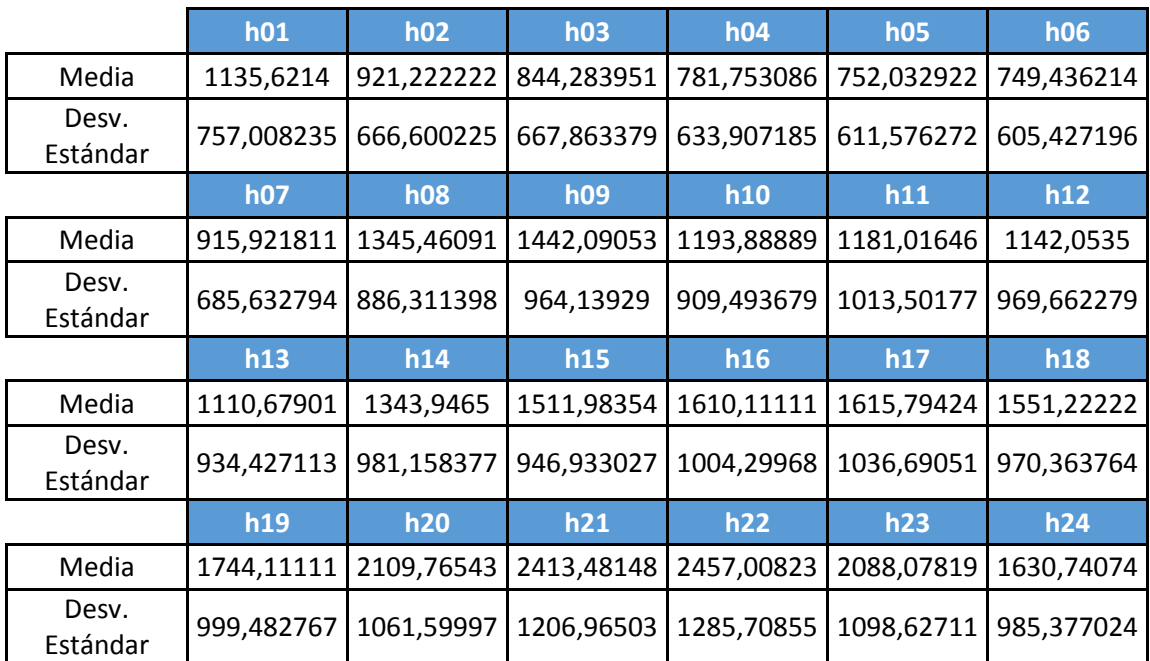

### **Martes, miércoles, viernes**

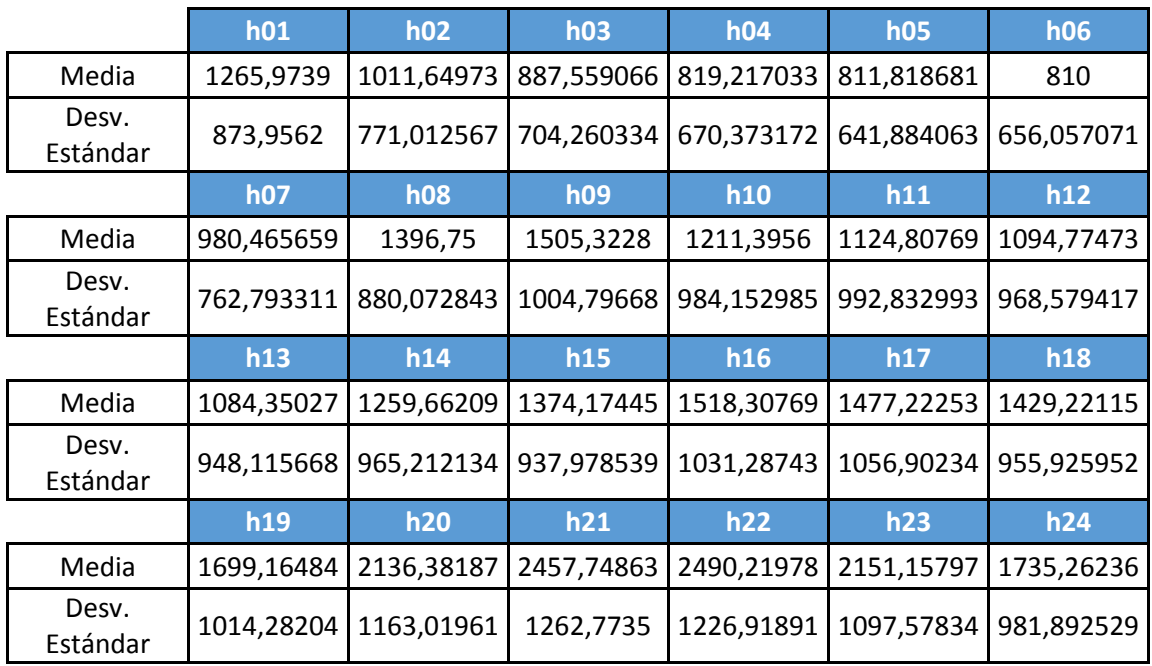

#### **Jueves**

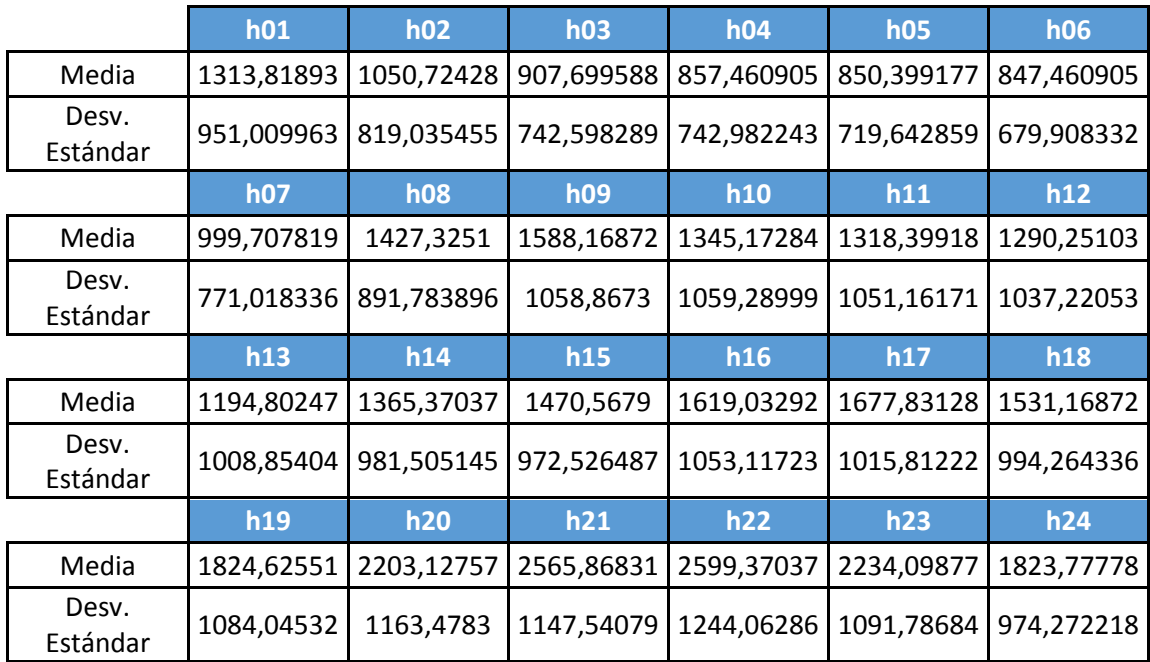

# **Sábados**

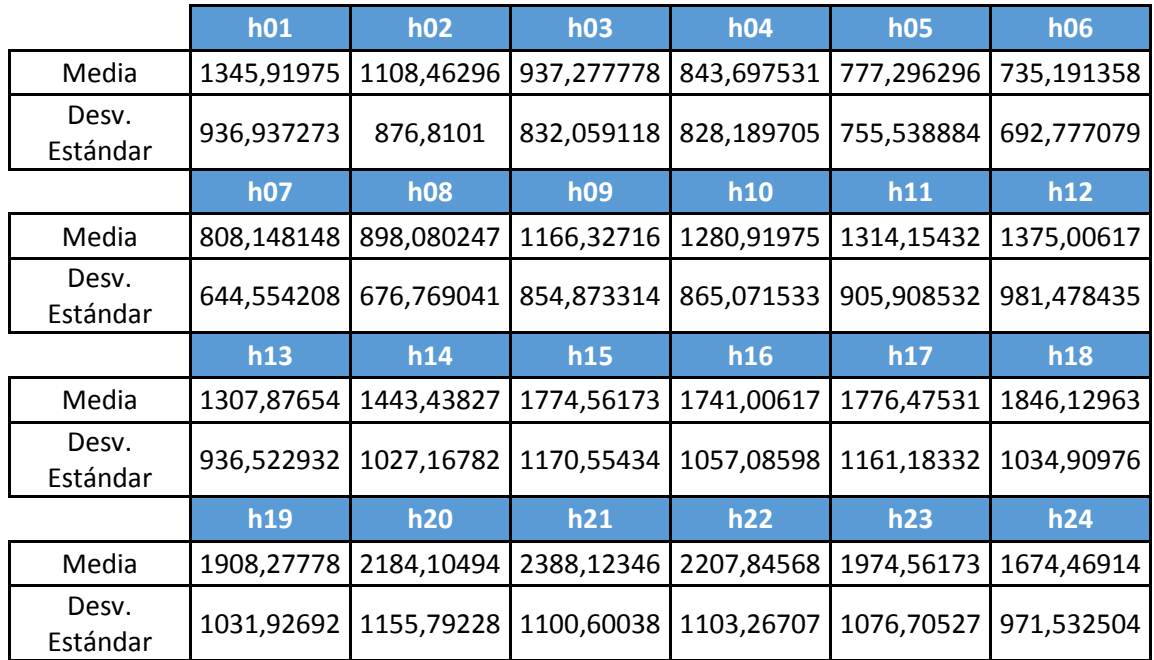

#### **Domingo**

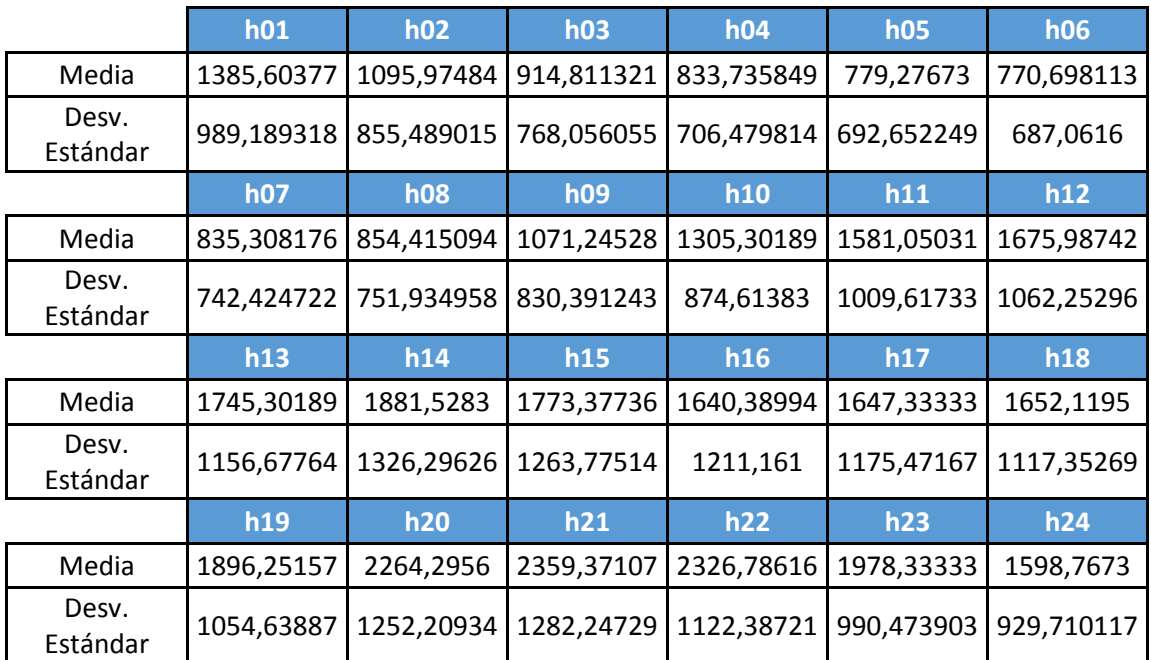

# 11.2.12. **B.5**

#### **Lunes y miércoles**

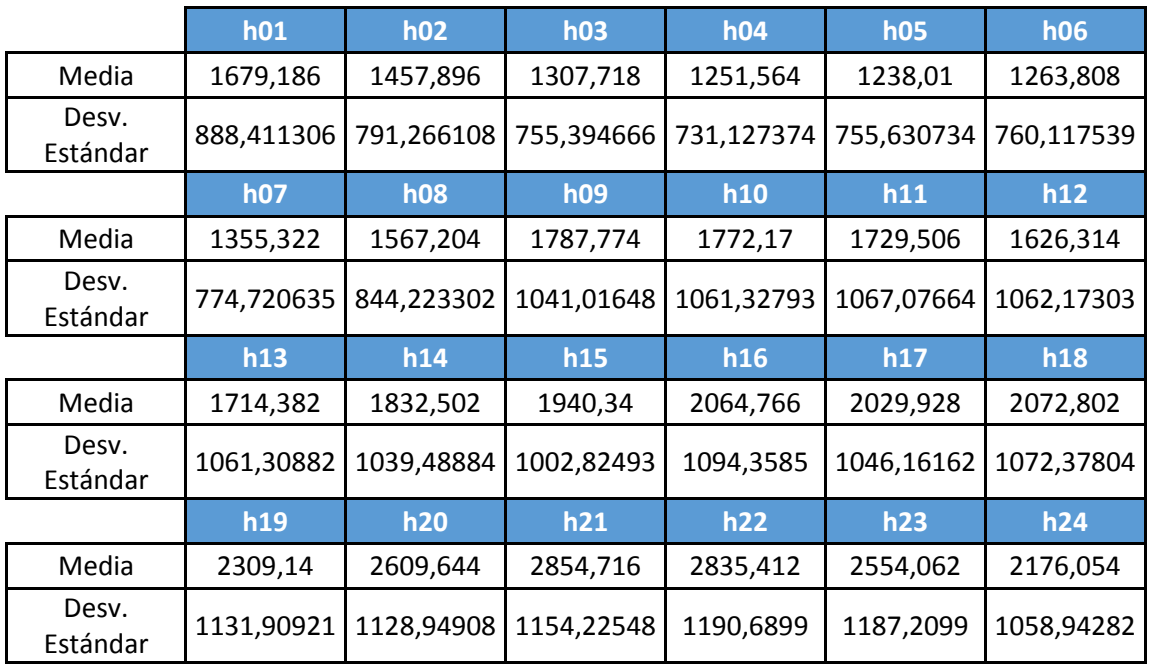

#### **Martes, jueves, viernes**

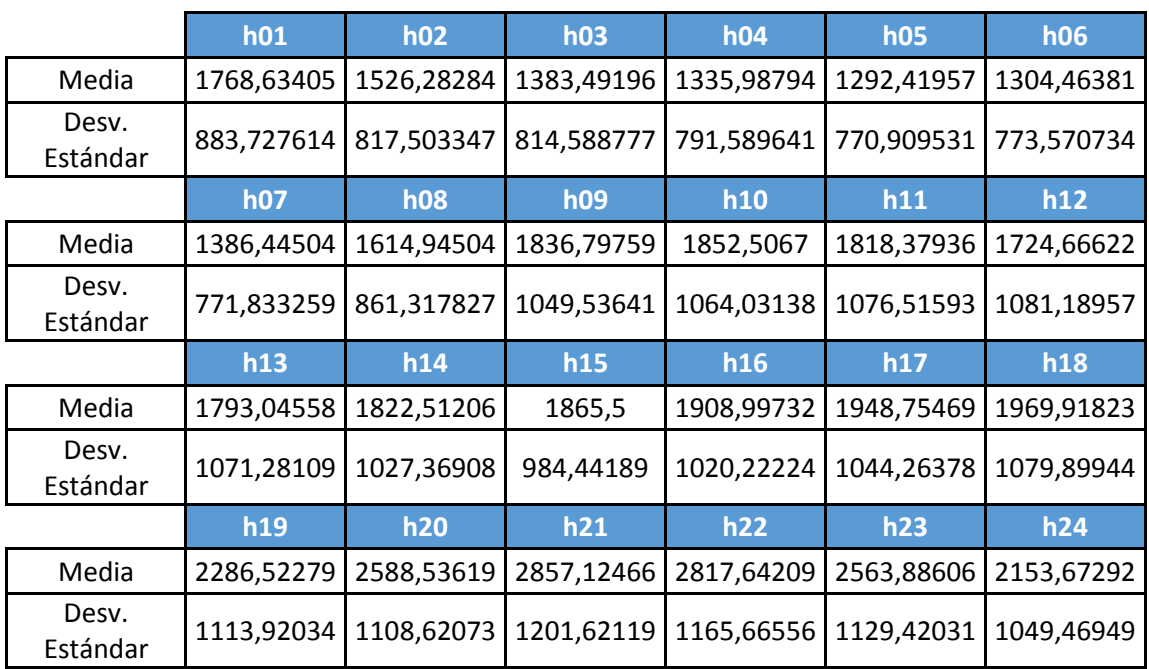

## **Sábados**

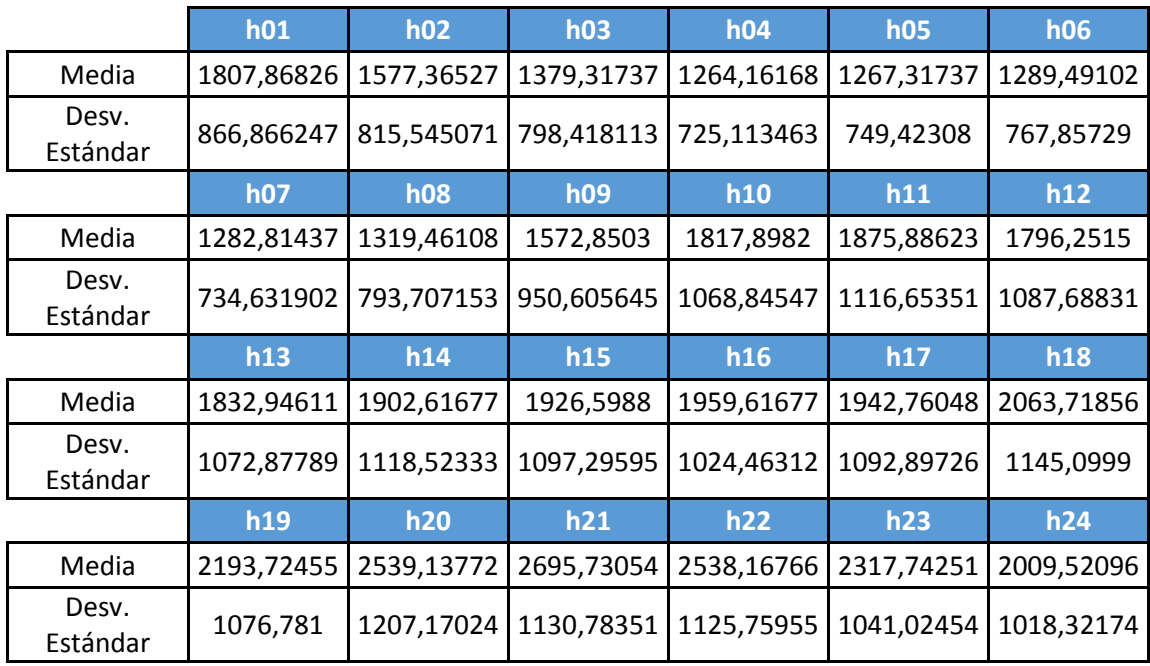

#### **Domingo**

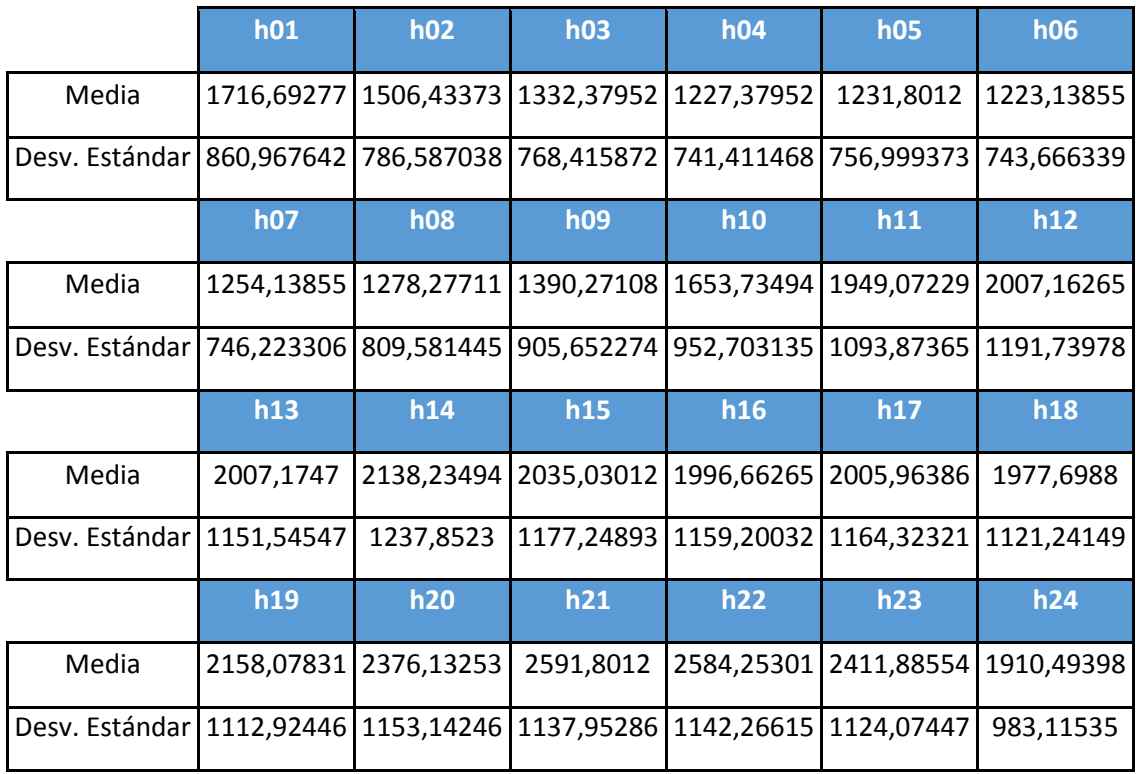

#### 11.2.13. B.6

## **Lunes**

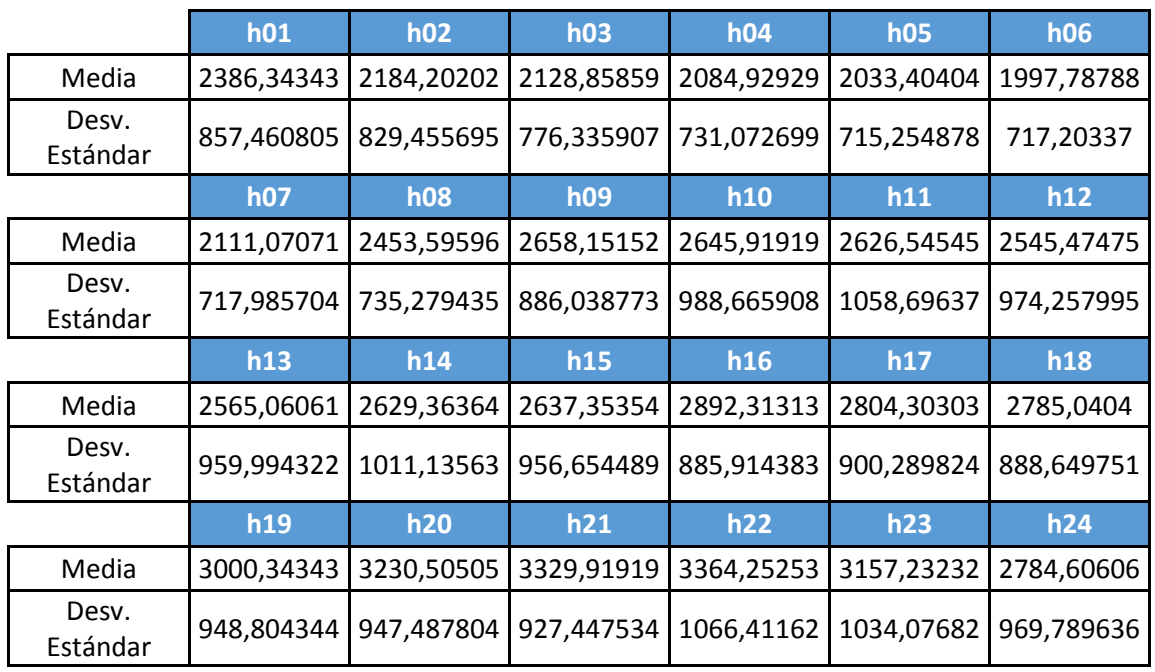

## **Martes y miércoles**

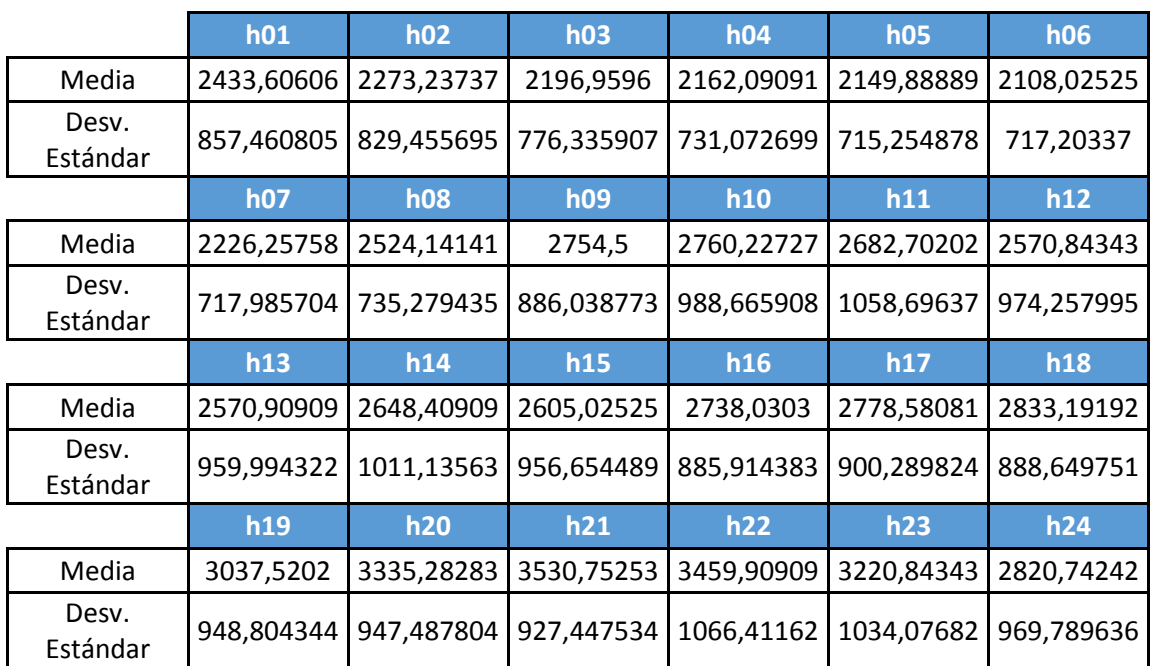

#### **Jueves**

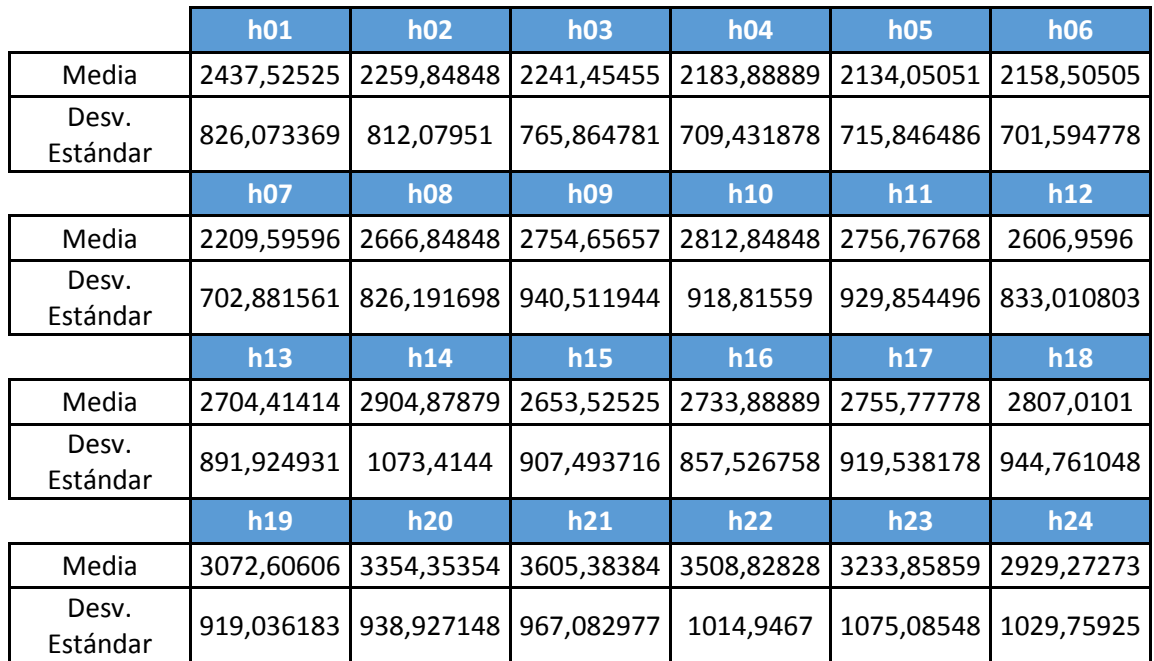

#### **Viernes**

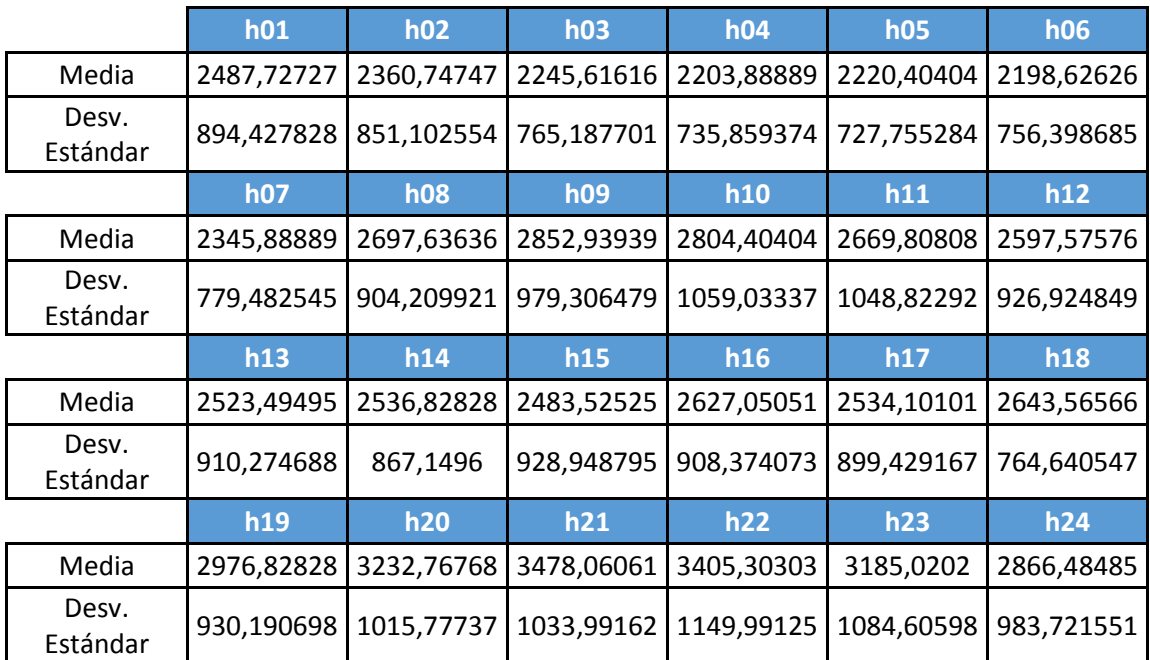

# **Sábado**

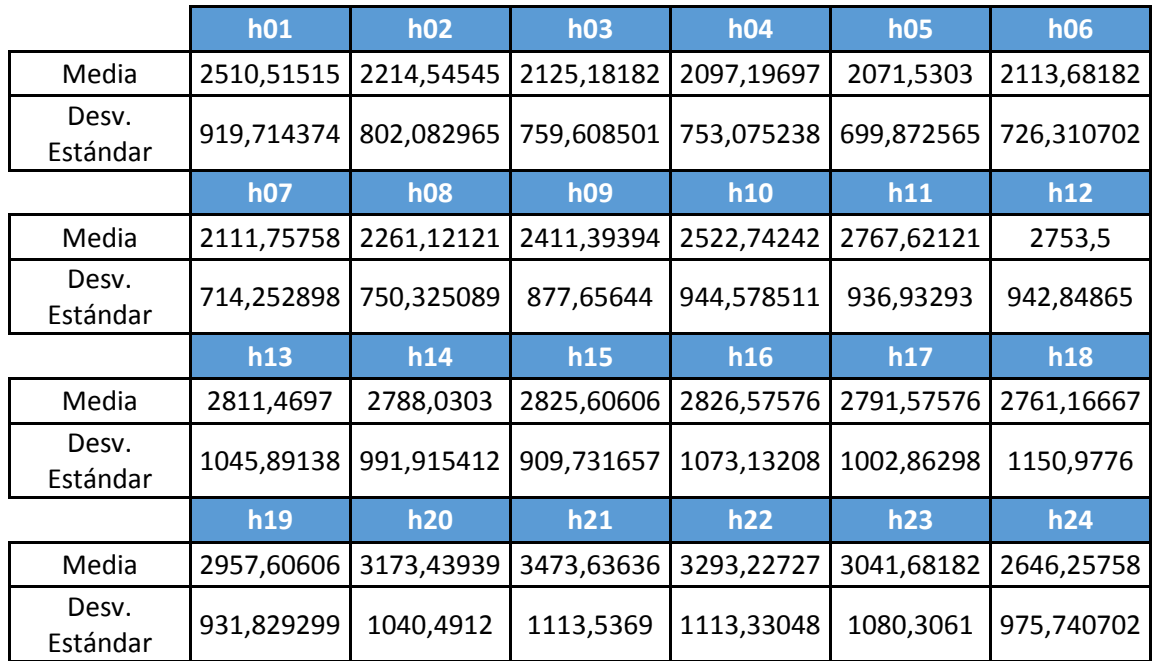

#### **Domingo**

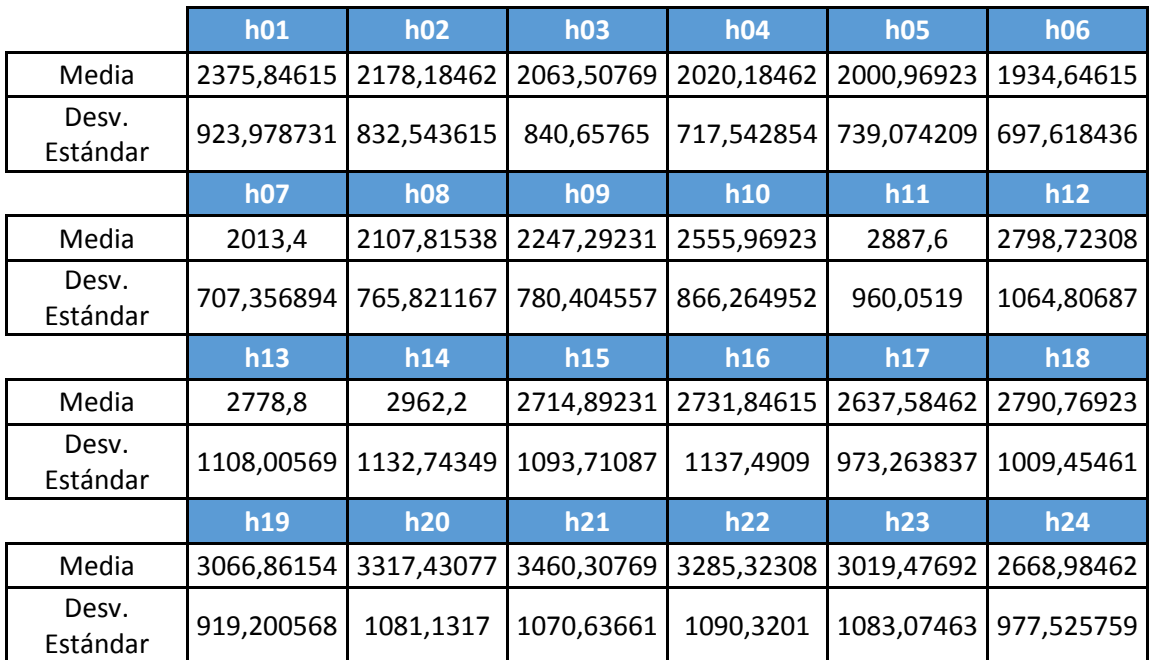

#### 11.2.14. **B.7**

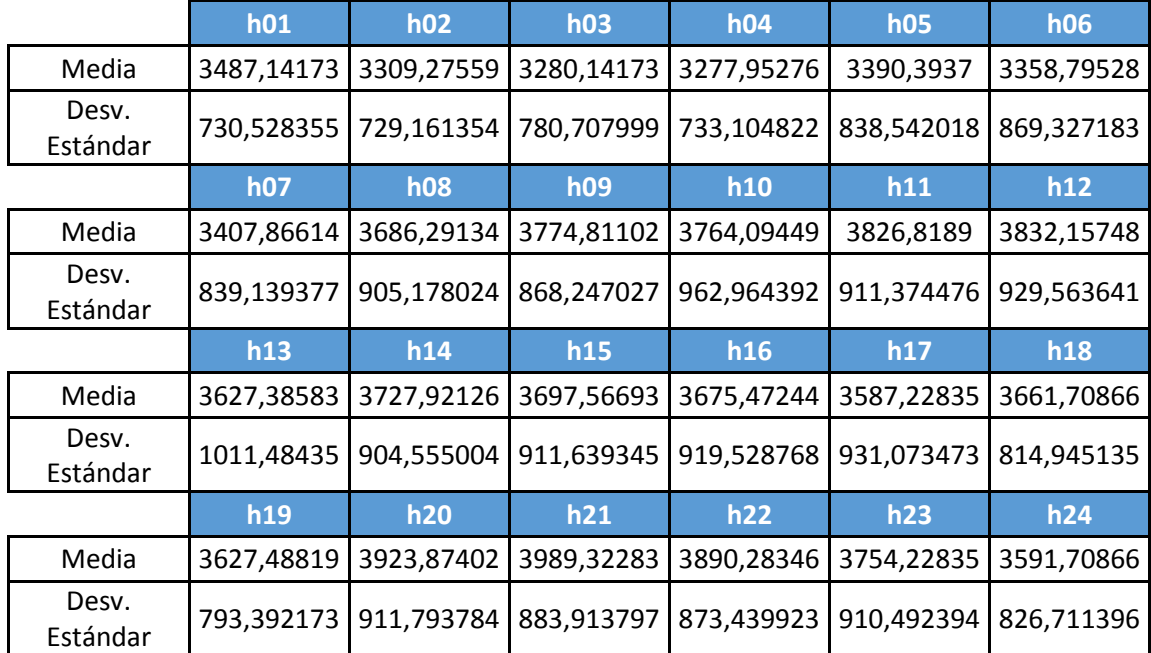

### **Lunes, martes, jueves, viernes, sábado y domingo**

# **Miércoles**

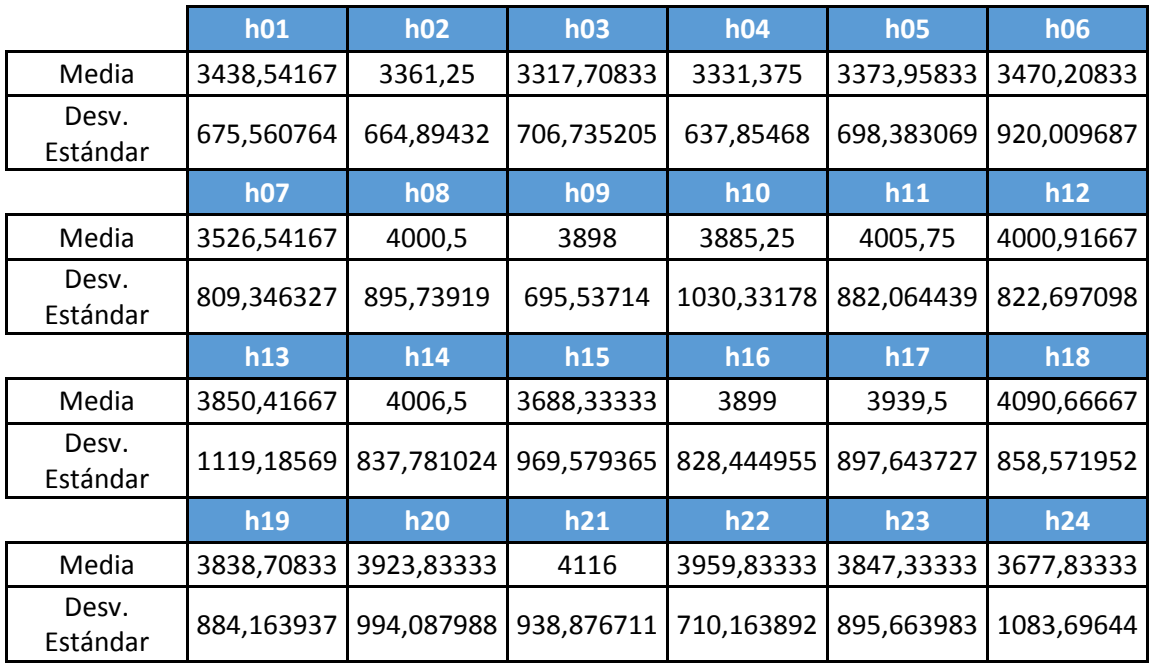

# 11.2.15.  $C.1$

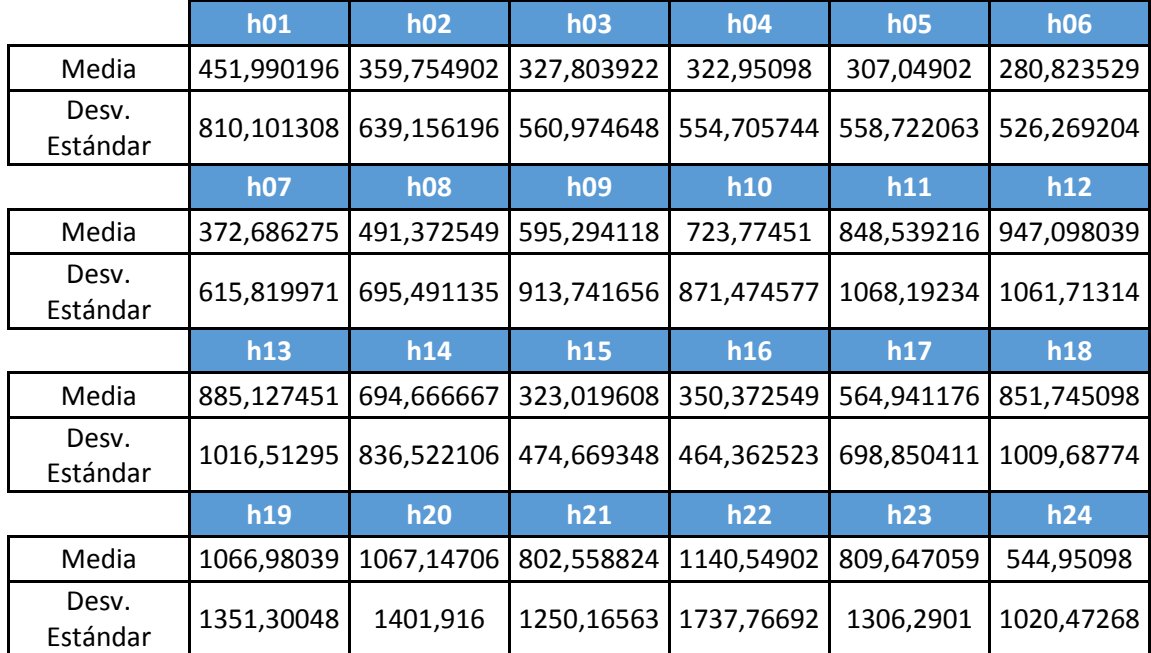

# **Lunes, miércoles, jueves, viernes, sábados y domingo**

#### **Martes**

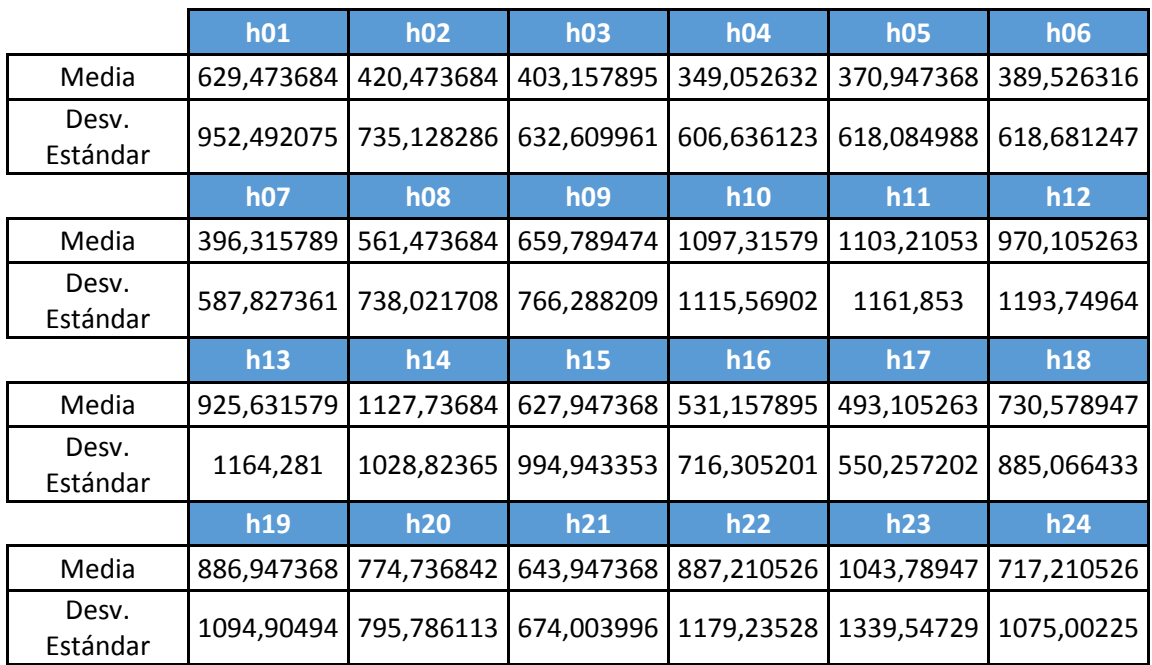

# 11.2.16.  $C.2$

#### **Lunes**

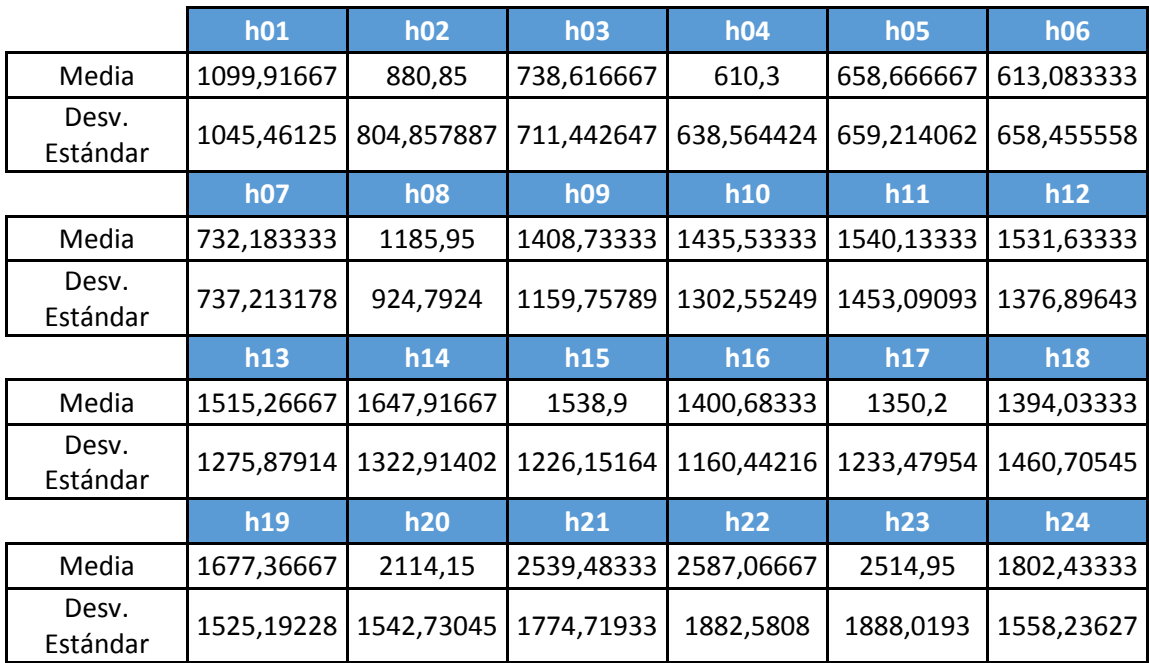

# **Martes, miércoles y jueves**

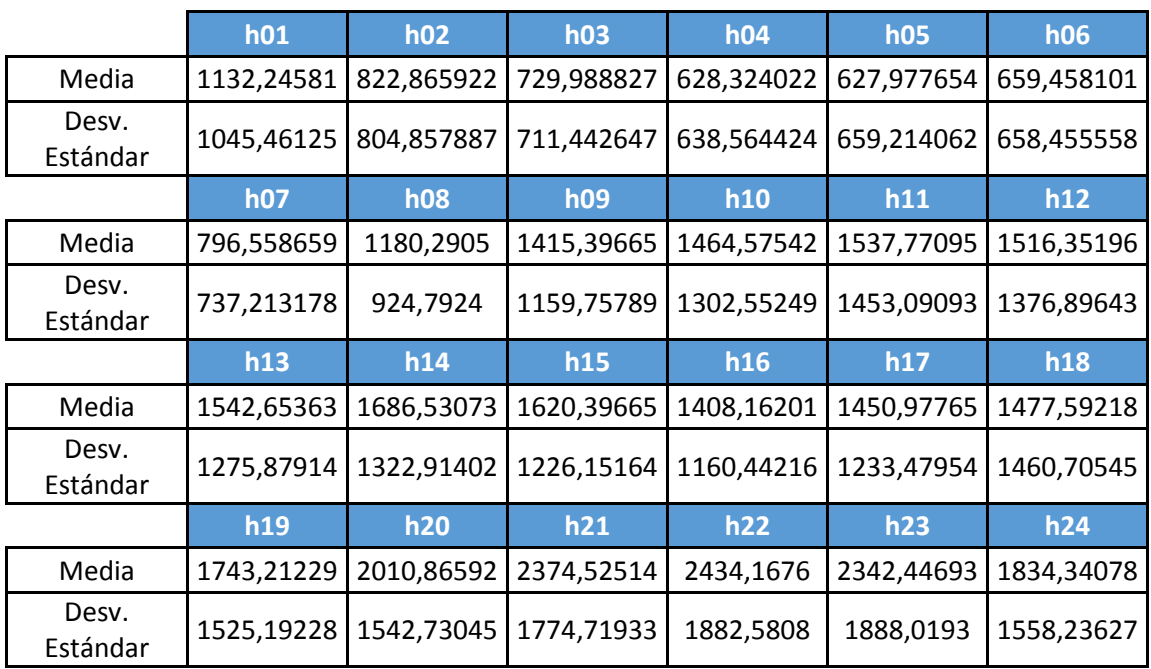

# **Viernes, sábado y domingos**

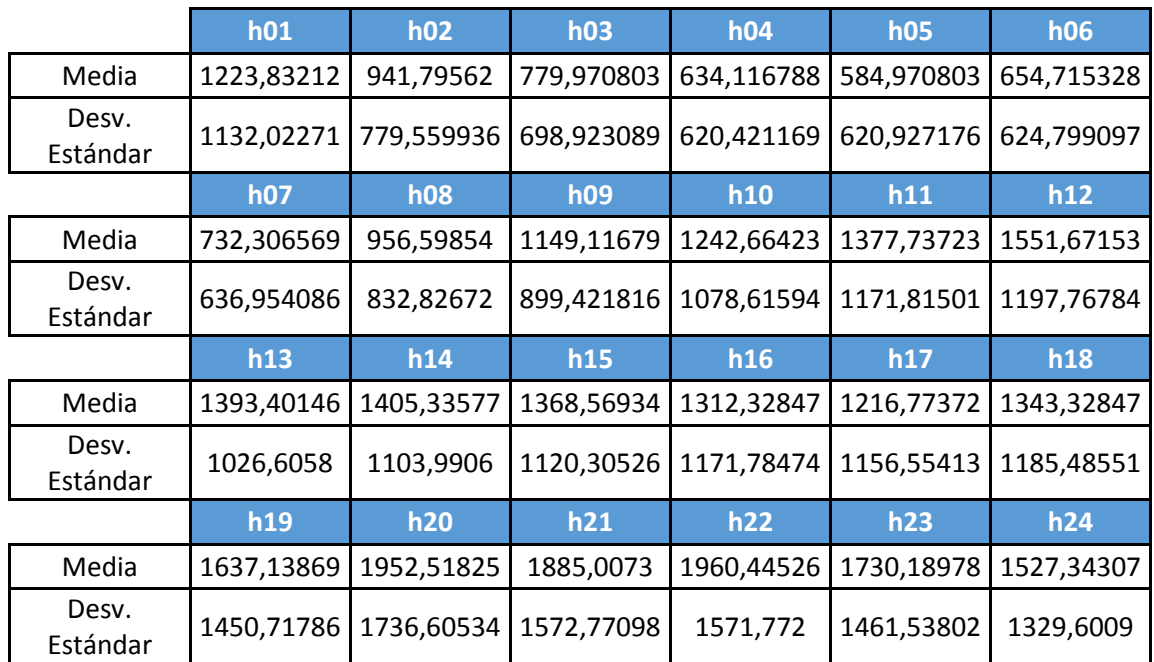

# 11.2.17.  $C.3$

## **Lunes, miércoles, jueves, viernes**

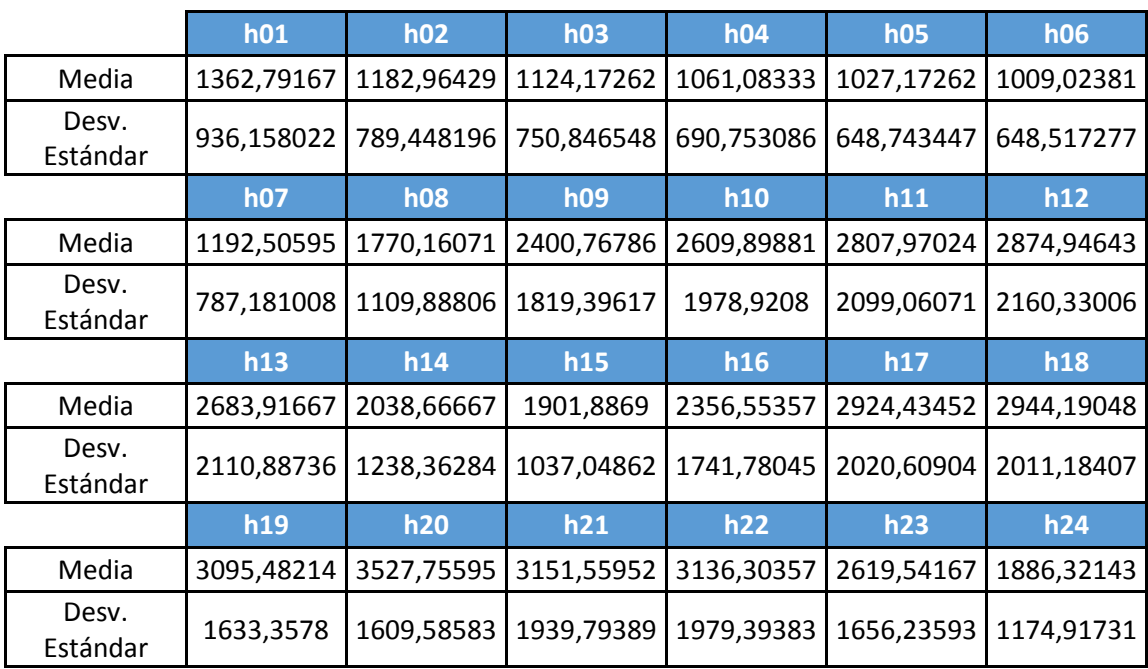

#### **Martes**

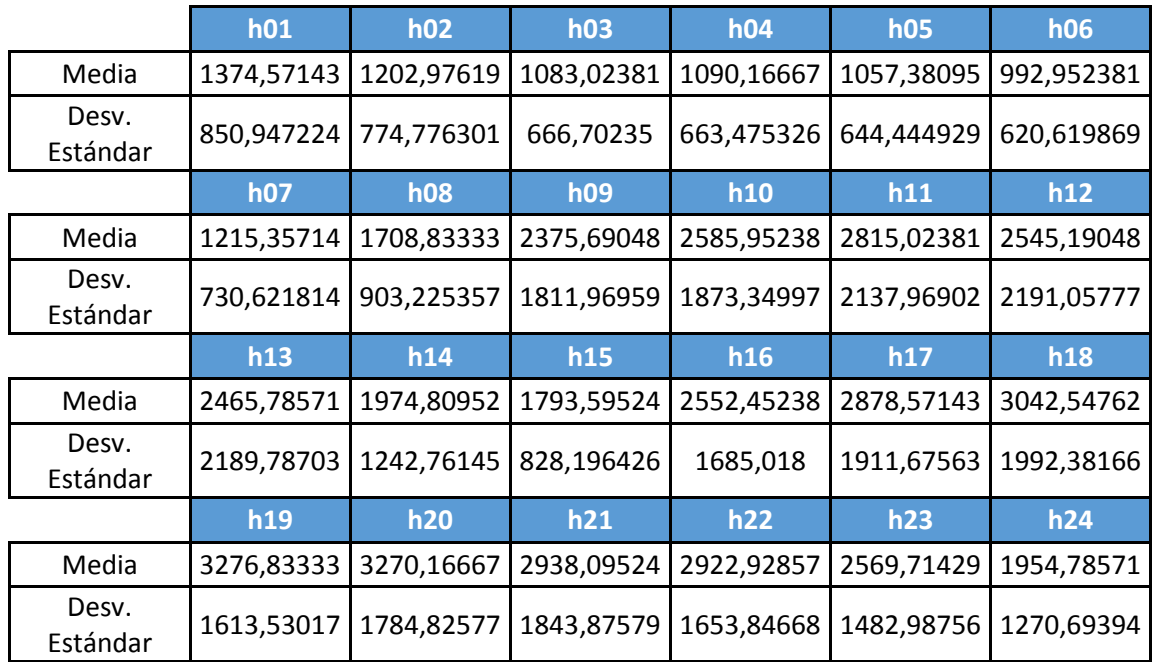

#### **Sábado y Domingo**

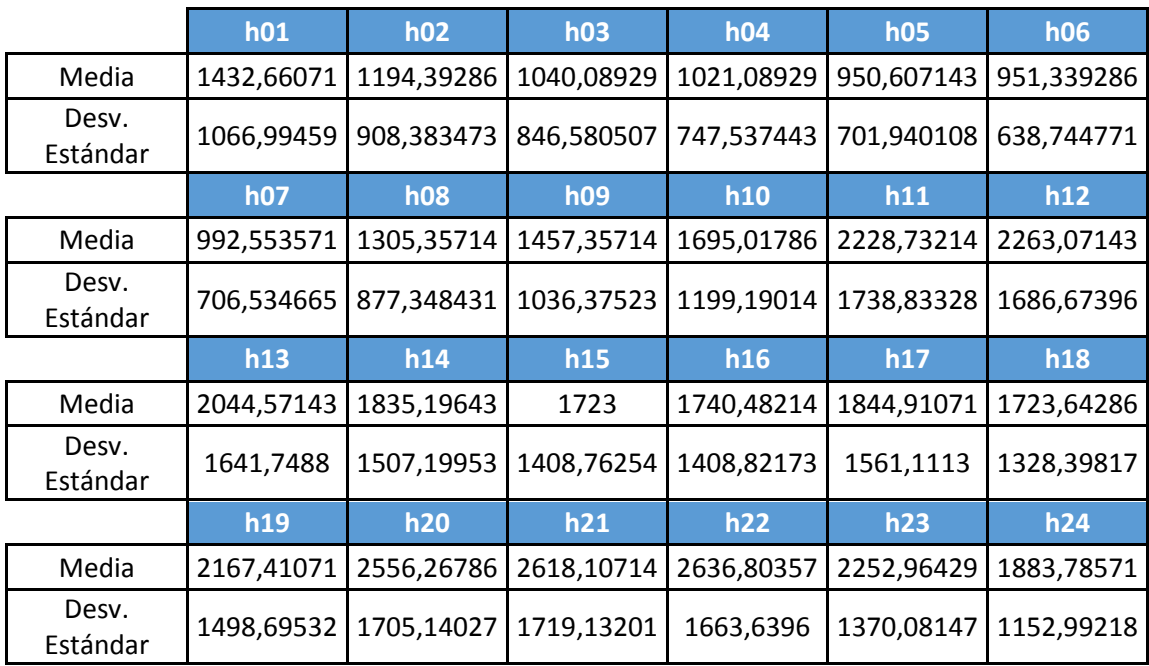

# 11.2.18.  $C.4$

### **Lunes, martes y miércoles**

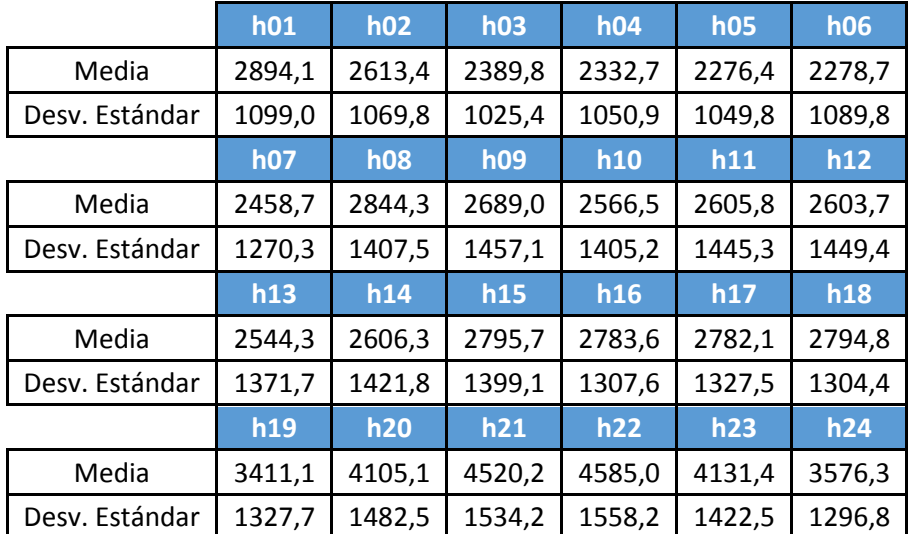

#### **Jueves**

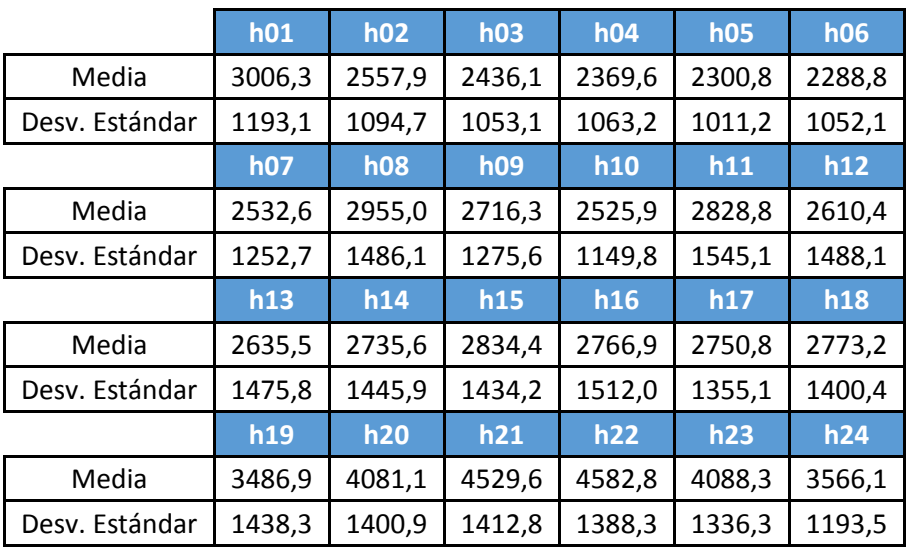

# **Viernes**

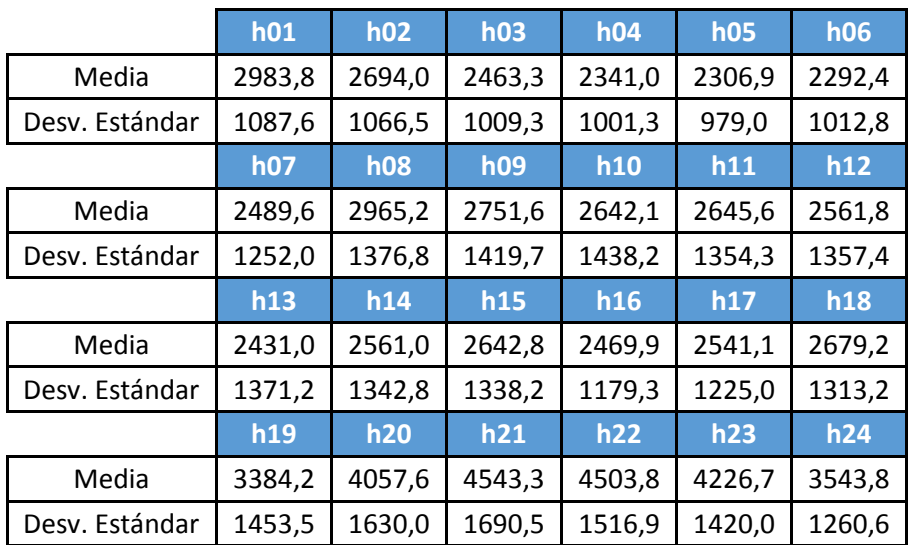

#### **Sábados y domingos**

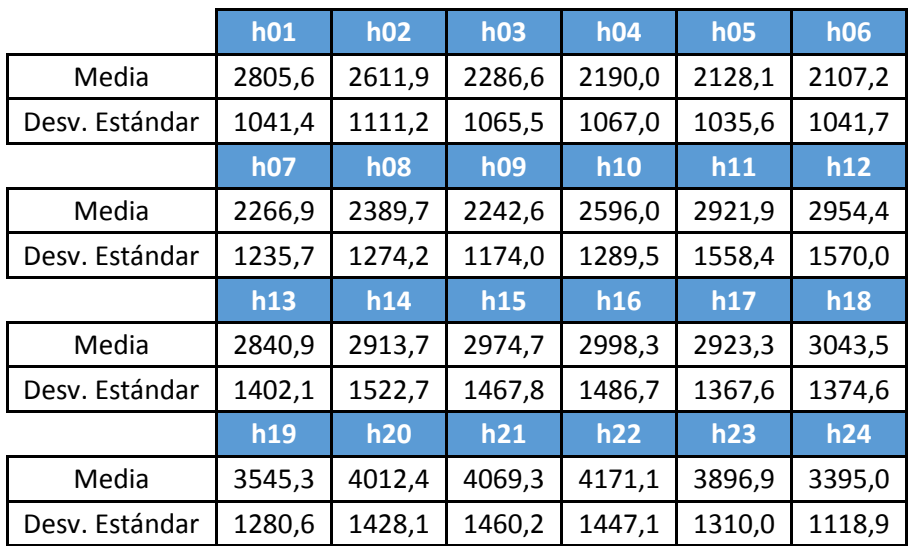

# 11.2.19.  $C.5$

#### **Lunes, y martes**

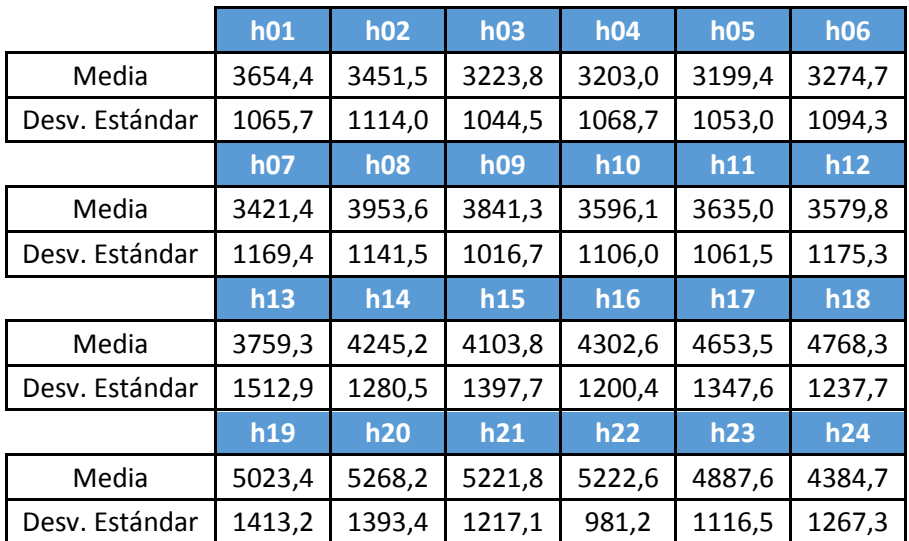

# **Miércoles, jueves, viernes, sábado y Domingos**

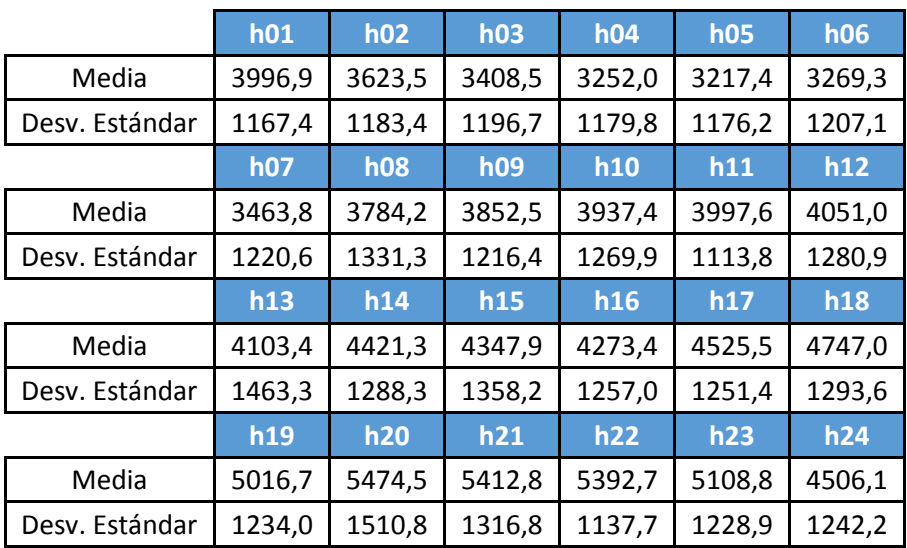
## 11.2.20.  $C.6$

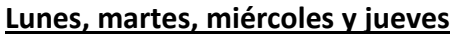

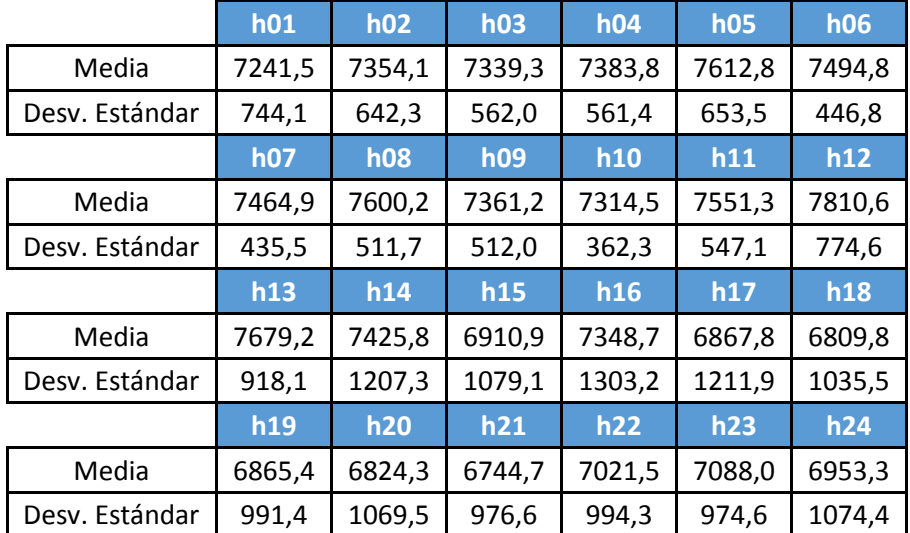

## **Viernes y sábados**

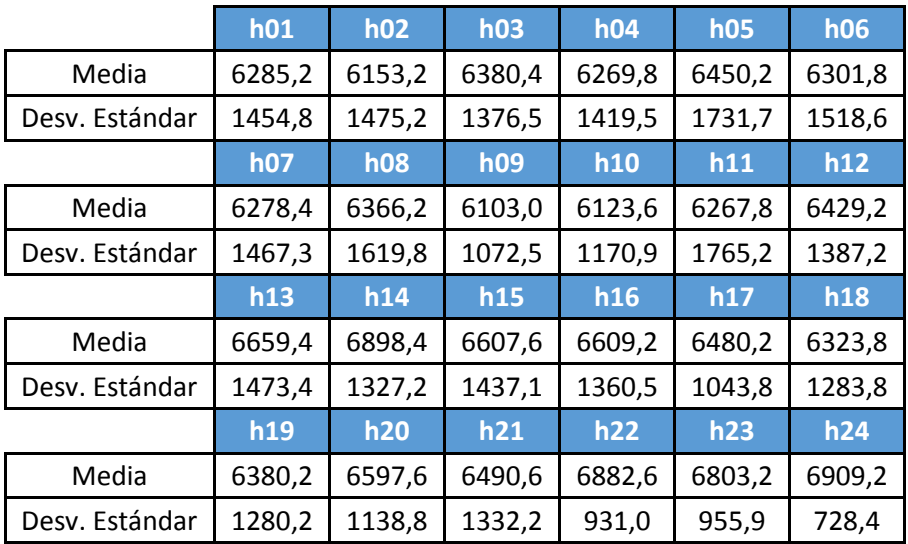

## **Domingos**

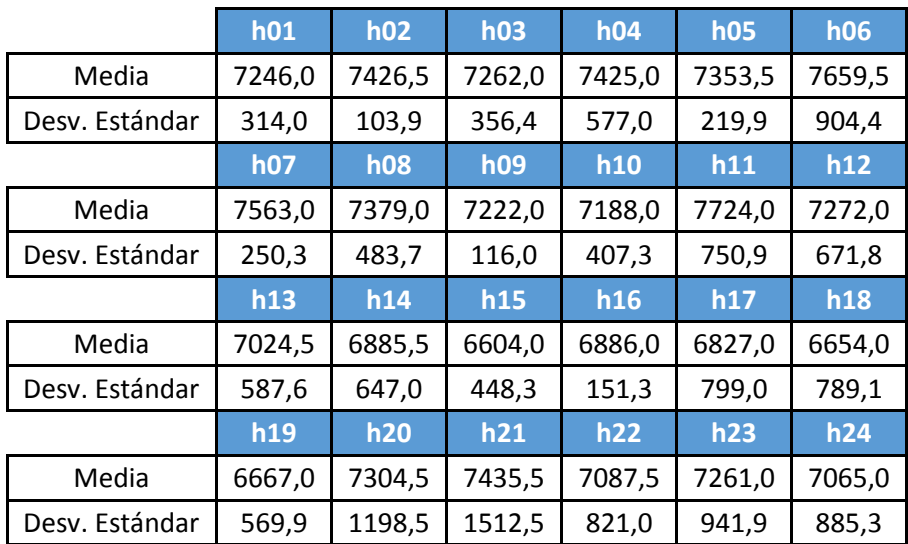